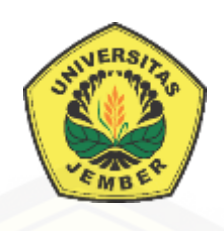

### **SISTEM INFORMASI PENENTUAN** *CROSS-SELLING* **PRODUK PADA [SISTEM PENJUALAN KPRI UNIVERSITAS JEMBER MENGGUNAKAN](http://repository.unej.ac.id/)  METODE APRIORI**

SKRIPSI

Oleh

**Rizki Fernanda Agustin NIM 132410101001**

**PROGRAM STUDI SISTEM INFORMASI UNIVERSITAS JEMBER**

**2017**

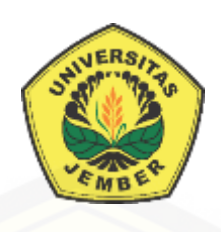

### **SISTEM INFORMASI PENENTUAN** *CROSS-SELLING* **PRODUK PADA SISTEM PENJUALAN KPRI UNIVERSITAS JEMBER MENGGUNAKAN METODE APRIORI**

### **SKRIPSI**

<span id="page-1-0"></span>Diajukan guna melengkapi tugas akhir dan memenuhi salah satu syarat [untuk menyelesaikan pendidikan di Program Studi Sistem Informasi Universitas](http://repository.unej.ac.id/)  Jember dan mendapat gelar Sarjana Sistem Informasi

> Oleh **Rizki Fernanda Agustin NIM 132410101001**

## **PROGRAM STUDI SISTEM INFORMASI UNIVERSITAS JEMBER**

**2017**

### **PERSEMBAHAN**

<span id="page-2-0"></span>Skripsi ini saya persembahkan untuk :

- 1. [Allah SWT yang senantiasa memberikan rahmat dan hidayah-Nya untuk](http://repository.unej.ac.id/)  mempermudah dan melancarkan dalam mengerjakan skripsi.
- 2. Ibunda tercinta Sutiah dan Ayahanda Joko Lelono.
- 3. Saudara laki-laki Indra Novian Ananto, Saudara perempuan Yulita Putri Nindya Ningrum dan Rizky Wulandari, Kakak Ipar Muhammad Hartono, serta keponakan Nazwa Khaira Salsabila.
- 4. Sahabatku Yuanita Fajrianty Afera, Isna Nadya Nur Islami, Putri Duwi Aprillia, Indri Setiyaning Sari dan Nining Syafi,atul Waqiah untuk dukungan beserta doanya.
- 5. Sahabat baper Uslifatul Ustaniah, Ainur Rohmah dan Ghaluh Hermawati Safitri.
- 6. Keluarga besar Mapala Balwana Program Studi Sistem Informasi Universitas Jember.
- 7. Guru guru ku baik dari pendidikan formal maupun informal.
- 8. Almamater Program Studi Sistem Informasi Universitas Jember.

### **MOTO**

*"Tidak ada yang tidak mungkin selama kita berusaha"*

<span id="page-3-0"></span>["Hidup sederhana tetapi berharap akan selalu berguna untuk orang lain"](http://repository.unej.ac.id/)

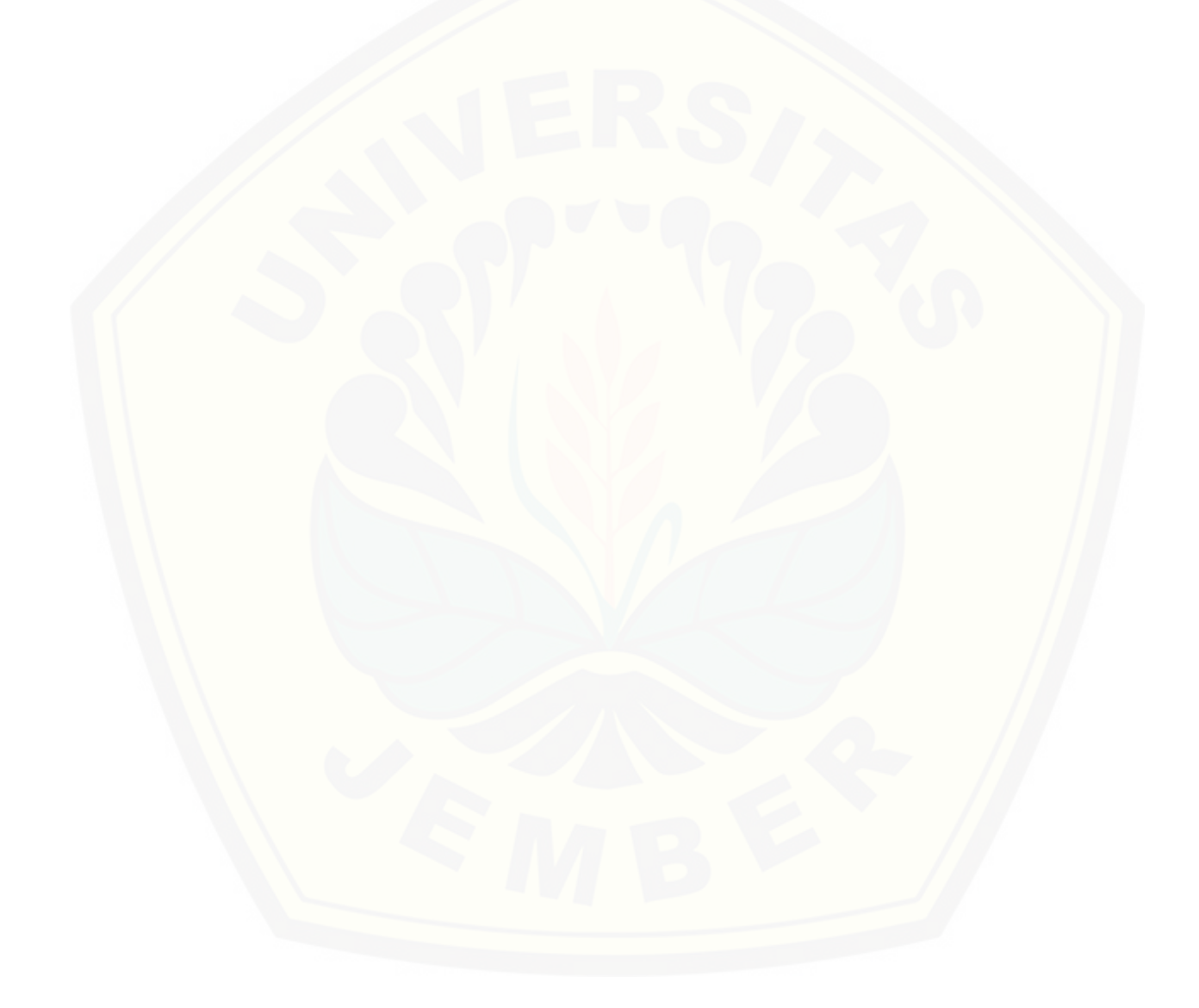

### **PERNYATAAN**

<span id="page-4-0"></span>Saya yang biertanda tangan di bawah ini:

Nama : Rizki Fernanda Agustin

NIM : 132410101001

[menyatakan dengan sesungguhnya bahwa karya ilmiah yang berjudul "Sistem](http://repository.unej.ac.id/)  Informasi Penentuan *Cross-Selling* Produk Pada Sistem Penjualan KPRI Universitas Jember Menggunakan Metode Apriori", adalah benar-benar hasil karya sendiri, kecuali jika dalam pengutipan substansi disebutkan sumbernya, belum pernah diajukan pada institusi mana pun, dan bukan karya jiplakan. Saya bertanggung jawab atas keabsahan dan kebenaran isinya sesuai dengan sikap ilmiah yang harus dijunjung tinggi.

Demikian pernyataan ini saya buat dengan sebenarnya, tanpa adanya tekanan dan paksaan dari pihak manapun serta bersedia mendapat sanksi akademik jika di kemudian hari pernyataan ini tidak benar.

> Jember, 15 Juni 2017 Yang menyatakan,

Rizki Fernanda Agustin NIM 132410101001

### **SKRIPSI**

### **SISTEM INFORMASI PENENTUAN** *CROSS-SELLING* **PRODUK PADA [SISTEM PENJUALAN KPRI UNIVERSITAS JEMBER MENGGUNAKAN](http://repository.unej.ac.id/)  METODE APRIORI**

Oleh :

Rizki Fernanda Agustin NIM 1322410101001

### Pembimbing

Dosen Pembimbing Utama : Prof. Dr. Saiful Bukhori, S.T., M.Kom Dosen Pembimbing Pendamping : Muhammad Arif Hidayat, S.Kom., M.Kom

### **PENGESAHAN PEMBIMBING**

<span id="page-6-0"></span>Skripsi berjudul "Sistem Informasi Penentuan *Cross-selling* Produk Pada [Sistem Penjualan KPRI Universitas Jember Menggunakan Metode Apriori", telah diuji](http://repository.unej.ac.id/)  dan disahkan pada:

hari, tanggal : 15 Juni 2017

tempat : Program Studi Sistem Informasi Universitas Jember

Disetujui oleh:

Pembimbing I,

Pembimbing II,

Prof. Dr. Saiful Bukhori, S.T., M.Kom NIP. 196811131994121001

Muhamad Arief Hidayat, S.Kom., M.Kom NIP 198101232010121003

### **PENGESAHAN PENGUJI**

<span id="page-7-0"></span>Skripsi berjudul "Sistem Informasi Penentuan *Cross-selling* Produk Pada Sistem Penjualan KPRI Universitas Jember Menggunakan Metode Apriori", telah diuji dan disahkan pada:

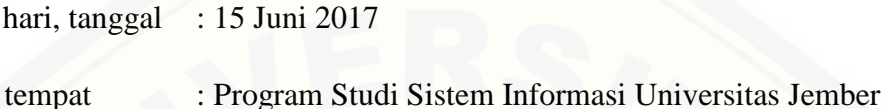

Tim Penguji :

Penguji I,

Penguji II,

Nelly Oktavia A, S.Si., MT.

Oktalia Juwita, S.Kom., M.MT

NIP.198410242009122008

NIP. 198110202014042001

Mengesahkan

Ketua Program Studi

Prof. Drs. Slamin, M.Comp.Sc.,Ph.D NIP. 19670420 1992011001

### **RINGKASAN**

<span id="page-8-0"></span>**Sistem Informasi Penetuan** *Cross-selling* **Produk Pada Sistem Penjualan KPRI Universitas Jember Menggunakan Metode Apriori**; Rizki Fernanda Agustin, 132410101001; 2017, 203 HALAMAN; Program Studi Sistem Informasi Universitas Jember.

KPRI Universitas Jember merupakan salah satu usaha koperasi yang ada di Jember. Salah satu unit usaha yang dijalankan oleh KPRI Universitas Jember adalah Unit pertokoan. KPRI Universitas Jember sudah memiliki sebuah sistem informasi penjualan yang mengelola semua transaksi penjualan produknya. Menurut Priyana & Kardianawati (2015), data penjualan yang tersimpan pada database dapat diolah lebih lanjut untuk menerapkan suatu strategi pemasaran. Salah satu strategi pemasaran yang dapat diterapkan oleh KPRI dengan memanfaatkan data dalam database penjualan adalah strategi cross-selling produk.

Untuk membantu mengembangkan strategi pemasaran produk pada KPRI Universitas Jember, maka dirancang sebuah sistem untuk menentukan *cross selling* produk yang merupakan salah satu strategi pemasaran produk. Database yang tersimpan pada sistem informasi penjualan dapat dimanfaatkan untuk membuat sistem yang dapat membantu koperasi dalam menentukan produk *Cross-selling* yang sesuai dan lebih menarik minat konsumen. Sistem Informasi yang akan dibangun menggunakan metode datamining *market basket analysis* dengan menggunakan algoritma Apriori. Dengan menerapkan metode *market basket analysis* dengan menggunakan algoritma Apriori pada pembuatan sistem *Cross-selling* produk maka akan didapatkan hasil rekomendasi produk yang dapat ditawarkan kepada konsumen [secara bersamaan dalam satu waktu yang dilihat dari perhitungan pola transaksi.](http://repository.unej.ac.id/)  Sehingga KPRI Universitas Jember dapat mengetahui kombinasi produk yang yang sering dibeli oleh konsumen dan dapat meningkatkan nilai penjualan.

### **PRAKATA**

<span id="page-9-0"></span>Puji syukur kehadirat Allah SWT atas segala rahmat dan karunia-Nya, sehingga penulis dapat menyelesaikan skripsi dengan judul "Sistem Informasi Penentuan *Cross-Selling* Produk Pada Sistem Penjualan KPRI Universitas Jember Menggunakan Metode Apriori". Skripsi ini disusun untuk memenuhi salah satu syarat menyelesaikan [pendidikan Strata Satu \(S1\) pada Program Studi Sistem Informasi Universitas](http://repository.unej.ac.id/)  Jember.

Penyusunan skripsi ini tidak lepas dari dukungan berbagai pihak. Oleh karena itu peulis menyampaikan terima kasih kepada :

- 1. Prof. Drs. Slamin, M.Comp.Sc., Ph.D., selaku Ketua Program Studi Sistem Informasi Universitas Jember;
- 2. Prof. Dr. Saiful Bukhori, ST., M.Kom., selaku Dosen Pembimbing Utama dan M. Arief Hidayat, S.Kom., M.Kom., selaku Dosen Pembimbing Anggota yang telah meluangkan waktu, pikiran, dan perhatian dalam penulisan skripsi;
- 3. Prof. Drs. Slamin, M.Comp.Sc., Ph.D., sebagai dosen pembimbing akademik, yang telah mendampingi penulis sebagai mahasiswa.
- 4. Seluruh Bapak dan Ibu dosen beserta staf karyawan di Program Studi Sistem Informasi Universitas Jember;
- 5. Ibunda tercinta Sutiah dan Ayahanda Joko Lelono yang selalu mendukung dan mendoakan.
- 6. Saudara laki-laki Indra Novian Ananto, saudara perempuan Yulita Putri Nindya Ningrum dan Rizky Wulandari, Kakak Ipar Muhammad Hartono.
- 7. Teman-teman seperjuanganku Intention angkatan 2013.
- 8. Yuanita Fajrianty Afera, Isna Nadya Nur Islami, Putri Duwi Aprillia, Indri Setiyaning Sari dan Nining Syafi'atul Waqiah yang telah mendampingi penulis dari awal semester 1 hingga hari ini serta telah menjadi sahabat yang setia mendengar keluh kesah tentang skripsi.

- 9. Sahabat baper Uslifatul Ustaniah, Ainur Rohmah Nur Faroka dan Ghaluh Hermawati Safitri
- 10. Segenap keluarga besar Mapala Balwana Program Studi Sistem Informasi Universitas Jember.
- 11. Segenap keluarga besar KKN 60 Wahyu Hidayat, S.Kg., Dwi Aguatyaningrum, S.E., Mamik Sumardyahningsih, S.H., Moh. Hasan Sabilli Maulana, Desy Anggreini, Ririn Yulianingtias, Nadia Oktalindyah Johan, Nila Mei Fajrin Triana, Agung Budi Cahyono.
- 12. Bagus Windy Prakoso dan Febrianto Rama Anji atas bantuan dan dukungannya.
- 13. KPRI Universitas Jember yang selalu memudahkan penulis dalam pengumpulan data.
- 14. Teman-Teman Program Studi Sistem Informasi di semua angkatan.
- 15. Semua pihak yang tidak dapat disebutkan satu persatu.

Dengan harapan bahwa penelitian ini nantinya akan terus berlanjut dan [berkembang kelak, penulis juga menerima segala kritik dan saran dari semua pihak](http://repository.unej.ac.id/)  demi kesempurnaan skripsi ini. Akhirnya penulis berharap, semoga skripsi ini dapat bermanfaat.

Jember, 15 Juni 2017

Penulis

### **DAFTAR ISI**

<span id="page-11-0"></span>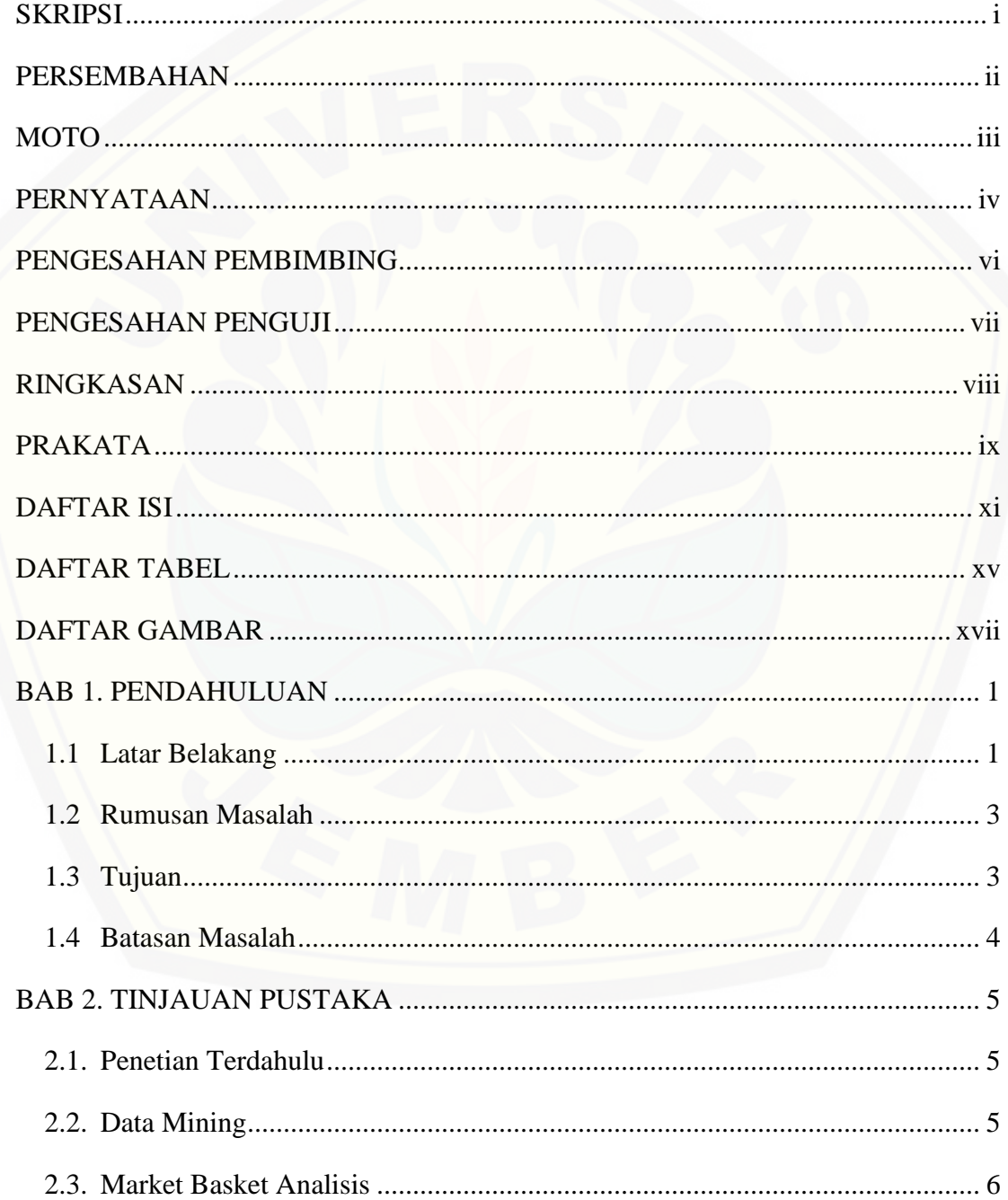

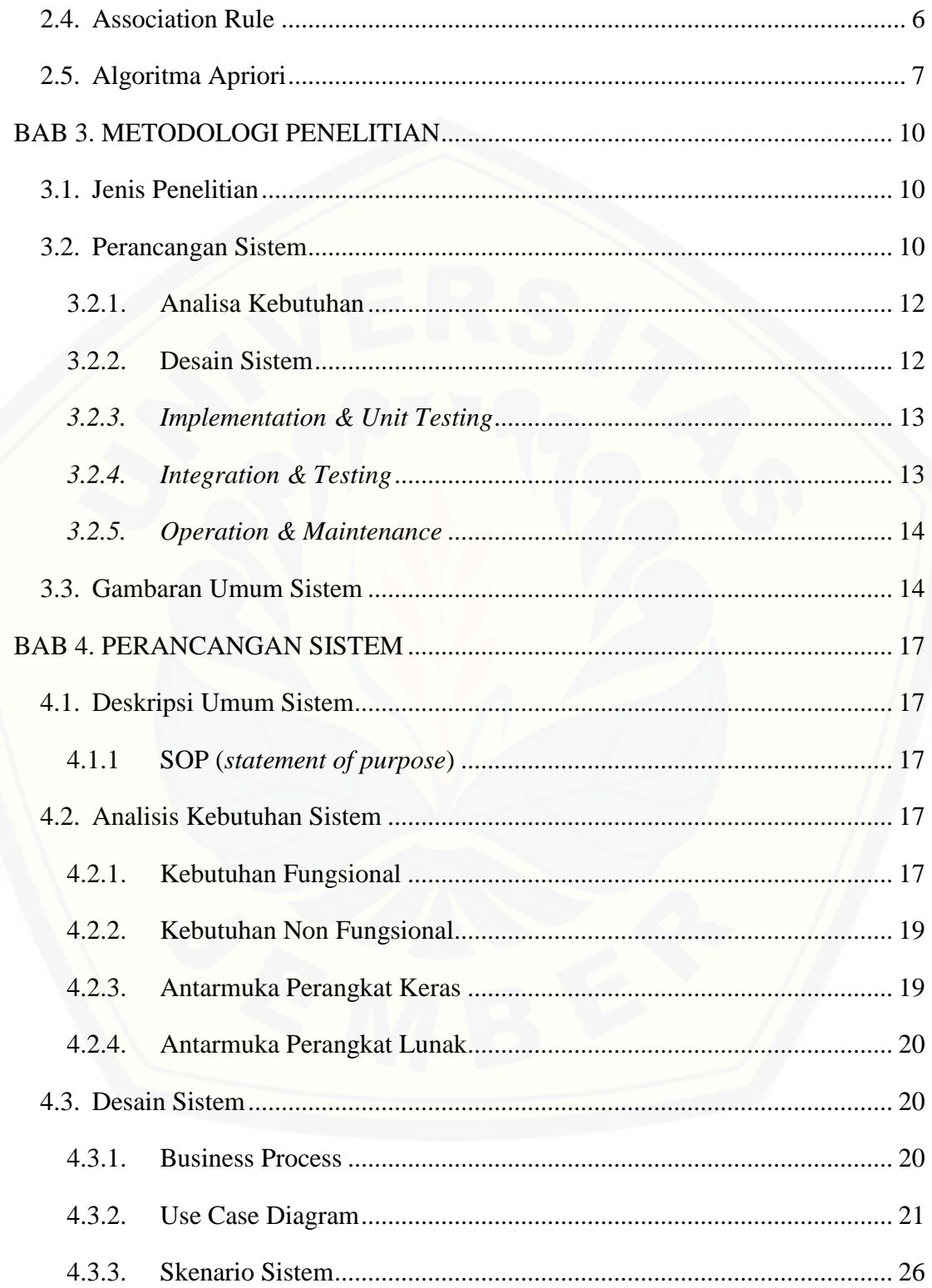

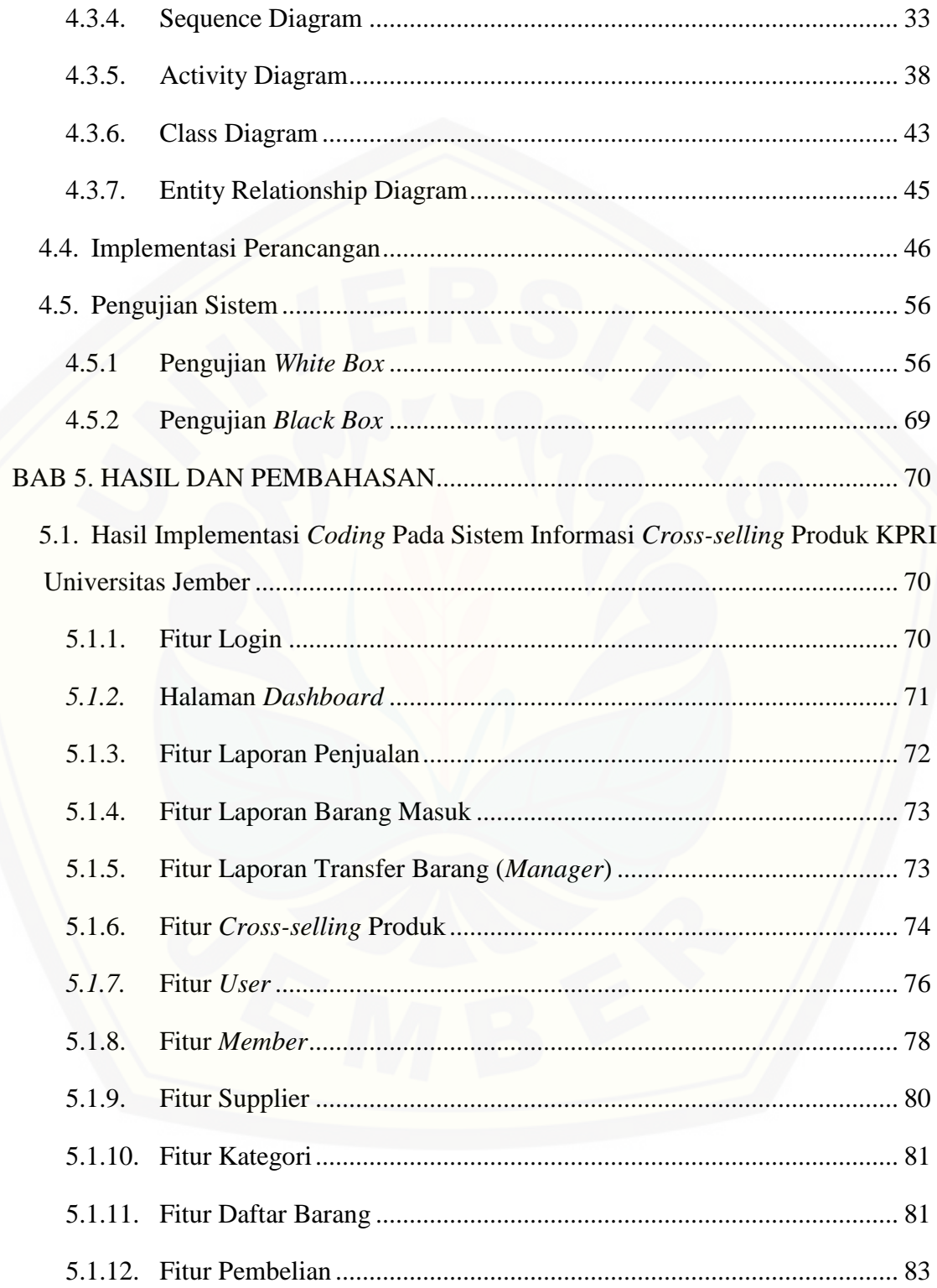

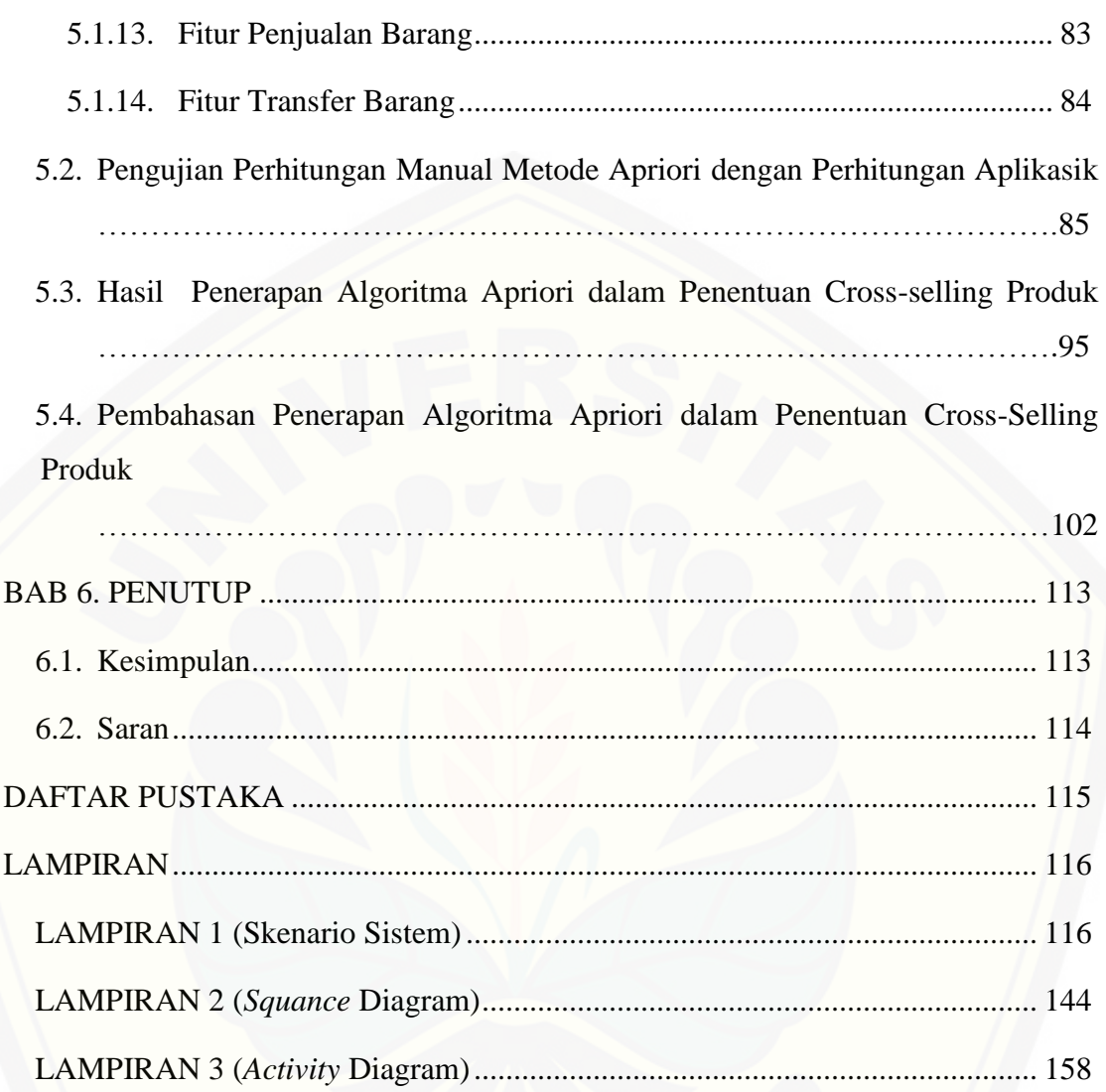

### **DAFTAR TABEL**

<span id="page-15-0"></span>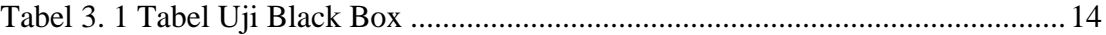

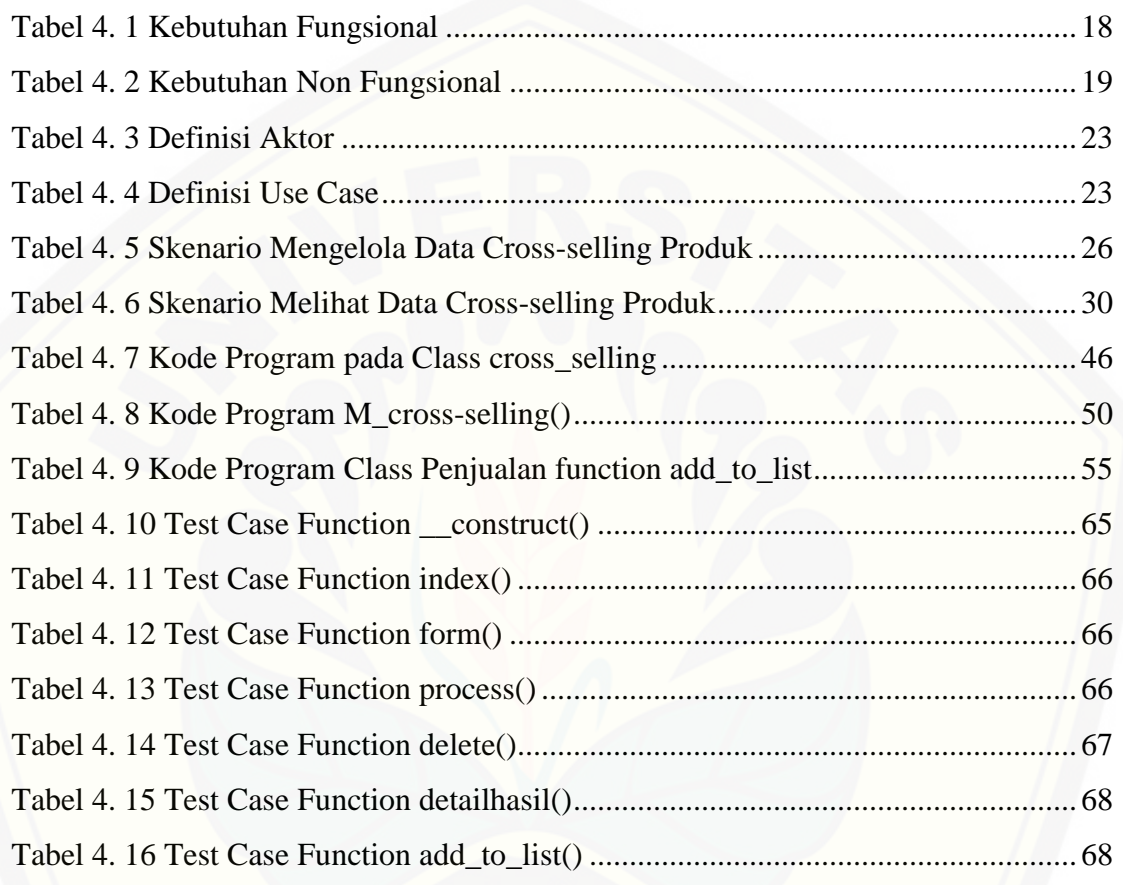

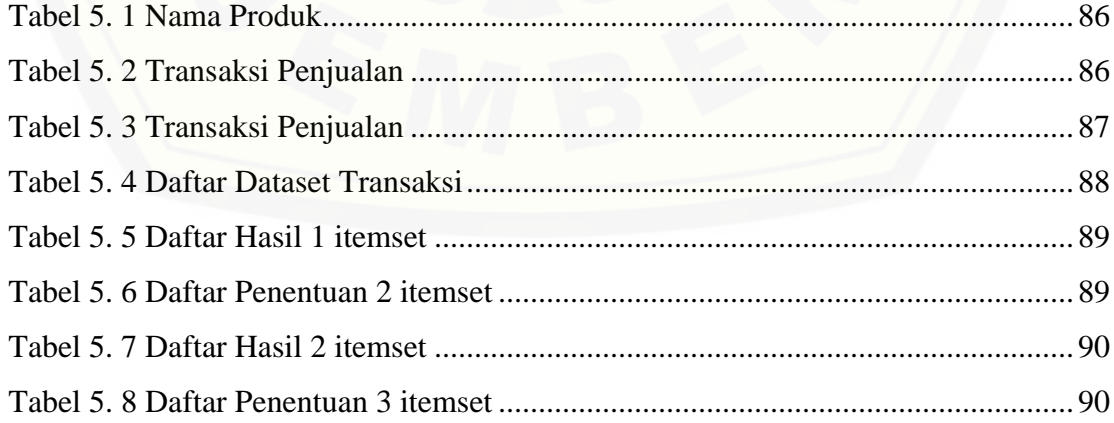

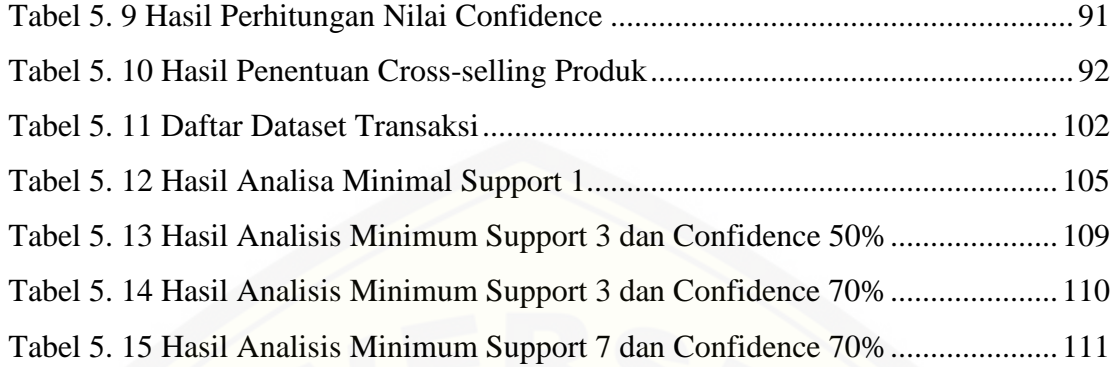

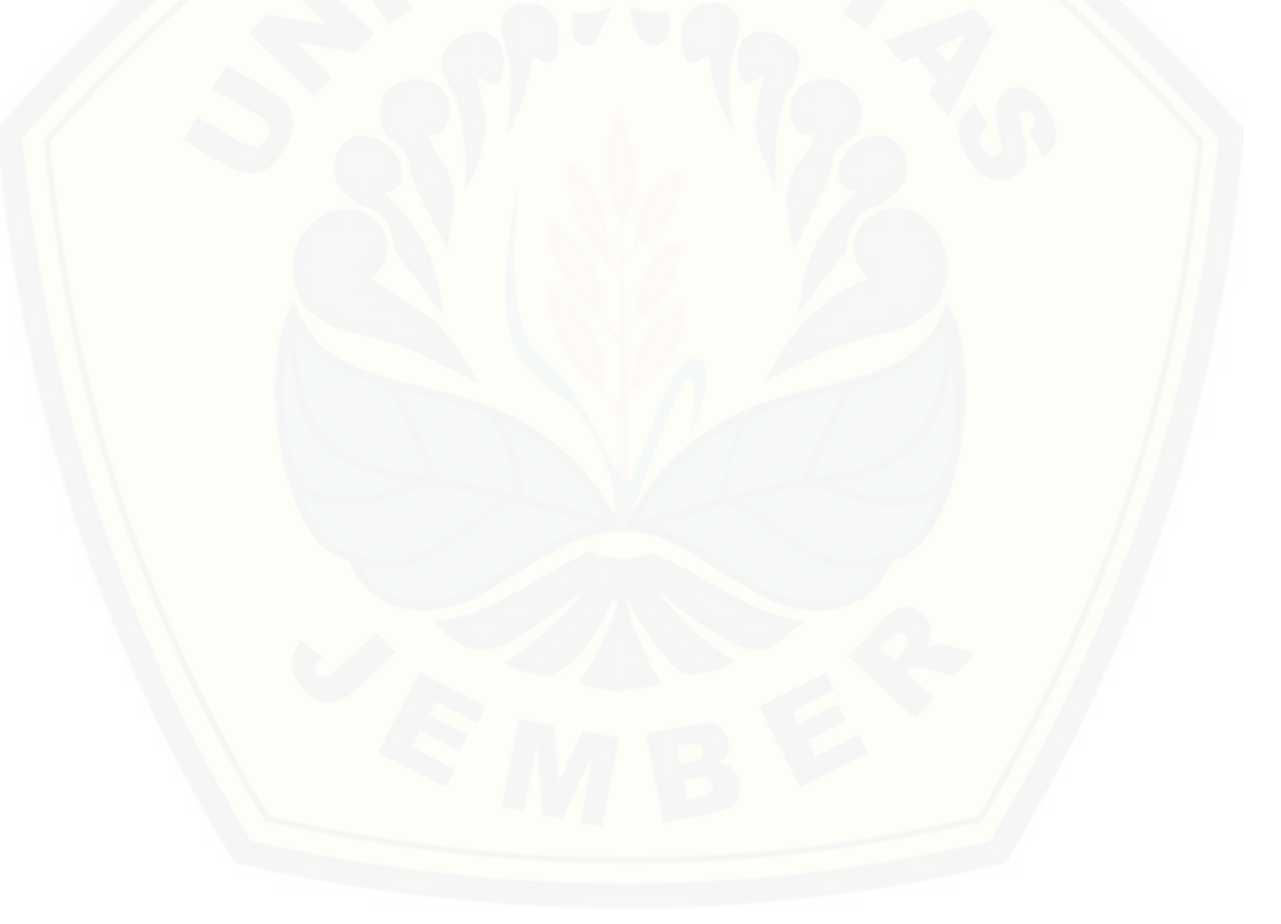

### **DAFTAR GAMBAR**

<span id="page-17-0"></span>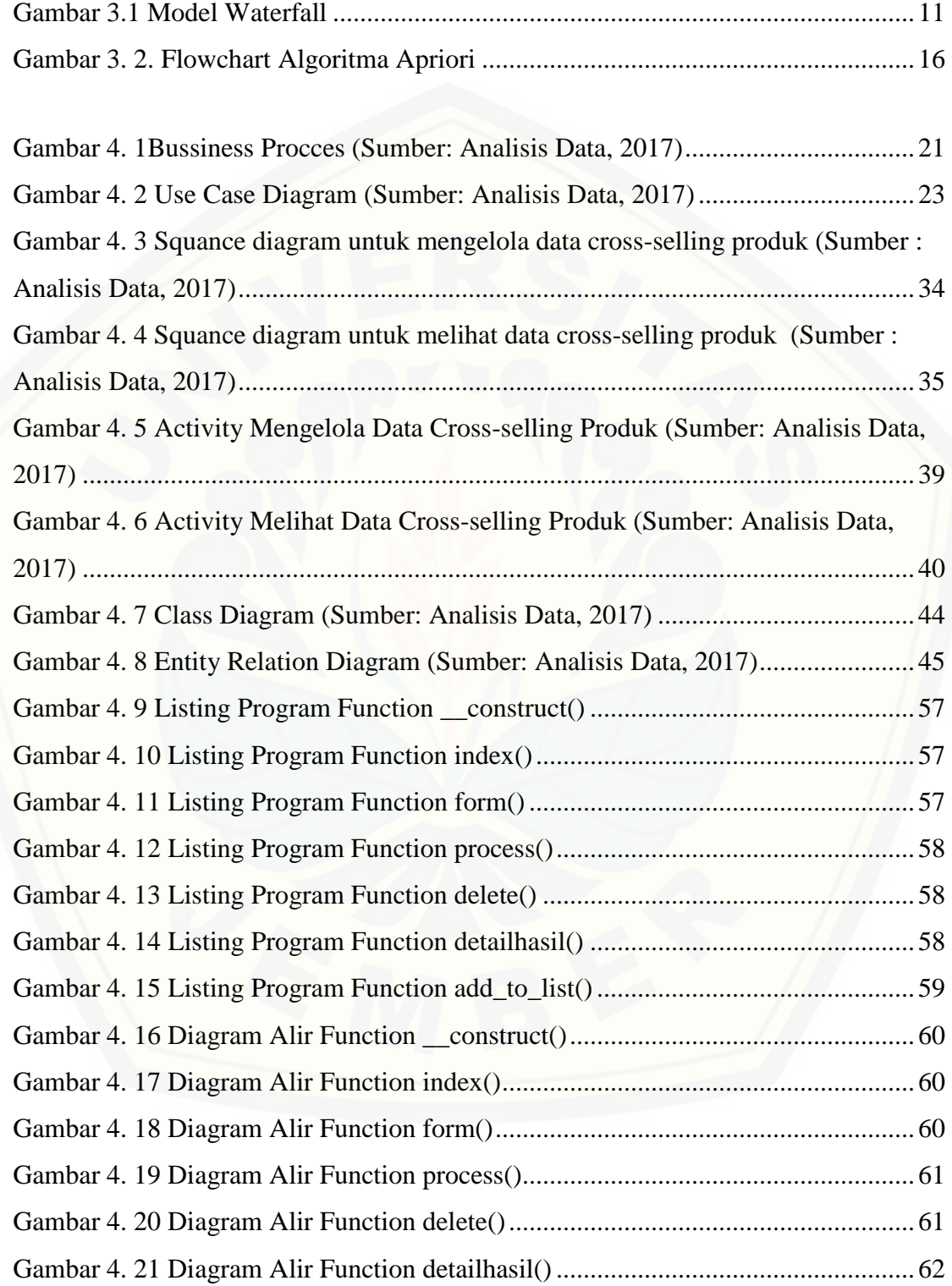

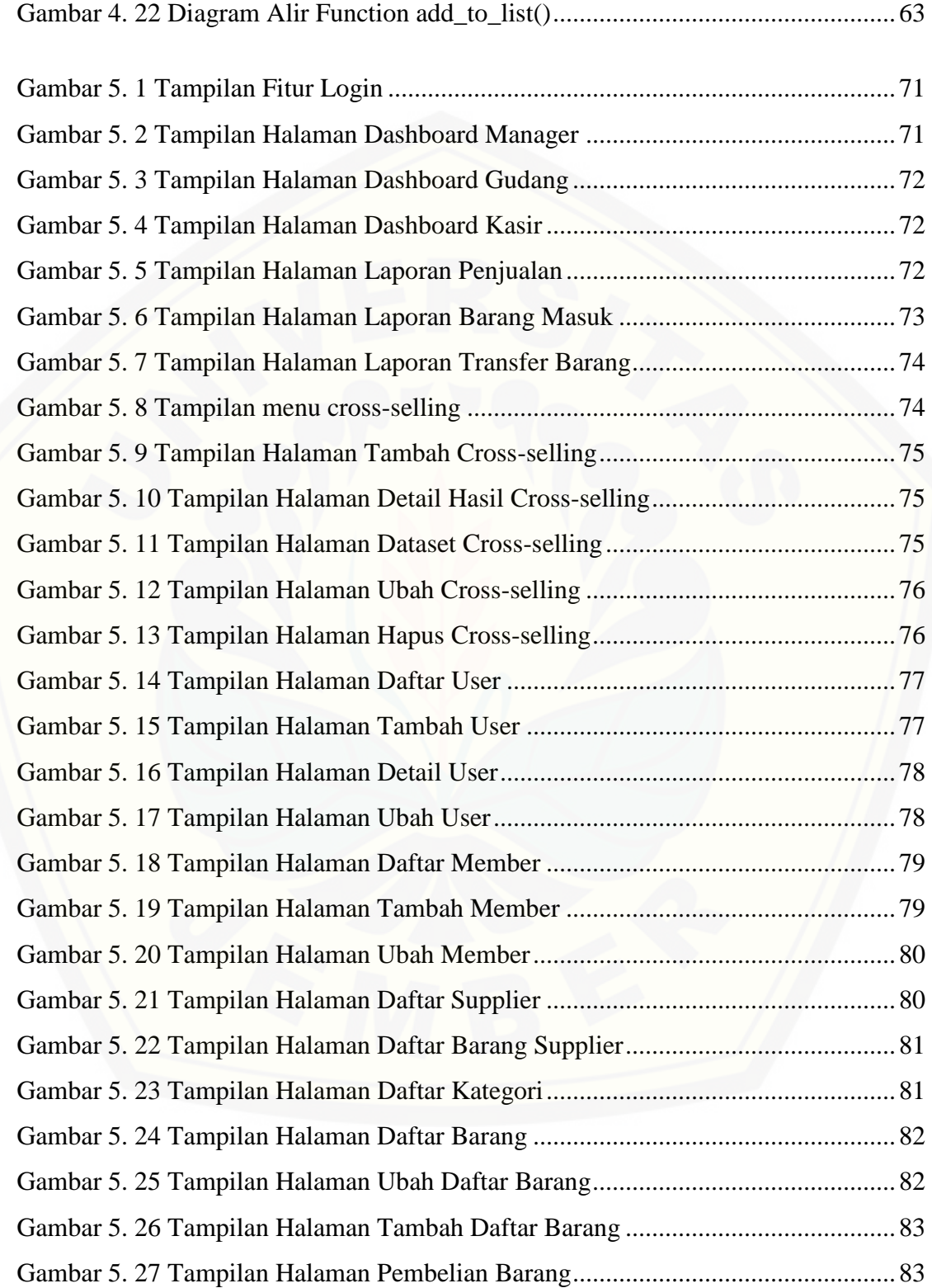

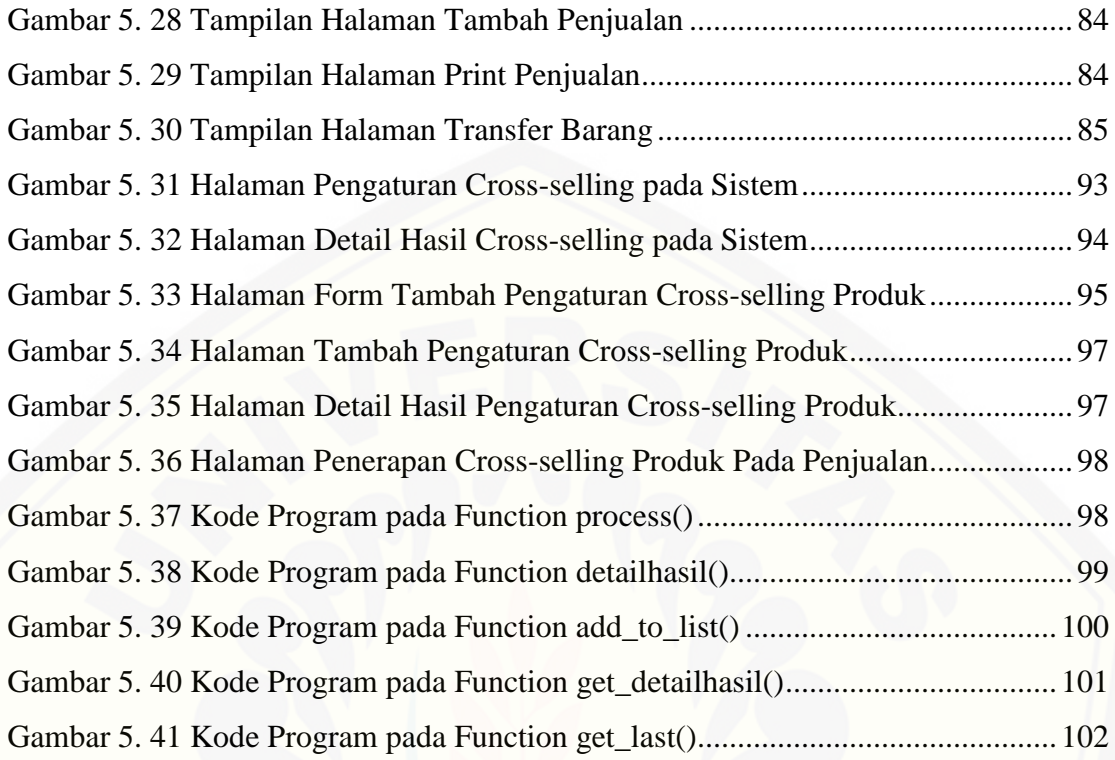

### **BAB 1. PENDAHULUAN**

<span id="page-20-0"></span>Bab ini merupakan langkah awal dari penulisan tugas akhir. Bab ini berisi latar belakang, rumusan masalah, tujuan dan manfaat, batasan masalah, metodologi penelitian, dan sistematika penulisan.

#### <span id="page-20-1"></span>**1.1 Latar Belakang**

KPRI (Koperasi Pegawai Republik Indonesia) Universitas Jember merupakan salah satu usaha koperasi yang ada di Jember. Koperasi adalah organisasi bisnis yang dimiliki dan dioperasikan oleh orang-orang demi kepentingan bersama. Koperasi berlandaskan Pancasila dan Undang-Undang Dasar Negara Republik Indonesia Tahun 1945. Koperasi berdasar atas asas kekeluargaan, dan Koperasi bertujuan meningkatkan kesejahteraan Anggota pada khususnya dan masyarakat pada umumnya, sekaligus sebagai bagian bagian yang tidak terpisahkan dari tatanan perekonomian nasional [demokratis dan berkeadilan \(UU No 17 Tahun 2012\). KPRI Universitas Jember](http://repository.unej.ac.id/)  sebagaimana bentuk koperasi lainnya memiliki tujuan utama mensejahterakan anggotanya dan memuaskan anggotannya (Sanda, 2015)

Salah satu unit usaha yang dijalankan oleh KPRI Universitas Jember adalah Unit pertokoan. Pada Unit pertokoan, produk – produk yang disediakan sangatlah beragam dan memiliki harga yang bersaing. Jenis produk yang dijual juga beragam meliputi kebutuhan pokok (konsumsi dan non-konsusmi), makanan ringan, peralatan elektronik,alat-alat listrik, peralatan rumah tangga dan tekstil. Konsumen dari KPRI Universitas Jember juga beragam. Mulai dari mahasiswa Unej hingga masyarakat sekitar kampus Universitas Jember. Menurut Sanda (2015), beberapa mahasiswa lebih memilih berbelanja di KPRI Universitas Jember dikarenakan barang yang dijual lebih lengkap dan harganya lebih murah dibandingkan dengan minimarket. Di KPRI Universitas Jember juga mengadakan promo bahan pokok, serta bisa melayani

pembelian voucher token dan pembayaran TELISA. Inilah beberapa alasan mengapa mahasiswa memilih berbelanja di KPRI Universitas Jember.

KPRI Universitas Jember memiliki sebuah sistem informasi penjualan yang mengelola semua transaksi penjualan. Data transaksi yang tersimpan dalam *database* [yang dihasilkan pada sistem digunakan untuk mengetahui laba dan rugi penjualan.](http://repository.unej.ac.id/)  Menurut Priyana & Kardianawati (2015), data penjualan yang tersimpan pada database dapat diolah lebih lanjut untuk menerapkan suatu strategi pemasaran. Salah satu strategi pemasaran yang dapat diterapkan oleh KPRI dengan memanfaatkan data dalam *database* penjualan adalah strategi *cross-selling* produk.

*Cross-selling* adalah teknik yang digunakan oleh seorang penjual untuk meningkatkan ukuran pembelian barang dan mentransformasikan pembeli produk tunggal menjadi produk multi-produk. *Cross-selling* melibatkan penjualan item tambahan yang terkait dengan barang yang telah dibeli sebelumnya. Sebuah konsep penjualan yang memanfaatkan penjualan produk pertama sebagai *trigger* untuk memasuki penjualan produk selanjutnya (Kamakura, 2007)*.* Dalam hal penjualan, *cross-selling* produk memberikan keuntungan dengan mengurangi kemungkinan konsumen beralih ke pengelola bisnis lain untuk mendapatkan produk terkait (Kumar, 2012). Hal ini tentunya dapat meningkatkan laba KPRI Universitas Jember.

Untuk membantu mengembangkan strategi pemasaran produk pada KPRI Universitas Jember, maka dirancang sebuah sistem untuk menentukan *cross selling* produk yang merupakan salah satu strategi pemasaran produk. Database yang tersimpan pada sistem informasi penjualan dapat dimanfaatkan untuk membuat sistem yang dapat membantu koperasi dalam menentukan produk *Cross-selling* yang sesuai dan lebih menarik minat konsumen. Sehingga diharapkan omset penjualan KPRI Universitas Jember juga semakin meningkat.

Sistem Informasi yang akan dibangun menggunakan metode data mining *market basket analysis* dengan menggunakan algoritma Apriori. *Market basket analysis* dapat menemukan pola yang berupa produk-produk yang sering dibeli

bersamaan atau cenderung muncul bersama dalam sebuah transaksi (Rahayu, 2014). Algoritma apriori dapat digunakan untuk menentukan kandidat-kandidat yang mungkin muncul bersamaan dengan memperhatikan dari syarat nilai minimum *support* dan syarat nilai minimum *confidence*. Algoritma apriori merupakan algoritma yang lebih sederhana dan dapat menangani data yang besar dibandingkan algoritma lainnya.

Dengan menerapkan metode *market basket analysis* menggunakan algoritma Apriori pada pembuatan sistem *Cross-selling* produk maka akan didapatkan hasil rekomendasi produk yang dapat ditawarkan kepada konsumen secara bersamaan dalam satu waktu yang dilihat dari perhitungan pola transaksi. Sehingga KPRI Universitas [Jember dapat mengetahui kombinasi produk yang yang sering dibeli oleh konsumen](http://repository.unej.ac.id/)  yang nantinya diharapkan dapat meningkatkan nilai penjualan.

### <span id="page-22-0"></span>**1.2 Rumusan Masalah**

Berdasarkan uraian latar belakang diatas, permasalahan yang muncul adalah :

- 1. Bagaimana menerapkan metode Apriori untuk mengetahui kombinasi produk yang sering dibeli oleh konsumen dan membentuk rekomendasi *Cross-selling* produk dari data penjualan yang diperoleh?
- 2. Bagaimana merancang dan membangun sistem informasi penentuan *Cross-selling* produk pada sistem penjualan KPRI Universitas Jember menggunakan metode apriori?

### <span id="page-22-1"></span>**1.3 Tujuan**

Adapun tujuan yang ingin dicapai dalam penelitian ini adalah sebagai berikut :

1. Dapat menerapkan metode Apriori untuk mengetahui kombinasi produk yang sering dibeli oleh konsumen dan membentuk rekomendasi *Cross-selling* produk dari data penjualan yang diperoleh.

2. Dapat merancang dan membangun sistem informasi penentuan *Cross-sellin*g produk pada sistem penjualan KPRI Universitas Jember menggunakan metode apriori.

### <span id="page-23-0"></span>**1.4 Batasan Masalah**

- 1. [Perancangan dan pembangunan sistem ini digunakan untuk membuat sebuah paket](http://repository.unej.ac.id/)  c*ross-selling* produk di KPRI Universitas Jember.
- 2. Metode yang digunakan adalah metode *market basket analysis* dengan algoritma Apriori.
- 3. Data transaksi yang digunakan hanya yang mengandung itemset dari 10 jenis dari produk makanan dan bahan pokok sebagai analisis penelitian yaitu susu, minuman kemasan, snack, bumbu masakan, beras, gula, roti, mie instan, kopi dan teh.
- 4. Data yang digunakan untuk item set adalah data penjualan dari KPRI Universitas Jember.

### **BAB 2. TINJAUAN PUSTAKA**

<span id="page-24-0"></span>Penelitian tentang sistem informasi penentuan *cross-sellin*g produk pada sistem penjualan KPRI Universitas Jember menggunakan metode apriori ini membutuhkan landasan teori yang digunakan untuk mengarahkan penelitian ini [agar tidak keluar atau melenceng dari kaidah ilmu yang ada. Berikut merupakan](http://repository.unej.ac.id/)  teori-teori yang digunakan dan dibahas dalam penelitian :

### <span id="page-24-1"></span>**2.1. Penetian Terdahulu**

Penelitian sebelumnya dengan judul "Implementasi Data Mining pada Penjualan Tiket Pesawat Menggunakan Algoritma Apriori (Studi Kasus : Jumbo Travel Medan)" (Siregar, 2014). Penelitian ini untuk mengetahui sejauh mana algoritma apriori dapat membantu pengembangan strategi pemasaran dalam penjualan tiket pesawat pada jumbo travel serta membantu perusahaan untuk mengetahui penjualan tiket pesawat yang paling banyak terjual.

Penelitian lain dengan judul "Implementasi Data Mining Pada Penjualan Produk Elektronik dengan Algoritma Apriori (Studi Kasus : Kreditplus)" (Pane, 2013) Penelitian ini untuk mengetahui sejauh mana algoritma apriori dapat membantu pengembangan strategi pemasaran serta untuk mengetahui produk elektronik yang paling banyak terjual. Hasil analisa menunjukkan bahwa merk produk yang paling banyak terjual adalah Acer dan Toshiba, dengan diketahuinya produk yang paling banyak terjual tersebut, maka perusahaan dapat menyusun strategi pemasaran untuk memasarkan produk dengan merek lain dengan meneliti kelebihan yang ada pada produk yang paling banyak terjual tersebut dengan produk lainnya.

### <span id="page-24-2"></span>**2.2. Data Mining**

Menurut Turban (Gunadi & Sensue, 2012) *data mining* adalah suatu istilah yang digunakan untuk menguraikan penemuan pengetahuan di dalam basis data. Data mining adalah proses yang menggunakan teknik *statistic*, matematika, kecerdasan

buatan, dan machine learning untuk mengekstraksi dan mengidentifikasi informasi yang bermanfaat dan pengetahuan yang terkait dari berbagai basis data besar.

Data mining merupakan suatu proses pendukung pengambil keputusan dimana kita mencari pola informasi dalam data. Pencarian ini dapat dilakukan oleh pengguna, misalnya dengan menggunakan *query* atau dapat dibantu dengan suatu aplikasi yang [secara otomatis mencari pola informasi pada basis data. Pencarian ini disebut](http://repository.unej.ac.id/)  *discovery.*

Data mining dapat dibagi menjadi beberapa kelompok berdasarkan tugas yang dapat dilakukan, antara lain : deskripsi, estimasi, klasifikasi, prediksi, pengklusteran, dan asosiasi (Syaifullah, 2010).

### <span id="page-25-0"></span>**2.3. Market Basket Analisis**

*Market basket analysis* adalah suatu metodologi untuk melakukan analisis *buying habit* konsumen dengan menemukan asosiasi antar beberapa item yang berbeda, yang diletakkan konsumen dalam *shopping basket* (keranjang belanja) yang dibeli pada suatu transaksi tertentu. Tujuan dari *market basket analysis* adalah untuk mengetahui produk-produk mana yang mungkin akan dibeli secara bersamaan (Gunadi & Sensue, 2012).

*Market basket analysis* umumnya dimanfaatkan sebagai titik awal pencarian pengetahuan dari suatu transaksi data ketika kita tidak mengetahui pola spesifik hal yang kita cari. Kebutuhan *market basket analysis* berawal dari keakuratan dan manfaat yang dihasilkannya dalam wujud aturan assosiasi (*association rules*). Yang dimaksud dengan *association rules* adalah pola-pola keterkaitan data dalam basis data.

### <span id="page-25-1"></span>**2.4. Association Rule**

*Association rule* merupakan salah satu teknik di dalam data mining untuk menentukan hubungan antar item dalam suatu dataset (sekumpulan data) yang telah ditentukan. Contoh aturan asosiasi dari analisis pembelian di suatu pasar swalayan

adalah dapat diketahuinya berapa besar kemungkinan seorang konsumen membeli roti bersama dengan susu (Priyana & Kardianawati, 2015).

*Association rule* (aturan asosiatif) akan menemukan pola tertentu yang mengasosiasikan data yang satu dengan data yang lain. Untuk mencari *association rule* dari suatu kumpulan data, tahap pertama yang harus dilakukan adalah mencari *frequent itemset* terlebih dahulu. *Frequent itemset* adalah sekumpulan item yang sering muncul secara bersamaan. Setelah semua pola *frequent itemset* ditemukan, barulah mencari aturan asosiatif atau aturan keterkaitan yang memenuhi syarat yang telah ditentukan.

### <span id="page-26-0"></span>**2.5. Algoritma Apriori**

Algoritma Apriori adalah suatu algoritma dasar yang diusulkan oleh Agrawal & Srikant pada tahun 1994 untuk penentuan *frequent itemsets* untuk aturan asosiasi *boolean*. Algoritma apriori termasuk jenis aturan asosiasi pada data mining. Aturan yang menyatakan asosiasi antara beberapa atribut sering disebut *affinity analysis* atau *market basket analysis.* (Siregar, 2014)

Analisis asosiasi atau *association rule mining* adalah teknik data mining untuk menemukan aturan suatu kombinasi *item*. Salah satu tahap analisis asosiasi yang [menarik perhatian banyak peneliti untuk menghasilkan algoritma yang efisien adalah](http://repository.unej.ac.id/)  analisis pola frequensi tinggi (*frequent pattern mining*). Penting tidaknya suatu asosiasi dapat diketahui dengan dua tolak ukur, yaitu: *support* dan *confidence*. *Support* (nilai penunjang) adalah persentase kombinasi *item* tersebut dalam database, sedangkan *confidence* (nilai kepastian) adalah kuatnya hubungan antar-*item* dalam aturan asosiasi (Siregar, 2014).

*Support* (nilai penunjang) merupakan presentase kombinasi sebuah item dalam database. Nilai *support* sebuah item dapat diperoleh menggunakan persamaan 1.

$$
Support\ A\ =\ \frac{Jumlah\ Transaksi\ Mengandung\ A}{Total\ Transaksi}\ x\ 100\%\ \dots\ \dots\ \dots\ \dots\ (1)
$$

Sedangkan nilai *support* untuk 2 item dapat diperoleh menggunakan persamaan 2. Support  $P(A \cap B) = \frac{Jumlah\,Transaksi\, Mengandung\,A\,dan\,B}{Tatal, Transalsi}$  100%...........(2) *Confidence* (nilai kepastian) adalah kuatnya hubungan antar item dalam aturan asosiasi. Nilai *Confidence* dapat dihitung menggunakan persamaan 3.

 $Confidence P(B|A) = \frac{Total \, Transasksi \, Mengandung \,A \, dan \,B}{Time \, Transel \,S \, Mesch \,S \, Mesch \,S}$ Transaksi Mengandung A dan b $x$  100% .......(3)

Pada Algoritma Apriori telah dibagi menjadi beberapa tahap yang disebut [iterasi. Tiap iterasi dapat menghasilkan pola frekuensi tinggi dengan panjang yang](http://repository.unej.ac.id/)  sama. Dimulai dari iterasi pertama yang menghasilkan pola frekuensi tinggi dengan panjang satu. Pada Iterasi kedua menghasilkan 2-*itemset* yang tiap setnya memiliki dua item sampai iterasi selanjutnya. Pertama dibuat kandidat k-*itemset* dari kombinasi semua (k-1)-*itemset.* Lalu untuk tiap kandidat k-*itemset* ini dihitung nilai *support*nya dengan men-*scan* database. *Support* disini artinya jumlah transaksi dalam *database*  yang mengandung semua item dalam kandidat k-*itemset*. Setelah *support* dari semua kandidat k-*itemset* didapatkan, kandidat k-*itemset* yang memenuhi syarat minimum *support* dapat ditetapkan sebagai k-*itemset* yang juga merupakan pola frekuensi tinggi dengan panjang k.

Proses perhitungan *association rule* terdiri dari beberapa tahap :

- 1. Sistem men-scan database untuk mendapatkan kandidat 1-*itemset* (himpunan item yang terdiri dari 1item) dan menghitung nilai *support*nya. Misalnya T adalah himpunan semua jenis ikan dalam database. *Support* dari suatu itemset(S) merupakan presentase dari transaksi dalam T yang mengandung S. Kemudian nilai *support* tersebut dibandingkan dengan minimum *support* yang telah ditentukan, jika nilainya lebih besar atau sama dengan minimum *support*  maka *itemset* tersebut termasuk dalam *large itemset*.
- 2. *Itemset* yang tidak termasuk dalam *large itemset* tidak diikutkan dalam iterasi selanjutnya.
- 3. Pada iterasi kedua sistem akan menggunakan hasil *large itemset* pada iterasi pertama (L1) untuk membentuk kandidat *itemset* kedua (L2). Pada iterasi selanjutnya sistem akan menggunakan hasil *large itemset* pada iterasi sebelumnya (Lk-1) untuk membentuk kandidat itemset berikutnya (Lk). Sistem [akan menggabungkan \(join\) Lk-1 dengan Lk-1 untuk mendapatkan Lk, seperti](http://repository.unej.ac.id/)  pada iterasi sebelumnya sistem akan menghapus (*prune*) kombinasi *itemset*  yang tidak termasuk dalam *large itemset.*
- 4. Setelah dilakukan operasi *join*, maka pasangan *itemset* baru dari hasil proses join tersebut juga dihitung *support*nya.
- 5. Proses pembentukan kandidat yang terdiri dari proses *join* dan *prune* akan terus dilakukan hingga himpunan kandidat *itemset*nya null, atau sudah tidak ada lagi kandidat yang akan dibentuk.
- 6. Setelah itu, dari hasil *frequent itemset* tersebut dibentuk *association rule* yang memenuhi nilai *support* dan *confidence* yang telah ditentukan.
- 7. Pada pembentukan *association rule*, nilai yang sama seperti "kerapu, kakap" = = "kakap, kerapu", dianggap sebagai satu nilai.
- 8. *Association rule* yang terbentuk harus memenuhi nilai minimum yang telah ditentukan.
- 9. Untuk setiap *large itemset* L, kita cari himpunan bagian L yang tidak kosong. Untuk setiap himpunan bagian tersebut, dihasilkan *rule* dengan bentuk aÞ (L a) jika *support* (L) dan *support* (a) lebih besar dari minimum *support.*

### **BAB 3. METODOLOGI PENELITIAN**

<span id="page-29-0"></span>Bab ini menguraikan metodologi penelitian dalam pembuatan dan perancangan sistem informasi *cross-selling* produk pada KPRI Universitas Jember. Metodologi penelitian ini meliputi Jenis Penelitian dan Tahapan Perancangan sistem.

### <span id="page-29-1"></span>**3.1. Jenis Penelitian**

Penelitian ini menggunakan dua jenis penelitian yaitu penelitian kualitatif dan penelitian kuantitatif. Jenis penelitian kualitatif digunakan karena penelitian ini menganalisa studi literature dan melakukan *interview* untuk pengumpulan sampel data dan jenis penelitian kuantitatif digunakan karena data yang diolah dalam bentuk angka. [Penelitian ini bertujuan untuk membuat suatu paket produk berdasarkan data transaksi](http://repository.unej.ac.id/)  penjualan.

#### <span id="page-29-2"></span>**3.2. Perancangan Sistem**

Metode yang digunakan dalam penelitian ini yaitu *Sytem Development Life Cycle* (SDLC) dengan model *Waterfall.* Model ini dipakai karena umum digunakan dalam pengembangan *software* berskala kecil. Lima tahap dalam model waterfall adalah sebagai berikut, yaitu Analisis Kebutuhan *(Requirement Analysis),* Desain Sistem *(System Design),* Penulisan Kode Program *(Implementation & UnitTesting),* Pengujian Program *(Integration & Testing),* Penerapan Program *(Operations & Maintenance).* Lima tahap pada model waterfall dapat dijelaskan pada Gambar 3.1 dibawah ini.

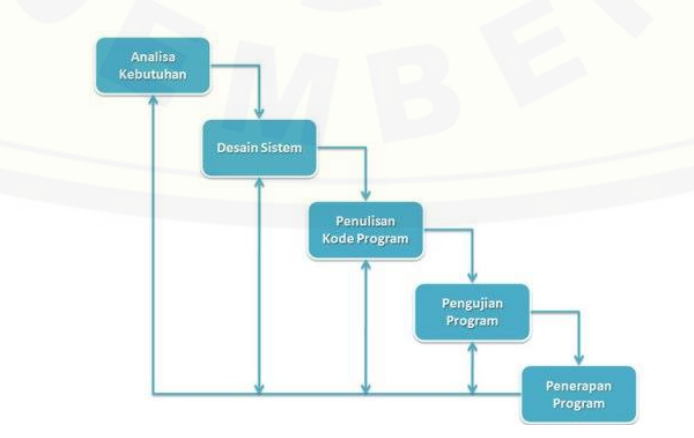

### Gambar 3.1 Model Waterfall

<span id="page-30-0"></span>Tahapan tahapan dari metode waterfall adalah sebagai berikut :

1. Requirement Analysis

Seluruh kebutuhan software harus bisa didapatkan dalam fase ini, termasuk didalamnya kegunaan software yang diharapkan pengguna dan batasan [software. Informasi ini biasanya dapat diperoleh melalui wawancara, survey](http://repository.unej.ac.id/)  atau diskusi. Informasi tersebut dianalisis untuk mendapatkan dokumentasi kebutuhan pengguna untuk digunakan pada tahap selanjutnya.

2. System Design

Tahap ini dilakukan sebelum melakukan coding. Tahap ini bertujuan untuk memberikan gambaran apa yang seharusnya dikerjakan dan bagaimana tampilannya. Tahap ini membantu dalam menspefikasikan kebutuhan hardware dan sistem serta mendefinisikan arsitektur sistem secara keseluruhan.

3. Implementation

Dalam tahap ini dilakukan pemrogaman. Pembuatan software dipecah menjadi modul-modul kecil yang nantinya akan digabungkan dalam tahap berikutnya. Selain itu dalam tahap ini juga dilakukan pemeriksaan terhadapap modul yang dibuat, apakah sudah memenuhi fungsi yang diinginkan atau belum.

4. Integration & Testing

Di tahap ini dilakukan penggabungan modul-modul yang sudah dibuat dan dilakukan pengujian. Ini dilakukan untuk mengetahui apakah software yang dibuat telah sesuai dengan desainnya dan masih terdapat kesalahn atau tidak.

5. Operation & Maintenance

Ini merupakan tahap terakhir dalam model waterfall. Software yang sudah jadi dijalankan serta dilakukan pemeliharaan . Pemeliharaan termasuk dalam memperbaiki kesalahan yang tidak ditemukan pada langkah sebelumnya.

### <span id="page-31-0"></span>**3.2.1. Analisa Kebutuhan**

Tahap pertama pada proses perancangan perangkat lunak adalah analisis kebutuhan. Pada tahap ini, peneliti mencari permasalahan yang ada untuk dapat dianalisis kebutuhan yang diperlukan, sebagai solusi dari permasalahan yang muncul. [Data kebutuhan dibagi menjadi kebutuhan fungsional dan non-fungsional. Data yang](http://repository.unej.ac.id/)  sudah terkumpul akan menentukan bagaimana fitur yang akan dibagun pada sistem.

### <span id="page-31-1"></span>**3.2.2. Desain Sistem**

Pembuatan desain system pada penelitian ini menggunakan *Unified Modelling Languange* (UML) yang dirancang dengan konsep *Object-Oriented Programming* (OOP). Pemodelan UML yang digunakan adalah sebagai berikut:

*a. Business Process*

*Business process* adalah diagram yang memperlihatkan inputan yang digunakan sistem, output yang dihasilkan sistem, dan tujuan pembuatan sistem.

*b. Use Case Diagram*

*Use case* diagram adalah gambaran fitur dari sistem yang dijalankan oleh aktor. Pada diagram ini dapat dilihat juga hak akses dari aktor.

*c. Scenario*

*Scenario* digunakan untuk menjelaskan fitur yang ada pada *use case diagram*

*d. Sequance Diagram*

*Sequance diagram* adalah diagram yang menggambarkan interaksi antara objek satu dengan yang lain di dalam sistem yang dibangun pada urutan waktu. Diagram juga menggambarkan interaksi antara aktor, fitur, serta data yang berjalan.

*e. Activity Diagram*

Activity diagram adalah penggambaran alir sistem yang akan dibangun, bagaimana sistem dari awal hingga sistem ditutup, serta bagaimana alir sistem ketika diimplementasikan dengan metode yang digunakan.

### *f. Class Diagram*

Class diagram adalah diagram yang menggambarkan kelas-kelas dalam sebuah sistem dan hubungannya antara satu kelas dengan yang lain. Dalam kelas ini juga ditampilkan atribut dan operasi yang ada pada sistem.

g. *Entity Relation Diagram* (ERD)

*Entity relation diagram* (ERD) adalah diagram yang menggambarkan relasi objek-objek dasar data dalam sebuah basis data.

#### <span id="page-32-0"></span>*3.2.3. Implementation & Unit Testing*

Desain yang sudah dibuat pada tahap sebelumnya digunakan sebagai acuan [dalam pembangunan sistem. Sistem dibangun menggunakan bahasa pemrograman](http://repository.unej.ac.id/)  *Page Hypertext Pre-Processor (PHP)* dengan *tool* yang digunakan Notepad++, dan database yang digunakan adalah *MySQL*. Proses pengkodean menggunakan *framework Laravel* karena mendukung penggunaan konsep *Object Oriented Programming (OOP)*.

### <span id="page-32-1"></span>*3.2.4. Integration & Testing*

Tahap testing harus dilakukan sebelum sistem diserahkan kepada *user.* Tahap dilakukan agar programer dapat mengetahui apakah sistem yang dibangunsesuai dengan kebutuhan yang telah dianalisis diawal. Serta agar mengetahuiapakah terdapat kesalahan pada sistem yang dibangun. Tahap testing dilakukanguna menyempurnakan sistem sebelum diserahkan kepada *user*. Pada tahaptesting ini dilakukan pengujian dengan metode *white-box* dan metode *balck-box*.

*White-box testing* adalah metode desain *test case* yang menggunakanstruktur kontrol desain prosedural untuk memperoleh *test case* .Pada penelitian ini metode yang digunakan dalam pengujian *white box* adalah *independent path* dengan menggunakan *cyclomatic complexity*.

C*yclomatic complexity* yaitu metrik perangkat lunak yang menyajikan ukuran kuantitatif dari kekompleksan logikal suatu program. *Cyclomaticcoplexity* digunakan

untuk mencari jumlah *path* dalam suatu *flowgraph*. Rumus yang digunakan dalam menghitung *cyclomatic complexity* adalah sebagai berikut :

 $V(G) = E - N + 2$ 

Keterangan :

E : Jumlah *edge* grafik alir

N : Jumlah *node* grafik alir

*Black box testing* adalah menguji perangkat lunak dari segi spesifikasi fungsional tanpa menguji desain dan kode program. Pengujian *black box* seperti pada tabel 3.1 berikut:

Tabel 3. 1 Tabel Uji Black Box

<span id="page-33-2"></span>

| Kelas Uji | Skenario Uji | Hal yang Diharapkan | Kesimpulan |
|-----------|--------------|---------------------|------------|
|           |              |                     |            |

#### <span id="page-33-0"></span>*3.2.5. Operation & Maintenance*

Tahap *operations & maintenance* adalah tahap akhir dari model waterfall. Tahap ini dilakukan setelah sistem melalui tahap pengujian baik melalui pengujian *white-box*  maupun pengujian *black-box*. Tahap *operations &maintenance* dilakukan guna pengembangan sistem atau mengatasi masalah (*bugs*) yang muncul setelah sistem diserahkan kepada *user*.

#### <span id="page-33-1"></span>**3.3. Gambaran Umum Sistem**

Sistem informasi yang akan dibangun adalah sistem informasi *Cross-selling* [produk dengan menerapkan algoritma Apriori. Sistem yang dirancang nantinya dapat](http://repository.unej.ac.id/)  mengelola data penjualan dari sistem informasi penjualan KPRI Universitas Jember menjadi data untuk menentukan paket rekomendasi produk untuk melakukan *Crossselling.*

Dari data transaksi penjualan yang telah didapat nantinya akan dibentuklah *itemset*  dari masing-masing item produk, kombinasi *itemset* dapat dibentuk dari dua atau tiga

*item set* dengan nilai minimal *support* dan *confidence* yang telah ditentukan. Sehingga nantinya akan didapat sebuah data yang menunjukkan kelompok produk yang lebih banyak diminati konsumen yang nantinya akan menjadi produk yang dapat di rekomendasikan kepada konsumen. Proses perhitungan *algoritma apriori* terdiri dari beberapa tahap :

- 1. Menentukan nilai minimum support dan minimum confidence
- 2. Sistem men-scan database untuk mendapatkan kandidat 1-*itemset* (himpunan item yang terdiri dari 1item) dan menghitung nilai *support*nya. Kemudian nilai *support* tersebut dibandingkan dengan minimum *support* yang telah ditentukan, jika nilainya lebih besar atau sama dengan minimum *support* maka *itemset* tersebut akan menjadi kandidat dalam iterasi selanjutnya (*large itemset*). *Itemset* yang tidak termasuk dalam *large itemset* tidak diikutkan dalam iterasi selanjutnya.
- 3. Pada iterasi kedua sistem akan menggunakan hasil *large itemset* pada iterasi pertama (L1) untuk membentuk kandidat *itemset* kedua (L2). Pada iterasi selanjutnya sistem akan menggunakan hasil *large itemset* pada iterasi sebelumnya [\(Lk-1\) untuk membentuk kandidat itemset berikutnya \(Lk\). Sistem akan](http://repository.unej.ac.id/)  menggabungkan (join) Lk-1 dengan Lk-1 untuk mendapatkan Lk
- 4. Setelah didaptkan k-itemset lalu dihitung nilai *support*nya. Proses pembentukan kandidat yang terdiri dari proses *join* dan *prune* akan terus dilakukan hingga himpunan kandidat *itemset*nya null, atau sudah tidak ada lagi kandidat yang akan dibentuk.
- 5. Setelah itu, dari hasil *frequent itemset* tersebut dihitung nilai minimum confidencenya dan dibentuk *association rule* yang memenuhi nilai *support* dan *confidence* yang telah ditentukan.

Untuk menjelaskan alur metode apriori pada sistem dapat dilihat pada Gambar 3.2 dibawah ini.

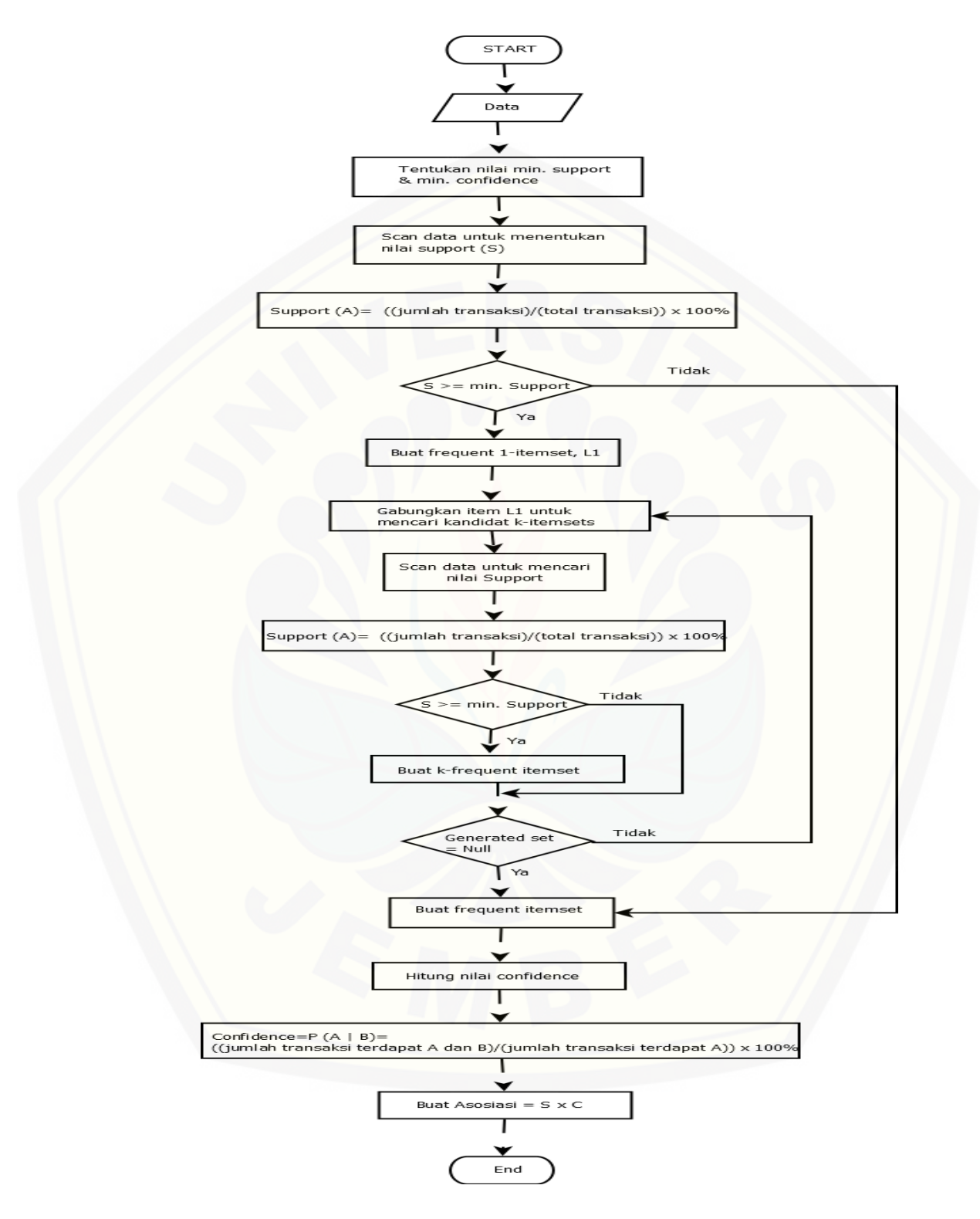

<span id="page-35-0"></span>Gambar 3. 2. Flowchart Algoritma Apriori
#### **BAB 4. PERANCANGAN SISTEM**

Bab ini akan menguraikan tentang perancangan desain sistem untuk implementasi metode Apriori pada sistem informasi *cross-selling* produk. Perancangan sistem dimulai dari analisis kebutuhan fungsional dan non-fungsional sistem, kemudian merancang *business process, usecase diagram, scenario, activity diagram, sequence diagram, class diagram* dan *entity relationship diagram (ERD).*

#### **4.1. Deskripsi Umum Sistem**

Deskripsi umum dari Sistem Informasi Cross-selling Produk pada KPRI Universitas Jember Menggunakan Metode Apriori yang dibangun dalam penelitian ini akan dijelaskan lebih detail pada SOP (*statement of purpose*) sistem dan fungsi sistem.

#### **4.1.1 SOP (***statement of purpose***)**

Sistem Informasi *Cross-selling* Produk pada KPRI Universitas Jember Menggunakan Metode Apriori ini merupakan sebuah sistem informasi yang mampu melakukan proses untuk mengolah data dari transaksi penjualan menjadi data baru [untuk menentukan cross-selling produk pada KPRI Universitas Jember. Data yang](http://repository.unej.ac.id/)  dibutuhkan untuk menjalankan sistem ini adalah data penjualan yang didapat dari transaksi penjualan. Data penjualan tersebut nantinya akan digunakan untuk itemset pada proses perhitungan algoritma apriori. Sistem tersebut nantinya akan menghasilkan kombinasi barang apa saja yang sering dibeli secara bersamaan pada transaksi.

#### **4.2. Analisis Kebutuhan Sistem**

Pada tahap pertama dilakukan pendefinisian kebutuhan untuk merancang dan membangun Sistem informasi cross-selling produk pada KPRI Universitas Jember menggunakan metode Apriori. Literatur-literatur di analisis sehingga kebutuhan system didefinisikan ke dalam kebutuhan fungsional dan kebutuhan non fungsional.

#### **4.2.1. Kebutuhan Fungsional**

Kebutuhan fungsional di definisikan sebagai proses yang dilakukan perangkat lunak supaya inputan atau masukan data diterima dan di proses untuk menghasilkan keluaran sesuai dengan kebutuhan. Kebutuhan fungsional dalam Sistem informasi *cross-selling* produk pada KPRI Universitas Jember digambarkan pada Tabel 4.1.

| SRSF_ID            | Identifikasi                                                       |
|--------------------|--------------------------------------------------------------------|
| SRSF <sub>01</sub> | Sitem dapat mengidentifikasi user dan admin yang berhak atau       |
|                    | tidak berhak mengakses sistem saat menggunakan fitur Login.        |
| <b>SRSF02</b>      | Sistem dapat mengelola data barang meliputi menambah,              |
|                    | menghapus, merubah.                                                |
| SRSF <sub>03</sub> | Sistem dapat mengelola transaksi pembelian barang<br>yang          |
|                    | dilakukan oleh konsumen.                                           |
| SRSF <sub>04</sub> | Sistem dapat menghitung dan menampilkan informasi kombinasi        |
|                    | barang apa saja yang sering dibeli secara bersamaan pada transaksi |
|                    | menggunakan Algoritma apriori                                      |
| <b>SRSF 05</b>     | Sistem dapat menampilkan rekomendasi cross-selling produk          |
|                    | untuk manager.                                                     |
| <b>SRSF06</b>      | Sistem dapat menampilkan laporan data transasksi penjualan,        |
|                    | transaksi transfer barang, dan barang masuk secara harian,         |
|                    | bulanan, dan tahunan.                                              |
| <b>SRF07</b>       | Sistem dapat mengelola transaksi pembelian barang<br>yang          |
|                    | dilakukan pihak Gudan dengan supplier.                             |
| <b>SRF08</b>       | Sistem dapat mengelola transaksi transfer barang dari pihak        |
|                    | Gudang ke Unit toko.                                               |

Tabel 4. 1 Kebutuhan Fungsional

#### **4.2.2. Kebutuhan Non Fungsional**

Kebutuhan non fungsional adalah kebutuhan sistem yang tidak secara langsung berhubungan dengan fungsi dan kebutuhan sistem. Kebutuhan non [fungsional digambarkan pada Tabel 4.2](http://repository.unej.ac.id/)

| SRSNF_ID | Parameter            | Identifikasi                                                                                                    |
|----------|----------------------|----------------------------------------------------------------------------------------------------|
| SRSNF_01 | Availability         | Sistem harus dapat diakses<br>dari mana saja dan kapan<br>saja selama 24 jam non-<br>stop                                          |
| SRSNF_02 | <b>Respon Time</b>   | Sistem harus dapat<br>merespon permintaan<br>pengguna paling lama 15<br>detik.                                                     |
| SRSNF_03 | <b>User Friendly</b> | Tampilan sistem mudah di<br>mengerti oleh pengguna<br>agar pengguna tidak<br>merasa kesulitan saat<br>mengoperasikan<br>sistemnya. |
| SRSNF_04 | Realibility          | Sistem dapat berjalan<br>sesuai dengan kebutuhan<br>pengguna.                                                                      |

Tabel 4. 2 Kebutuhan Non Fungsional

#### **4.2.3. Antarmuka Perangkat Keras**

Kebutuhan yang diperlukan untuk mengakses sistem *cross-selling* produk ini adalah PC atau Laptop dengan spesifikasi, sebagai berikut:

- 1. Satu unit computer processor
- 2. RAM (Random Access Memory) minimal 1 GB
- 3. Monitor
- 4. Keyboard
- 5. Mouse

#### **4.2.4. Antarmuka Perangkat Lunak**

[Perangkat lunak yang digunakan untuk menfasilitasi perkembangan sistem,](http://repository.unej.ac.id/) 

yaitu:

- 1. Sistem Operasi Windows XP/7/8/Vista
- 2. NetBeans IDE versi 7.3.1 sebagai PHP editor atau Notepad++
- 3. Google Chrome / Mozilla Firefox sebagai Browsing
- 4. XAMPP untuk memanajement database.
- 5. Visual Paradigm versi 12.0

#### **4.3. Desain Sistem**

Tahapan ini menggambarkan sistem *cross-selling* produk dengan tahapan yakni *Bussines Process, Usecase Diagram, Skenario system, Activity Diagram, Sequence Diagram, Class Diagram* dan *Entity Relationship Diagram* (ERD).

#### **4.3.1.** *Business Process*

*Business process* merupakan diagram yang menggambarkan kebutuhan data yang dibutuhkan oleh sistem. *Business process* didalamnya terdiri atas beberapa poin diantaranya:

- 1. *Input* : Data yang dimasukkan ke dalam aplikasi
- 2. *Output* : Data yang dihasilkan oleh aplikasi
- 3. *Goal* : Tujuan dibangun suatu aplikasi
- 4. *Used* : *Platform* yang menjadi basis aplikasi
- 5. *Process* : Sistem yang bekerja

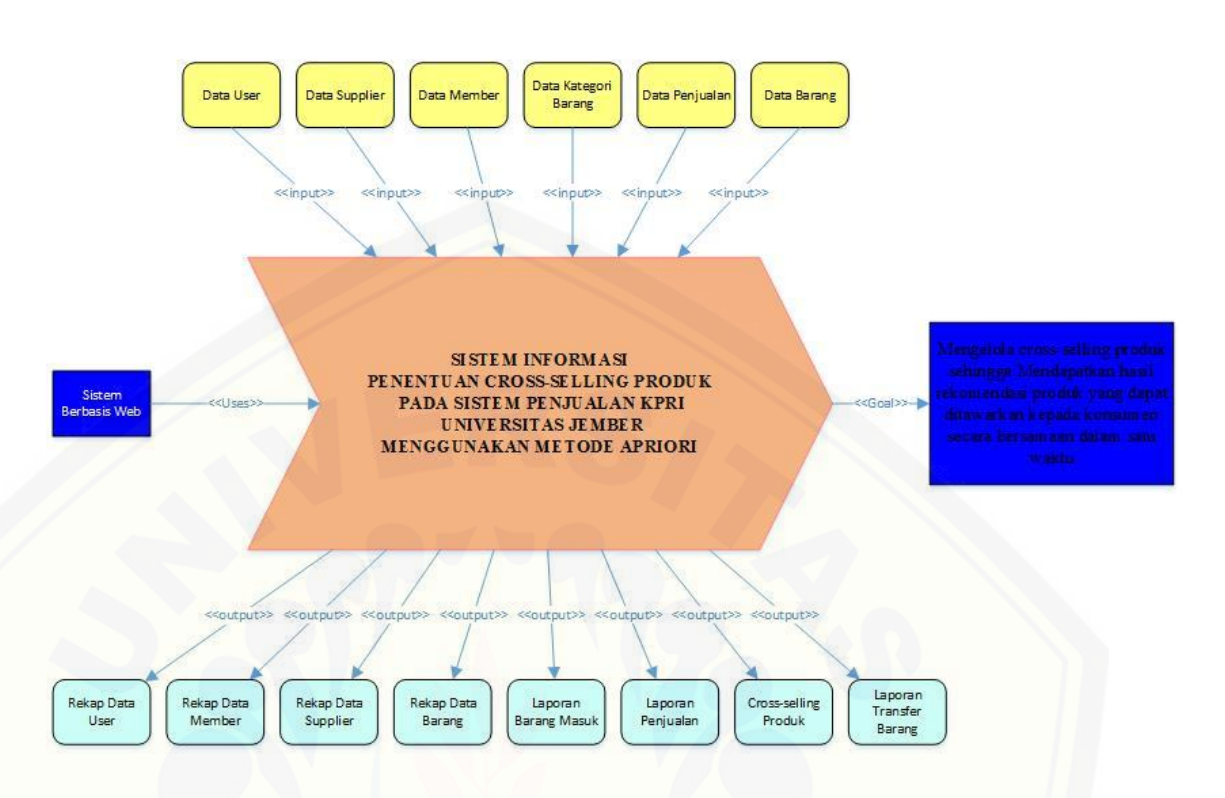

Gambar 4. 1 Bussiness Procces (Sumber: Analisis Data, 2017)

Gambar 4.1 merupakan *business process* dari sistem informasi penentuan cross[selling produk pada sistem penjualan KPRI Universitas Jember menggunakan metode](http://repository.unej.ac.id/)  apriori. *Business process* menjelaskan proses *input, output, goal* dan *uses* yang diaplikasikan ke dalam aplikasi.

#### **4.3.2.** *Use Case* **Diagram**

*Use Case* diagram merupakan pemodelan yang dibuat untuk dapat menggambarkan interaksi antara aktor dengan sistem yang akan dibangun. Melalui *use case* diagram dapat diketahui interaksi yang dapat dilakukan aktor terhadap sistem sesuai dengan hak akses yang dimiliki oleh masing-masing aktor atau pengguna. *Use case* diagram ditunjukkan pada Gambar 4.2

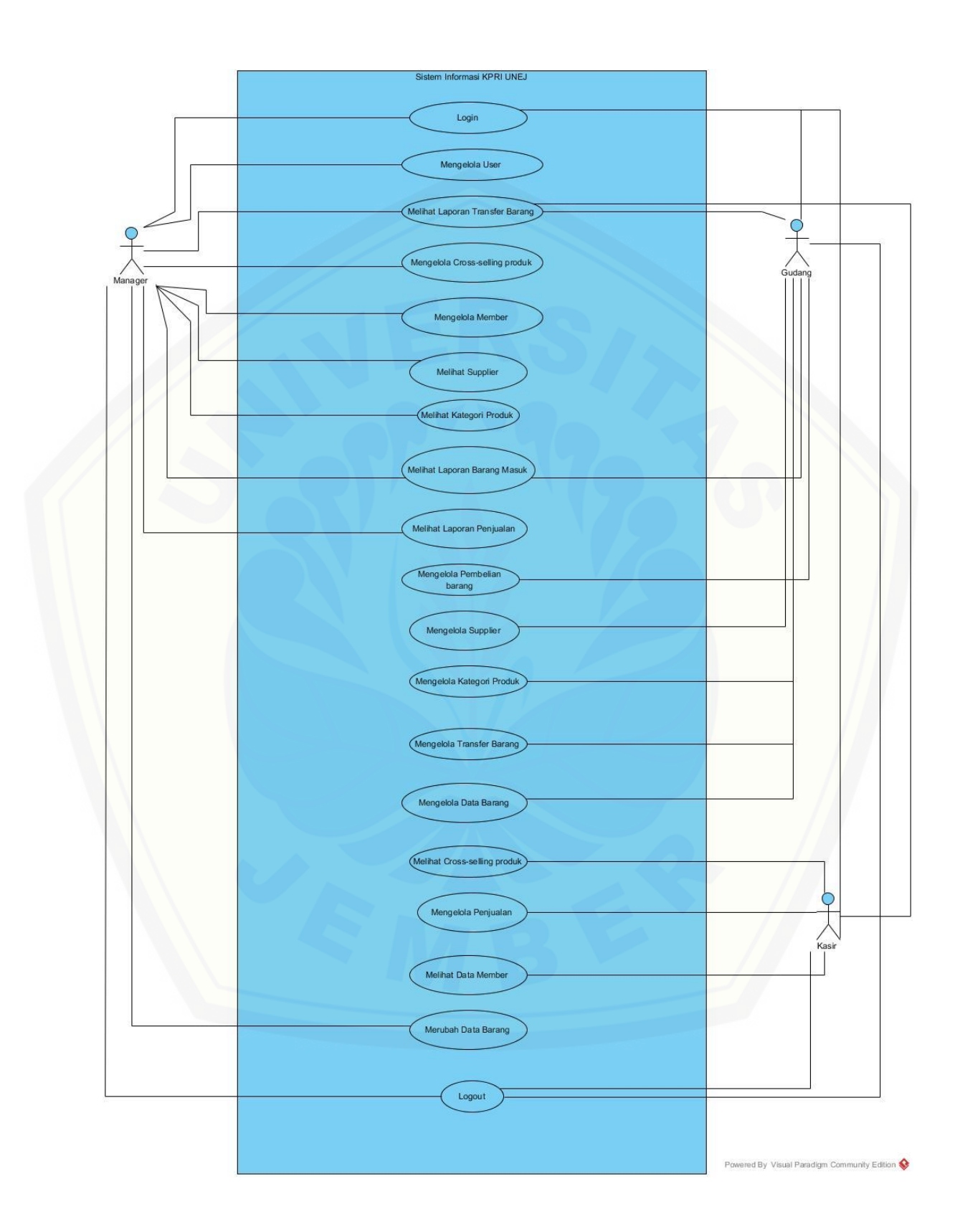

Gambar 4. 2 Use Case Diagram (Sumber: Analisis Data, 2017)

Penjelasan berupa tabel definisi aktor yang menggambarkan aktor siapa saja yang terdapat dalam sistem tersebut dapat dilihat pada tabel 4.3 Definisi Aktor. Penjelasan lainnya yaitu disebut definisi *use case* yang menggambarkan fungsionalitas dari setiap *use case* dapat dilihat pada tabel 4.4 Definisi *Use Case*.

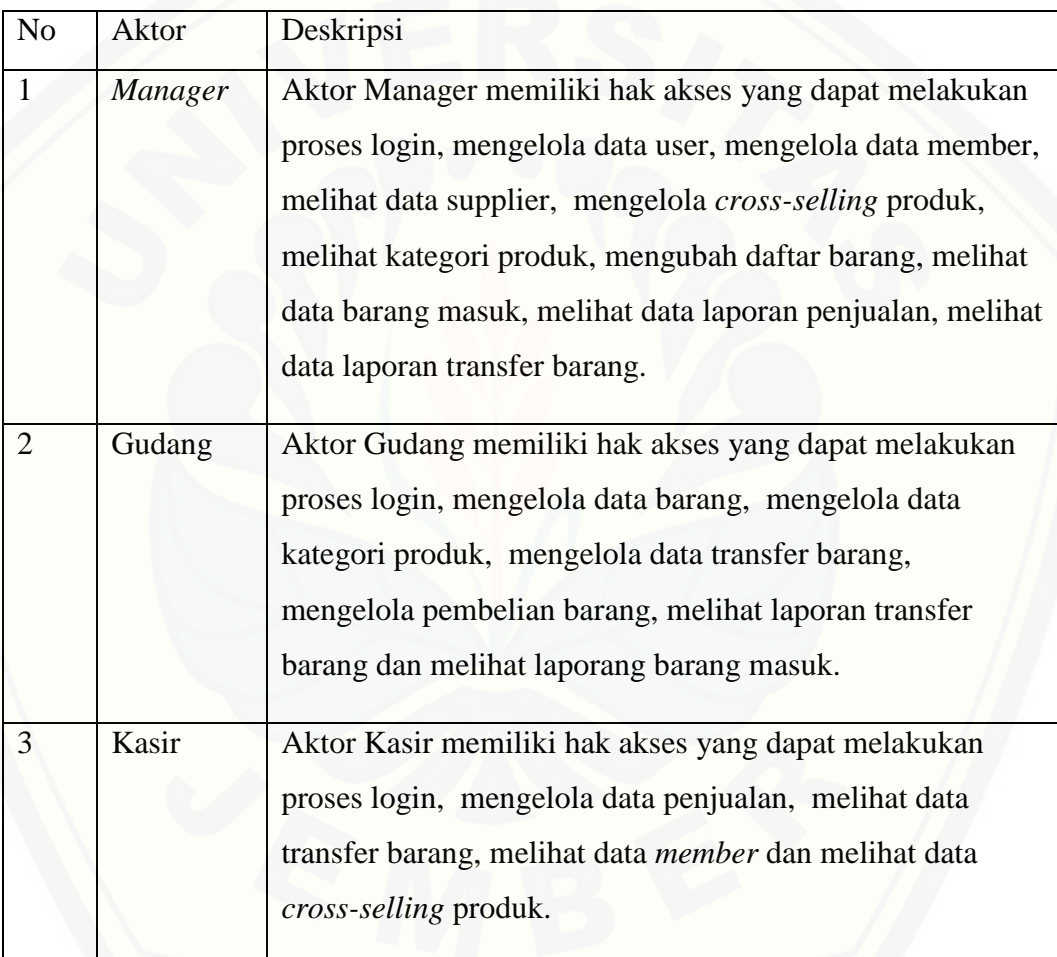

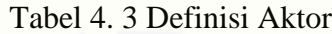

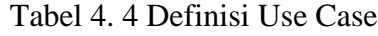

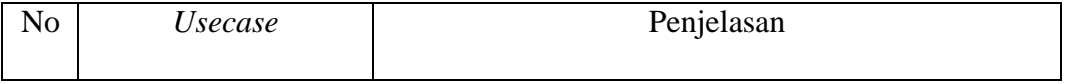

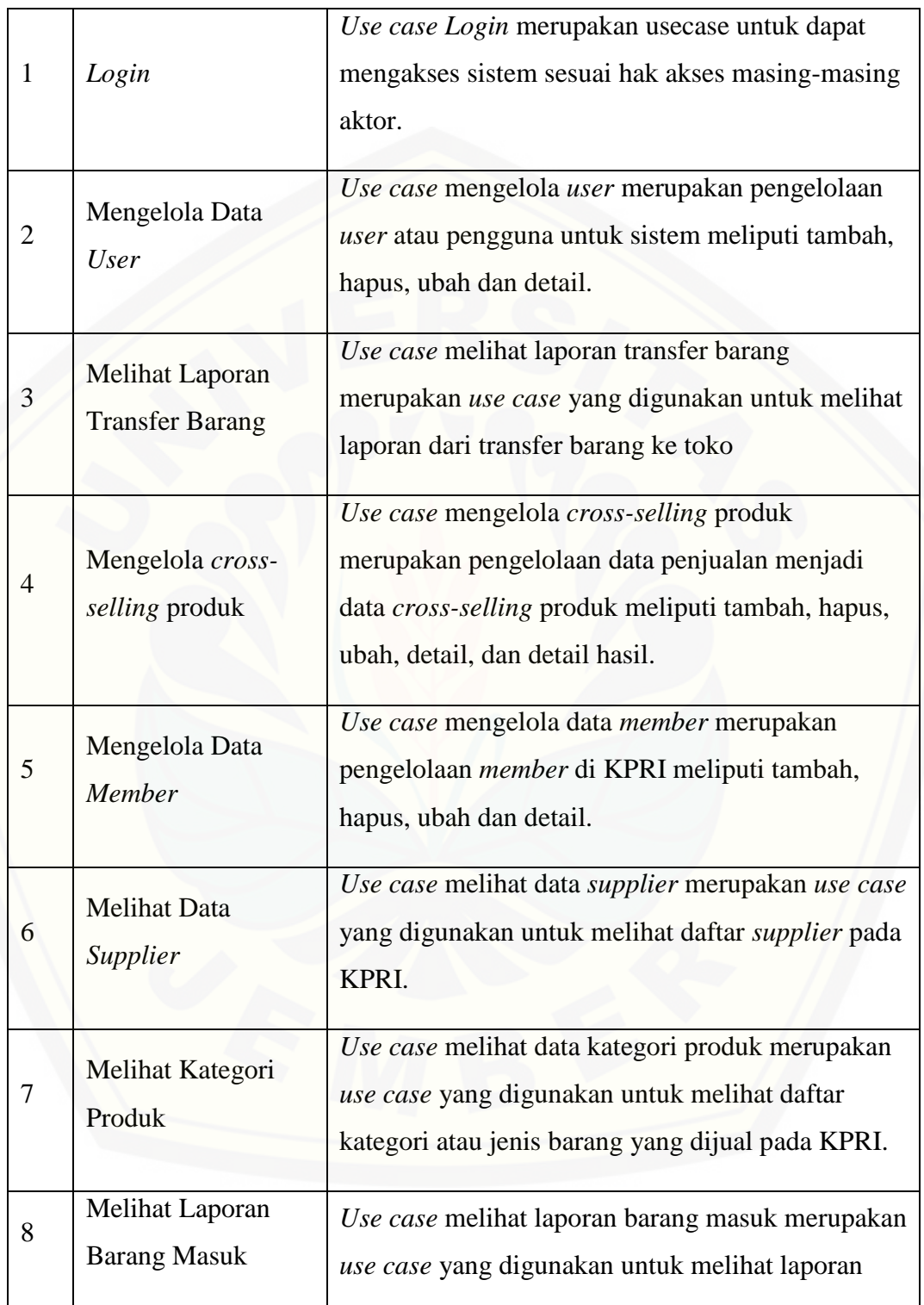

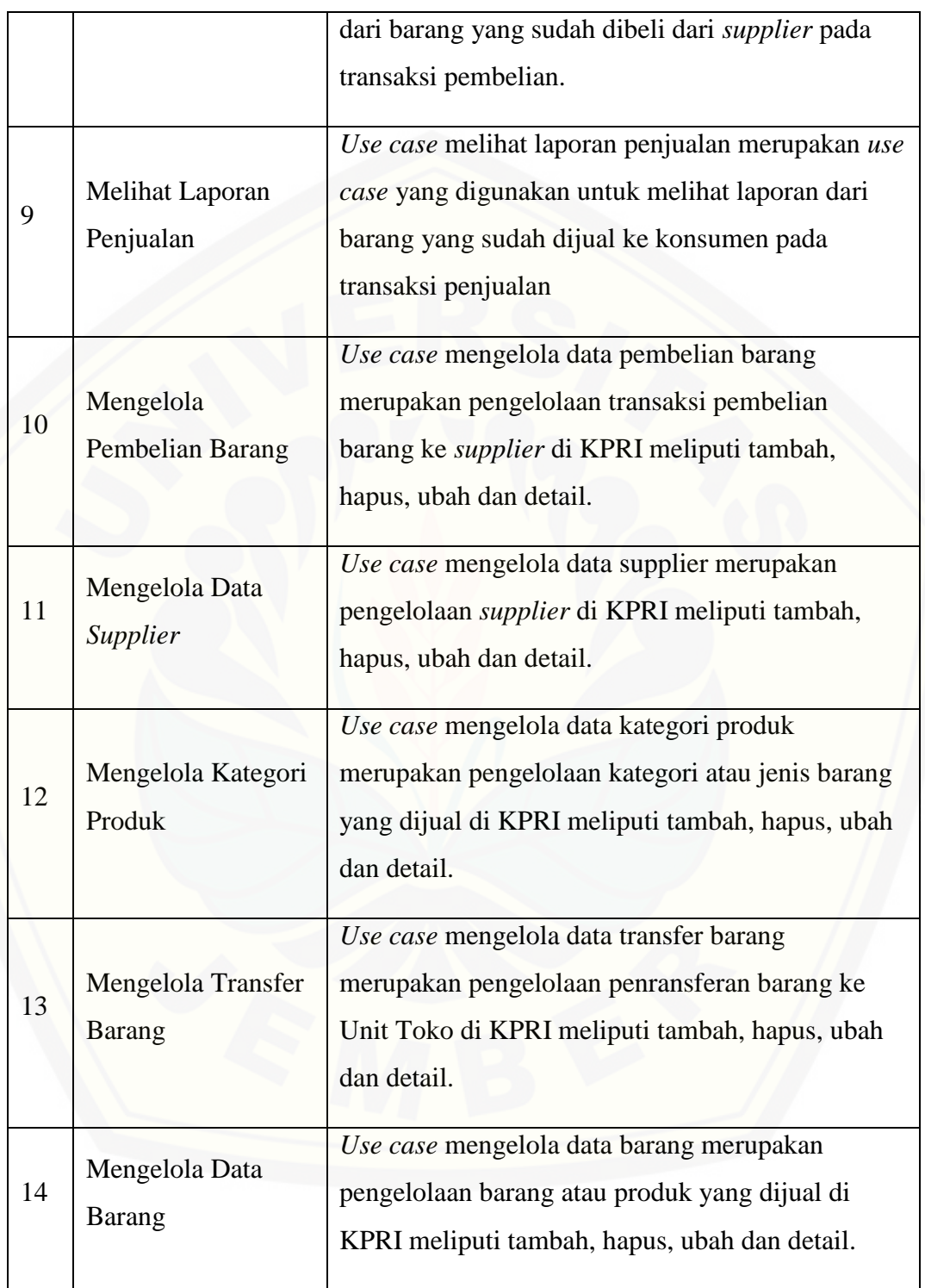

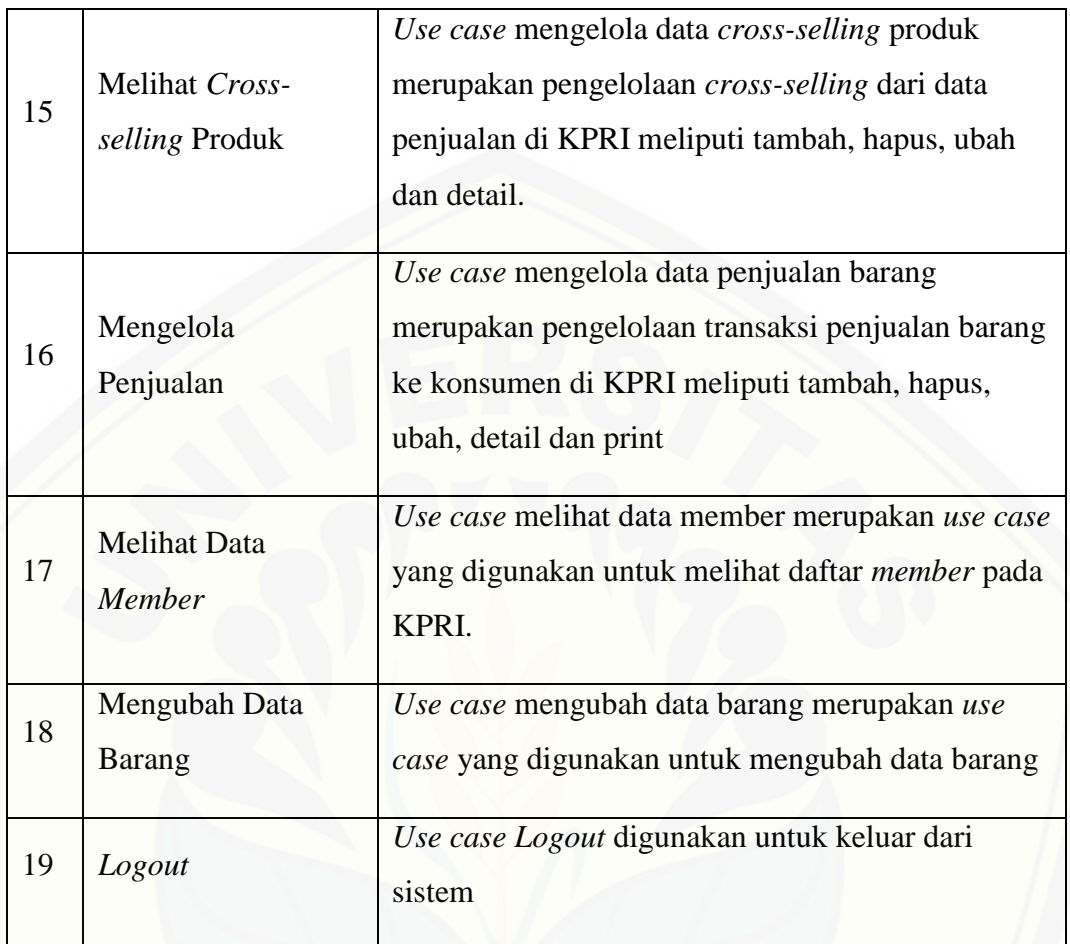

#### **4.3.3.** *Skenario Sistem*

Skenario sistem berfungsi untuk menjelaskan alur dari sebuah sistem serta alur alternatif yang dilakukan oleh aktor yang menggunakan sistem informasi *cross-selling* produk. Skenario sistem yang sesuai pada u*se case* diagram dapat dilihat dibawah ini. 1. Skenario Mengelola Data *Cross-selling* Produk

[Penjelasan urutan aksi aktor dan reaksi sistem pada skenario utama dan skenario](http://repository.unej.ac.id/)  alternatif skenario pengelolaan data *cross-selling* produk ditunjukkan pada Tabel 4.5.

| <b>No Usecase</b> | UCS <sub>04</sub>            |
|-------------------|------------------------------|
| Nama Usecase      | Mengelola data Cross-selling |
| <b>Aktor</b>      | Manager                      |

Tabel 4. 5 Skenario Mengelola Data *Cross-selling* Produk

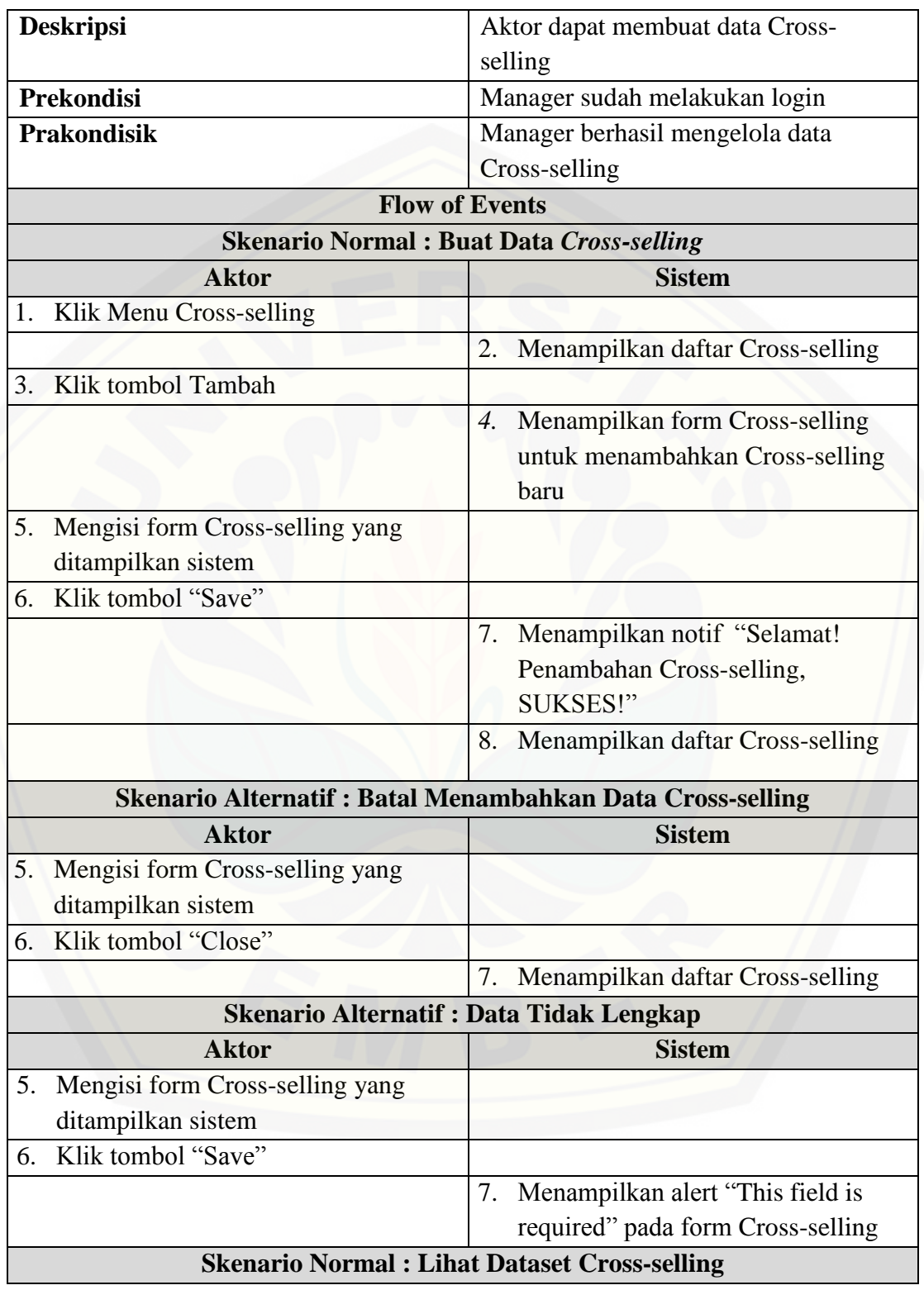

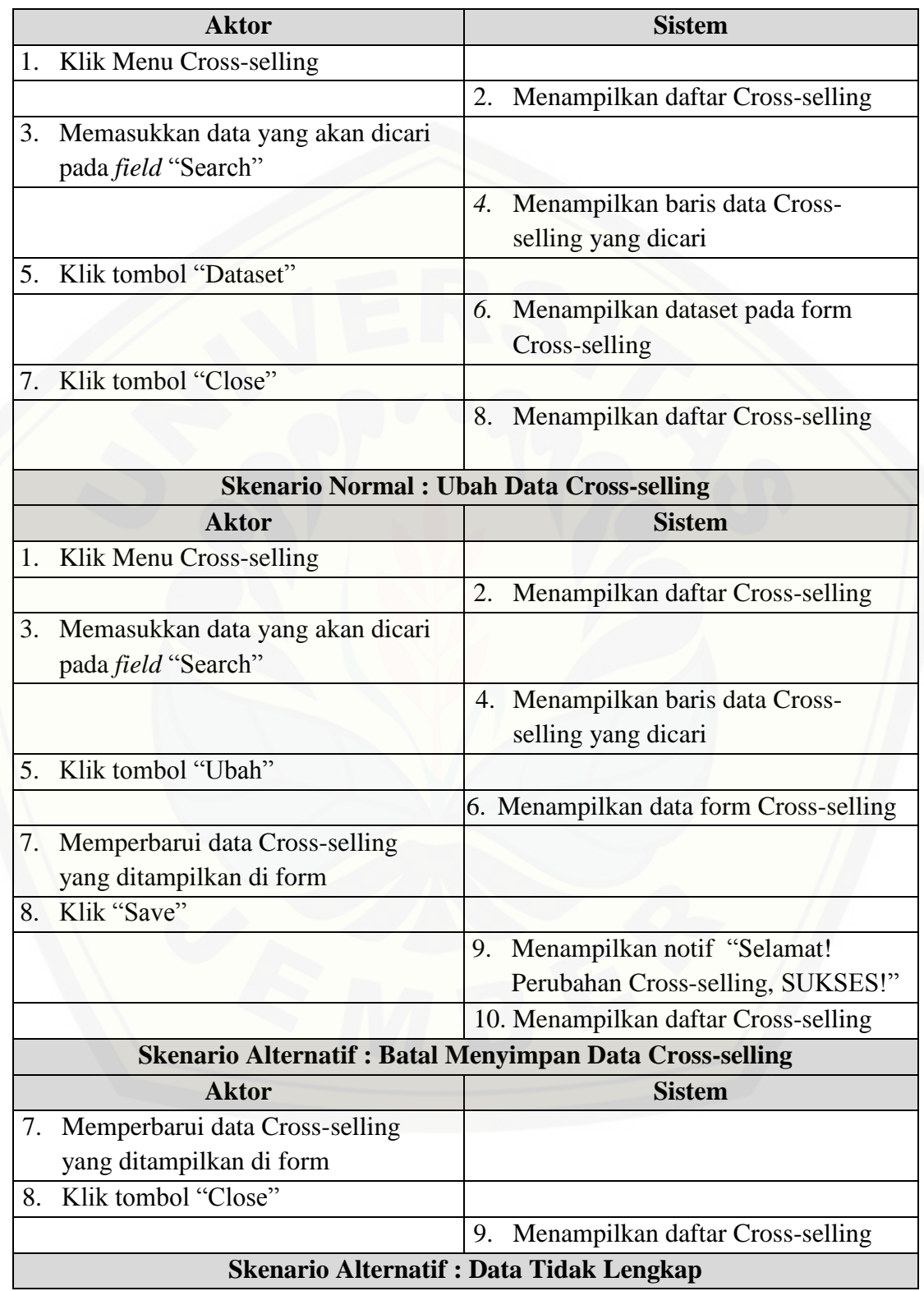

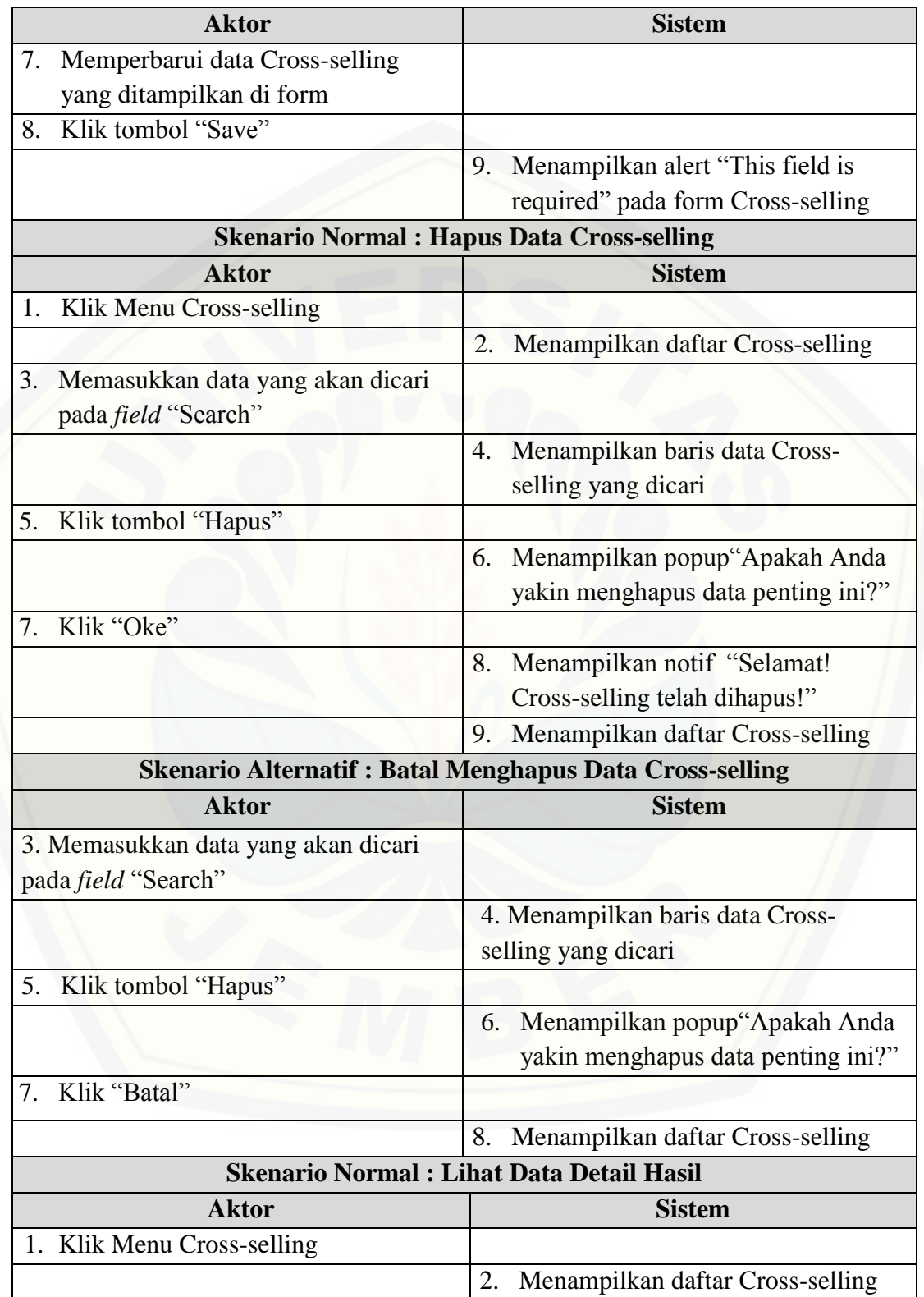

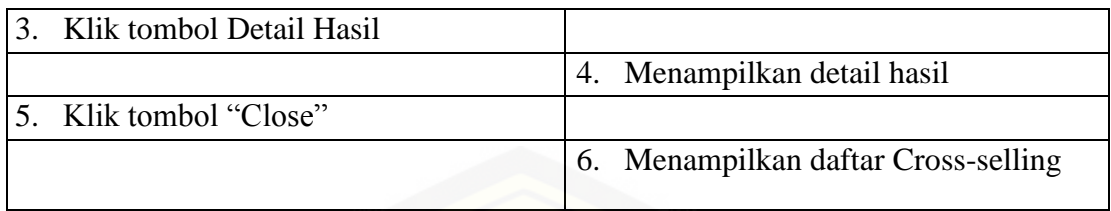

2. Skenario Melihat Cross-selling Produk

[Penjelasan urutan aksi aktor dan reaksi sistem pada skenario utama dan skenario](http://repository.unej.ac.id/)  alternatif skenario melihat cross-selling produk ditunjukkan pada Tabel 4.6.

Tabel 4. 6 Skenario Melihat Data Cross-selling Produk

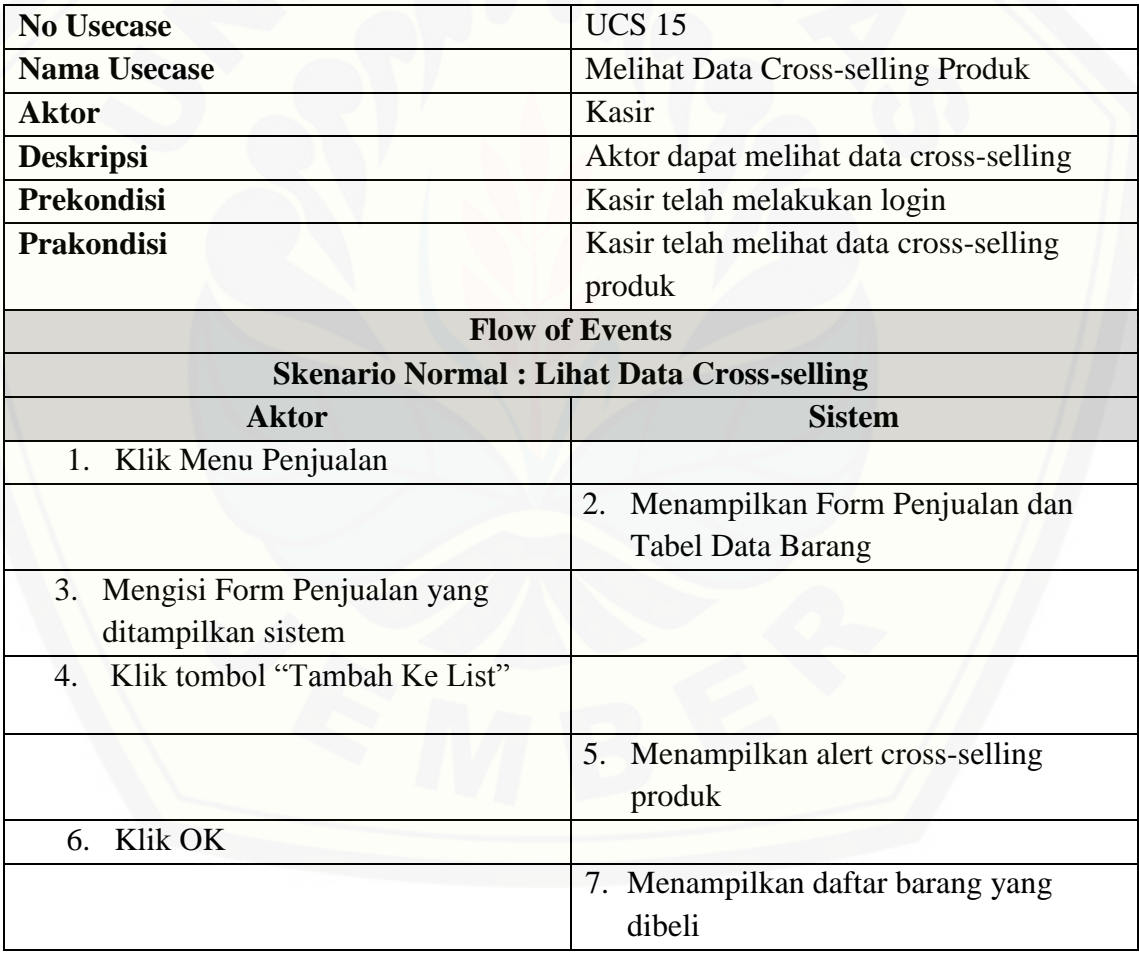

#### 3. Skenario *Login*

Penjelasan urutan reaksi aktor dan reaksi sistem pada skenario normal dan skenario alternatif dari skenario *login* dapat dilihat pada Lampiran A (Skenario Sistem ).

#### 4. Skenario Mengelola Data *User*

Penjelasan urutan reaksi aktor dan reaksi sistem pada skenario normal dan skenario alternatif dari skenario mengelola data *user* dapat dilihat pada Lampiran 1 (Skenario Sistem ).

#### 5. Skenario Melihat Laporan Transfer Barang

Penjelasan urutan reaksi aktor dan reaksi sistem pada skenario normal dan skenario [alternatif dari skenario melihat laporan transfer barang dapat dilihat pada Lampiran 1](http://repository.unej.ac.id/) (Skenario Sistem ).

#### 6. Skenario Mengelola Data *Member*

Penjelasan urutan reaksi aktor dan reaksi sistem pada skenario normal dan skenario alternatif dari skenario mengelola data *member* dapat dilihat pada Lampiran 1 (Skenario Sistem ).

#### 7. Skenario Melihat Data *Supplier*

Penjelasan urutan reaksi aktor dan reaksi sistem pada skenario normal dan skenario alternatif dari skenario melihat data *supplier* dapat dilihat pada Lampiran 1 (Skenario Sistem ).

#### 8. Skenario Melihat Data Kategori Produk

Penjelasan urutan reaksi aktor dan reaksi sistem pada skenario normal dan skenario alternatif dari skenario melihat data kategori produk dapat dilihat pada Lampiran 1 (Skenario Sistem ).

#### 9. Skenario Melihat Laporan Barang Masuk

Penjelasan urutan reaksi aktor dan reaksi sistem pada skenario normal dan skenario alternatif dari skenario melihat laporan barang masuk dapat dilihat pada Lampiran 1 (Skenario Sistem ).

#### 10. Skenario Melihat Laporan Penjualan

Penjelasan urutan reaksi aktor dan reaksi sistem pada skenario normal dan skenario alternatif dari skenario melihat laporan penjualan dapat dilihat pada Lampiran 1 (Skenario Sistem ).

#### 11. Skenario Mengelola Pembelian Barang

Penjelasan urutan reaksi aktor dan reaksi sistem pada skenario normal dan skenario alternatif dari skenario mengelola pembelian barang dapat dilihat pada Lampiran 1 (Skenario Sistem ).

#### 12. Mengelola Data *Supplier*

Penjelasan urutan reaksi aktor dan reaksi sistem pada skenario normal dan skenario alternatif dari skenario mengelola data *supplier* dapat dilihat pada Lampiran 1 (Skenario Sistem ).

#### 13. Skenario Mengelola Data Kategori Produk

Penjelasan urutan reaksi aktor dan reaksi sistem pada skenario normal dan skenario alternatif dari skenario mengelola data kategori produk dapat dilihat pada Lampiran 1 (Skenario Sistem ).

#### 14. Mengelola Transfer Barang

Penjelasan urutan reaksi aktor dan reaksi sistem pada skenario normal dan skenario [alternatif dari skenario mengelola transfer barang dapat dilihat pada Lampiran 1](http://repository.unej.ac.id/)  (Skenario Sistem ).

#### 15. Skenario Mengelola Data Barang

Penjelasan urutan reaksi aktor dan reaksi sistem pada skenario normal dan skenario alternatif dari skenario mengelola data barang dapat dilihat pada Lampiran 1 (Skenario Sistem ).

#### 16. Skenario Mengelola Penjualan

Penjelasan urutan reaksi aktor dan reaksi sistem pada skenario normal dan skenario alternatif dari skenario mengelola penjualan dapat dilihat pada Lampiran 1 (Skenario Sistem ).

#### 17. Skenario Melihat Data *Member*

Penjelasan urutan reaksi aktor dan reaksi sistem pada skenario normal dan skenario alternatif dari skenario melihat data *member* dapat dilihat pada Lampiran 1 (Skenario Sistem ).

#### 18. Mengubah Data Barang

Penjelasan urutan reaksi aktor dan reaksi sistem pada skenario normal dan skenario [alternatif dari skenario mengubah data barang dapat dilihat pada Lampiran 1 \(Skenario](http://repository.unej.ac.id/)  Sistem ).

#### 19. Skenario *Logout*

Penjelasan urutan reaksi aktor dan reaksi sistem pada skenario normal dan skenario alternatif dari skenario *logout* dapat dilihat pada Lampiran 1 (Skenario Sistem ).

#### **4.3.4.** *Sequence* **Diagram**

*Sequence* diagram adalah tahapan dokumentasi suatu diagram terurut yang menampilkan interaksi – interaksi antar objek di dalam sistem, yang juga menggambarkan skenario dan memodelkan aliran logika dalam sistem dengan cara visual. *Sequence* diagram dari sistem informasi *cross-selling* produk adalah sebagai berikut :

1. *Sequence* Diagram Mengelola Data *Cross-selling* Produk

Penggambaran *sequence* diagram mengelola data *cross-selling* produk digunakan untuk menjelaskan fungsi atau *method* yang akan dibuat seperti yang ditunjukkan pada Gambar 4.3.

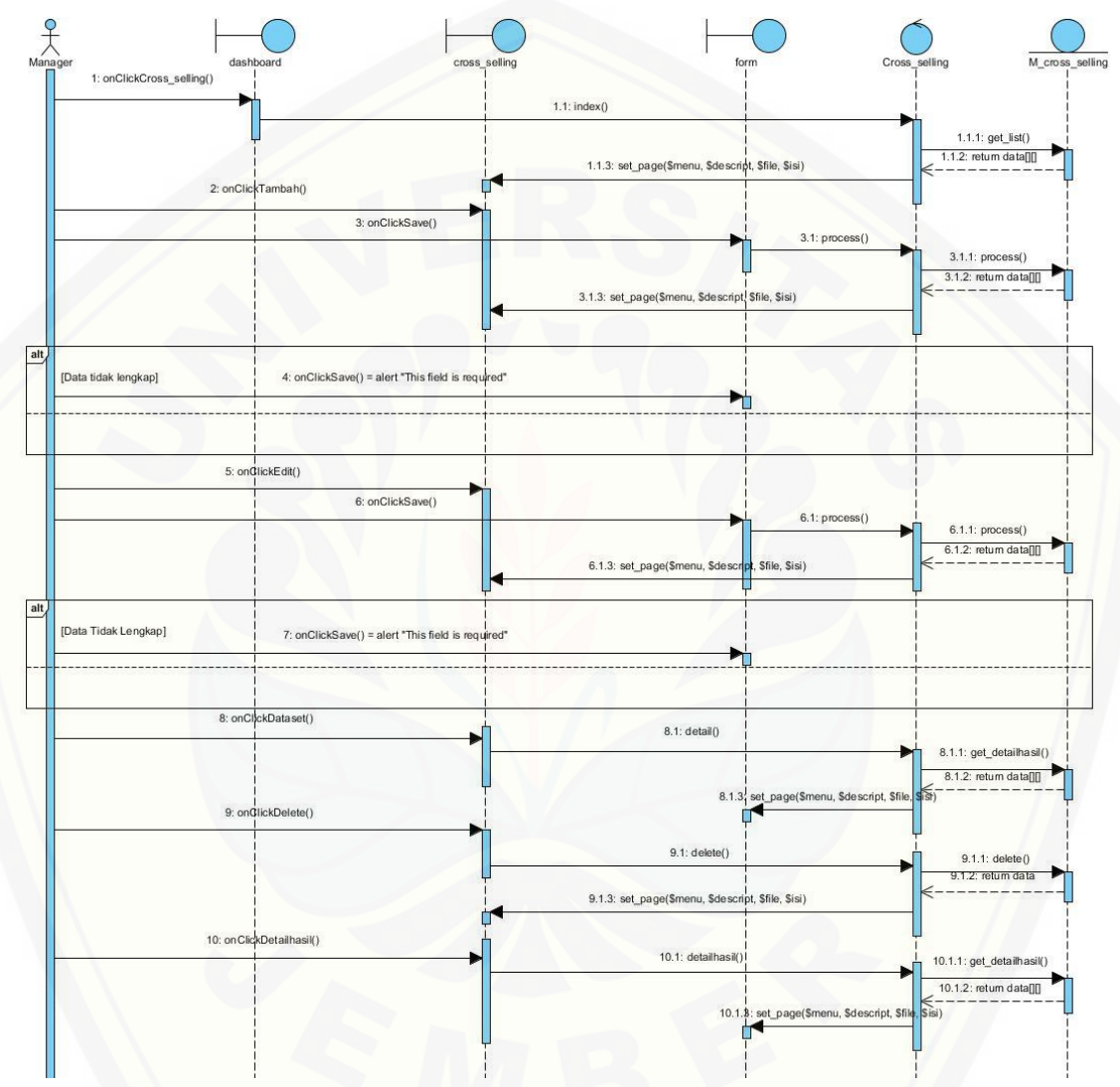

Gambar 4. 3 [Squance diagram untuk mengelola data cross-selling produk \(Sumber :](http://repository.unej.ac.id/)  Analisis Data, 2017)

2. *Sequence* Diagram Melihat Data *Cross-selling* Produk

Penggambaran *sequence* diagram Melihat Data *Cross-selling* Produk digunakan untuk menjelaskan fungsi atau *method* yang akan dibuat seperti yang ditunjukkan pada Gambar 4.4.

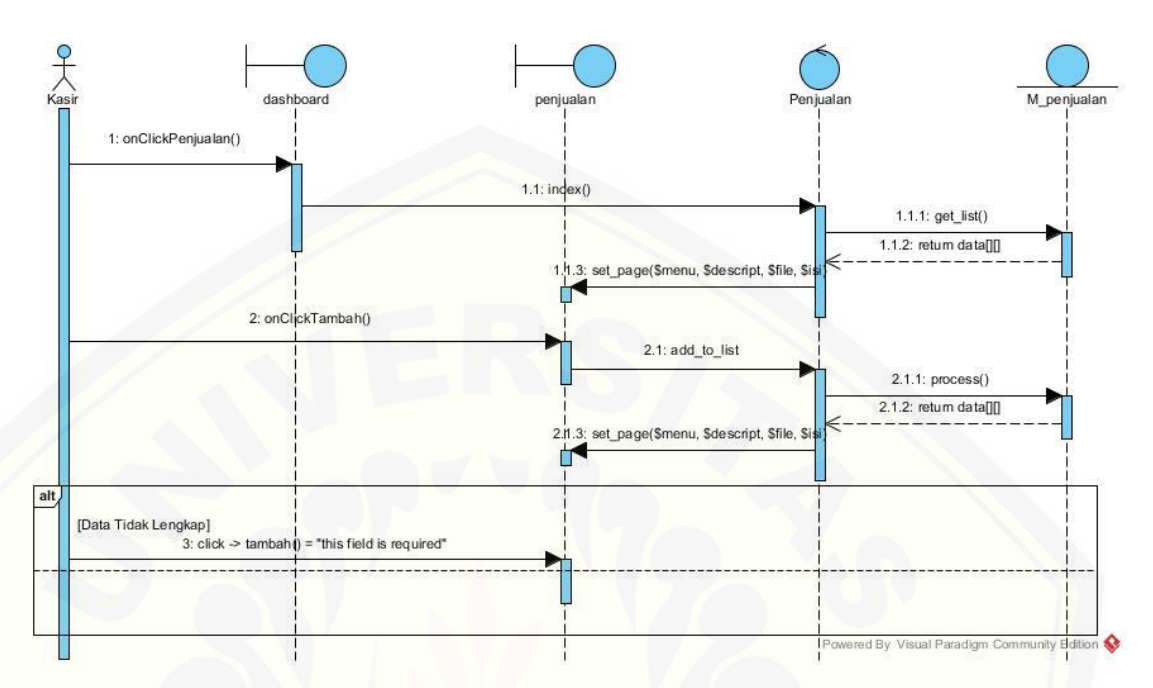

Gambar 4. 4 [Squance diagram untuk melihat data cross-selling produk \(Sumber :](http://repository.unej.ac.id/)  Analisis Data, 2017)

3. *Sequence* Diagram *Login*

Penggambaran *sequence* diagram *login* digunakan untuk menjelaskan fungsi atau *method* yang akan dibuat ditunjukkan pada Lampiran 2 (*Sequance* Diagram).

4. *Sequance* Diagram Mengelola Data *User*

Penggambaran *sequence* diagram mengelola data *user* digunakan untuk menjelaskan fungsi atau *method* yang akan dibuat ditunjukkan pada Lampiran 2 (*Sequance* Diagram).

5. *Sequance* Diagram Melihat Laporan Transfer Barang

Penggambaran *sequence* diagram melihat laporan transfer barang digunakan untuk menjelaskan fungsi atau *method* yang akan dibuat ditunjukkan pada Lampiran 2 (*Sequance* Diagram).

6. *Sequance* Diagram Mengelola Data *Member*

Penggambaran *sequence* diagram mengelola data *member* digunakan untuk menjelaskan fungsi atau *method* yang akan dibuat ditunjukkan pada Lampiran 2 (*Sequance* Diagram).

*7. Sequance* Diagram Melihat Data *Supplier*

Penggambaran *sequence* diagram melihat data *supplier* digunakan untuk menjelaskan fungsi atau *method* yang akan dibuat ditunjukkan pada Lampiran 2 (*Sequance* Diagram).

8. *Sequance* Diagram Melihat Data Kategori Produk

Penggambaran *sequence* diagram melihat data kategori produk digunakan untuk menjelaskan fungsi atau *method* yang akan dibuat ditunjukkan pada Lampiran 2 (*Sequance* Diagram).

9. *Sequance* Diagram Melihat Laporan Barang Masuk

Penggambaran *sequence* [diagram melihat laporan transfer barang digunakan untuk](http://repository.unej.ac.id/)  menjelaskan fungsi atau *method* yang akan dibuat ditunjukkan pada Lampiran 2 (*Sequance* Diagram).

10. *Sequance* Diagram Melihat Laporan Penjualan

Penggambaran *sequence* diagram melihat laporan penjualan digunakan untuk menjelaskan fungsi atau *method* yang akan dibuat ditunjukkan pada Lampiran 2 (*Sequance* Diagram).

11. *Sequance* Diagram Mengelola Pembelian Barang

Penggambaran *sequence* diagram mengelola pembelian barang digunakan untuk menjelaskan fungsi atau *method* yang akan dibuat ditunjukkan pada Lampiran 2 (*Sequance* Diagram).

12. *Sequance* Diagram Mengelola Data *Supplier*

Penggambaran *sequence* diagram mengelola data *supplier* digunakan untuk menjelaskan fungsi atau *method* yang akan dibuat ditunjukkan pada Lampiran 2 (*Sequance* Diagram).

13. *Sequance* Diagram Mengelola Data Kategori Produk

Penggambaran *sequence* diagram mengelola data kategori produk digunakan untuk menjelaskan fungsi atau *method* yang akan dibuat ditunjukkan pada Lampiran 2 (*Sequance* Diagram).

14. *Sequance* Diagram Mengelola Transfer Barang

Penggambaran *sequence* [diagram mengelola transfer barang digunakan untuk](http://repository.unej.ac.id/)  menjelaskan fungsi atau *method* yang akan dibuat ditunjukkan pada Lampiran 2 (*Sequance* Diagram).

15. *Sequance* Diagram Mengelola Data Barang

Penggambaran *sequence* diagram mengelola data barang digunakan untuk menjelaskan fungsi atau *method* yang akan dibuat ditunjukkan pada Lampiran 2 (*Sequance* Diagram).

16. *Sequance* Diagram Mengelola Penjualan

Penggambaran *sequence* diagram mengelola penjualan digunakan untuk menjelaskan fungsi atau *method* yang akan dibuat ditunjukkan pada Lampiran 2 (*Sequance* Diagram).

*17. Sequance* Diagram Melihat Data *Member*

Penggambaran *sequence* diagram melihat data *member* digunakan untuk menjelaskan fungsi atau *method* yang akan dibuat ditunjukkan pada Lampiran 2 (*Sequance* Diagram).

18. Sequance Diagram Mengubah Data Barang

Penggambaran *sequence* diagram mengubah data barang digunakan untuk menjelaskan fungsi atau *method* yang akan dibuat ditunjukkan pada Lampiran 2 (*Sequance* Diagram).

#### 19. *Sequance* Diagram *Logout*

Penggambaran *sequence* diagram *logout* digunakan untuk menjelaskan fungsi atau *method* yang akan dibuat ditunjukkan pada Lampiran 2 (*Sequance* Diagram).

#### **4.3.5.** *Activity* **Diagram**

*Activity* diagram pada sistem *cross-selling* produk ini berfungsi untuk [menggambarkan berbagai alir aktivitas dalam sistem yang sedang](http://repository.unej.ac.id/) dirancang, bagaimana masing-masing alir berawal, *decision* yang mungkin terjadi, dan bagaimana mereka berakhir.

1. *Activity* Diagram Mengelola Data *Cross-selling* Produk

*Activity* diagram ini menggambarkan alur aktivitas manager jika ingin mengakses dan mengelola data *cross-selling* produk seperti yang ditunjukkan pada Gambar 4.5.

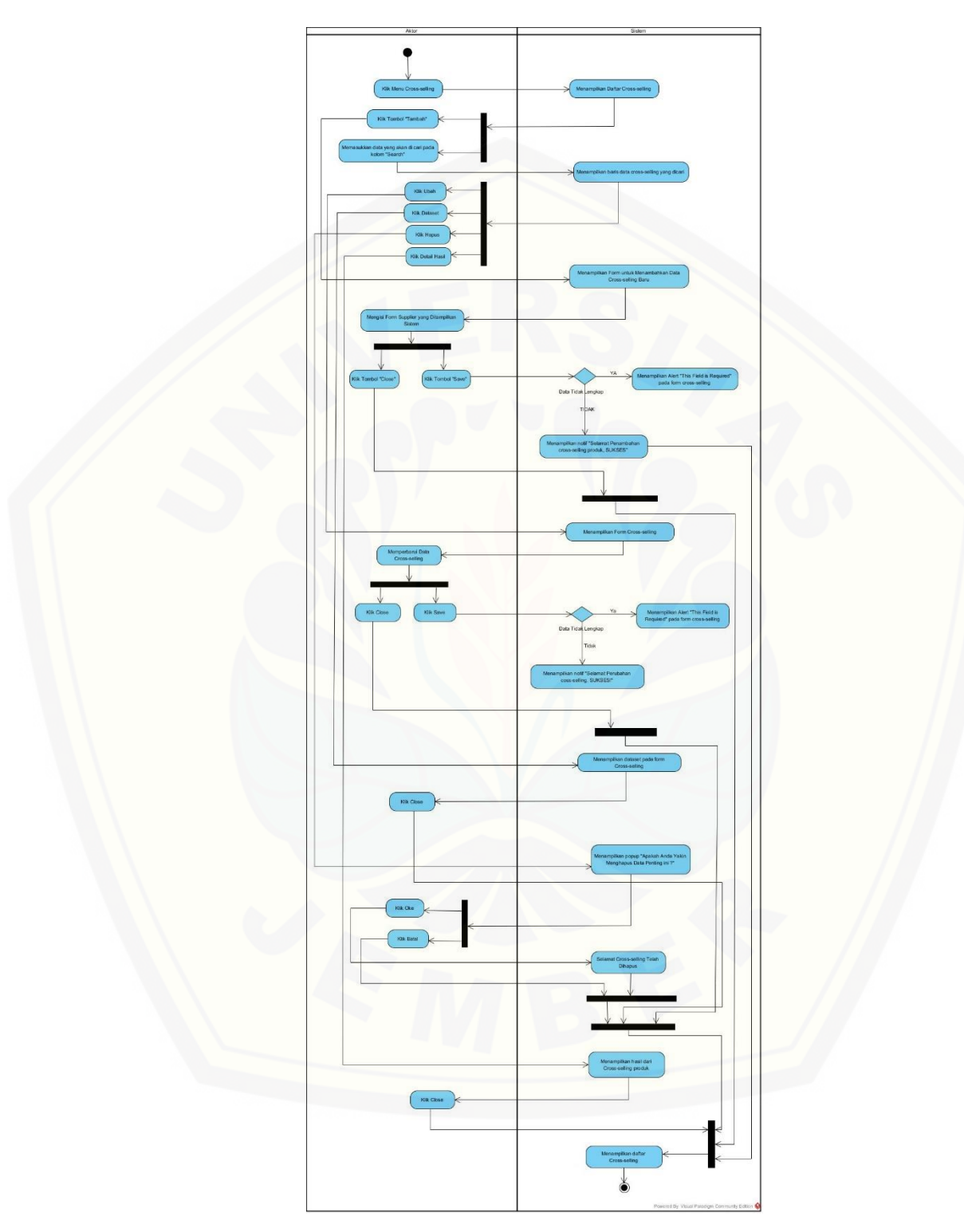

Gambar 4. 5 Activity Mengelola Data Cross-selling Produk (Sumber: Analisis Data, 2017)

#### 2. *Activity* Diagram Melihat Data *Cross-selling* Produk

*Activity* diagram ini menggambarkan alur aktivitas kasir jika ingin melihat data *cross-selling* produk seperti yang ditunjukkan pada Gambar 4.6.

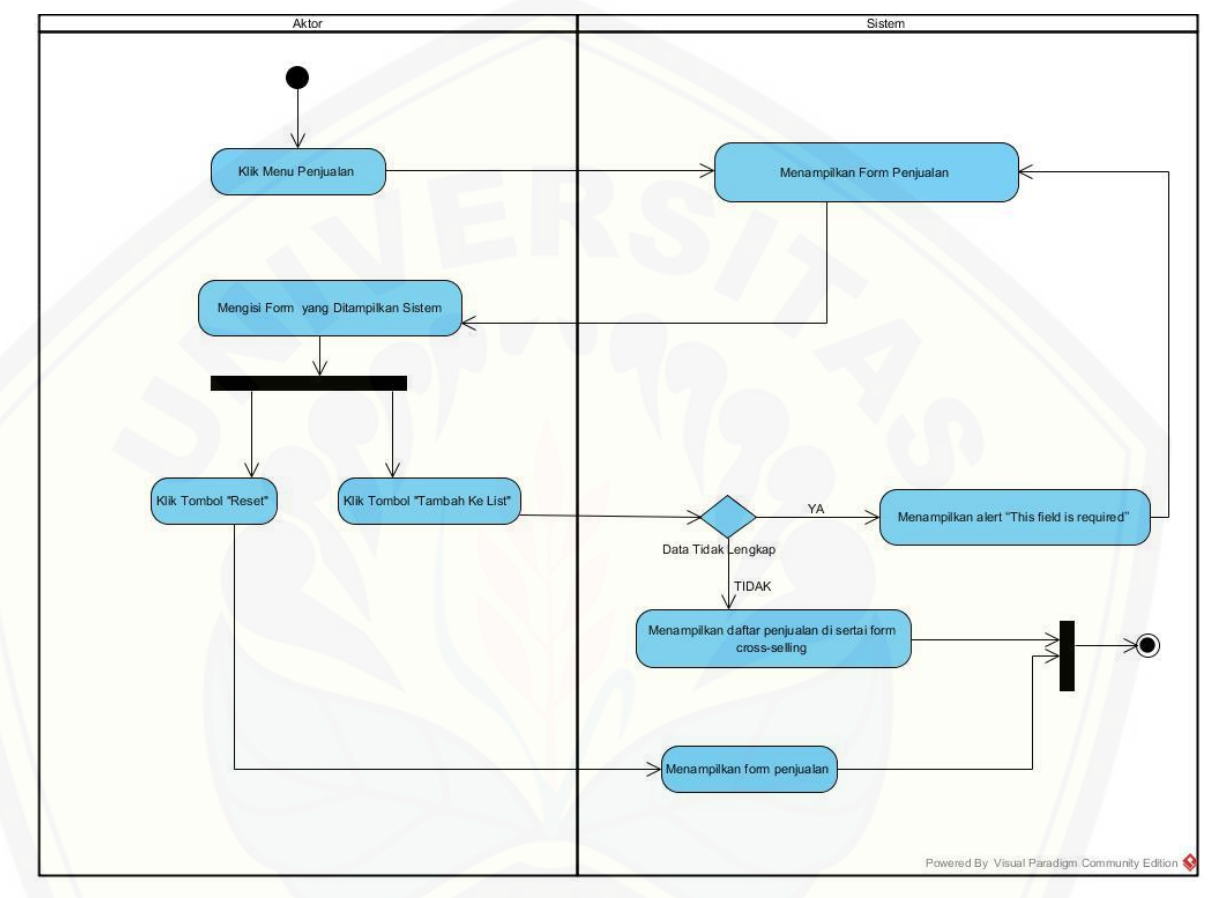

Gambar 4. 6 Activity Melihat Data Cross-selling Produk (Sumber: Analisis Data, 2017)

3. *Activity* Diagram *Login*

*Activity* diagram untuk *login* dapat digunakan oleh seluruh aktor*. Activity* diagram [ini digunakan untuk melakukan login sebelum memasuki sistem dengan hak akses](http://repository.unej.ac.id/) *manager*, gudang dan kasir, yang dapat dilihat pada Lampiran 3 (*Activity* Diagram).

4. *Activity* Diagram Mengelola Data *User*

*Activity* diagram untuk mengelola data *user* dapat digunakan oleh manager*. Activity* diagram ini digunakan untuk melakukan pengelolaan terhadap *user* dari sistem ini, seperti menambah, mengubah, melihat detail, dan menghapus *user*, yang dapat dilihat pada Lampiran 3 (*Activity* Diagram).

5. *Activity* Diagram Melihat Laporan Transfer Barang

*Activity* diagram untuk melihat laporan transfer barang dapat digunakan oleh seluruh aktor*. Activity* diagram ini digunakan untuk melihat laporan dari transaksi transfer barang dari pihak gudang ke unit toko , yang dapat dilihat pada Lampiran 3 (*Activity* Diagram).

6. *Activity* Diagram Mengelola Data Member

*Activity* diagram untuk mengelola data *member* dapat digunakan oleh manager*. Activity* diagram ini digunakan untuk melakukan pengelolaan terhadap member yang [mendaftar dan terdaftar pada KPRI, seperti menambah, mengubah, melihat detail, dan](http://repository.unej.ac.id/)  menghapus member yang dapat dilihat pada Lampiran 3 (*Activity* Diagram).

7. *Activity* Diagram Melihat Data *Supplier*

*Activity* diagram untuk melihat data *supplier* dapat digunakan oleh manager*. Activity* diagram ini digunakan untuk melihat data supplier yang bekerja sama dengan KPRI, yang dapat dilihat pada Lampiran 3 (*Activity* Diagram).

8. *Activity* Diagram Melihat Data Kategori Produk

*Activity* diagram untuk melihat data kategori produk dapat digunakan oleh manager*. Activity* diagram ini digunakan untuk melihat data kategori produk apa saja yang ada pada KPRI, yang dapat dilihat pada Lampiran 3 (*Activity* Diagram).

9. *Activity* Diagram Melihat Laporan Barang Masuk

*Activity* diagram untuk melihat laporan barang masuk dapat digunakan oleh manager dan gudang*. Activity* diagram ini digunakan untuk melihat laporan barang yang masuk atau yang dibeli oleh gudang dari supplier, yang dapat dilihat pada Lampiran 3 (*Activity* Diagram).

#### 10. *Activity* Diagram Melihat Laporan Penjualan

*Activity* diagram untuk melihat laporan penjualan dapat digunakan oleh manager untuk melihat laporan dari transaksi penjualan di KPRI untuk harian, bulanan, atau tahunan, yang dapat dilihat pada Lampiran 3 (*Activity* Diagram).

#### 11. *Activity* Diagram Mengelola Pembelian Barang

*Activity* diagram untuk mengelola pembelian barang dapat digunakan oleh gudang untuk melakukan pengelolaan terhadap transaksi pembelian barang dari pihak supplier [dari sistem ini, seperti menambah, mengubah, melihat detail, dan menghapus , yang](http://repository.unej.ac.id/)  dapat dilihat pada Lampiran 3 (*Activity* Diagram).

#### 12. *Activity* Diagram Mengelola Data *Supplier*

*Activity* diagram untuk mengelola data *supplier* dapat digunakan oleh gudang untuk melakukan pengelolaan terhadap supplier dari sistem ini, seperti menambah, mengubah, melihat detail, dan menghapus *supplier*, yang dapat dilihat pada Lampiran 3 (*Activity* Diagram).

#### 13. *Activity* Diagram Mengelola Data Kategori Produk

*Activity* diagram untuk mengelola data kategori produk dapat digunakan oleh gudang*. Activity* diagram ini digunakan untuk melakukan pengelolaan terhadap kategori produk, seperti menambah, mengubah, melihat detail, dan menghapus kategori produk, yang dapat dilihat pada Lampiran 3 (*Activity* Diagram).

#### 14. *Activity* Diagram Mengelola Transfer Barang

*Activity* diagram untuk mengelola transfer barang dapat digunakan oleh gudang*. Activity* diagram ini digunakan untuk melakukan pengelolaan terhadap transaksi transfer barang dari pihak gudang kepad Unit toko, seperti menambah, mengubah, melihat detail, dan menghapus transfer, yang dapat dilihat pada Lampiran 3 (*Activity*  Diagram).

#### 15. *Activity* Diagram Mengelola Data Barang

*Activity* diagram untuk mengelola data barang dapat digunakan oleh gudang*. Activity* diagram ini digunakan untuk melakukan pengelolaan terhadap barang, seperti menambah, mengubah, melihat detail, dan menghapus barang, yang dapat dilihat pada Lampiran 3 (*Activity* Diagram).

#### 16. *Activity* Diagram Mengelola Penjualan

*Activity* diagram untuk mengelola penjualan dapat digunakan oleh kasir*. Activity*  diagram ini digunakan untuk melakukan pengelolaan terhadap transaksi penjualan [barang ke konsumen, seperti menambah, mengubah, melihat detail, dan menghapus](http://repository.unej.ac.id/)  penjualan, yang dapat dilihat pada Lampiran 3 (*Activity* Diagram).

#### 17. *Activity* Diagram Melihat Data *Member*

*Activity* diagram untuk melihat data *member* dapat digunakan oleh kasir*. Activity*  diagram dapat dilihat pada Lampiran 3 (*Activity* Diagram).

#### *18. Activity Diagram Mengubah Data Barang*

*Activity* diagram untuk mengubah data barang dapat digunakan oleh manager*. Activity* diagram ini digunakan untuk melakukan mengubah dan melihat detail barang, yang dapat dilihat pada Lampiran 3 (*Activity* Diagram).

#### *19. Activity* Diagram *Logout*

*Activity* diagram untuk melihat *logout* dapat digunakan oleh semua aktor*. Activity*  diagram ini digunakan untuk keluar dari sistem, yang dapat dilihat pada Lampiran 3 (*Activity* Diagram).

#### **4.3.6.** *Class Diagram*

*Class Diagram* menggambarkan kelas-kelas pada sistem yang dibangun dan hubungan antara kelas satu dan kelas lainnya, serta berisi atribut dan *method* apa saja yang ada di dalamnya. *Class* diagram sistem *cross-selling* produk dapat dilihat pada Gambar 4.7.

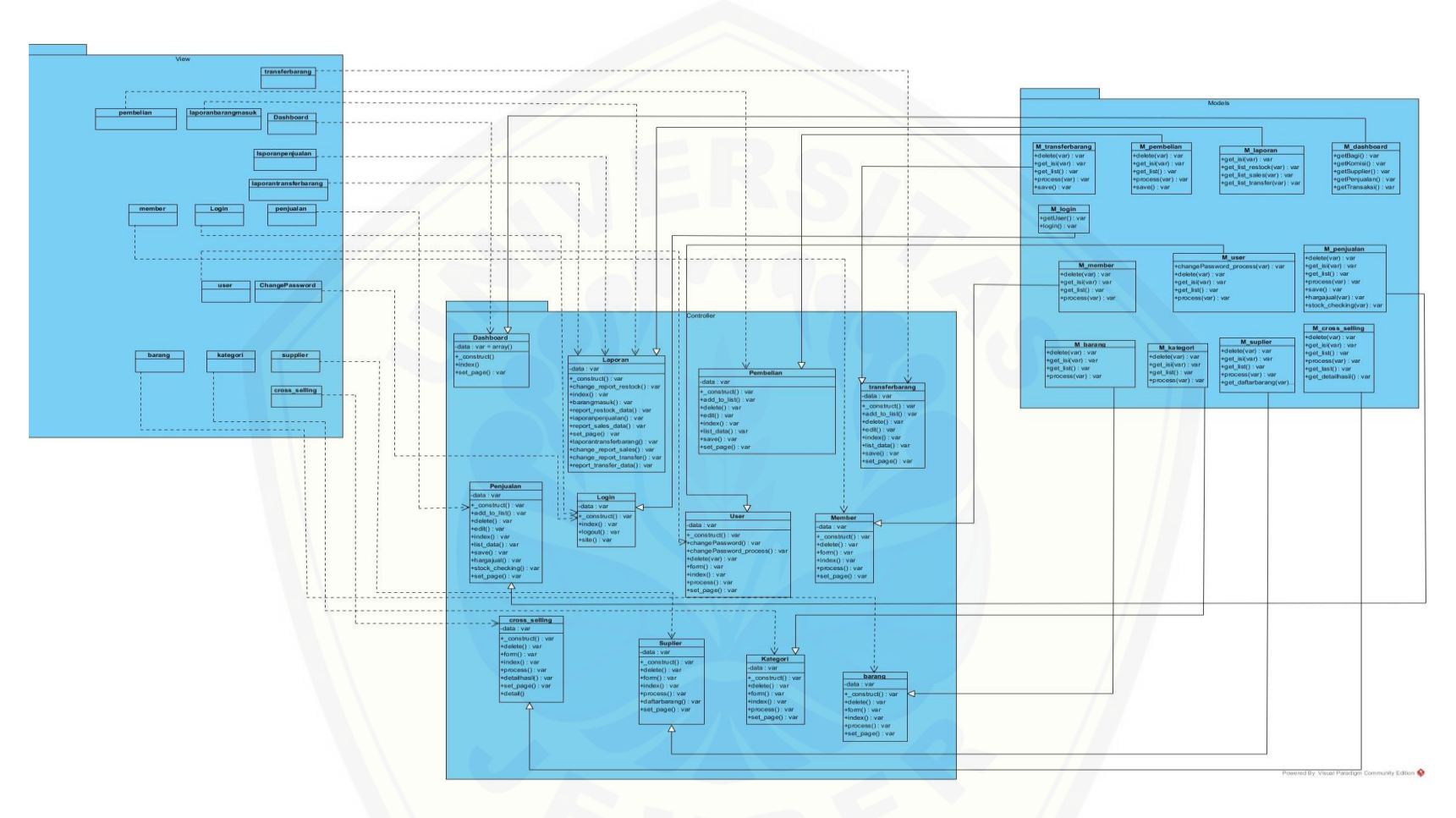

Gambar 4. 7 Class [Diagram \(Sumber: Analisis Data, 2017\)](http://repository.unej.ac.id/)

Gambar 4.7 menggambarkan tentang relasi antar *class* di dalam sistem. Relasi terjadi antar *controller* dan *model*,. Berdasarkan gambar tersebut bisa dipahami keterkaitan dan ketergantungan antar *class* di dalam sistem.

#### **4.3.7.** *Entity Relationship* **Diagram**

*Entity Relationship* Diagram (ERD) menggambarkan komponen dan struktut [dari database yang digunakan dalam membuat suatu sistem. ERD yang dihasilkan dari](http://repository.unej.ac.id/)  database sistem cross-selling produk dapat dilihat pada gambar 4.8.

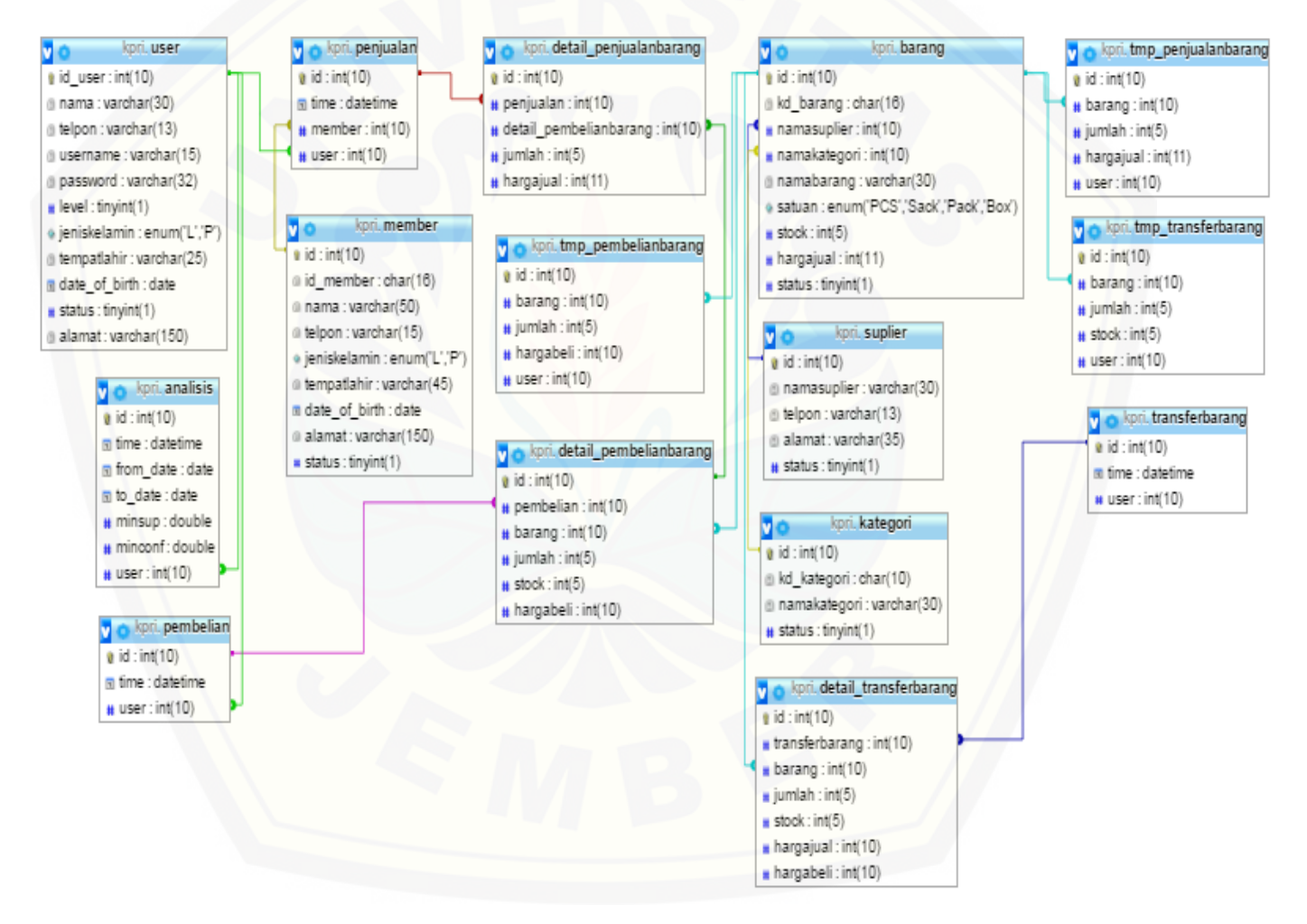

Gambar 4. 8 Entity Relation Diagram (Sumber: Analisis Data, 2017)

#### **4.4. Implementasi Perancangan**

Setelah tahap desain perancangan selesai, tahap selanjutnya dalam penelitian ini yaitu tahap pengimplementasian desain perancangan ke dalam bahasa pemrograman. Bahasa pemrograman yang dipakai adalah bahasa pemrograman PHP dan menggunakan *DBMS MySQL*. Pada tahap implementasi perancangan ini menjelaskan tentang fitur – fitur yang terdapat pada sistem informasi *cross-selling* produk.

Kode program perhitungan metode *Apriori* terdapat pada *class cross\_selling*  dan *class penjualan* pada *package controllers, class M\_cross\_selling* pada *package models,* dan *class aprioriclass* pada *package libraries.* Halaman yang ditampilkan [terdapat pada, package views dalam class cross\\_selling dan class\\_penjualan. Penulisan](http://repository.unej.ac.id/)  kode program perhitungan metode tersebut terdapat pada tabel berikut :

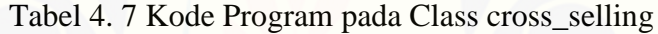

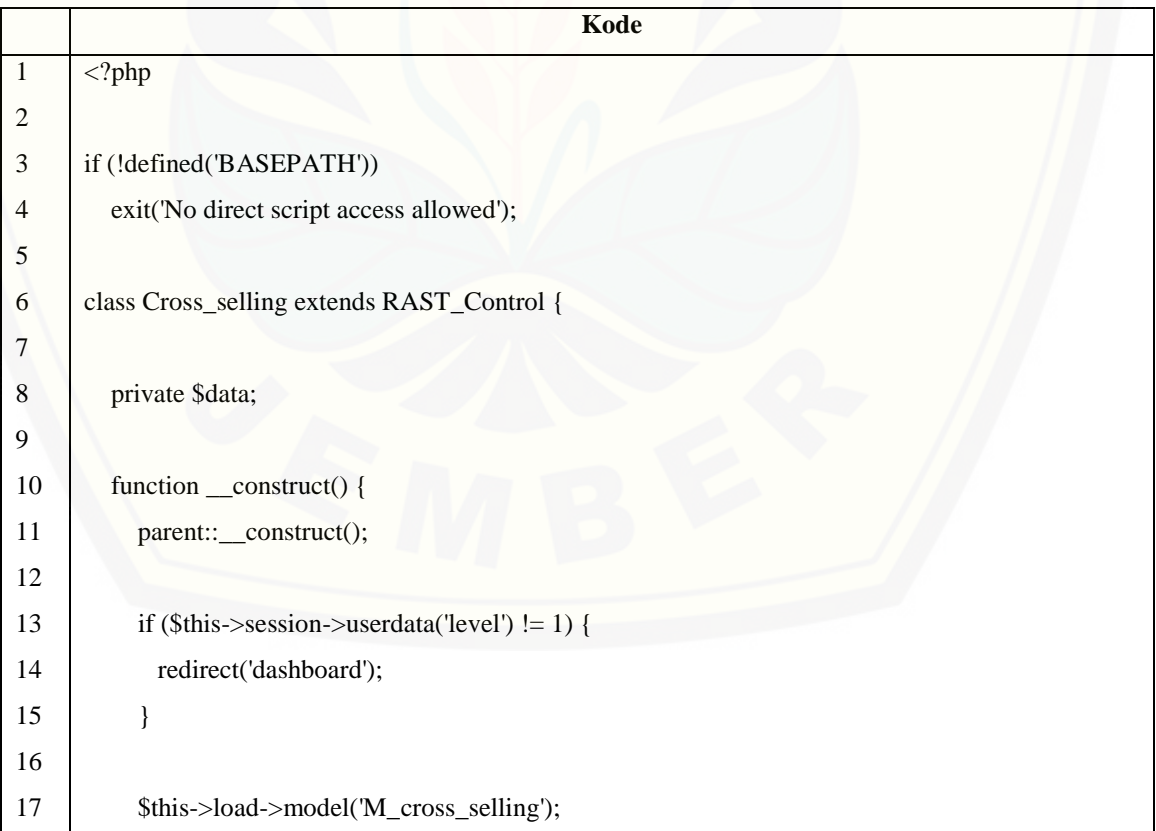

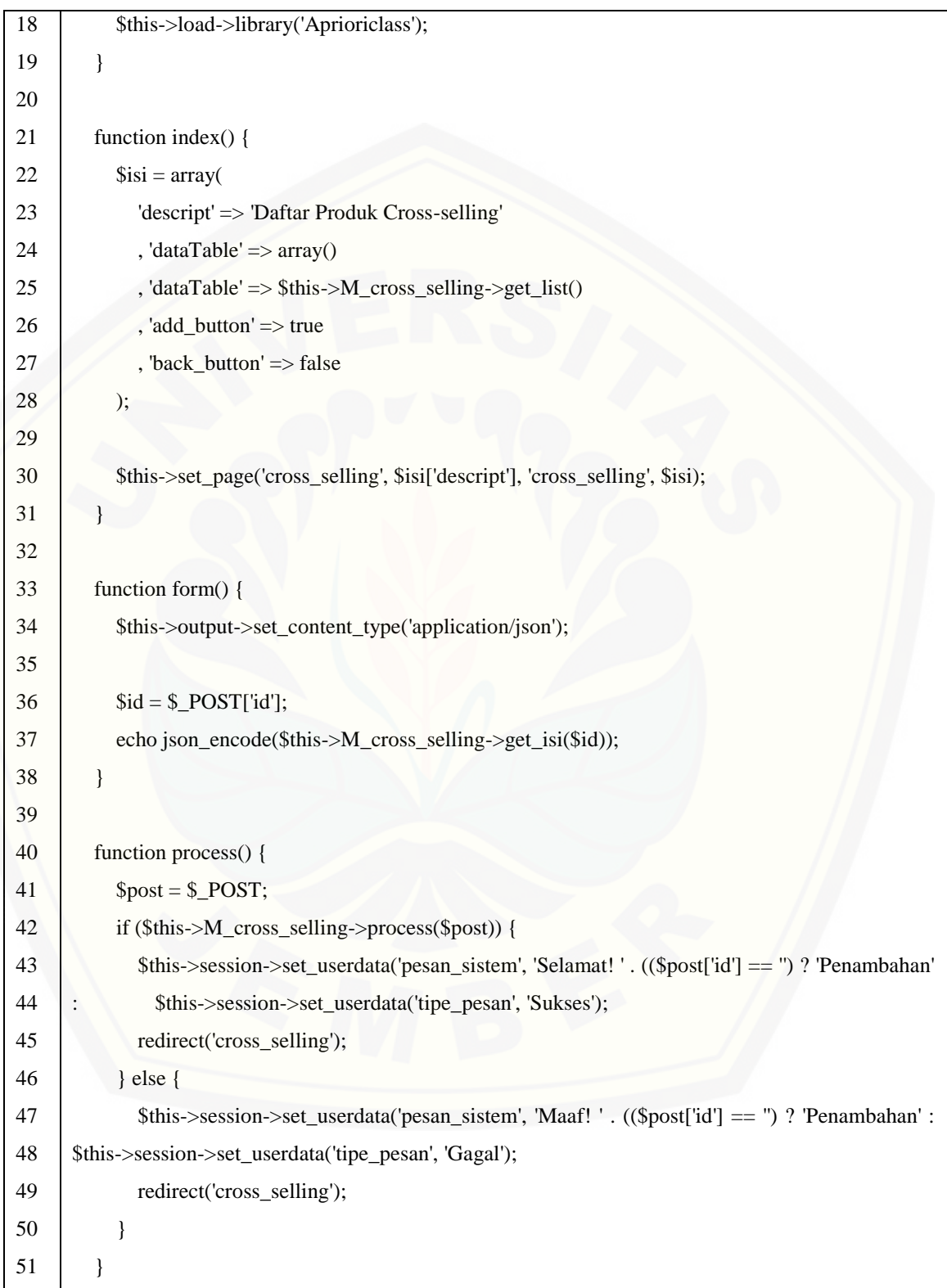

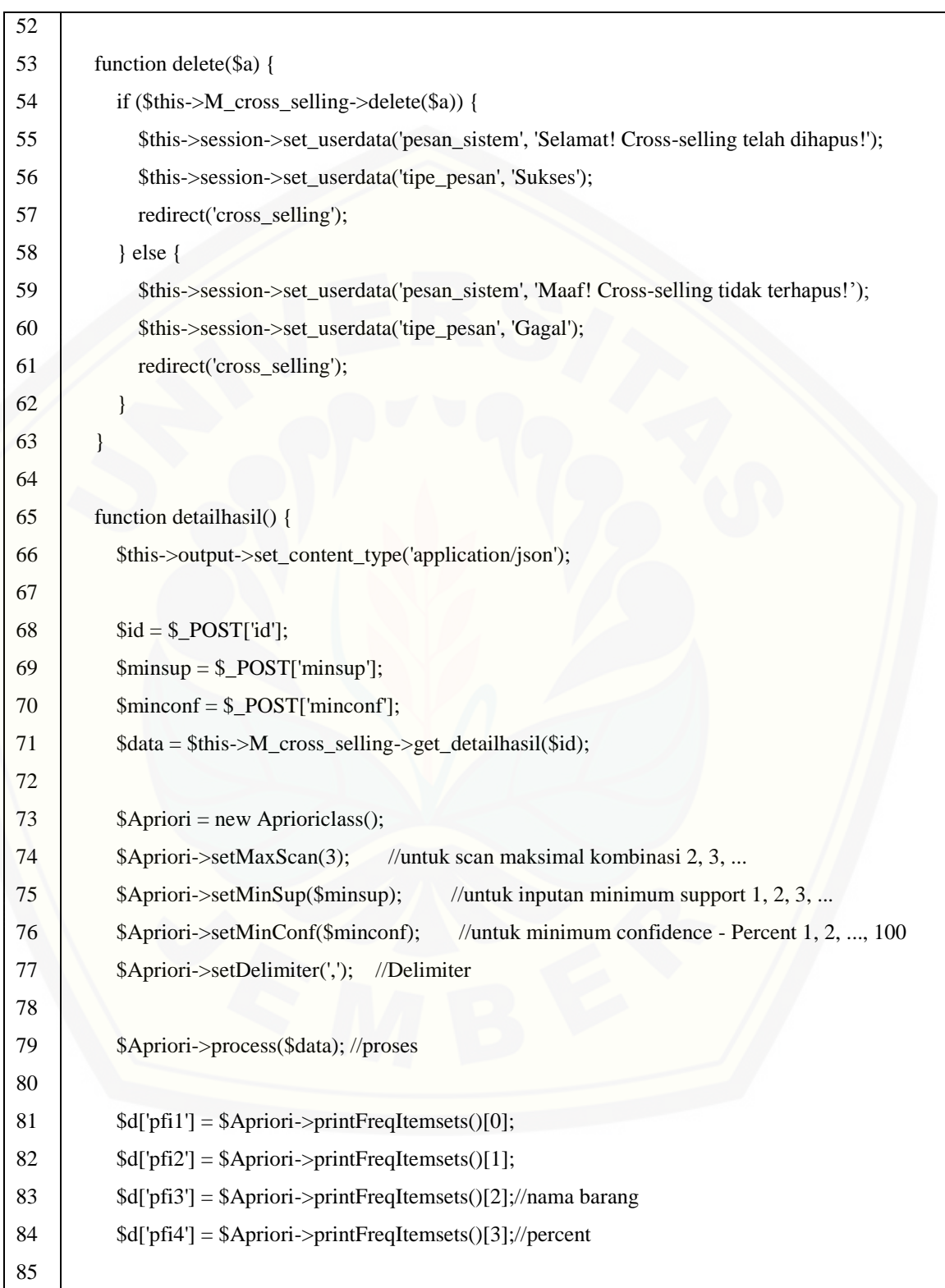

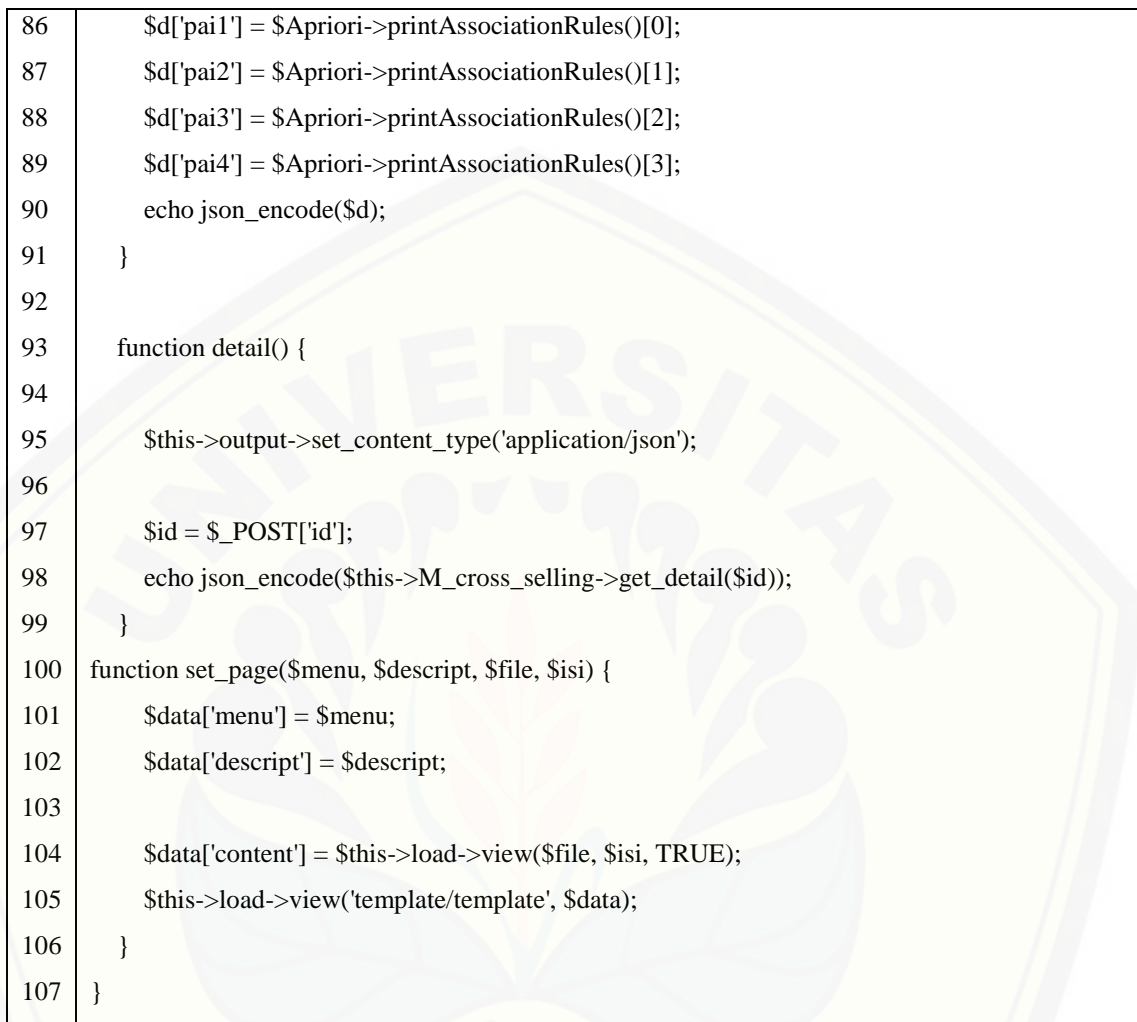

Tabel 4.7 merupakan kode program yang terdapat pada *class* cross\_selling yang berisi beberapa *method function* yang akan digunakan untuk proses penerapan pengaturan paket *cross-selling* produk untuk konsumen. Method *function*\_\_construct() [pada baris 10-19 digunakan untuk memanggil class lain yang dibutuhkan dalam](http://repository.unej.ac.id/)  menjalankan class cross\_selling. *Method function* index() pada baris 21-31 digunakan untuk mengambil data pengaturan *cross-selling* dan menampilkan halaman data pengaturan *cross-selling* produk. *Method function* form() pada baris 33-38 digunakan untuk memanggil data pengaturan *cross-selling* produk yang nantinya akan digunakan untuk mengedit dan melihat detail *cross-selling* produk.

Method *function* process() pada baris 40-51 digunakan untuk menyimpan data pengaturan *cross-selling* produk. Method *function* delete() pada baris 53-63 digunakan untuk menghapus data pengaturan *cross-selling* produk. Method *function* detailhasil() pada baris 65-91 digunakan untuk mengolah dan menganalisa *dataset* berdasarkan interval tanggal yang telah dimasukkan serta pengaturan min. *support* dan min. *confidence* berdasarkan id yang telah dipilih pada halaman *cross-selling* produk. Data yang diambil akan di proses pada Aprioriclass. *Function* detailhasil() digunakan untuk mengambil nilai dan menyimpan dalam bentuk *array* yang digunakan pada *class view* cross\_selling berdasarkan *query* di *function* get\_detailhasil() dalam *class* cross\_selling di package *models*. *Function* get\_detailhasil memanggil *library* aprioriclass untuk menjalankan fungsi perhitungan metode algoritma *apriori*. *Method function* detail() [pada baris 93-99 digunakan untuk memanggil data transaksi penjulan yang dijadikan](http://repository.unej.ac.id/)  dataset *cross-selling* produk yang nantinya akan digunakan untuk melihat detail dataset *cross-selling* produk.

| N <sub>0</sub> | Kode                                                      |  |  |
|----------------|-----------------------------------------------------------|--|--|
| $\mathbf{1}$   | $\langle$ ?php                                            |  |  |
| $\sqrt{2}$     |                                                           |  |  |
| 3              | if (!defined('BASEPATH'))                                 |  |  |
| $\overline{4}$ | exit('No direct script access allowed');                  |  |  |
| 5              |                                                           |  |  |
| 6              | class M_cross_selling extends RAST_Model {                |  |  |
| $\overline{7}$ |                                                           |  |  |
| 8              | function get_list() {                                     |  |  |
| 9              | $\text{Squery} = \text{Sthis} > \text{db} > \text{query}$ |  |  |
| 10             |                                                           |  |  |
| 11             | <b>SELECT</b>                                             |  |  |
| 12             | *                                                         |  |  |
| 13             | <b>FROM</b>                                               |  |  |
| 14             | analisis                                                  |  |  |

Tabel 4. 8 Kode Program M\_cross-selling()

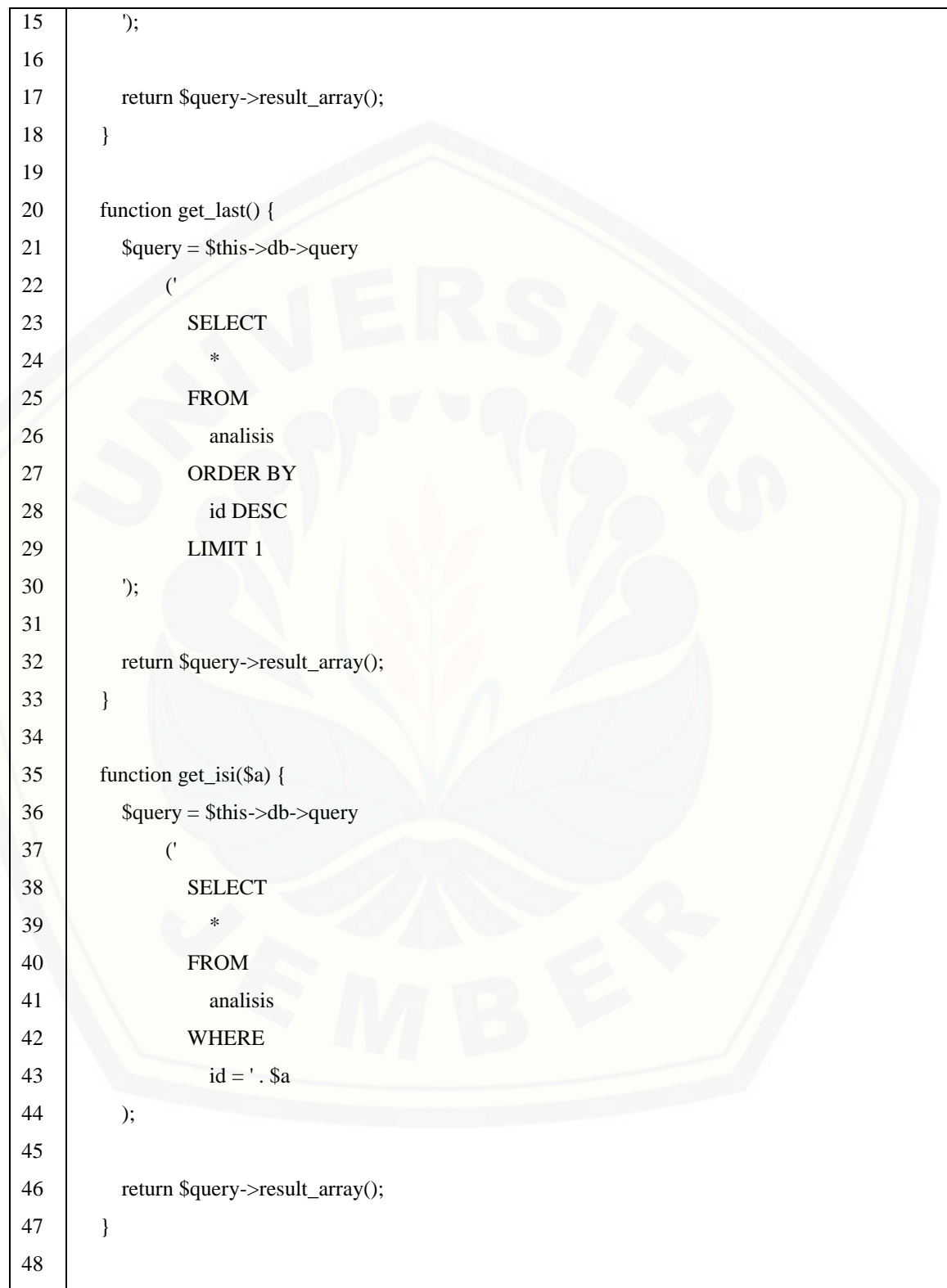

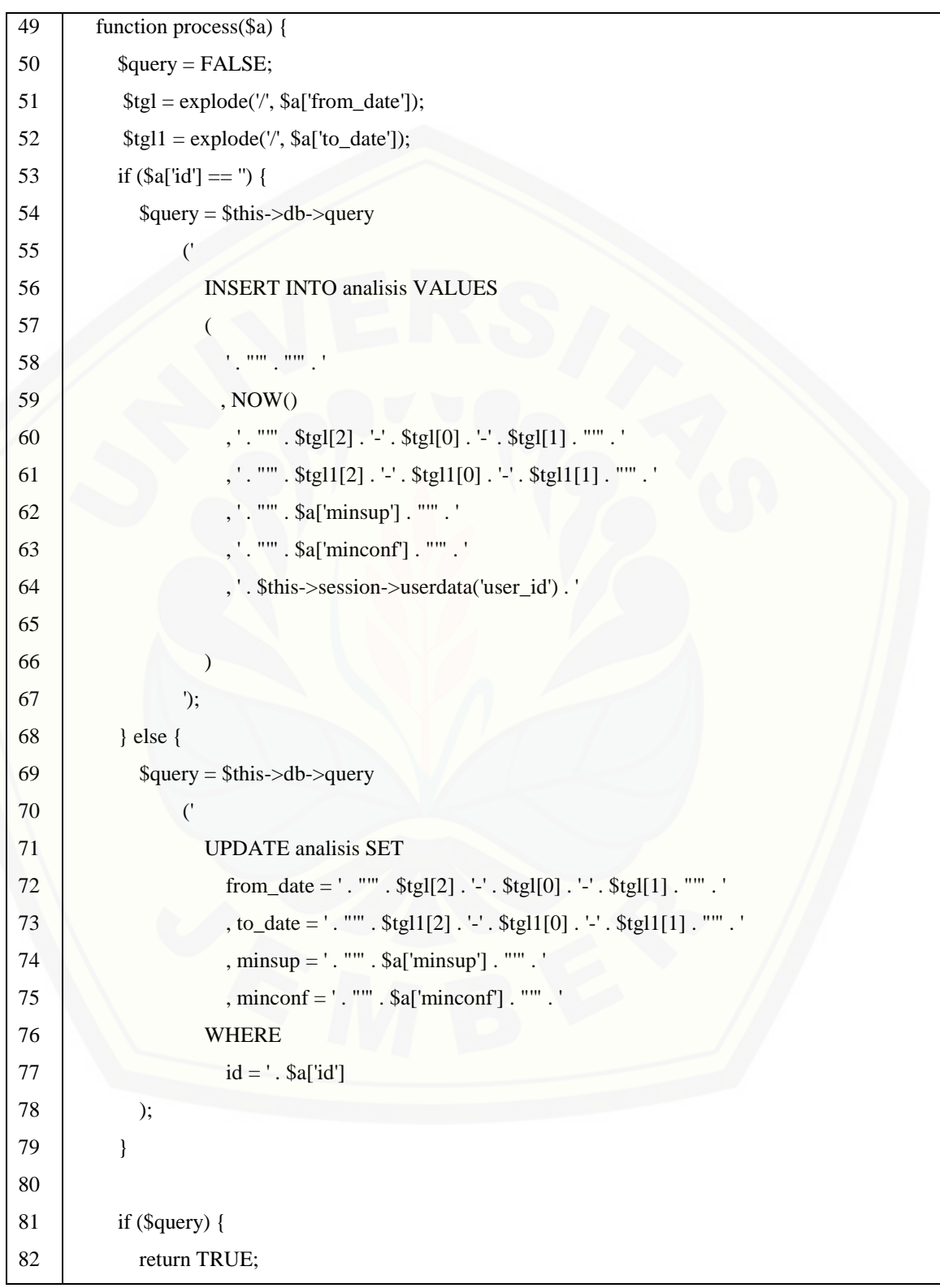
```
83
84
85
86
87
88
89
90
91
92
93
94
95
96
97
98
99
100
101
102
103
104
105
106
107
108
109
110
111
112
113
114
115
116
            } else {
               return FALSE;
            }
          }
          function delete($a) {
            $query = $this->db->query
                 ('
                    DELETE FROM analisis
                    WHERE
                     id = '. $a
            );
            if ($query) {
               return TRUE;
            } else {
               return FALSE;
             }
          }
          function get_detailhasil($a) {
            $query = $this->db->query
                 ('
                    SELECT
       ********
                    FROM
                       analisis
                    WHERE
                      id = '. $a
            );
            $b = $query->result_array();
           \frac{\sigma}{\sigma} = 'DATE(a.time) >= "' . \frac{\sigma}{\sigma} |['from_date'] . "' AND DATE(a.time) <= "' .
      $b[0]['to_date'] . '"';
```
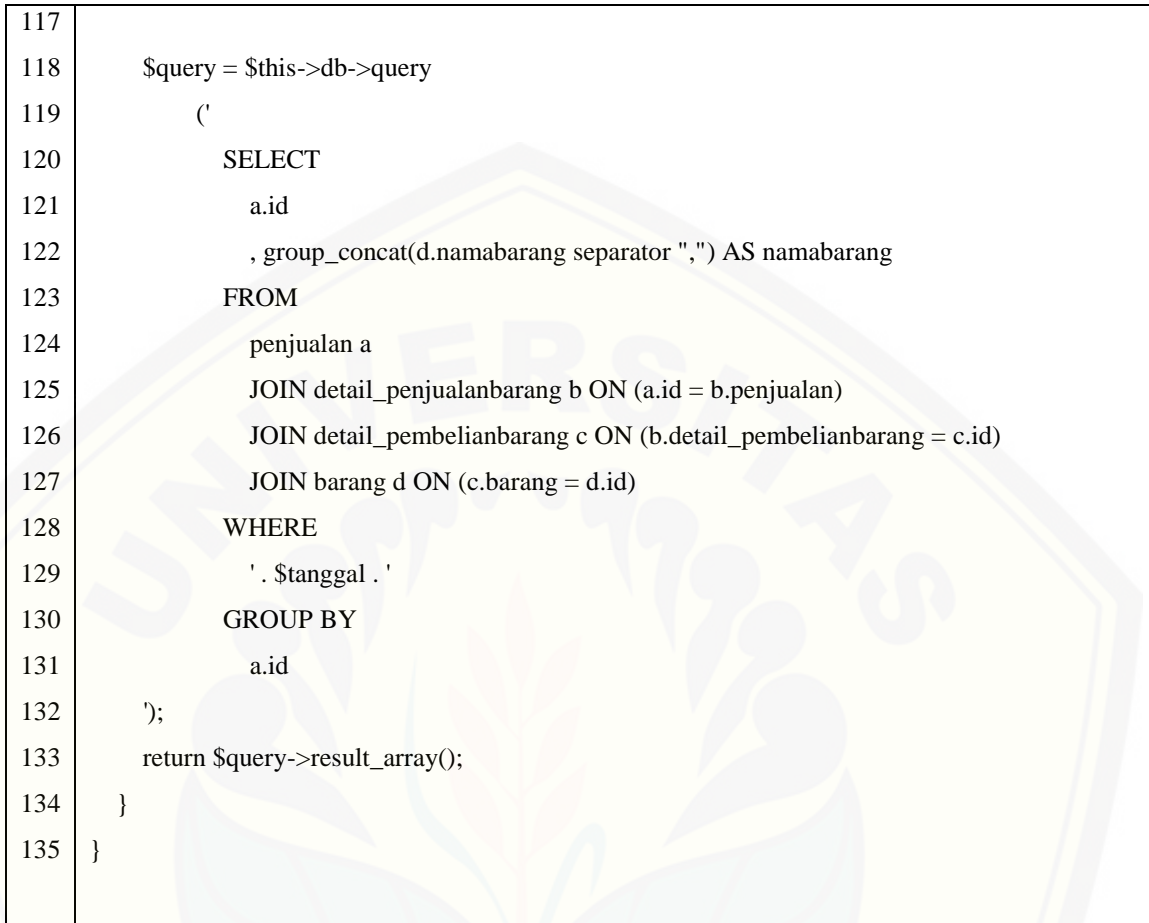

Tabel 4.8 merupakan kode program M\_cross\_selling() yang digunakan untuk mengelola data *cross-selling* produk mengunakan *query*. Method *function* get\_list() [pada baris 8-18 digunakan untuk mengambil seluruh data pada tabel analisis. Method](http://repository.unej.ac.id/)  *function* get\_last() pada baris 20-33 digunakan untuk mengambil data dari analisis berdasarkan id terakhir. Method *function* get\_isi() pada baris 35-47 digunakan untuk mengambil data dari tabel analisis berdasarkan id yang dipilih pada package views. Method *function* process() pada baris 49-86 digunakan untuk menyimpan dan mengubah data tabel analisis. Method *function* delete() pada baris 88-101 digunakan untuk menghapus data dari tebel analisis. Method *function* get\_detailhasil() pada baris 103-134 digunakan untuk mengambil data tabel analisis sesuai id yang dipilih dan

untuk mengambil data transaksi detail\_penjualanbarang berdasarkan tanggal transaksi (periode awal - periode akhir) yang dipilih dan dikelompokkan berdasarkan id.

| $\mathbf{N}\mathbf{0}$ | Kode                                                                                           |
|------------------------|------------------------------------------------------------------------------------------------|
| 56                     | function add_to_list() {                                                                       |
| 57                     | \$this->output->set_content_type('application/json');                                          |
| 58                     |                                                                                                |
| 59                     | \$this->load->model('M_cross_selling');                                                        |
| 60                     | \$this->load->library('Aprioriclass');                                                         |
| 61                     | $\text{Spost} = \text{\$}\_$ <i>POST</i> ;                                                     |
| 62                     |                                                                                                |
| 63                     | if $($this > M\_penjualan > process($post))$ {                                                 |
| 64                     | $\text{Swedhus} = \text{5this} \rightarrow M_{cross\_selling} \rightarrow \text{get\_last}();$ |
| 65                     |                                                                                                |
| 66                     | $$id = $wedhus[0][id'];$                                                                       |
| 67                     | $\text{Sminsup} = \text{Swedhus}[0][\text{minsup}']$ ;                                         |
| 68                     | $$minconf = $wedhus[0]['minconf{$                                                              |
| 69                     | \$data = \$this->M_cross_selling->get_detailhasil(\$id);                                       |
| 70                     |                                                                                                |
| 71                     |                                                                                                |
| 72                     | $\Delta$ priori = new Aprioriclass();                                                          |
| 73                     | \$Apriori->setMaxScan(3);<br>$//$ Scan 2, 3,                                                   |
| 74                     | \$Apriori->setMinSup(\$minsup);<br>//Minimum support $1, 2, 3, $                               |
| 75                     | \$Apriori->setMinConf(\$minconf);<br>//Minimum confidence - Percent $1, 2, , 100$              |
| 76                     | \$Apriori->setDelimiter(',');<br>//Delimiter                                                   |
| 77                     |                                                                                                |
| 78                     | \$Apriori->process(\$data); //override                                                         |
| 79                     |                                                                                                |
| 80                     | $d['pfi1'] = $A priori->printFreqItemsets()[0];$                                               |
| 81                     | $d['pfi2'] = $A priori->printFreqItemsets() [1];$                                              |
| 82                     | $d['pfi3'] = $A priori->printFreqItemsets()[2]; // nama barang$                                |
| 83                     | $d['pfi4'] = $A priori->printFreqItemsets()[3]//percent$                                       |
| 84                     |                                                                                                |

Tabel 4. 9 Kode Program Class Penjualan function add\_to\_list

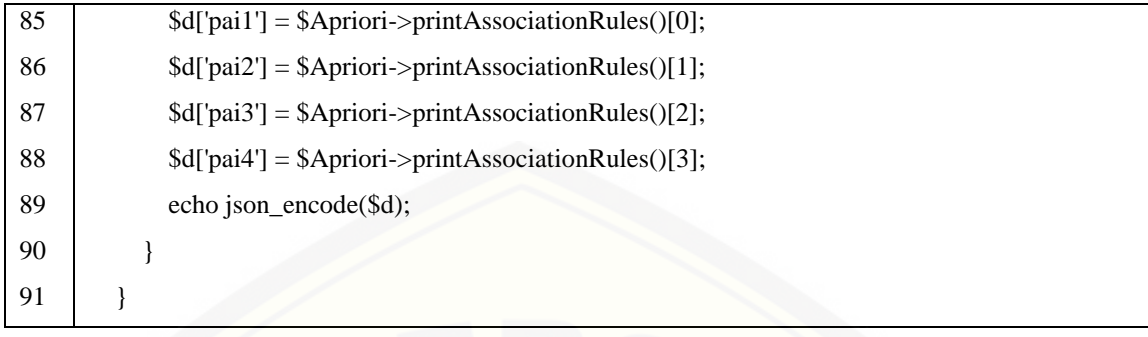

Tabel 4.9 merupakan kode program yang terdapat pada package controllers yaitu class penjualan pada function add\_to\_list, yang digunakan untuk memanggil hasil dari perhitungan apriori pada *class M\_cross\_selling* untuk ditampilkan pada saat transaski penjualan berlangsung.

#### **4.5. Pengujian Sistem**

Pengujian dilakukan untuk mengevaluasi aplikasi yang telah dibuat. Proses pengujian dilakukan dengan pengujian *whitebox* terlebih dahulu kemudian akan dilanjutkan dengan pengujian *blackbox*.

#### **4.5.1 Pengujian** *White Box*

Pengujian sistem dengan metode *white box* dilakukan untuk menguji sistem dari segi desain dan kode program. Hal tersebut bertujuan untuk mengevaluasi apakah sistem mampu menghasilkan fungsi-fungsi, inputan, dan keluaran yang sesuai dengan spesifikasi dari kebutuhan sistem itu sendiri. Pengujian dengan metode *White Box* [dilakukan dengan cara menghitung independent path yaitu dengan menggunakan](http://repository.unej.ac.id/)  pengukuran kuantitatif *cyclomatic complexity*,*listing* program, penentuan jalur independen, dan *test case*. Tahapan pengujian *White Box* meliputi:

#### a. *Listing* Program

*Listing* program merupakan baris-baris kode program yang nantinya akan diuji. Setiap langkah dari kode-kode yang terdapat pada program akan diberi nomor baik menjalankan statement biasa atau penggunaan kondisi dalam program. *Listing* program yang digunakan untuk pengujian *White box* yaitu pada class cross\_selling untuk *function\_\_construct*() dapat dilihat pada Gambar 4.9, *function index*() dapat

dilihat pada Gambar 4.10, *function form* () dapat dilihat pada Gambar 4.11, *function process*() dapat dilihat pada Gambar 4.12, *function delete*() dapat dilihat pada Gambar 4.13. *function detailhasil*() dapat dilihat pada Gambar 4.14, pada class penjualan untuk *function add\_to\_list()* dapat dilihat pada Gambar 4.15.

| 10 | function construct() {                                                   |
|----|--------------------------------------------------------------------------|
| 11 | parent:: _construct();                                                   |
| 12 |                                                                          |
| 13 | if $(\text{5this-} > \text{session-} > \text{userdata('level') } = 1)$ { |
| 14 | redirect('dashboard');                                                   |
| 15 |                                                                          |
| 16 |                                                                          |
| 17 | \$this->load->model('M_cross_selling');                                  |
| 18 | \$this->load->library('Aprioriclass');                                   |
| 19 |                                                                          |
|    |                                                                          |

Gambar 4. 9 [Listing Program Function \\_\\_construct\(\)](http://repository.unej.ac.id/)

| --<br>21 | function index() {                                                            |
|----------|-------------------------------------------------------------------------------|
| 22       | $$isi = array($                                                               |
| 23       | 'descript' => 'Daftar Produk Cross-selling'                                   |
| 24       | , 'dataTable' => $arrow()$                                                    |
| 25       | , 'dataTable' => \$this->M cross selling->get list()                          |
| 26       | , 'add button' $\Rightarrow$ true                                             |
| 27       | , 'back button' => $false$                                                    |
| 28       | );                                                                            |
| 29       |                                                                               |
| 30       | \$this->set page('cross selling', \$isi['descript'], 'cross selling', \$isi); |
| 31       |                                                                               |

Gambar 4. 10 Listing Program Function index()

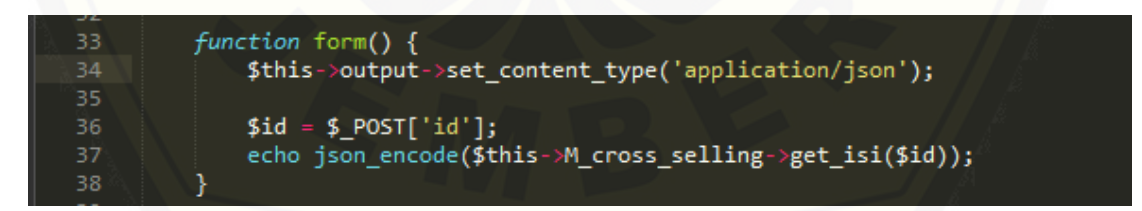

Gambar 4. 11 Listing Program Function form()

| -<br>40 | function process() {                                                                                                    |
|---------|----------------------------------------------------------------------------------------------------|
| 41      | $$post = $ POST;$                                                                                                    |
| 42      | if (\$this->M cross selling->process(\$post)) {                                                                                     |
| 43      | \$this->session->set userdata('pesan sistem', 'Selamat! '<br>((\$post['id'] == '') ? 'Penambahan' : 'Perubahan') . ' Cross-selling, |
| 44      | \$this->session->set userdata('tipe pesan', 'Sukses');                                                                              |
| 45      | redirect('cross selling');                                                                                                    |
| 46      | $\}$ else $\{$                                                                                                    |
| 47      | \$this->session->set userdata('pesan sistem', 'Maaf! ' . ((\$post['id'] == '') ? 'Penambahan' : 'Perubahan') . ' Cross-selling, GA  |
| 48      | \$this->session->set userdata('tipe pesan', 'Gagal');                                                                               |
| 49      | redirect('cross selling');                                                                                                    |
| 50      |                                                                                                    |
| 51      |                                                                                                    |

Gambar 4. 12 [Listing Program Function process\(\)](http://repository.unej.ac.id/)

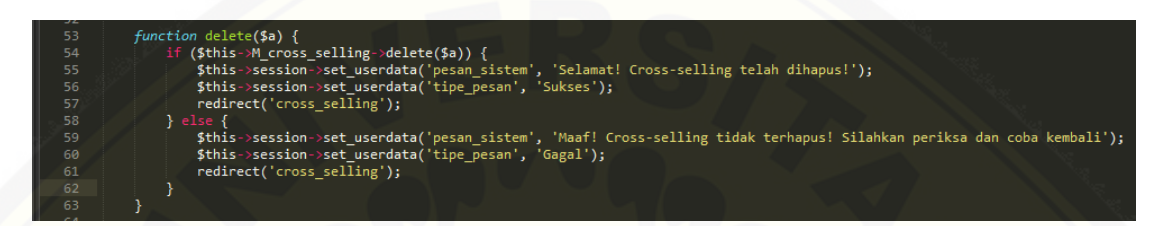

*Gambar 4. 13 Listing* Program *Function delete()*

| 65 | function detailhasil() {                                                      |
|----|-------------------------------------------------------------------------------|
| 66 | \$this->output->set_content_type('application/json');                         |
| 67 |                                                                               |
| 68 | $$id = $ POST['id'];$                                                         |
| 69 | $$minsup = $POST['minsup'];$                                                  |
| 70 | $$minconf = $ POST['minconf'];$                                               |
| 71 | \$data = \$this->M cross selling->get detailhasil(\$id);                      |
| 72 |                                                                               |
| 73 | $$A priori = new Aprioriclass();$                                             |
| 74 | $$Apriori->setMaxScan(3);$ //Scan 2, 3,                                       |
| 75 | \$Apriori->setMinSup(\$minsup); //Minimum support 1, 2, 3,                    |
| 76 | \$Apriori->setMinConf(\$minconf); //Minimum confidence - Percent 1, 2, .      |
| 77 | \$Apriori->setDelimiter(','); //Delimiter                                     |
| 78 |                                                                               |
| 79 | \$Apriori->process(\$data); //override                                        |
| 80 |                                                                               |
| 81 | $\sharp d['pfi1'] = \sharp Apriori-\phi rintFreqItemsets()[0];$               |
| 82 | $\sharp d['pfi2'] = \sharp A priori - \Sigma printFreqItemsets() [1];$        |
| 83 | $\sharp d['pfi3'] = \sharp A priori->printFreqItemsets() [2]; // name barang$ |
| 84 | $\sharp d['pfi4'] = \sharp A priori->printFreqItemsets() [3]; // jml$         |
| 85 |                                                                               |
| 86 | $\sharp d['pail'] = \sharp A priori->printAssocialtionRules()[0];$            |
| 87 | $\sharp d['pai2'] = \sharp A priori->printAssocialationRules() [1];$          |
| 88 | $\sharp d['pai3'] = \sharp A priori->printAssocialationRules() [2];$          |
| 89 | $\sharp d['pai4'] = \sharp A priori->printAssocialationRules() [3];$          |
| 90 | echo json encode(\$d);                                                        |
| 91 |                                                                               |
| 92 |                                                                               |
|    |                                                                               |

Gambar 4. 14 Listing Program Function detailhasil()

```
function add to list()
                        $this->output->set_content_type('application/json');
58
                        $this->load->model('M_cross_selling');
59
                        $this->load->library('Aprioriclass');
                        $post = $POST;if ($this->M_penjualan->process($post)) {
                               $wedhus = $this->M_cross_selling->get_last();
                              $id = $wedhus[0]['id'];<br>$minsup = $wedhus[0]['minsup'];<br>$minconf = $wedhus[0]['minconf'];
                               $data = $this->M_cross_selling->get_detailhasil($id);
                               $Apriori = new Aprioriclass();
                                                                                        //Scan 2, 3, ...<br>//Minimum support 1, 2, 3, ...<br>; //Dalimimum confidence - Percent 1, 2, ..., 100
                               $Apriori->setMaxScan(3);
                               $Apriori->setMinSup($minsup);
                               $Apriori->setMinConf($minconf);
                                                                                         //Delimiter
                               $Apriori->setDelimiter(',');
                               $Apriori->process($data); //override
                               $d['pfi1'] = $Apriori->printFreqItemsets()[0];<br>$d['pfi2'] = $Apriori->printFreqItemsets()[1];<br>$d['pfi3'] = $Apriori->printFreqItemsets()[2];//nama barang<br>$d['pfi4'] = $Apriori->printFreqItemsets()[3];//jml
82
                               \begin{array}{rl} \mathsf{Sd}[\ 'pai1'] &= \mathsf{SApriori} \text{-}\mathsf{printAssociationRules}() [\emptyset]; \\ \mathsf{Sd}[\ 'pai2'] &= \mathsf{SApriori} \text{-}\mathsf{printAssociationRules}() [1]; \\ \mathsf{Sd}[\ 'pai3'] &= \mathsf{SApriori} \text{-}\mathsf{printAssociationRules}() [2]; \\ \mathsf{Sd}[\ 'pai4'] &= \mathsf{SApriori} \text{-}\mathsf{printAssociationRules}() [3]; \end{array}echo json_encode($d);
```
Gambar 4. 15 Listing Program Function add\_to\_list()

b. Diagram Alir

Diagram alir merupakan notasi sederhana yang digunakan untuk merepresentasikan aliran kontrol. Aliran kontrol yang digambarkan merupakan hasil [penomoran dari listing program. Diagram alir digambarkan dengan](http://repository.unej.ac.id/) *node-node* (simpul) yang dihubungkan dengan *edge-edge* (garis) yang menggambarkan alur jalannya program. Diagram alir yang digunakan untuk pengujian *White box* yaitu pada class cross\_selling untuk *function\_\_construct*() dapat dilihat pada Gambar 4.16, *function index*() dapat dilihat pada Gambar 4.17, *function form* () dapat dilihat pada Gambar 4.18, *function process*() dapat dilihat pada Gambar 4.19, *function delete*() dapat dilihat pada Gambar 4.20. *function detailhasil*() dapat dilihat pada Gambar 4.21, pada class penjualan untuk *function add\_to\_list()* dapat dilihat pada Gambar 4.22.

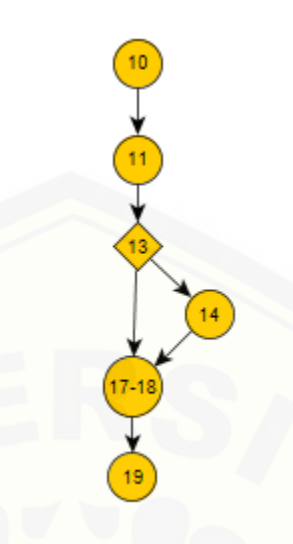

*Gambar 4. 16* Diagram Alir *Function* \_\_*construct()*

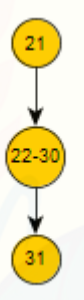

Gambar 4. 17 [Diagram Alir Function index\(\)](http://repository.unej.ac.id/)

Gambar 4. 18 Diagram Alir Function form()

38

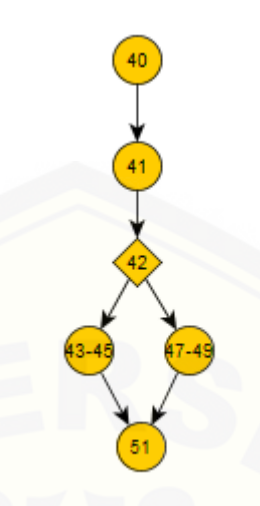

Gambar 4. 19 [Diagram Alir Function process\(\)](http://repository.unej.ac.id/)

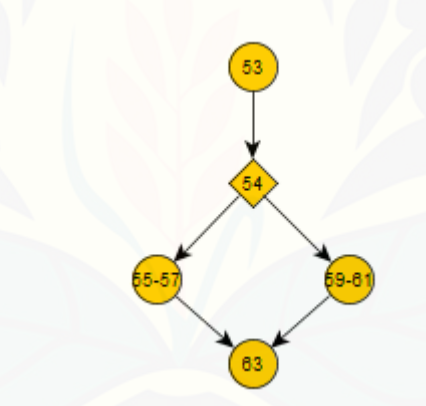

Gambar 4. 20 Diagram Alir Function delete()

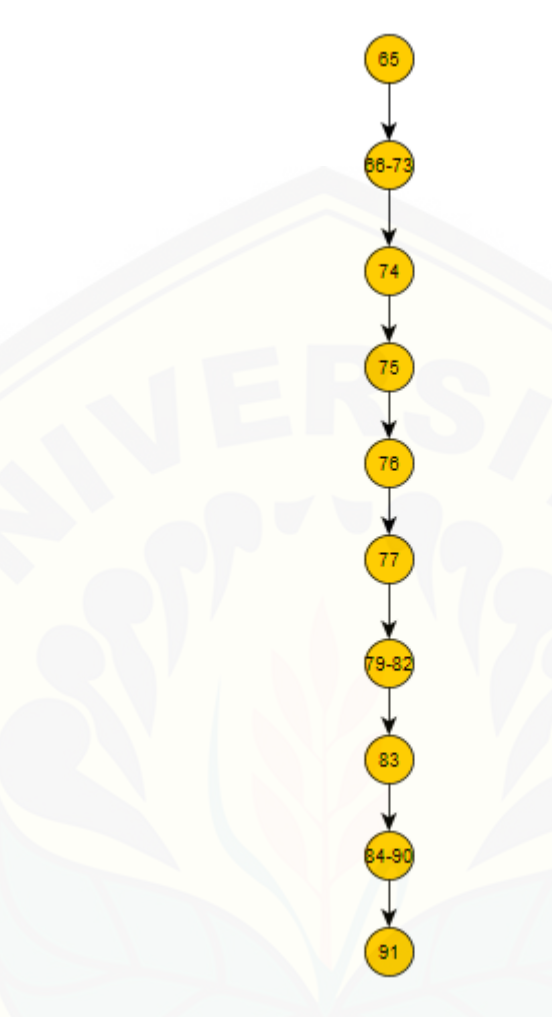

Gambar 4. 21 [Diagram Alir Function detailhasil\(\)](http://repository.unej.ac.id/)

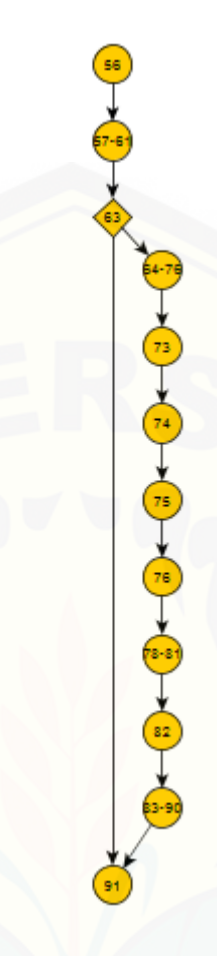

Gambar 4. 22 Diagram Alir Function add\_to\_list()

c. *Cyclomatic complexity*

*Cyclomatic complexity* merupakan metrik perangkat lunak yang menyediakan ukuran kuantitatif dari kompleksitas logis suatu program. Perhitungan *Cyclomatic complexity* [darilisting program dan diagram alir yang telah dibuat adalah sebagai](http://repository.unej.ac.id/)  berikut :

1. *Function*\_\_construct()

$$
V(G) = E - N + 2
$$
  

$$
V(G) = 6 - 6 + 2 = 2
$$

- 2. *Function* index()
	- $V(G) = E N + 2$

 $V(G) = 2 - 3 + 2 = 1$ 

- 3. *Function* form()  $V(G) = E - N + 2$  $V(G) = 2 - 3 + 2 = 1$
- 4. *Function* process()

 $V(G) = E - N + 2$ 

 $V(G) = 6 - 6 + 2 = 2$ 

- 5. *Function* delete()  $V(G) = E - N + 2$  $V(G) = 5 - 5 + 2 = 2$
- 6. *Function* detailhasil()

 $V(G) = E - N + 2$ 

- $V(G) = 9 10 + 2 = 1$ 7. *Function* add\_to\_list
	- $V(G) = E N + 2$

 $V(G) = 12 - 12 + 2 = 2$ 

d. Jalur Program Independen

[Jalur independen adalah setiap jalur yang melalui program yang memperkenalkan](http://repository.unej.ac.id/)  setidaknya satu kumpulan pernyataan-pernyataan pemrosesan atau kondisi baru. Bila dinyatakan dalam grafik alir, jalur independen harus bergeraksetidaknya sepanjang satu edge yang belum dilintasi sebelum jalur tersebut didefinisi. Jalur independen dari *function* yang digunakan untuk pengujian adalah sebagai berikut :

1. *Function*\_\_construct()

Jalur 1 = 10-11-13-14 -17-18-19

Jalur  $2 = 10, 11, 13, 17-18, 19$ 

2. *Function* index()

Jalur  $1 = 21 - 22 - 30 - 31$ 

3. *Function* form()

Jalur  $1 = 33 - 34 - 37 - 38$ 

4. *Function* process()

Jalur  $1 = 40-41-42-43-45-51$ 

Jalur 2 =  $40-41-42-47-49-51$ 

5. *Function* delete()

Jalur 1 =  $53-54-55-57-63$ 

Jalur 2 =  $53-54-59-61-63$ 

- 6. *Function* detailhasil() Jalur 1 =  $65-66-73-74-75-76-77-79-82-83-84-90-91$
- 7. *Function* add\_to\_list

[Jalur 1 = 56-57-61-63-64-76-73-74-75-76-78-81-82-83-90-91](http://repository.unej.ac.id/)

Jalur 2 =  $56-57-61-63-91$ 

e. Pengujian Basis Set (*Test Case*)

Tabel 4. 10 Test Case Function \_\_construct()

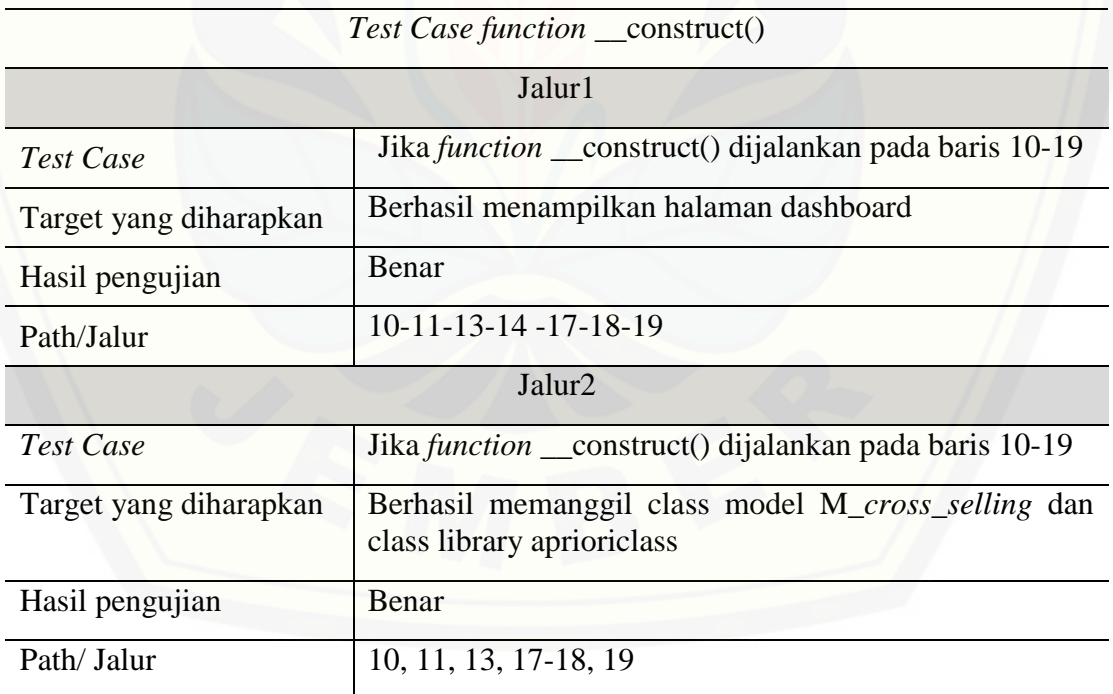

#### Tabel 4. 11 Test Case Function index()

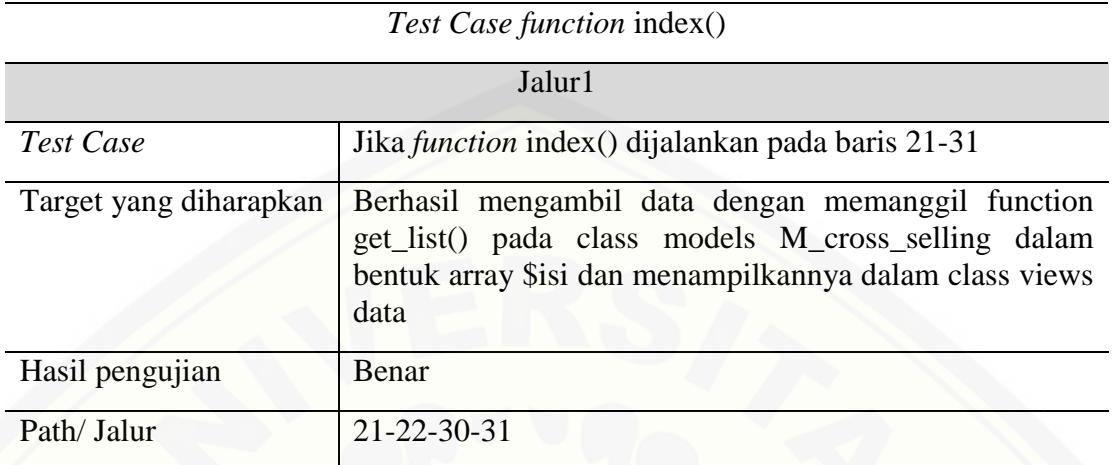

### Tabel 4. 12 Test Case Function form()

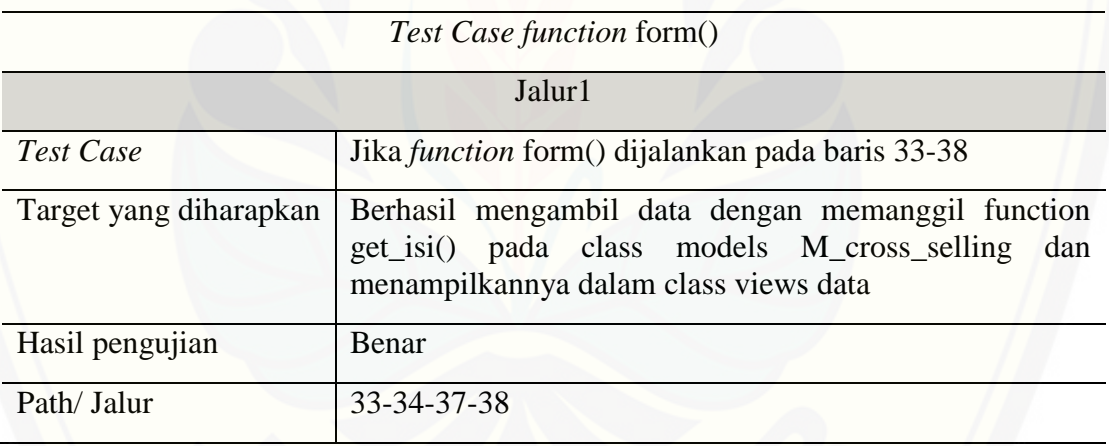

### Tabel 4. 13 Test Case Function process()

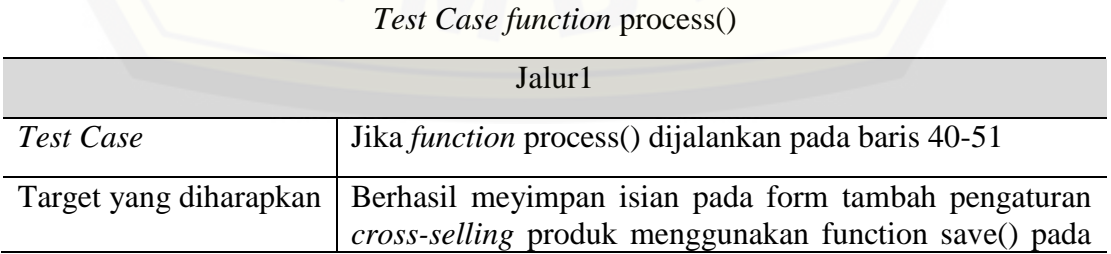

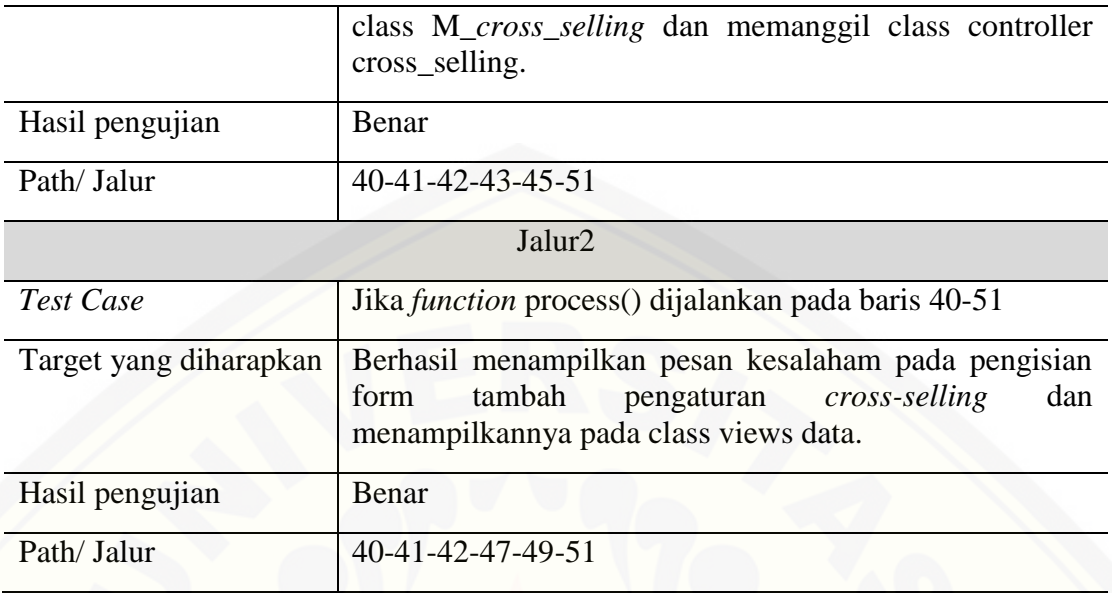

### Tabel 4. 14 Test Case Function delete()

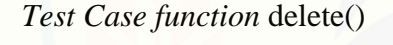

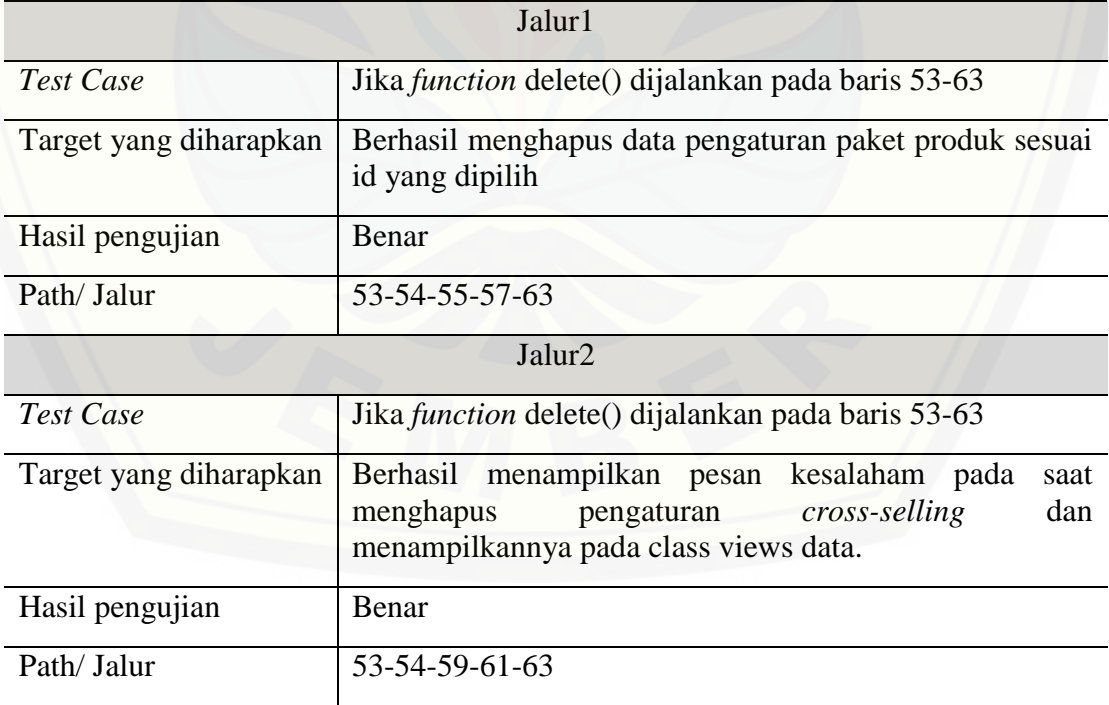

#### Tabel 4. 15 Test Case Function detailhasil()

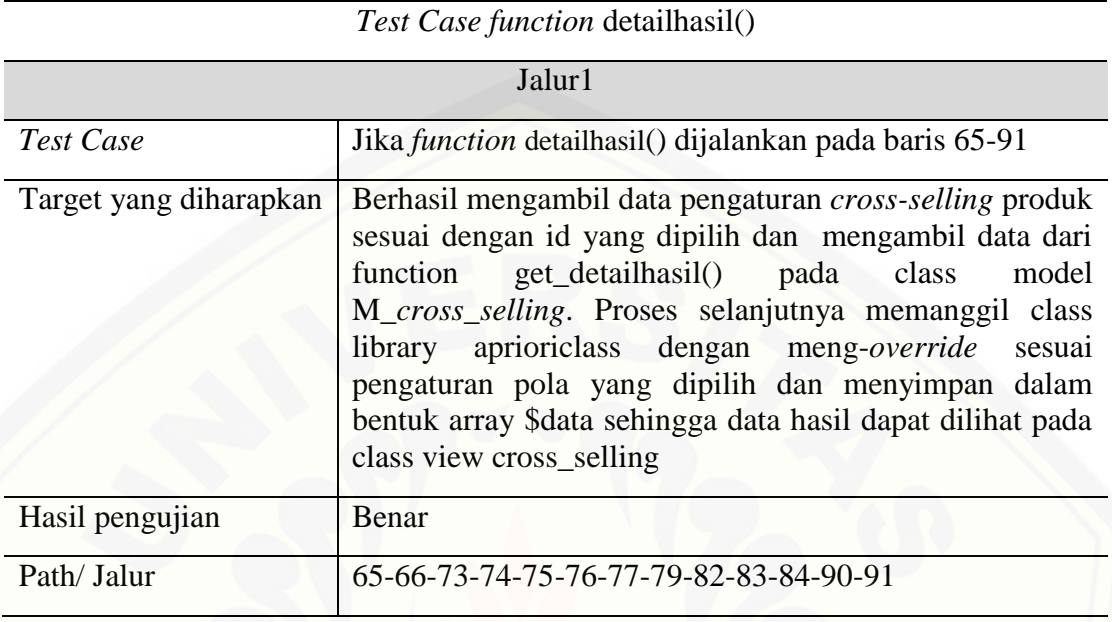

### Tabel 4. 16 Test Case Function add\_to\_list()

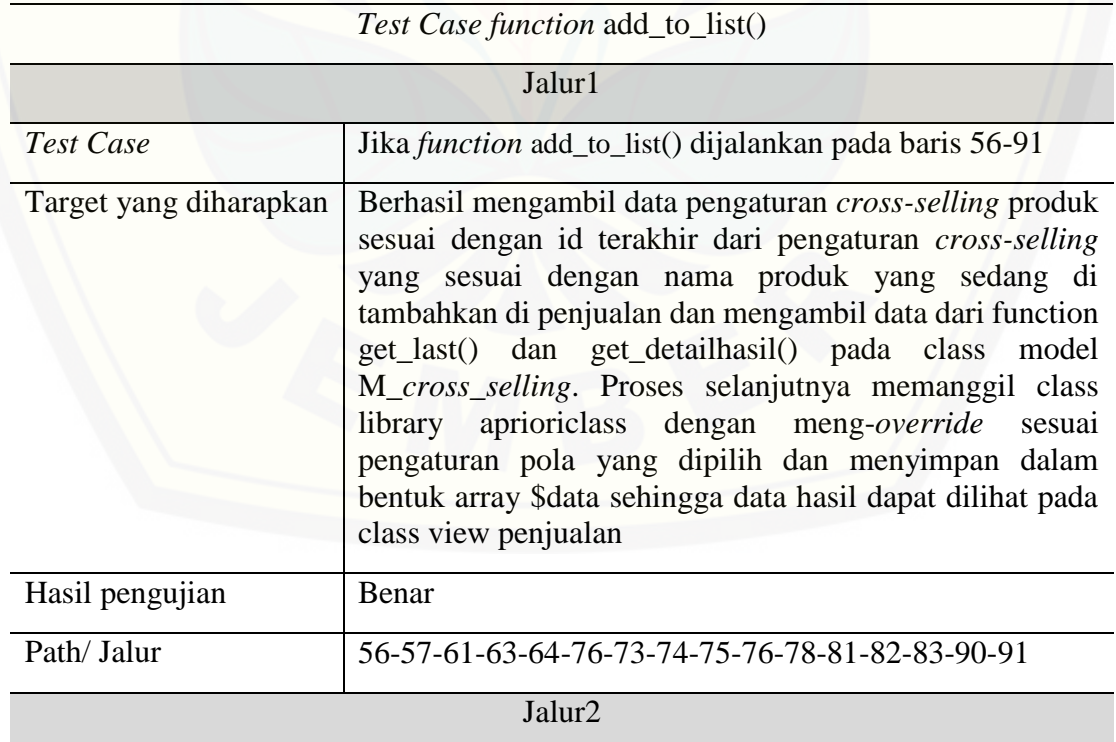

69

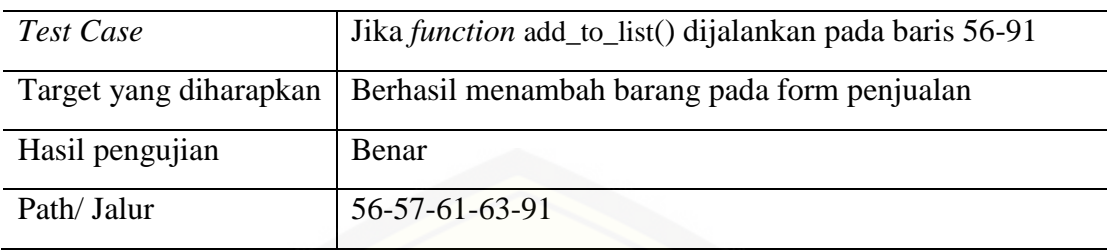

#### **4.5.2 Pengujian** *Black Box*

Pengujian *black box* berfungsi untuk menguji sistem dari segi spesifikasi fungsional sistem dengan tujuan mengetahui apakah fungsi-fungsi, *input*an, dan [keluaran sistem sesuai dengan spesifikasi yang dibutuhkan oleh pengguna. Hasil](http://repository.unej.ac.id/)  pengujian dengan metode *black box* dapat dilihat pada Lampiran 4.

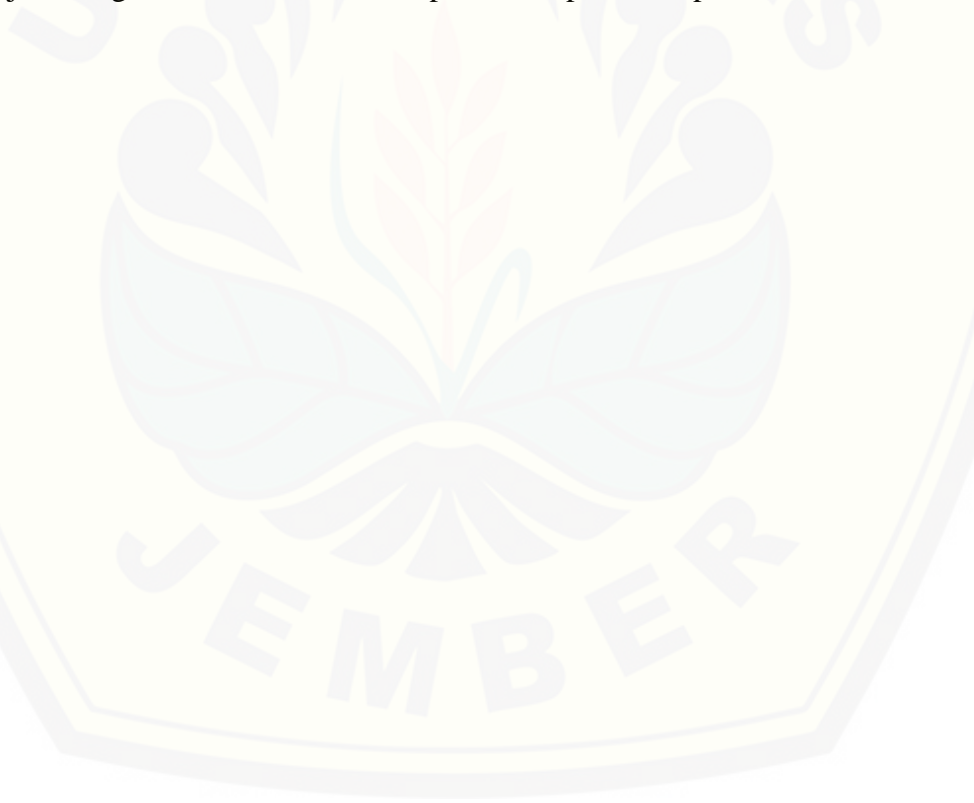

#### **BAB 6. PENUTUP**

Bab ini berisi mengenai kesimpulan dan saran dari peneliti tentang penelitian [yang telah dilakukan. Kesimpulan dan saran tersebut diharapkan dapat digunakan](http://repository.unej.ac.id/) sebagai acuan pada penelitian selanjutnya.

#### **6.1. Kesimpulan**

Kesimpulan dari hasil penelitian yang telah dilakukan oleh peneliti adalah sebagai berikut:

- 1. Penerapan algoritma Apriori pada sistem informasi *cross-selling* produk dapat membantu mengetahui kombinasi produk yang sering dibeli oleh konsumen dan membentuk kombinasi *cross-selling* produk yang dilakukan oleh manager sesuai dengan periode yang diinginkan. Manager dapat menentukan nilai minimum *support* dan nilai minimal *confidence* serta tanggal yang akan menjadi acuan dalam perhitungan.
- 2. Penggunaan algortima Apriori pada sistem informasi informasi *cross-selling* produk telah dapat membantu dalam pembentukan kombinasi *cross-selling* produk. Pada penelitian ini dataset yang digunakan sebanyak 10 transaksi yang terdiri dari 13 produk. Untuk satu transaksi terdiri dari 2 sampai 4 produk. Pada penentuan *cross-selling* produk ditentukan batas minimum *support*nya sebesar 2 dan minimal *confidence*nya sebesar 50%. Hasil rekomendasi *cross-selling* produk yang ditemukan dari 10 transaksi pada Tabel 5.10 yaitu Happy Tos dan Aqua dengan persentase sebesar 50%, Happy Tos dan Hidro Coco dengan persentase 50%, Happy Tos dan Mr Bread Roti Kasur dengan persentase 50%, Aqua dan Happy Tos dengan persentase 66.67%, Hidro Coco dan Happy Tos dengan persentase 100%, Mr Bread Roti Kasur dan Happy Tos dan nilai 66,67%, Indomilk dan Sari Roti dengan persentase 100%, Sari Roti dan Indomilk dengan persentase 100%.
- 3. Sistem informasi *cross-selling* produk pada KPRI Universitas Jember dibangun berbasis *website* dengan tiga hak akses yaiti manager, gudang dan kasir dengan

fitur utama penentuan kombinasi cross-selling produk. Sistem ini dikembangkan dengan menggunakan model *waterfall,* dimana kebutuhan sistem telah terdefinisikan diawal pembangunan system*.* Proses pengerjaan model *waterfall* dilakukan secara terurut, jika terdapat perubahan atau penambahan fitur maka proses analisa akan dilakukan kembali. Tahap selanjutnya adalah pengembangan yang meliputi analisis, desain, penulisan kode program dan pengujian sistem. Tahap desain dilakukan dengan melakukan perancangan sistem dengan membuat *bussines process, usecase diagram*, *scenario, activity diagram*, *sequence diagram*, *class diagram* dan ERD yang digunakan sebagai acuan dalam penulisan kode program. Tahap penulisan kode program menggunakan Bahasa pemrograman *PHP*, *framework CodeIgniter*, dan *database* manajemen *MySQL*. Tahap pengujian dilakukan dengan cara metode *black box* dan *white box.*

4. Pada penerapan algrotma Apriori pada sistem informasi *cross-selling* produk, semakin tinggi nilai minimum *support* dan nilai minimal *confidence* yang ditentukan, maka akan semakin sedikit hasil *cross-selling* produk yang ditemukan.

#### **6.2. Saran**

Saran penulis untuk pengembangan lebih lanjut untuk penelitian ini dapat [dilakukan dengan menggunakan metode lain yang memungkinkan dalam penentuan](http://repository.unej.ac.id/)  *cross-selling* produk tetapi dengan objek yang sama. Diharapkan pula untuk peneliti selanjutnya memiliki fitur yang lebih lengkap.

#### **DAFTAR PUSTAKA**

- Gunadi, G., & Sensue, D. (2012). *Penerapan Metode Data Mining Market Basket [Analysis terhadap Data Penjualan Produk Buku Dengan Menggunakan Algoritma](http://repository.unej.ac.id/)  Apriori Dan Frequent Pattern Growth (FP-GROWTH) Studi Kasus Percetakan PT. Gramedia.*
- Kamakura, W. A. (2007). *Cross-selling : Offering The Right Product to The Right Customer at The Right Time.* Durham: Duke University.
- Kumar, M. A. (2012). *CROSS SELLING (With Special Reference to State Bank Of India).* Bareilly.
- Pane, D. K. (2013). *Implementasi Data Mining Pada Penjualan Produk Elektronik dengan Algoritma Apriori (Studi Kasus : Kreditplus).* Medan: Pelita Informatika Budi Darma.
- Priyana, F. A., & Kardianawati, A. (2015). *Data Mining Asosiasi Untuk Menentukan Cross-selling Produk Menggunakan Algoritma Frequent Pattern-Growth Pada Koperasi Karyawan PT. PHAROS Semarang.*
- Rahayu, R. (2014). *Implementasi Agoritma Apriori Dan FP-Growth Dalam Market Basket Analysis Pembelian Obat Pada Suatu Apotek.* Medan.
- Sanda, R. (2015). *Analisa Pengaruh Kualitas Layanan Terhadap Loyalitas Konsumen Mahasiswa Pada KPRI Universitas Jember.* Jember.
- Siregar, S. R. (2014). *Implementasi Data Mining pada Penjualan Tiket Pesawat Menggunakan Algoritma Apriori (Studi Kasus : Jumbo Travel Medan).* Medan: Pelita Informatika Budi Darma.
- Syaifullah, M. A. (2010). *Implementasi Data Mining Algortima Apriori pada Sistem Penjualan.* Yogyakarta.

#### **LAMPIRAN**

### **LAMPIRAN 1 (Skenario Sistem)**

#### **1.1.** Skenario Mengelola Data *Login*

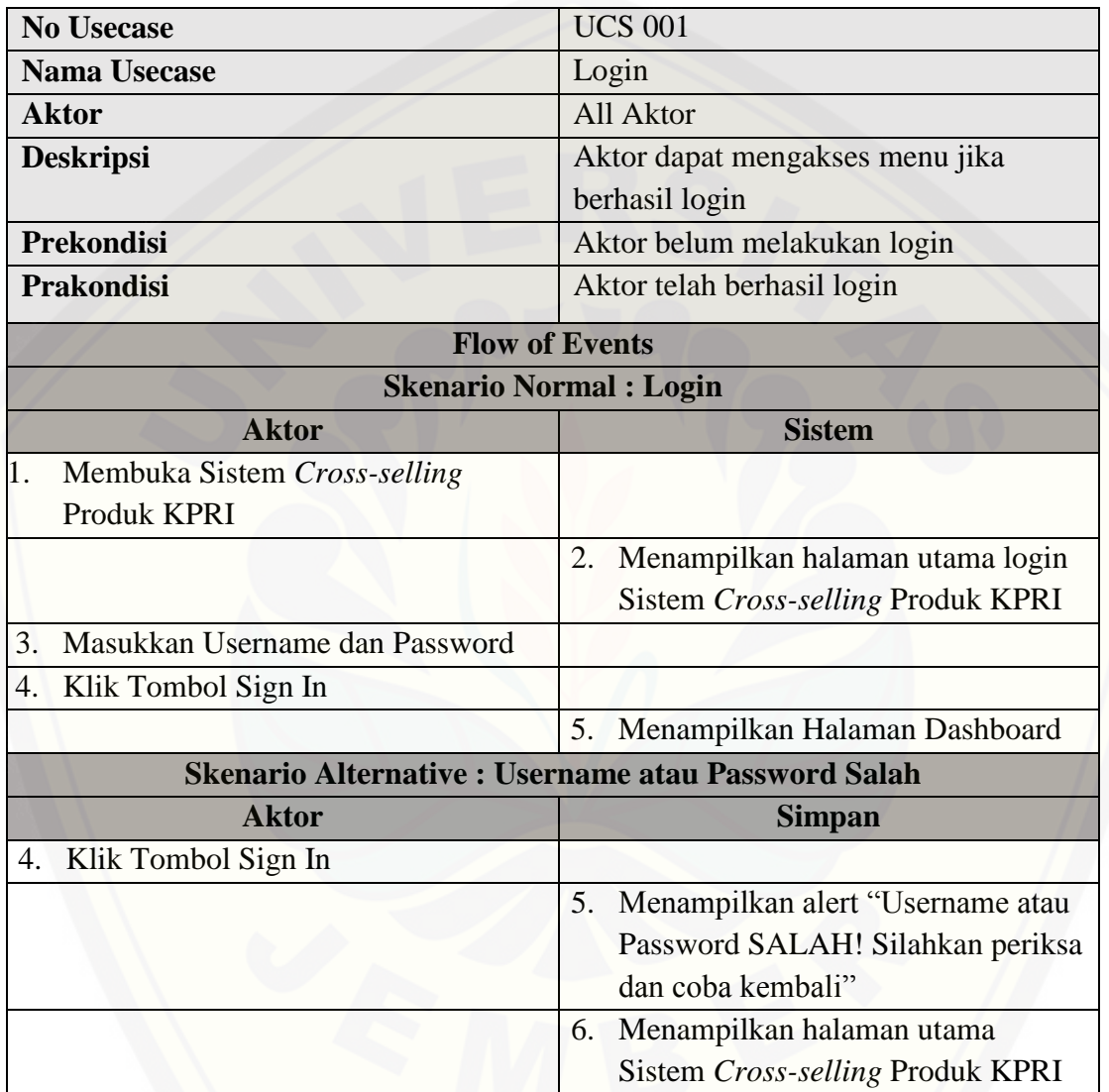

#### **1.2.** Skenario Mengelola Data *User*

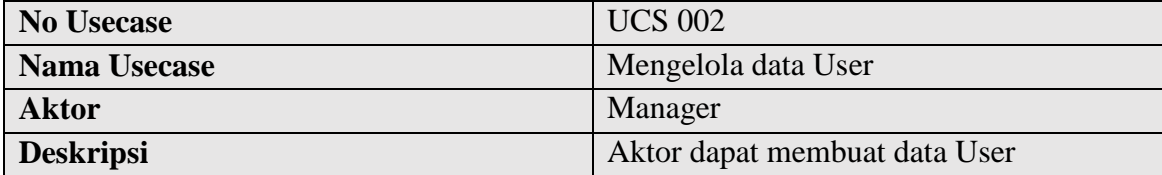

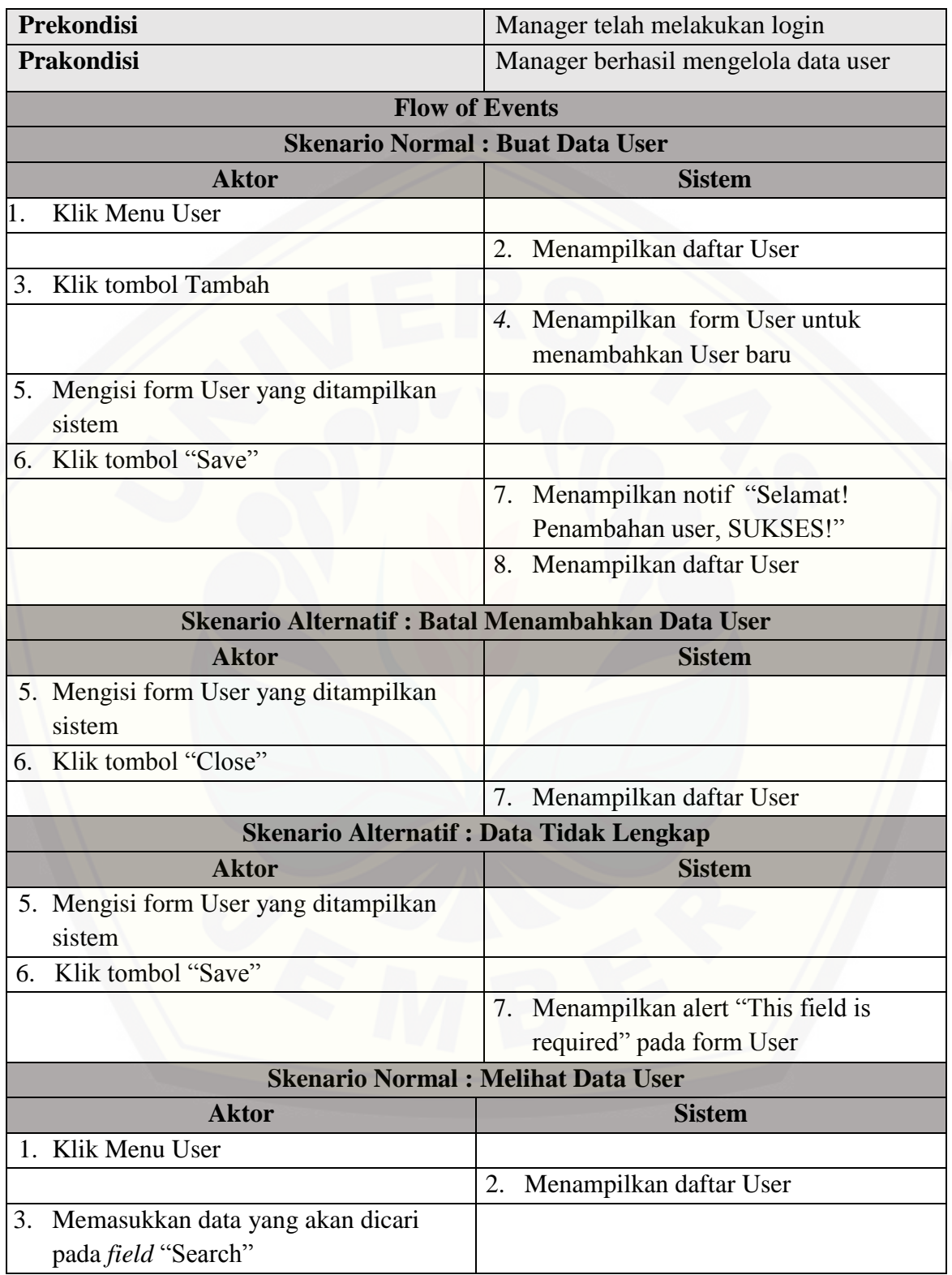

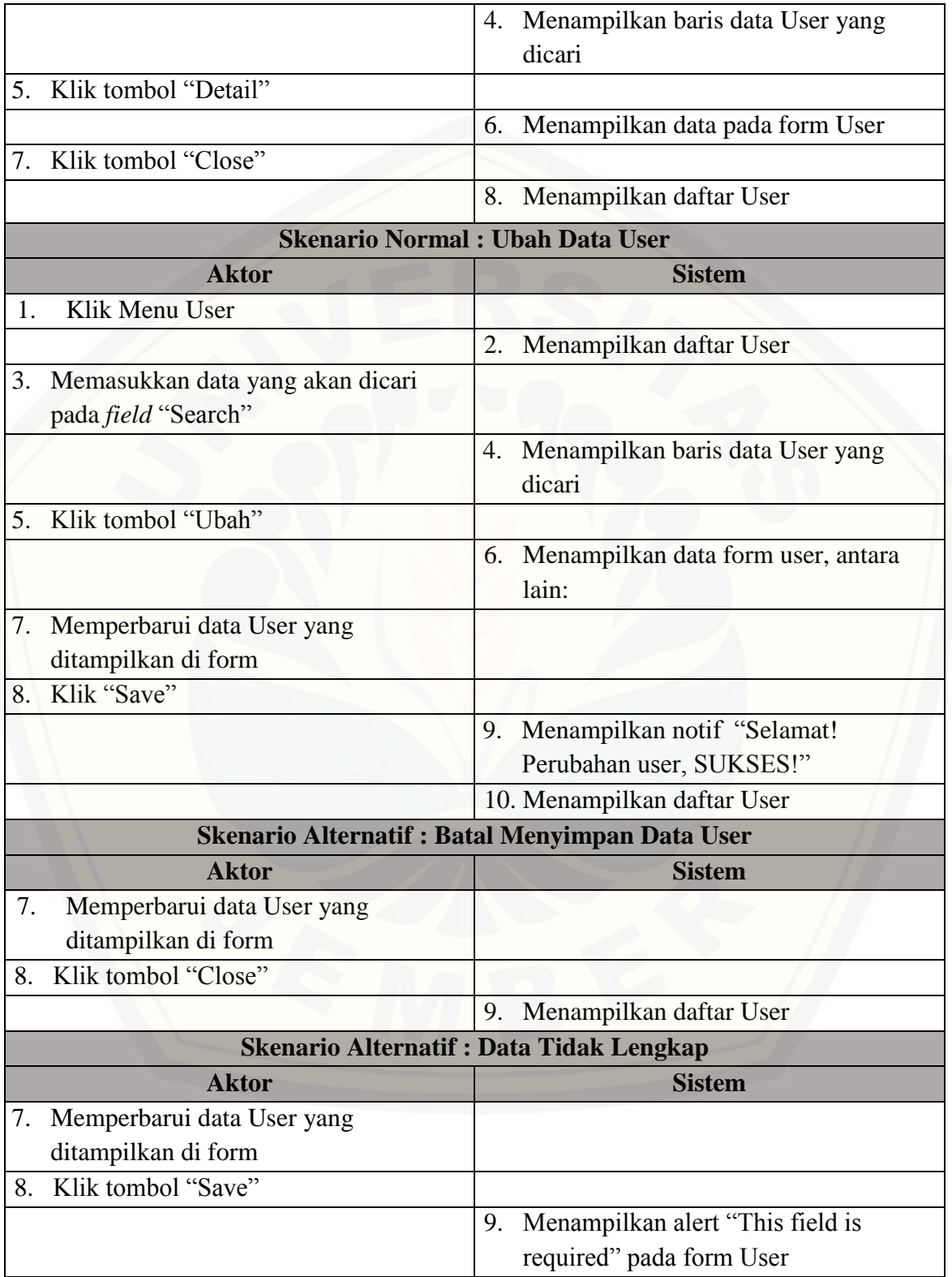

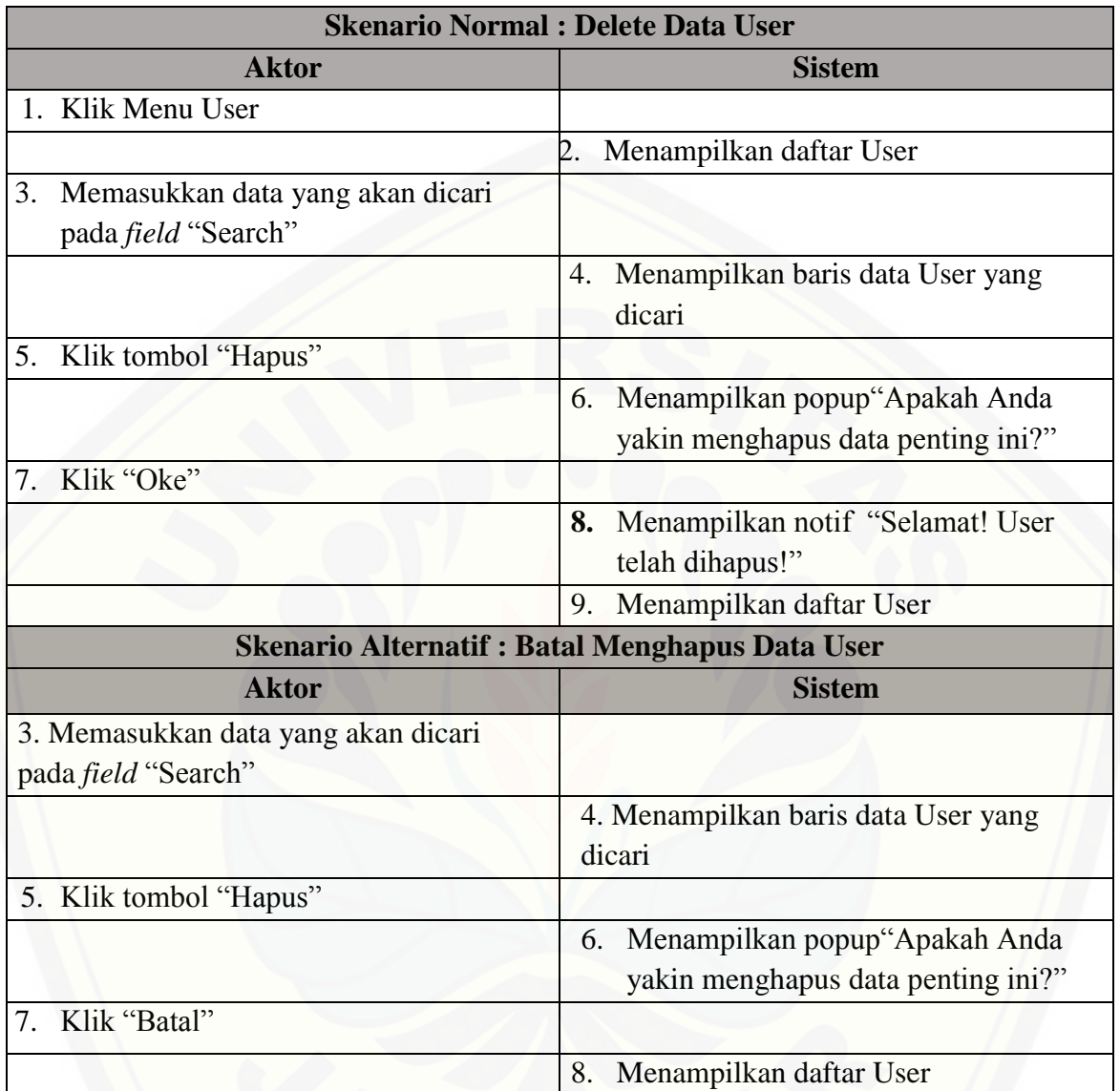

### **1.3.** Skenario Melihat Laporan Transfer Barang

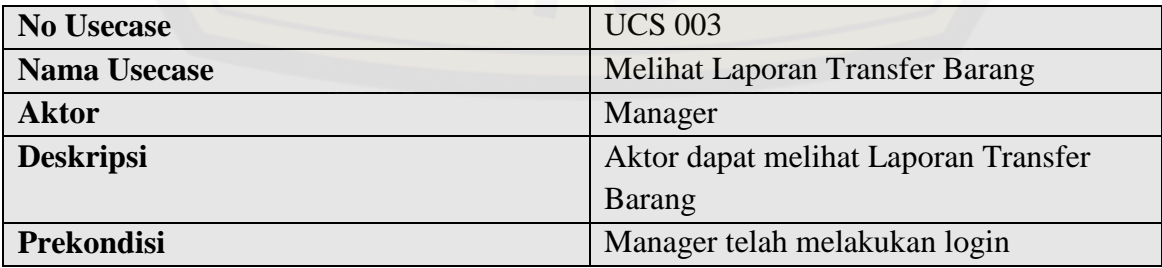

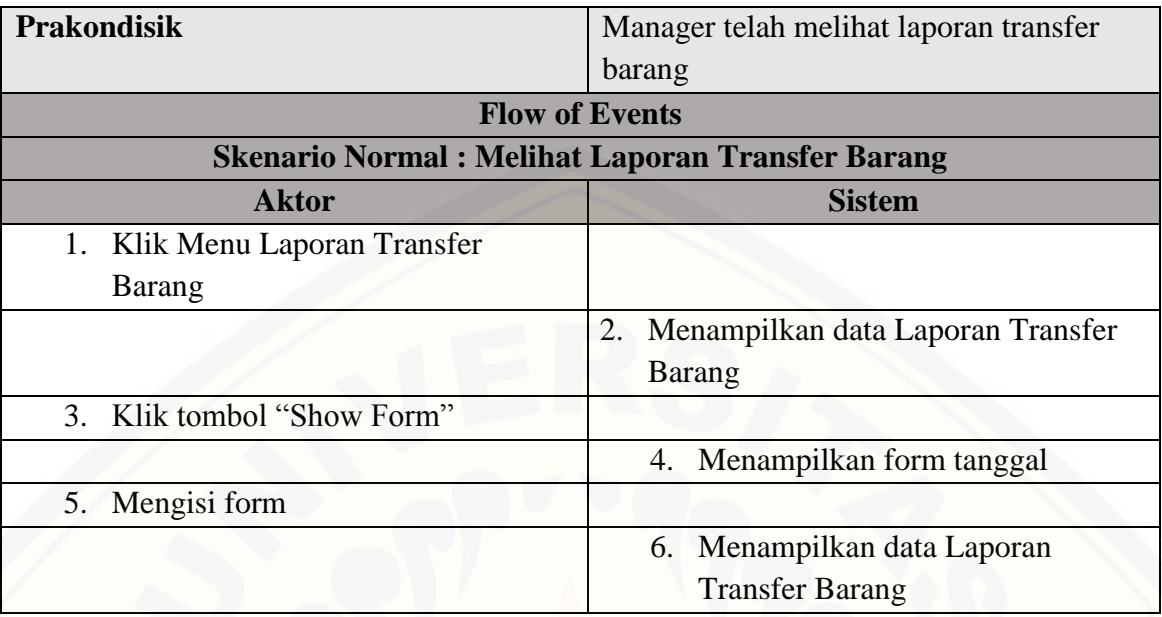

### **1.4.** Skenario Mengelola Data Member

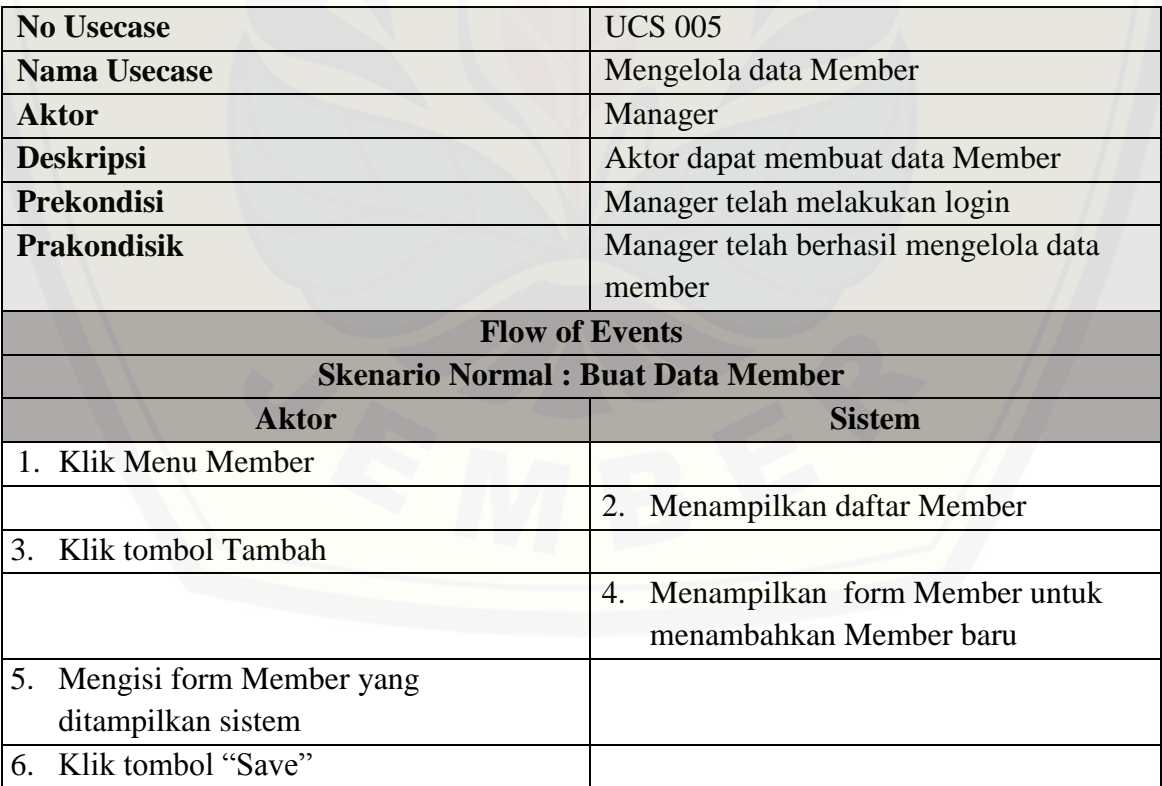

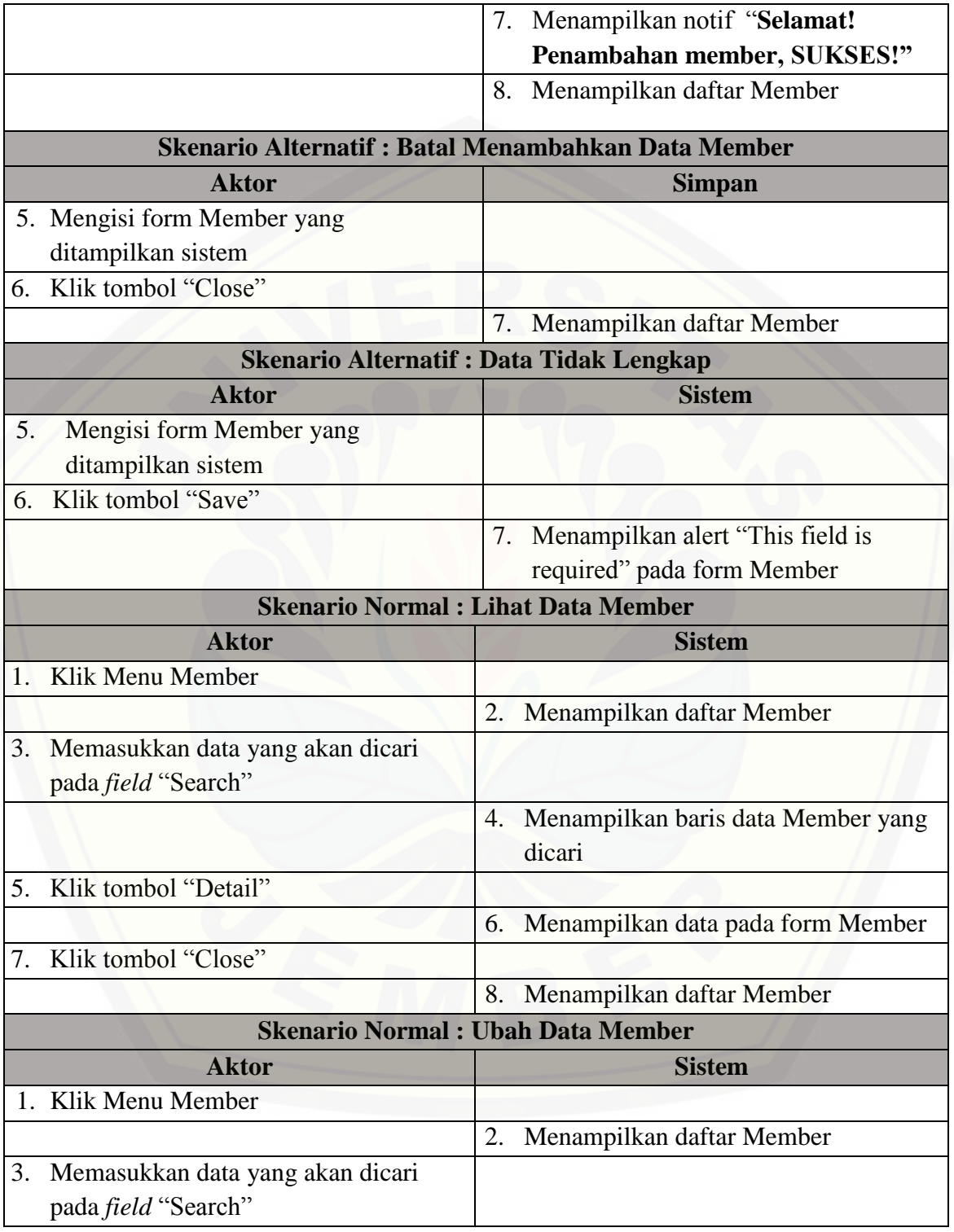

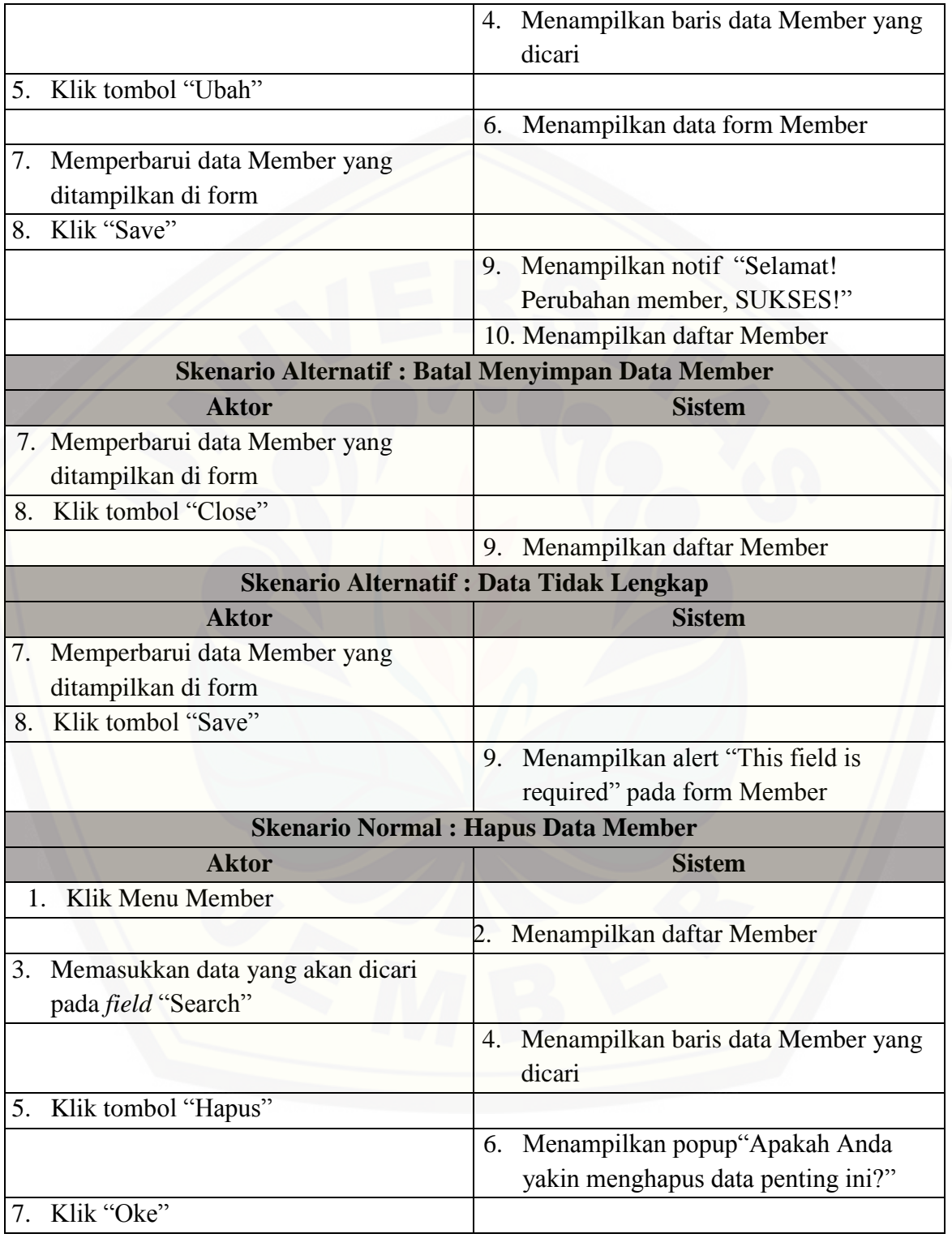

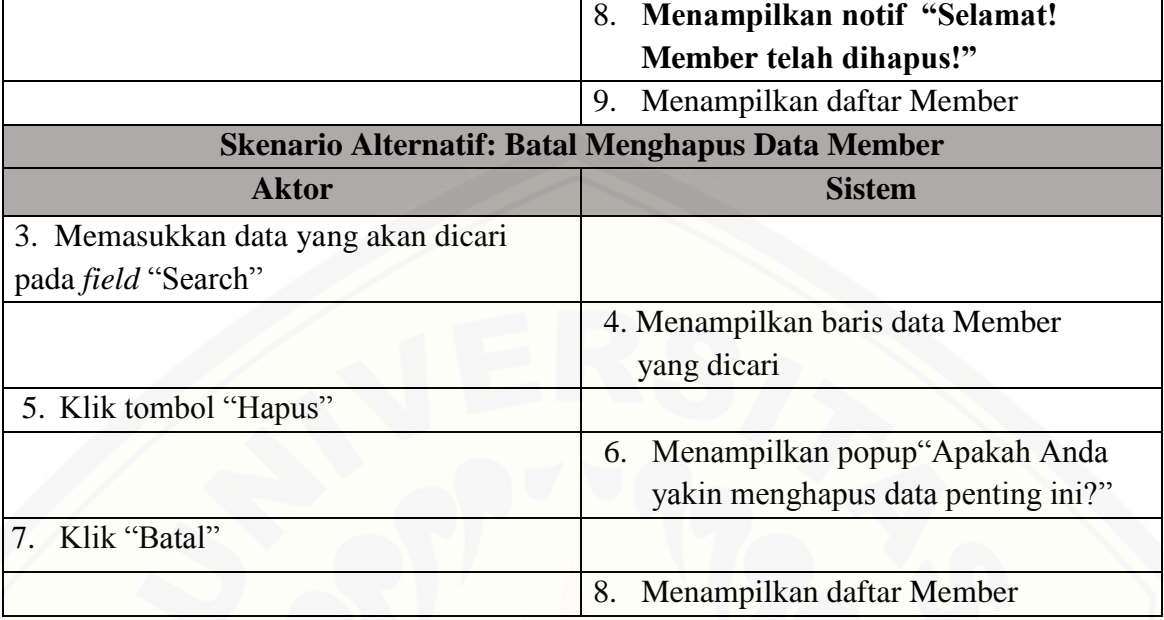

### **1.5.** Skenario Melihat Data Supplier

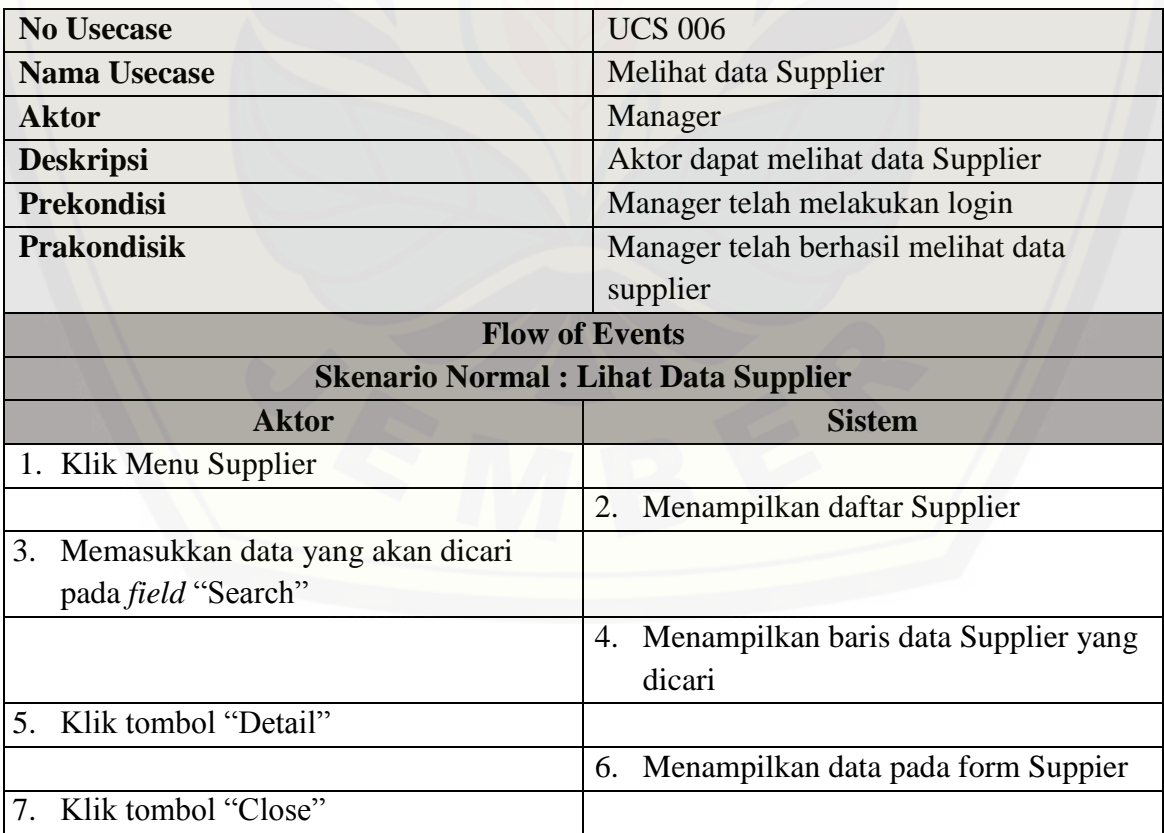

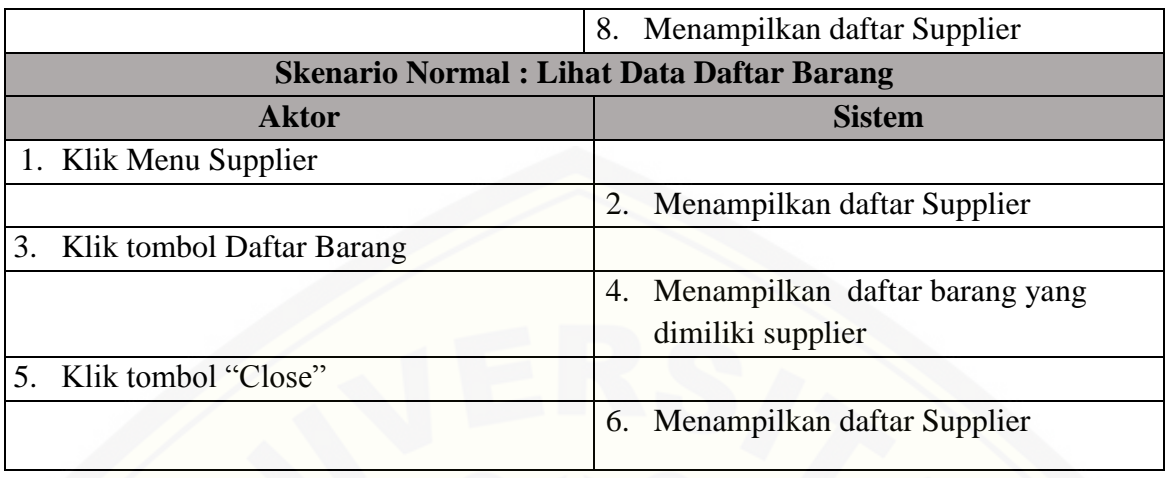

### **1.6.** Skenario Melihat Data Kategori Produk

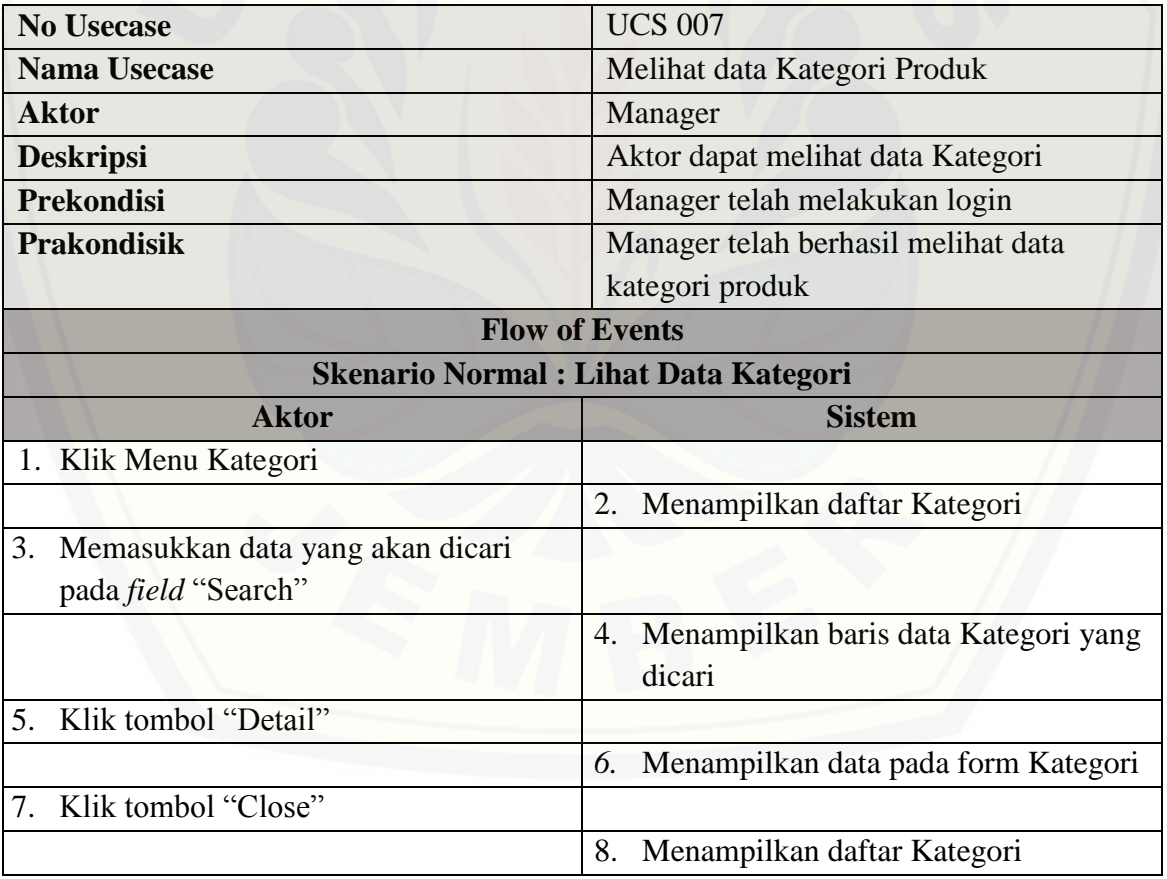

### **1.7.** Skenario Melihat Laporan Barang Masuk

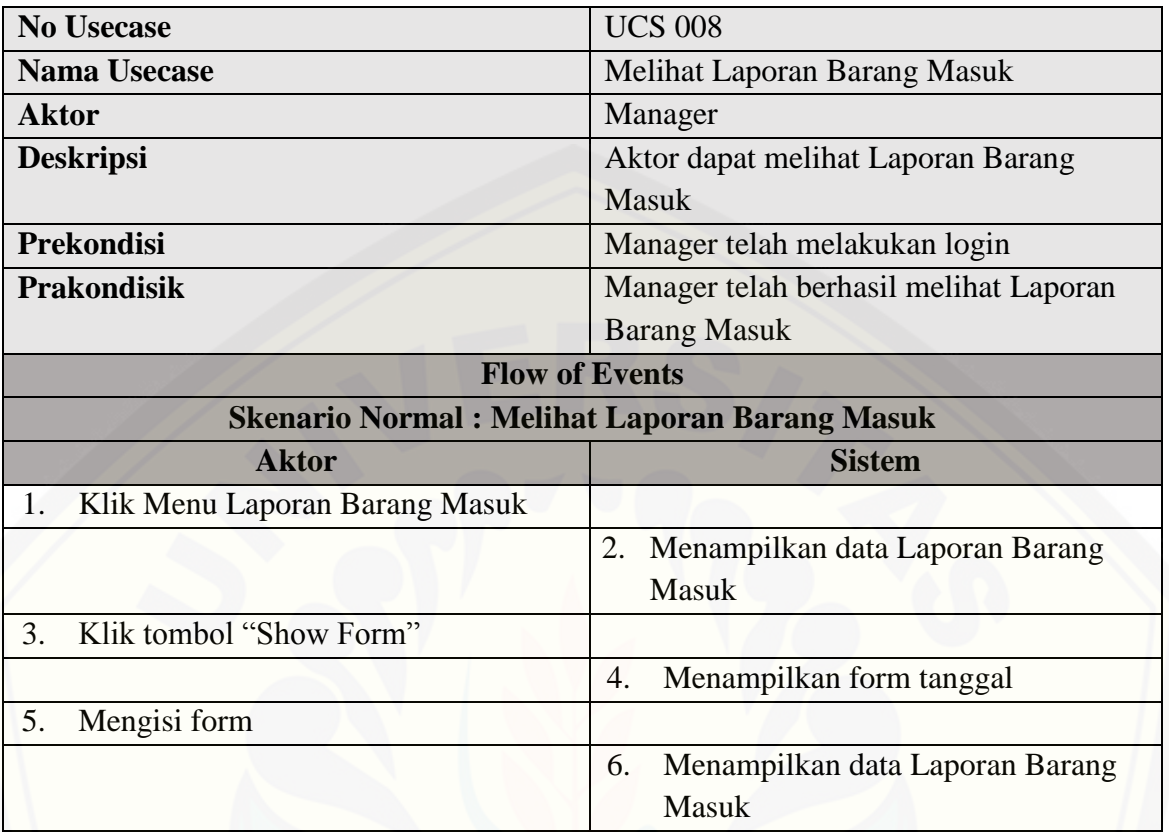

### **1.8.** Skenario Melihat Laporan Penjualan

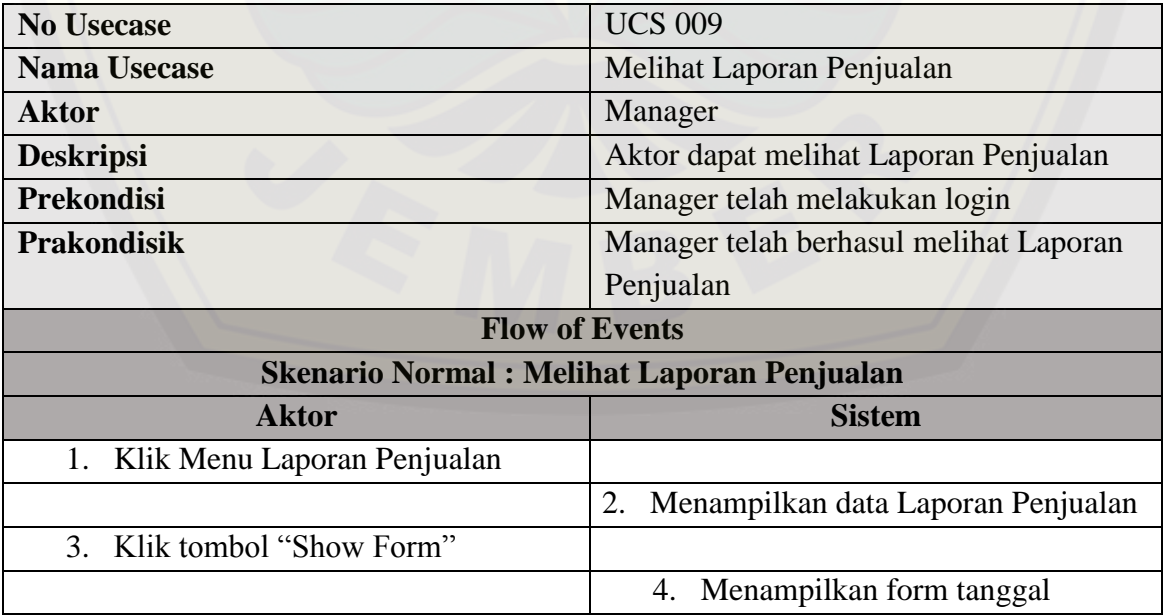

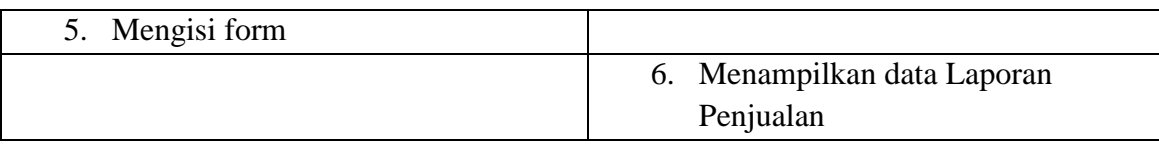

### **1.9.** Skenario Mengelola Pembelian Barang

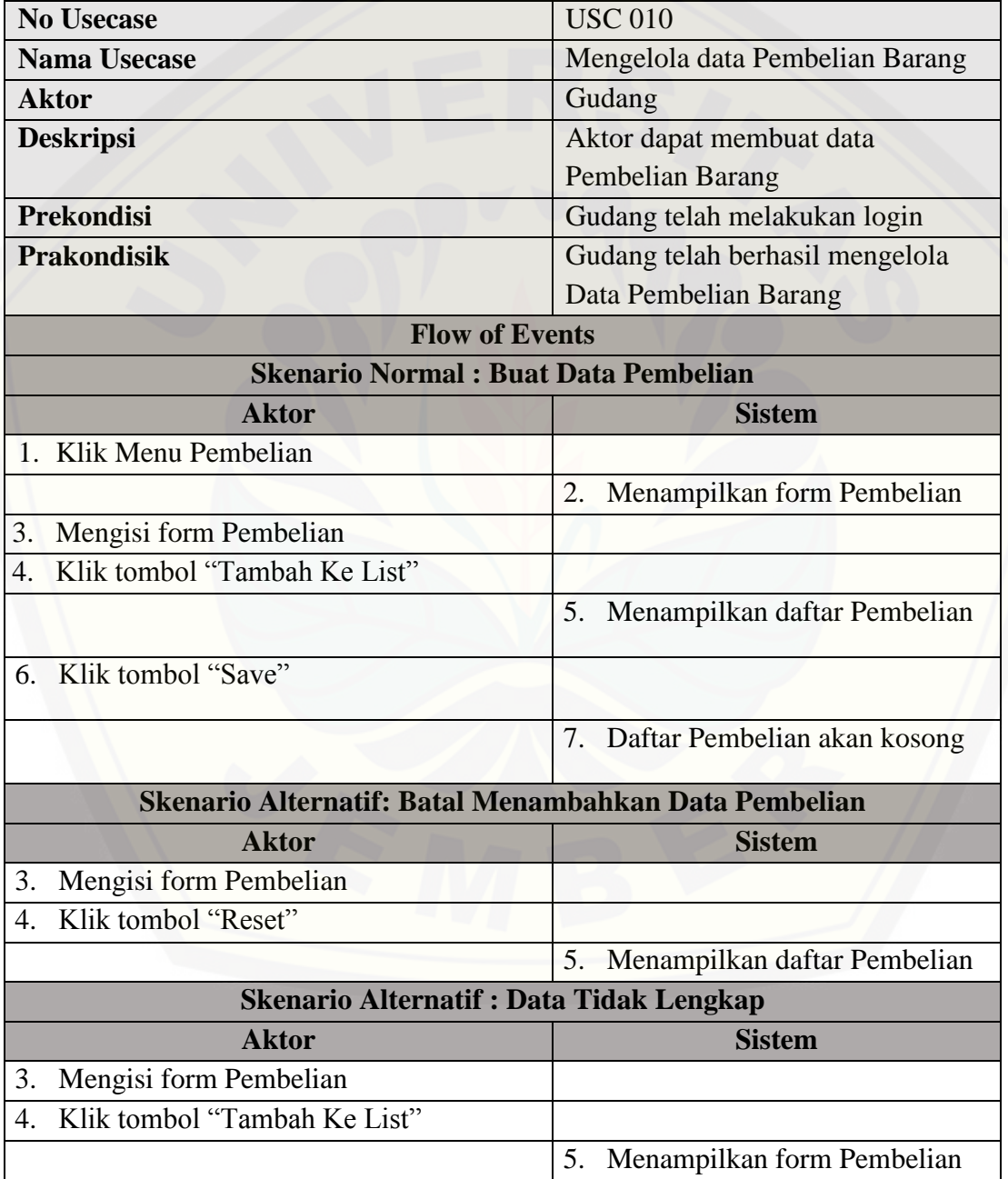

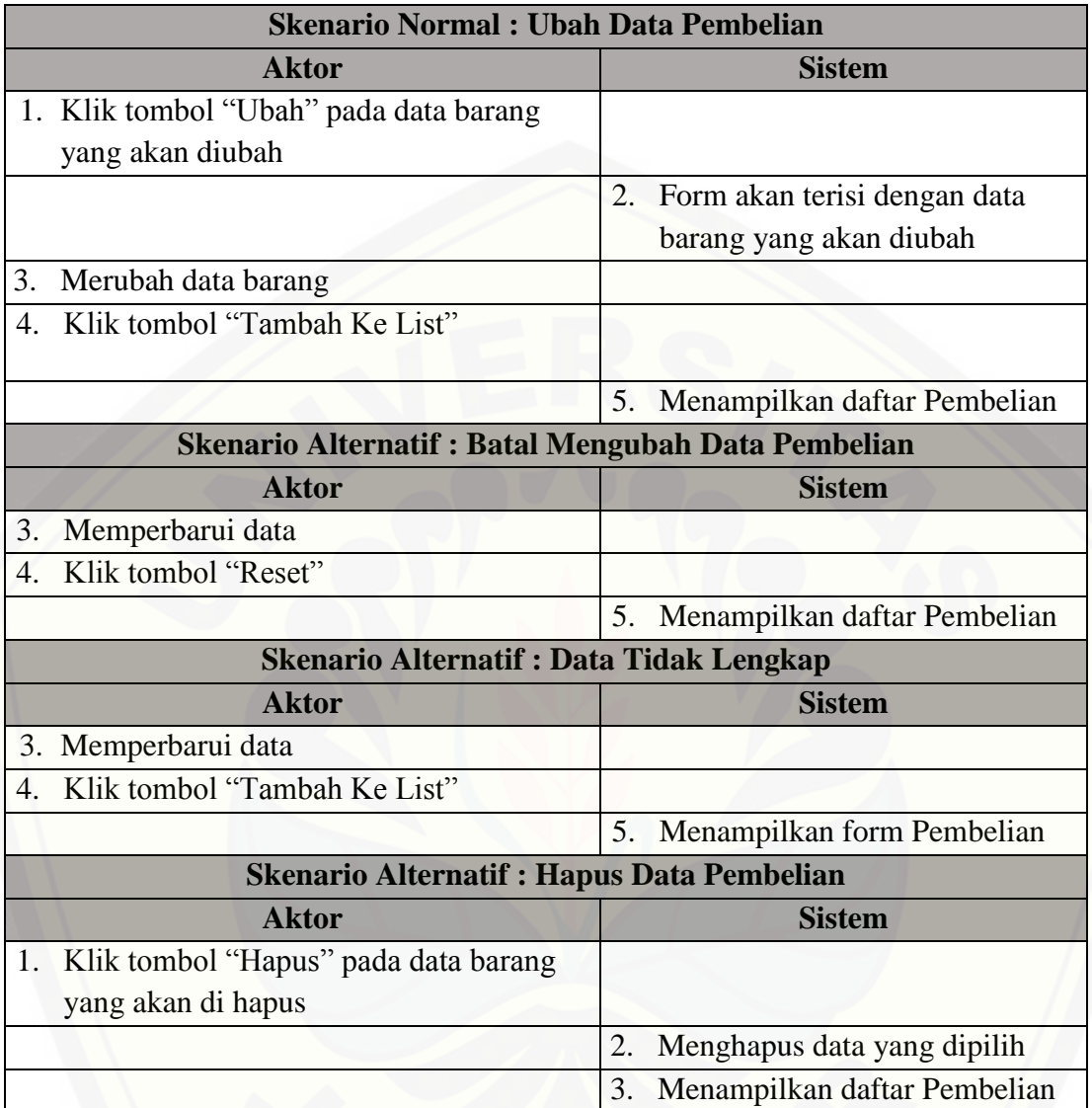

### **1.10.** Skenario Mengelola Data Supplier

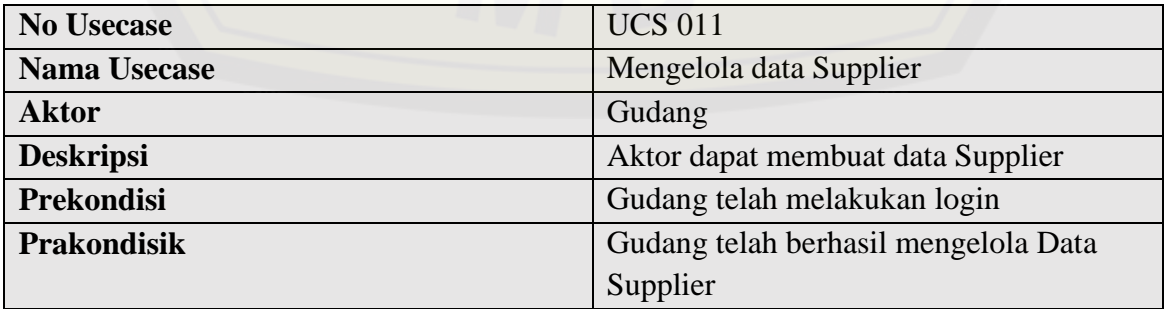

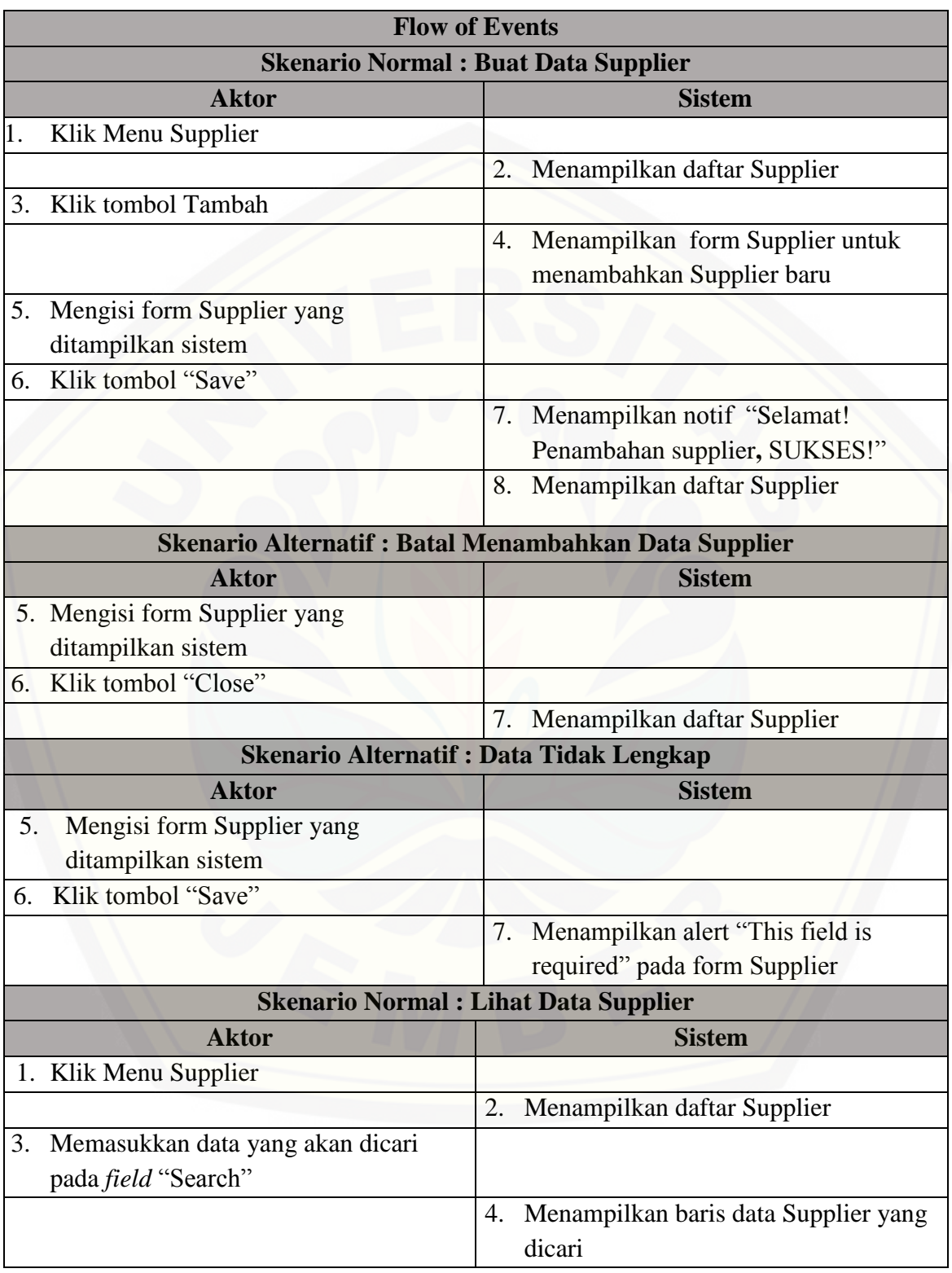

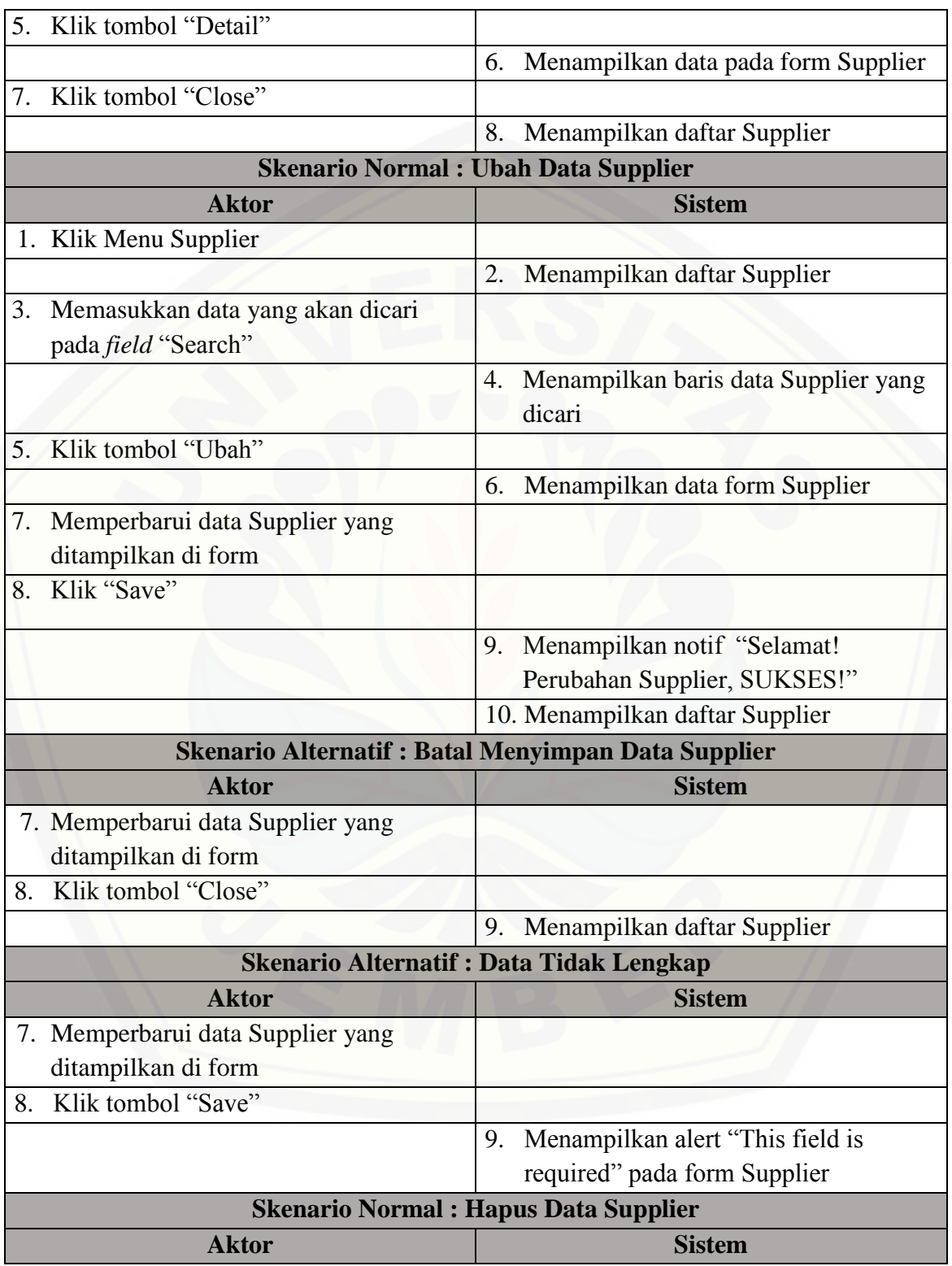

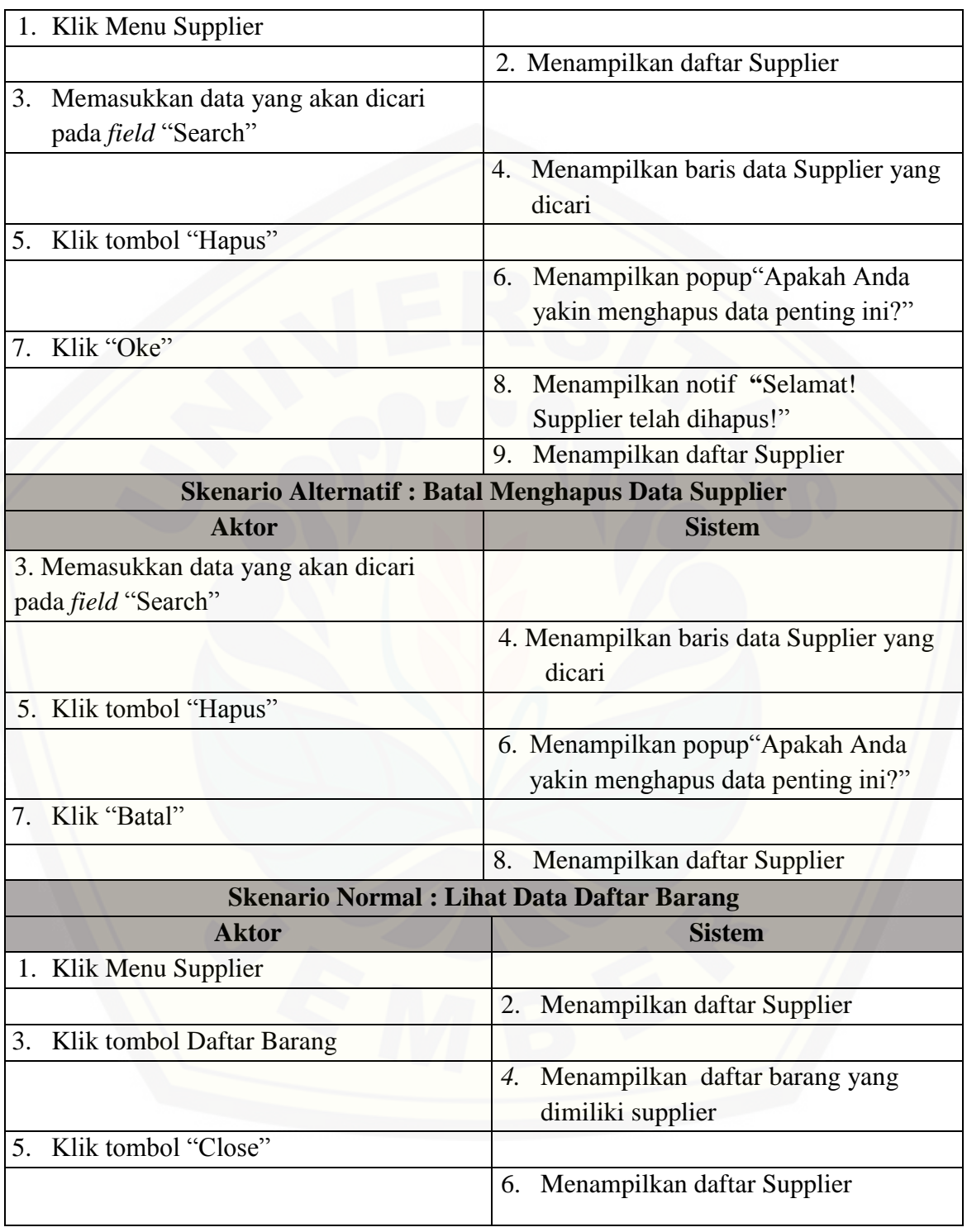

### **1.11.** Skenario Mengelola Data Kategori Produk

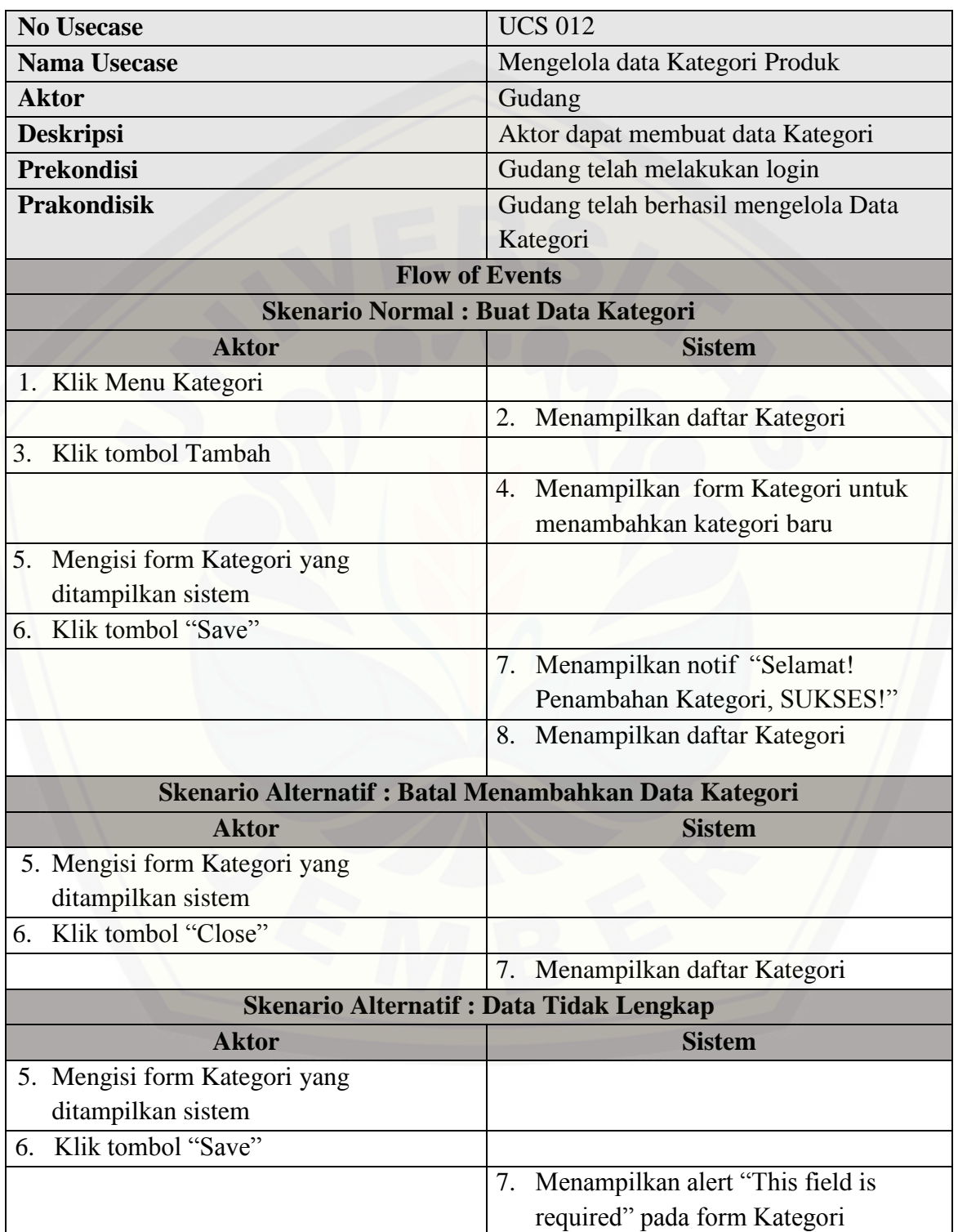
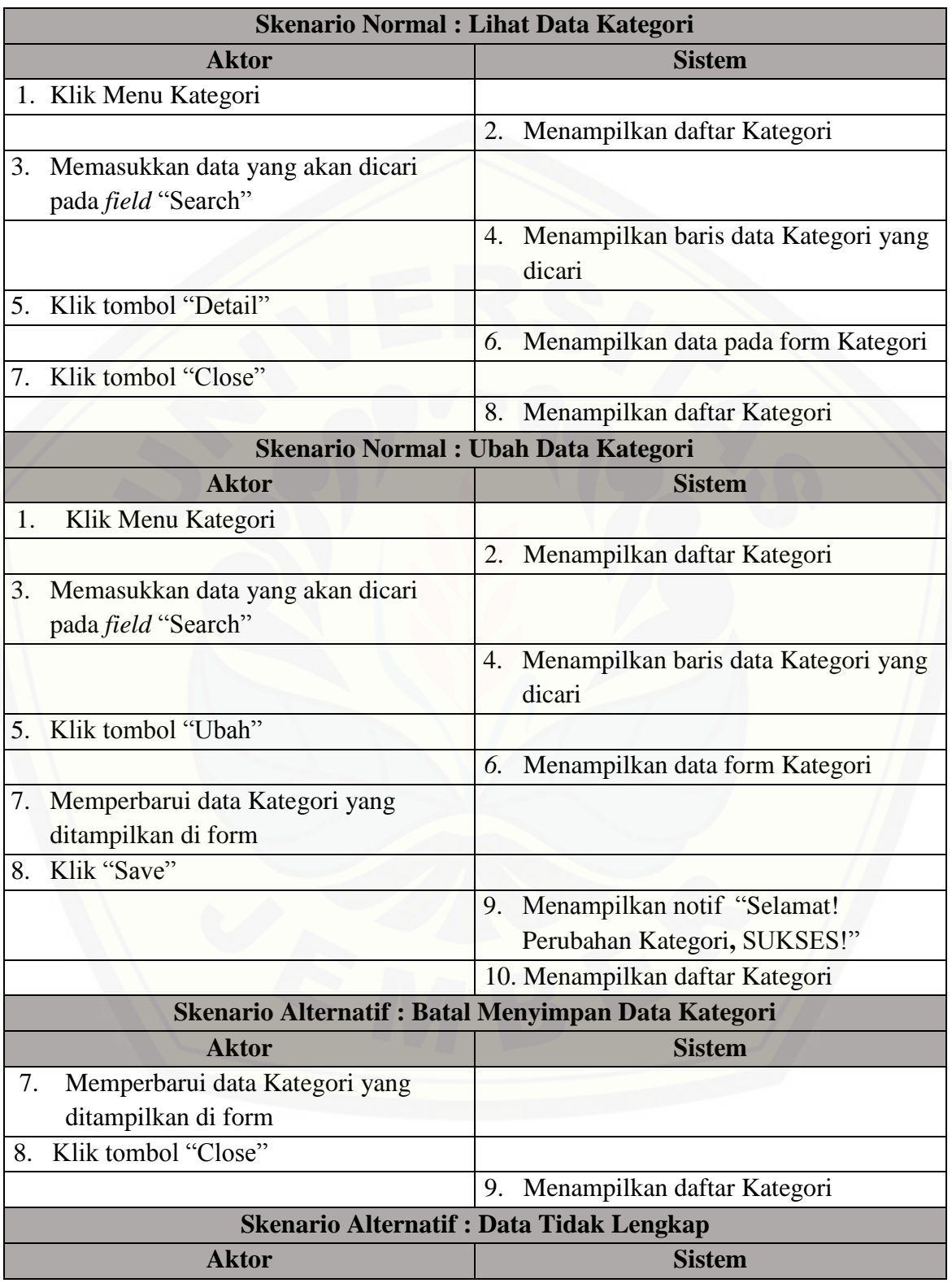

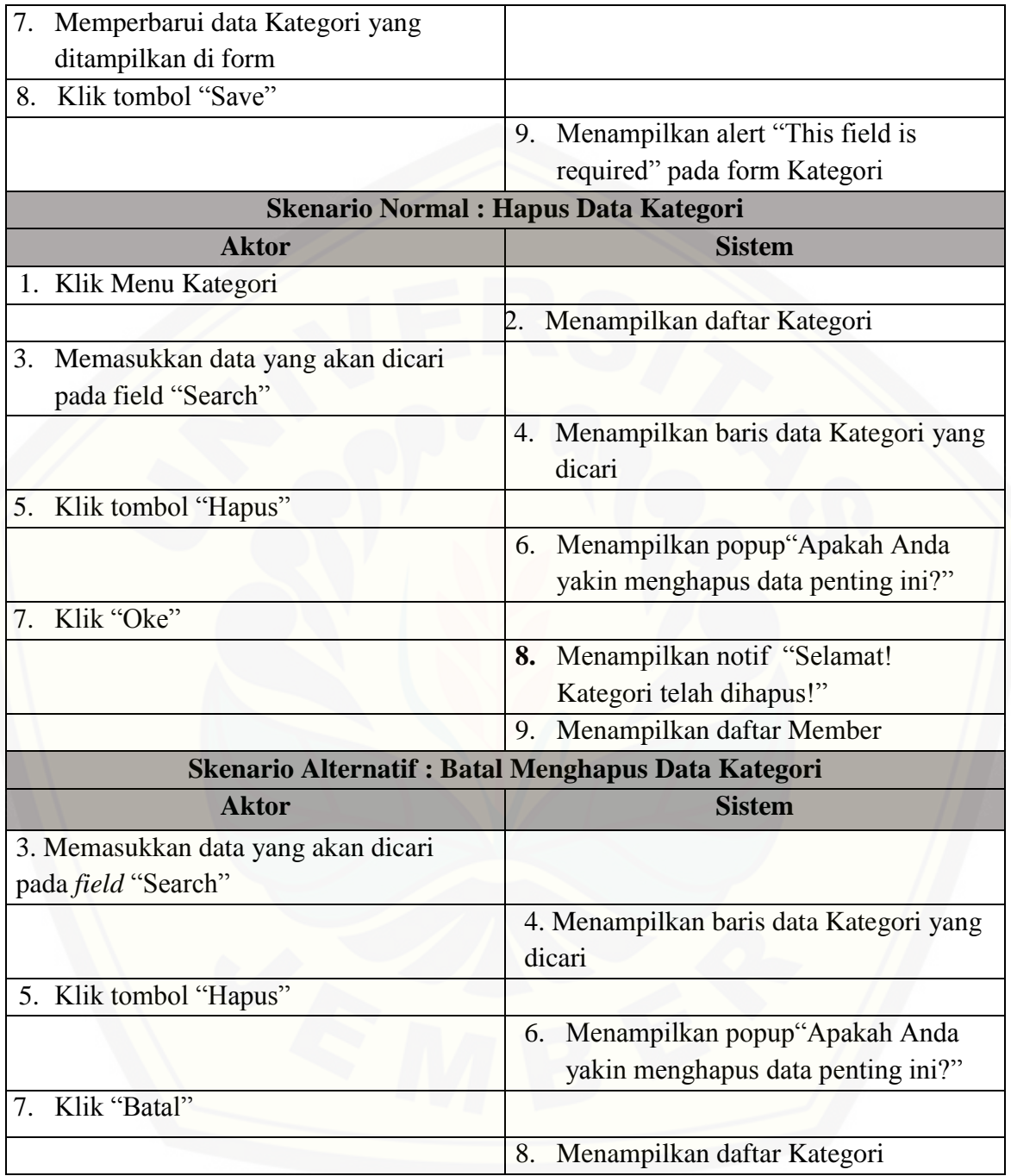

### **1.12.** Skenario Mengelola Transfer Barang

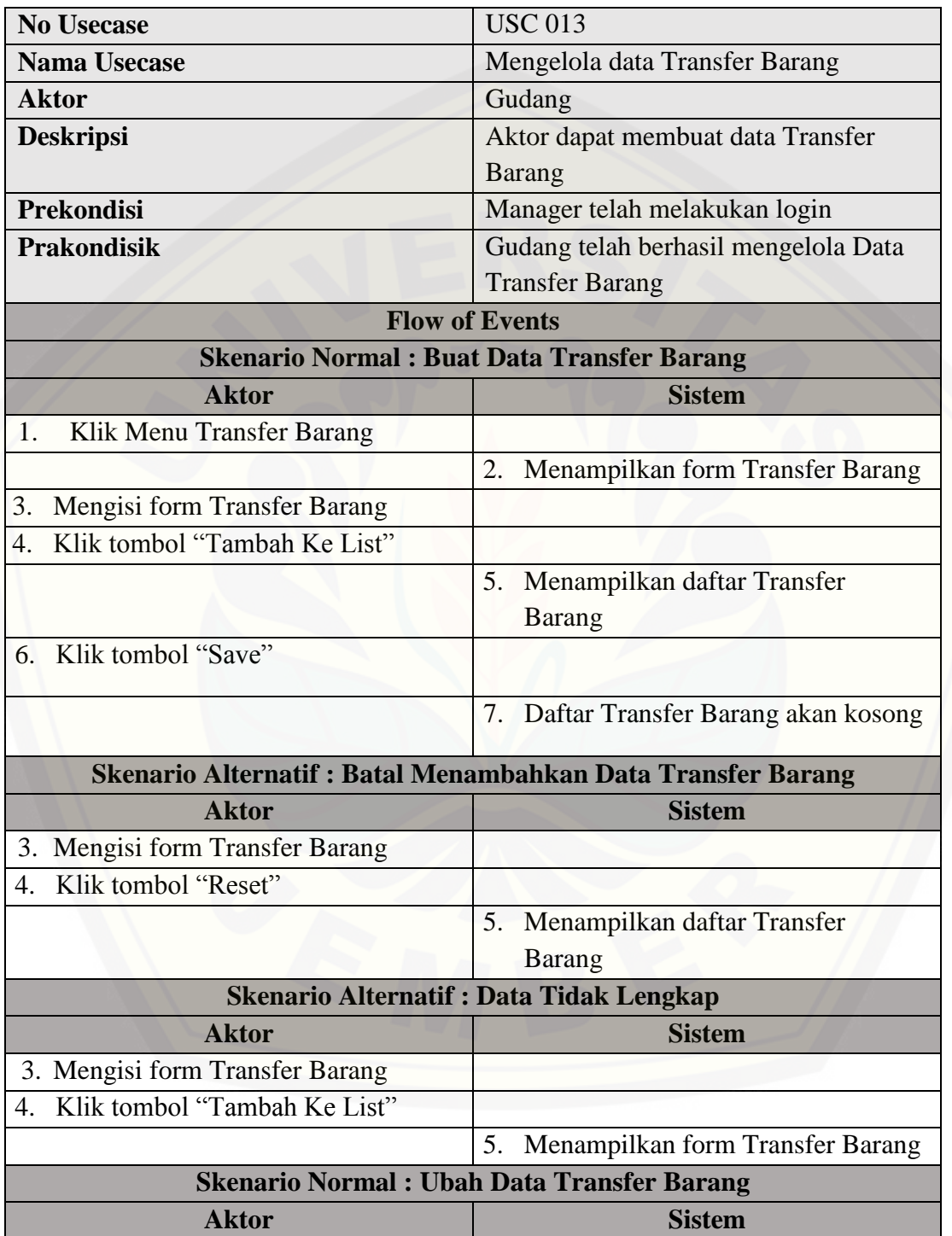

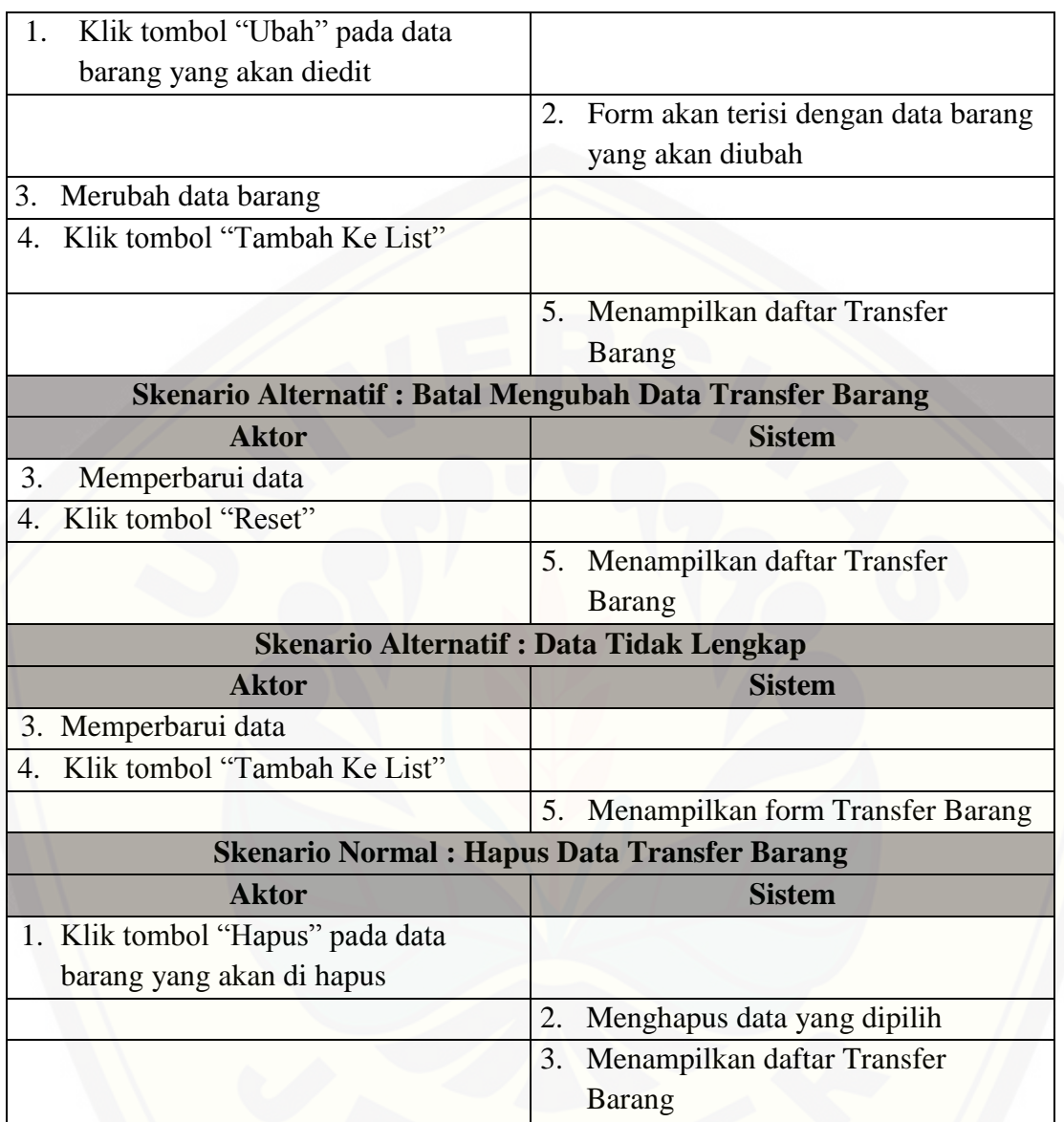

### **1.13.** Skenario Mengelola Data Barang

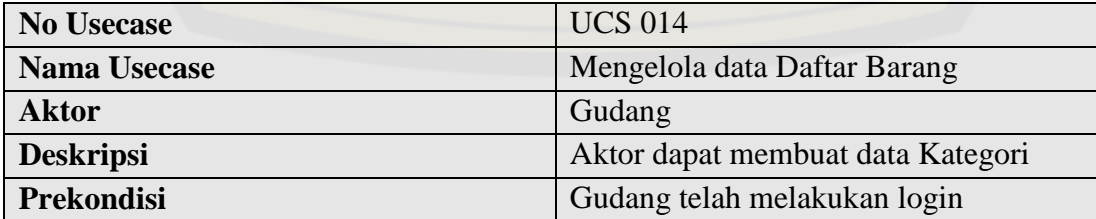

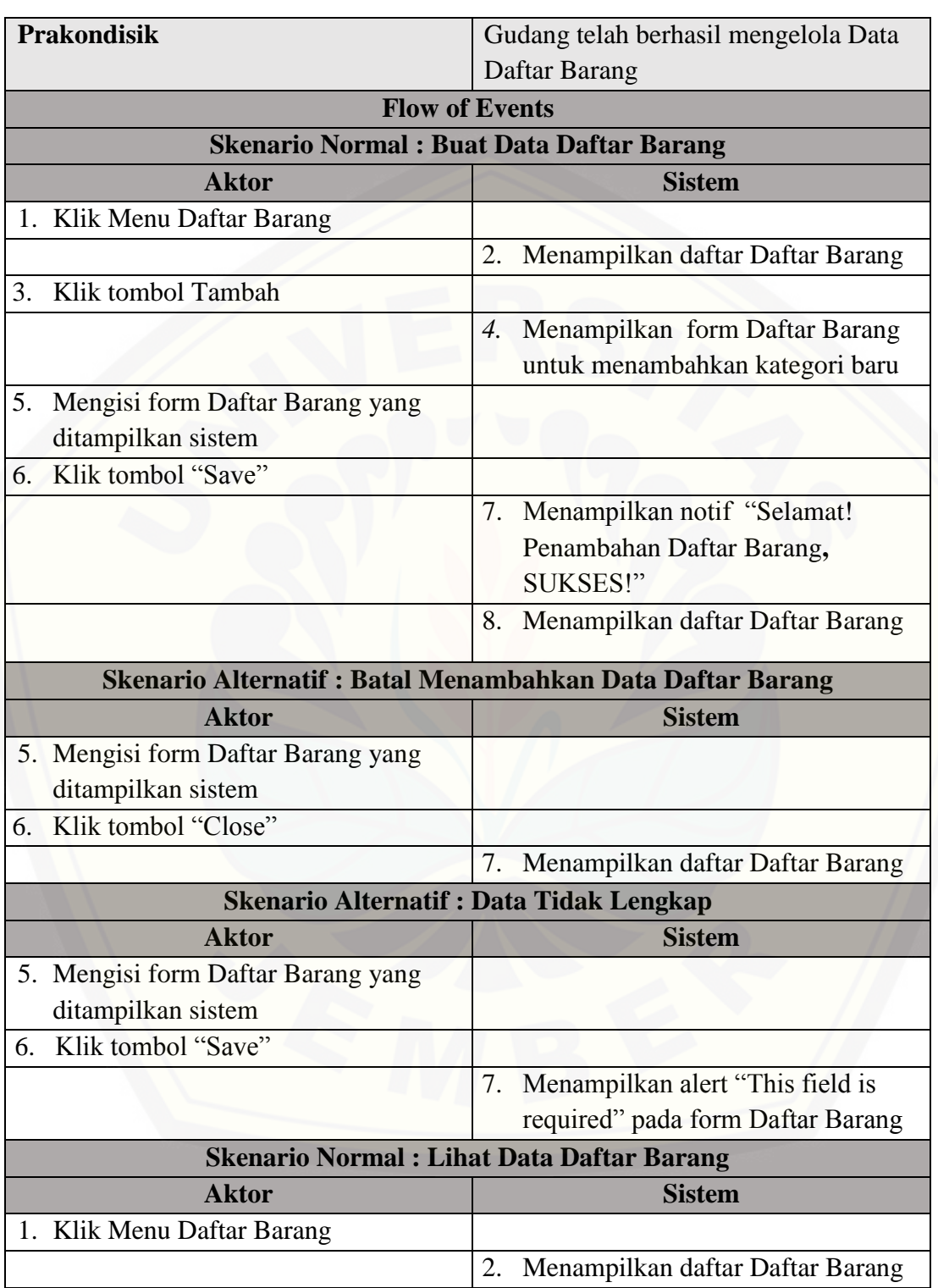

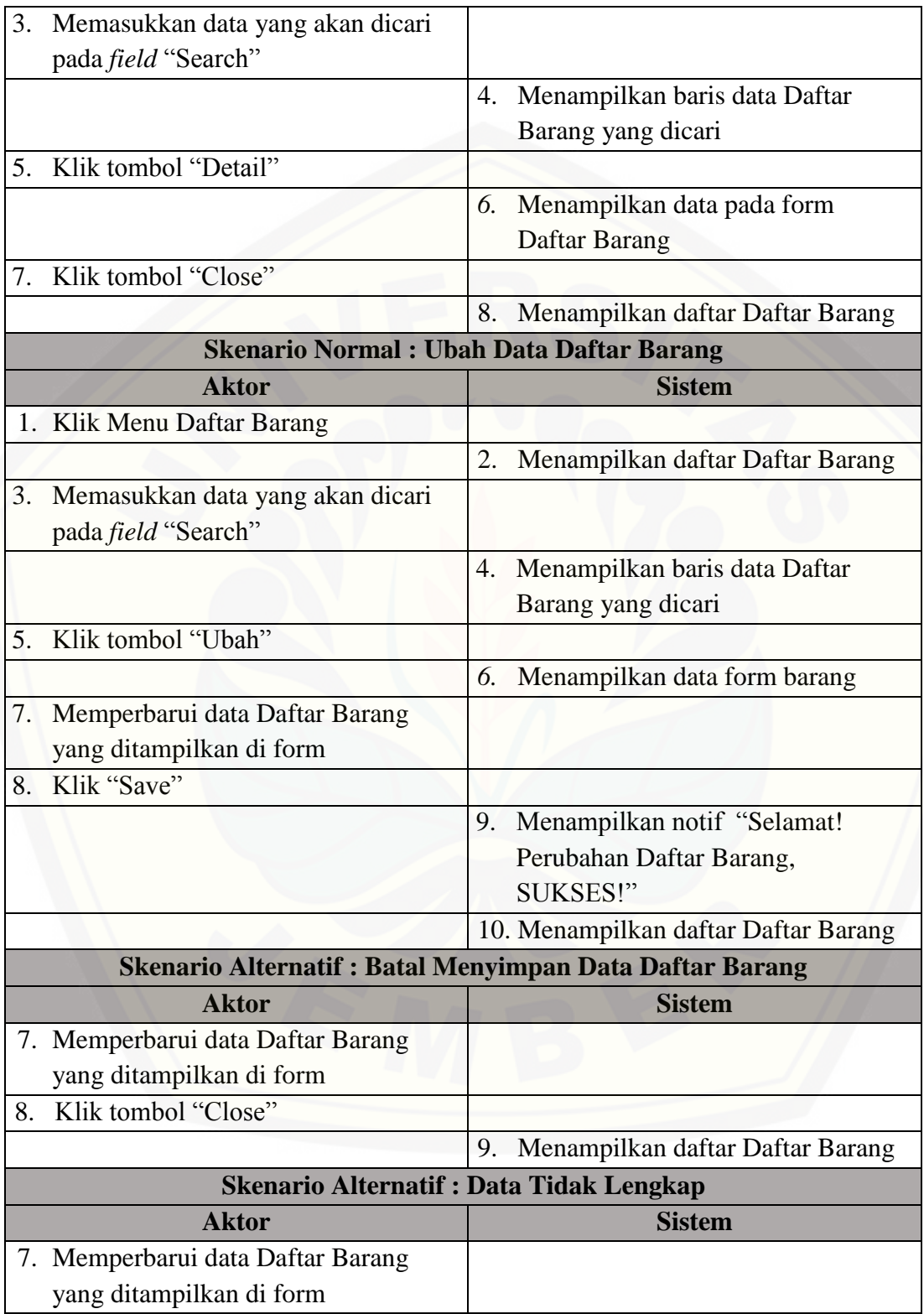

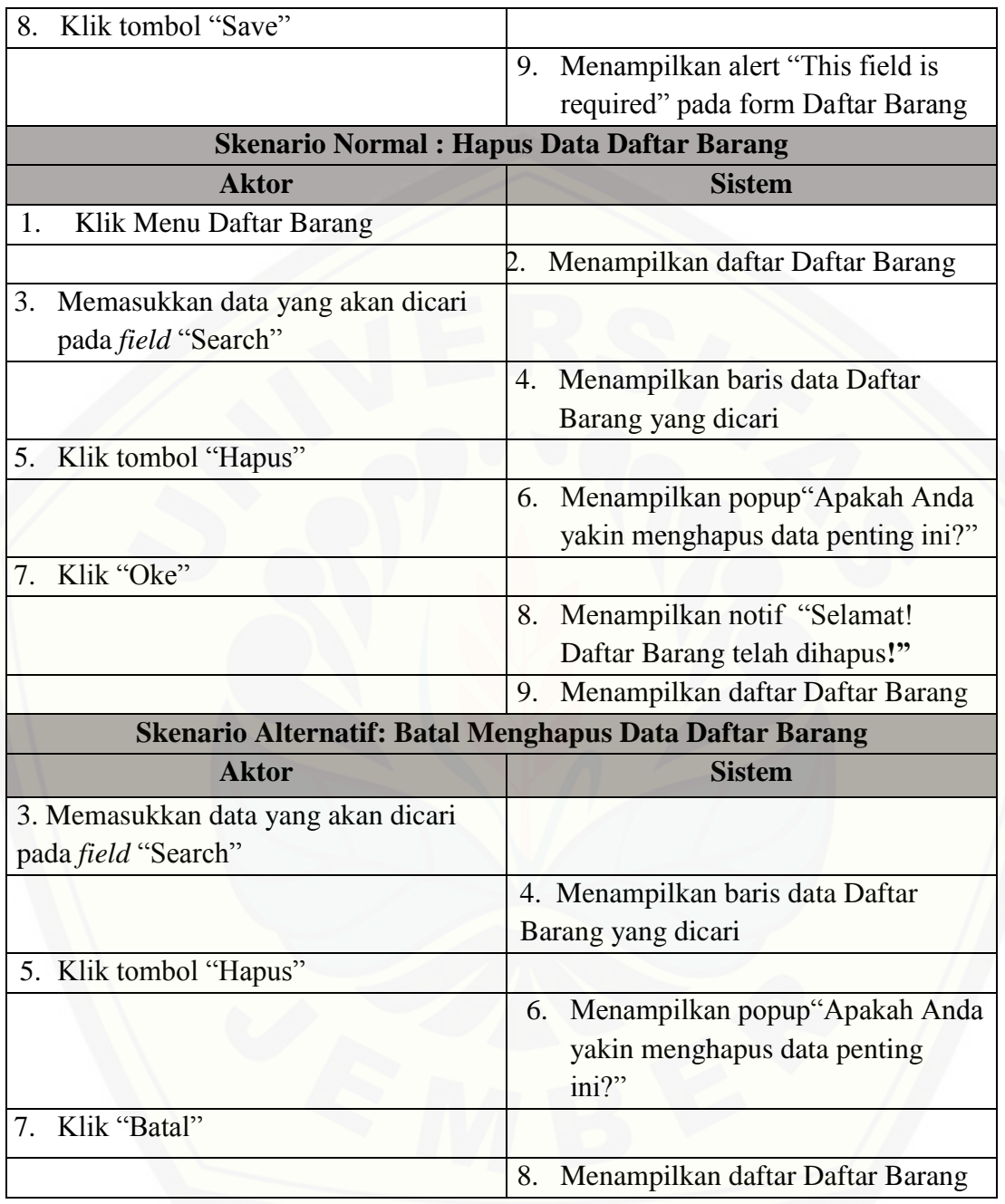

### **1.14.** Skenario Mengelola Penjualan

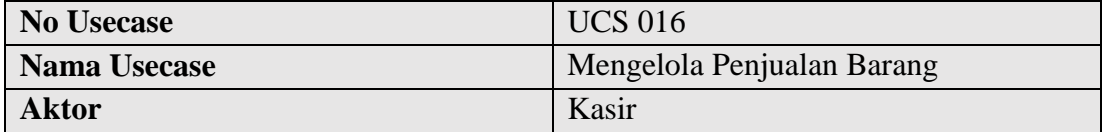

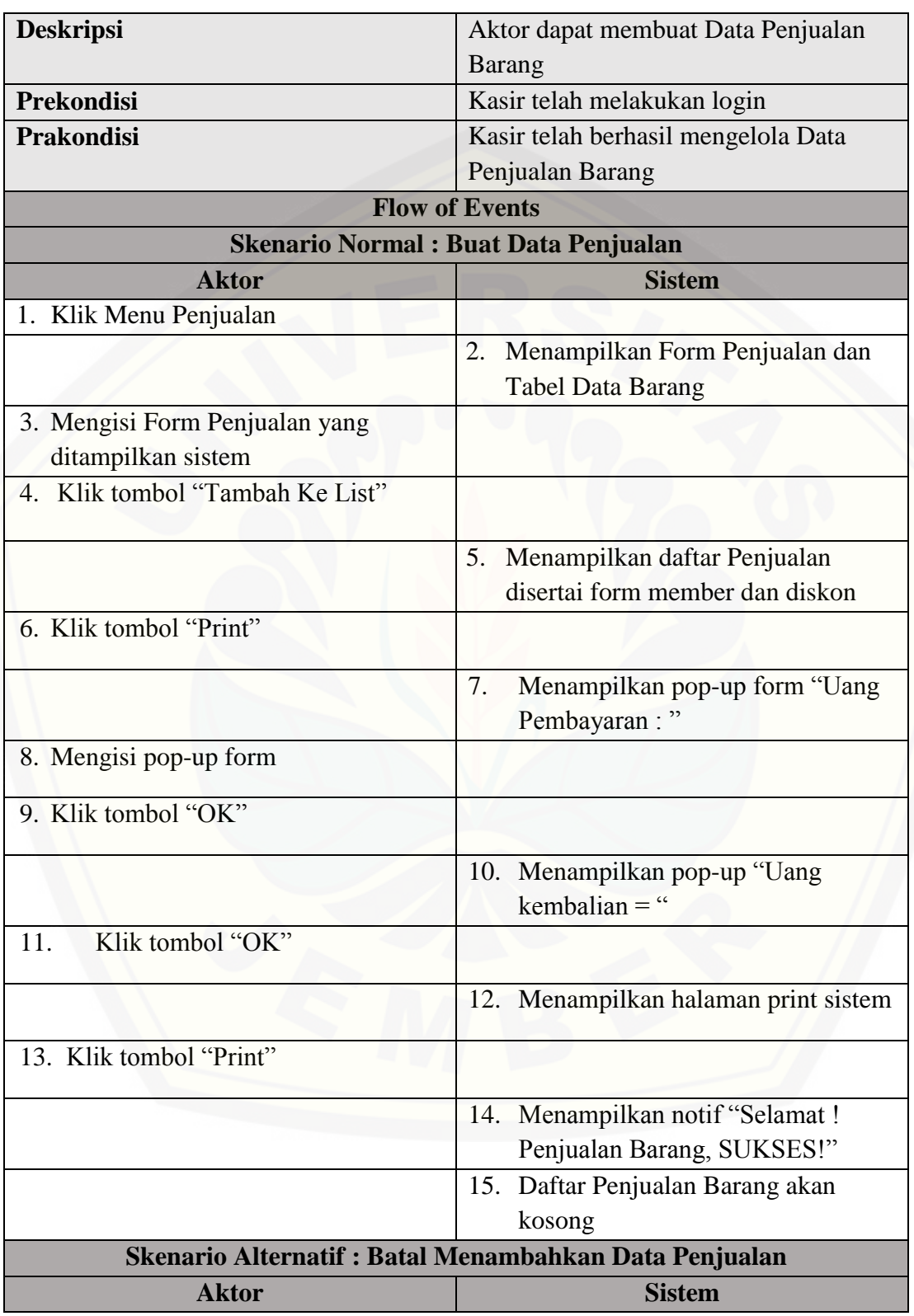

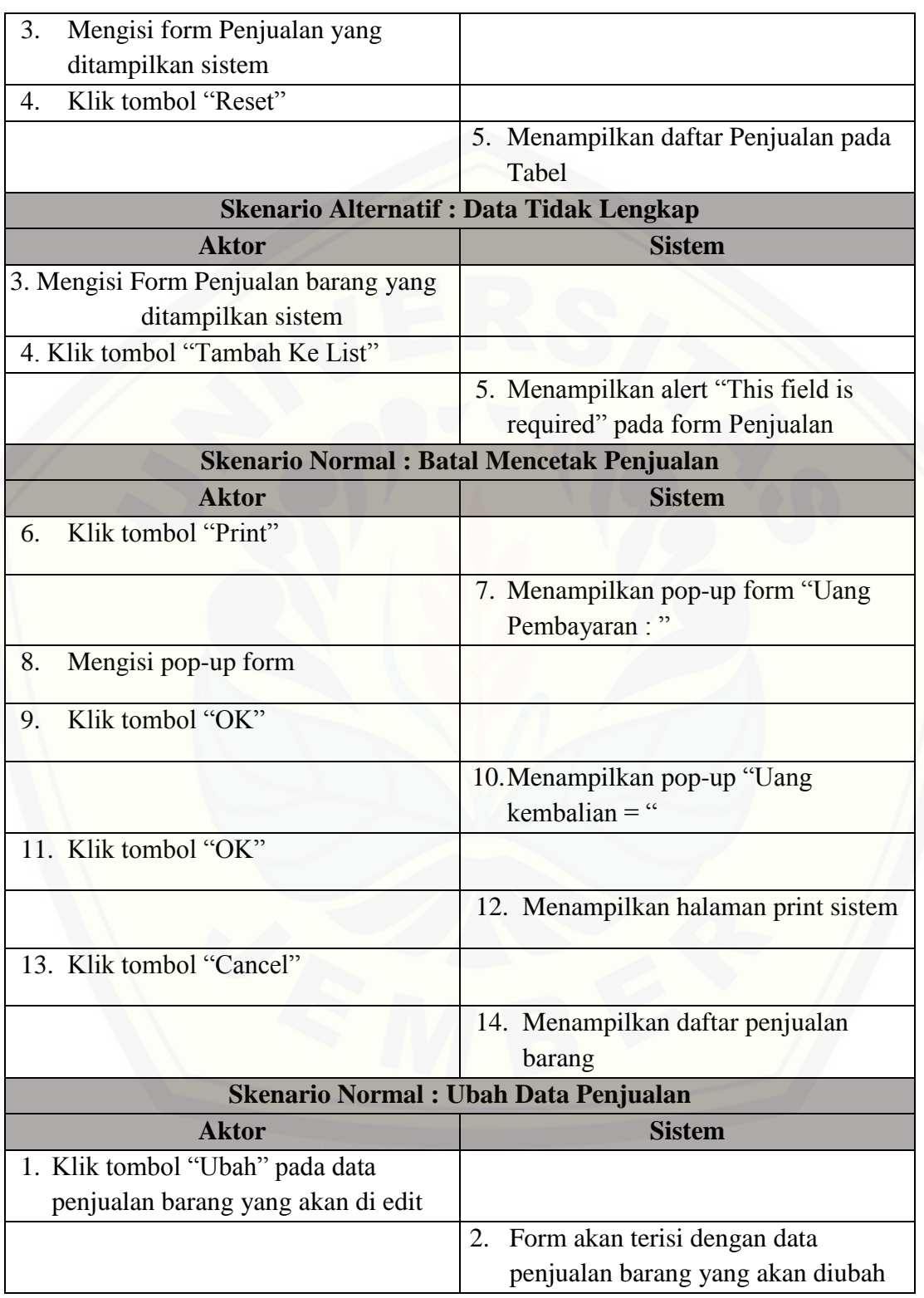

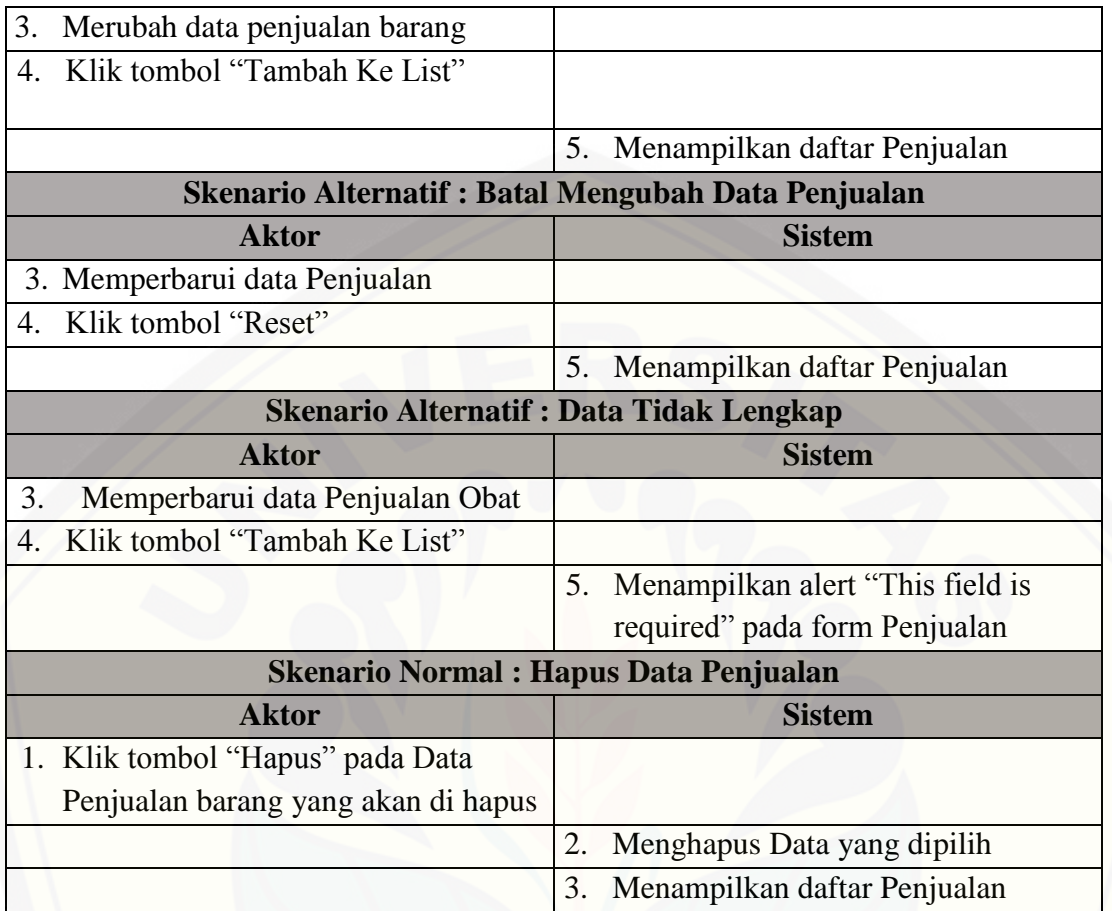

### **1.15.** Skenario Melihat Data Member

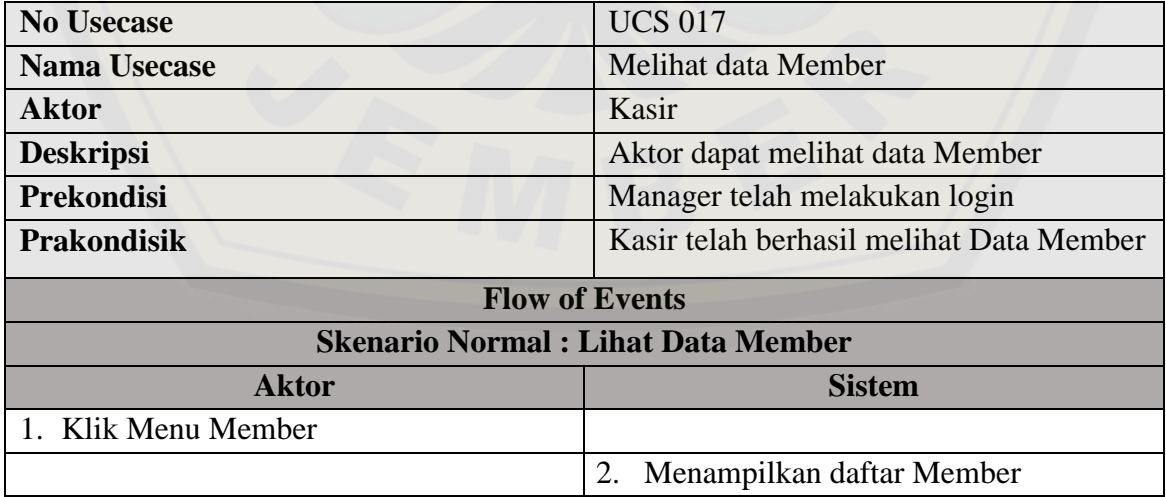

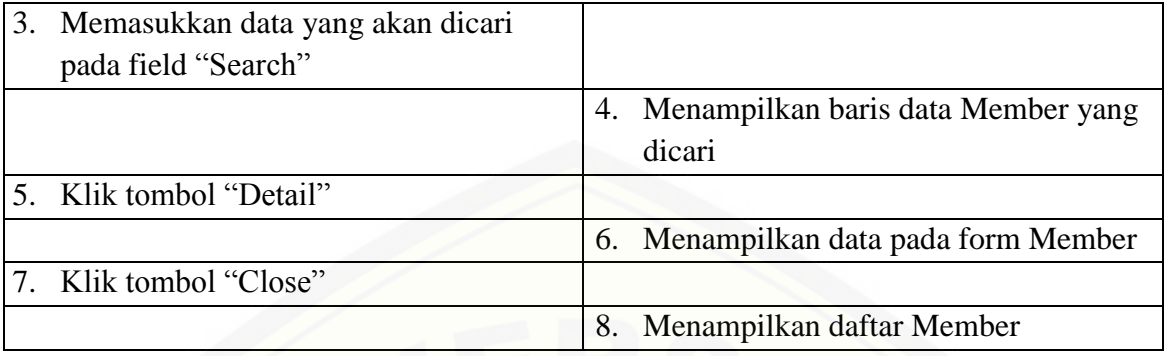

### **1.16.** Skenario Mengubah Data Barang

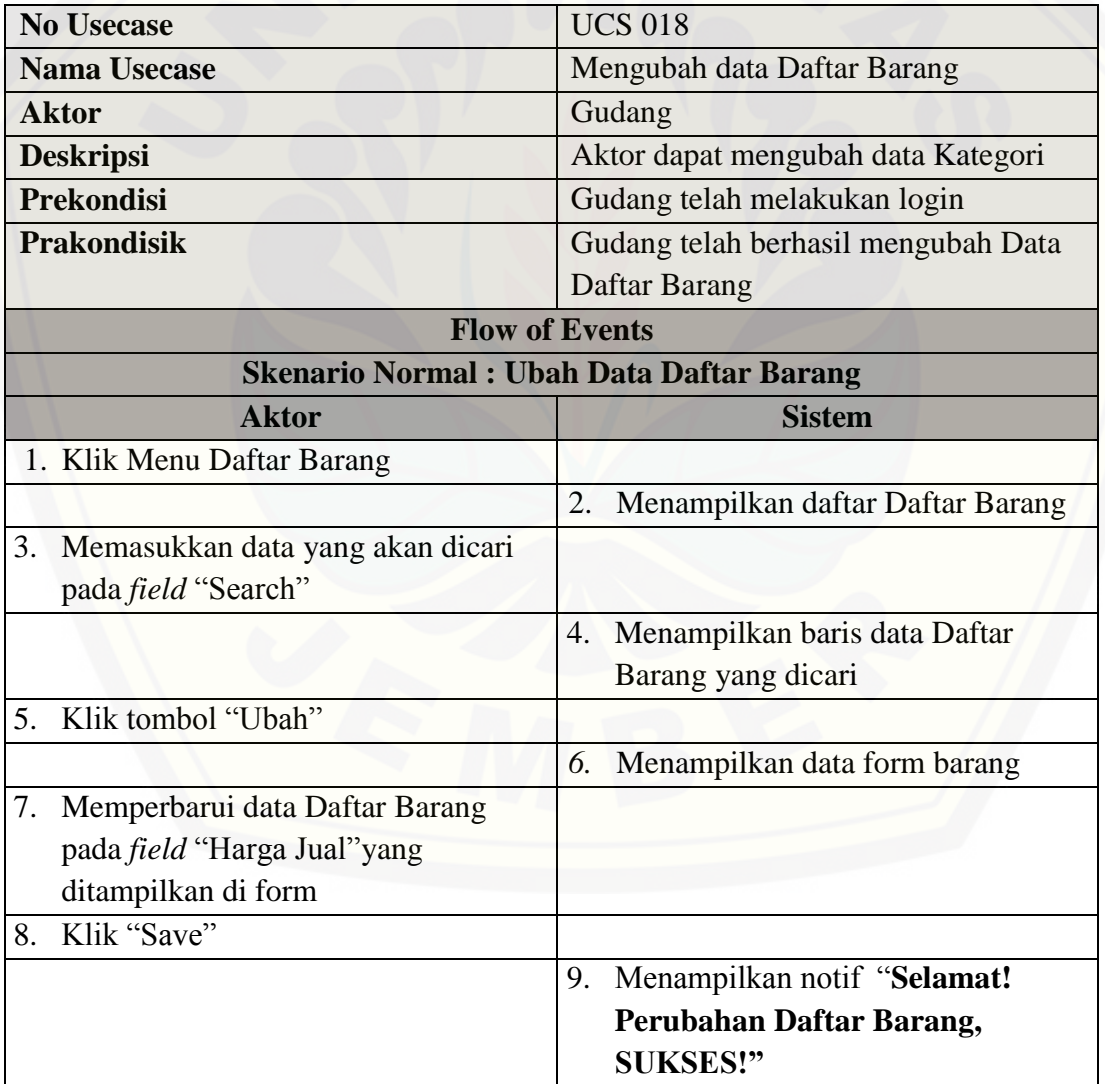

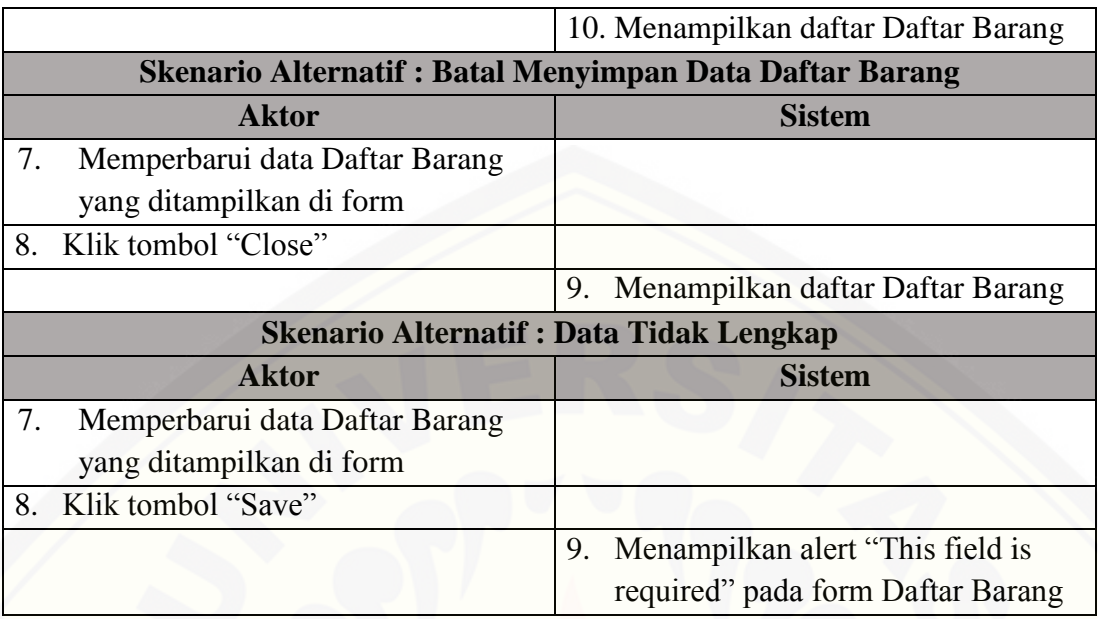

### **1.17.** Skenario Mengelola Logout

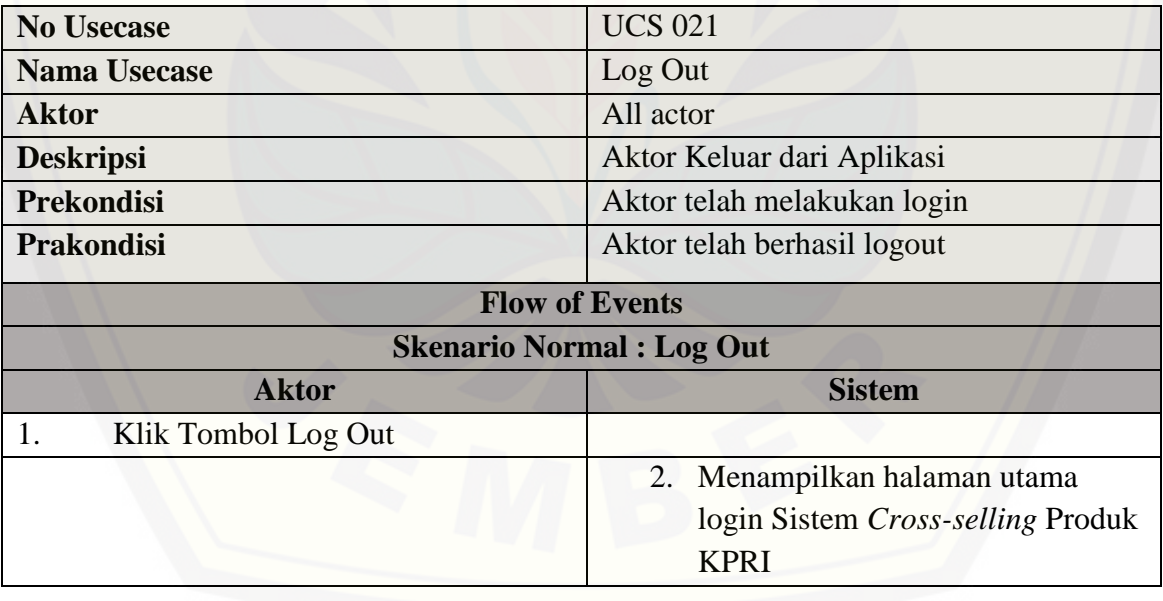

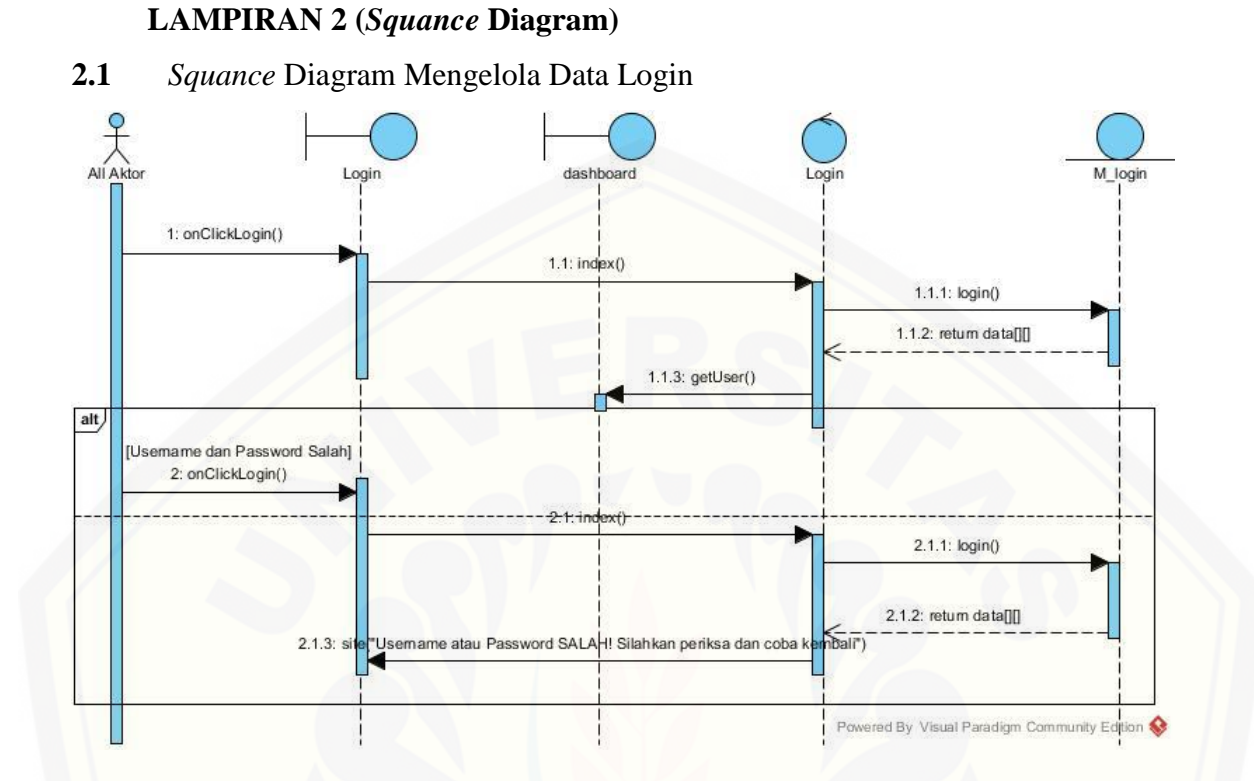

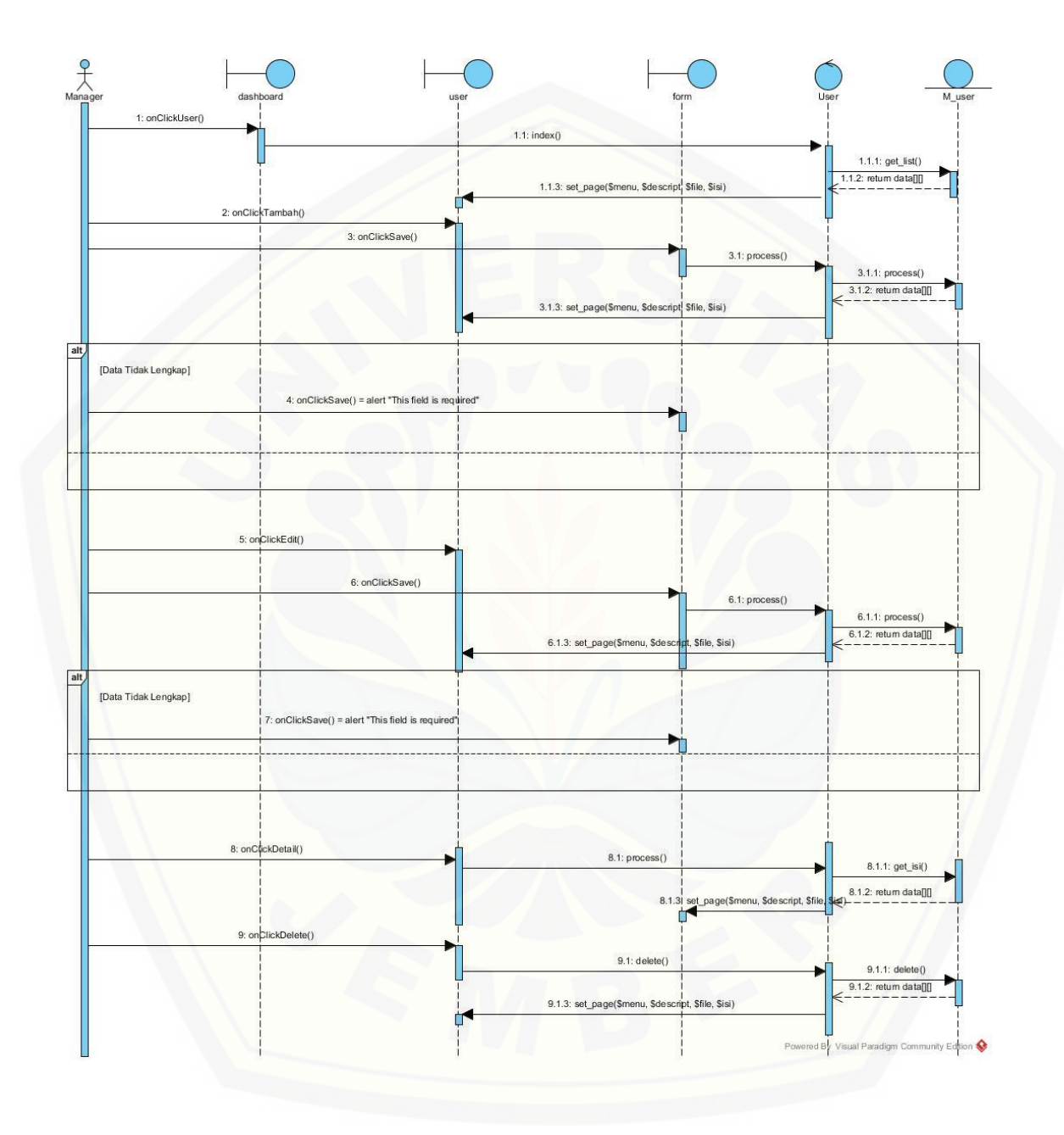

### **2.2** *Squance* Diagram Mengelola Data User

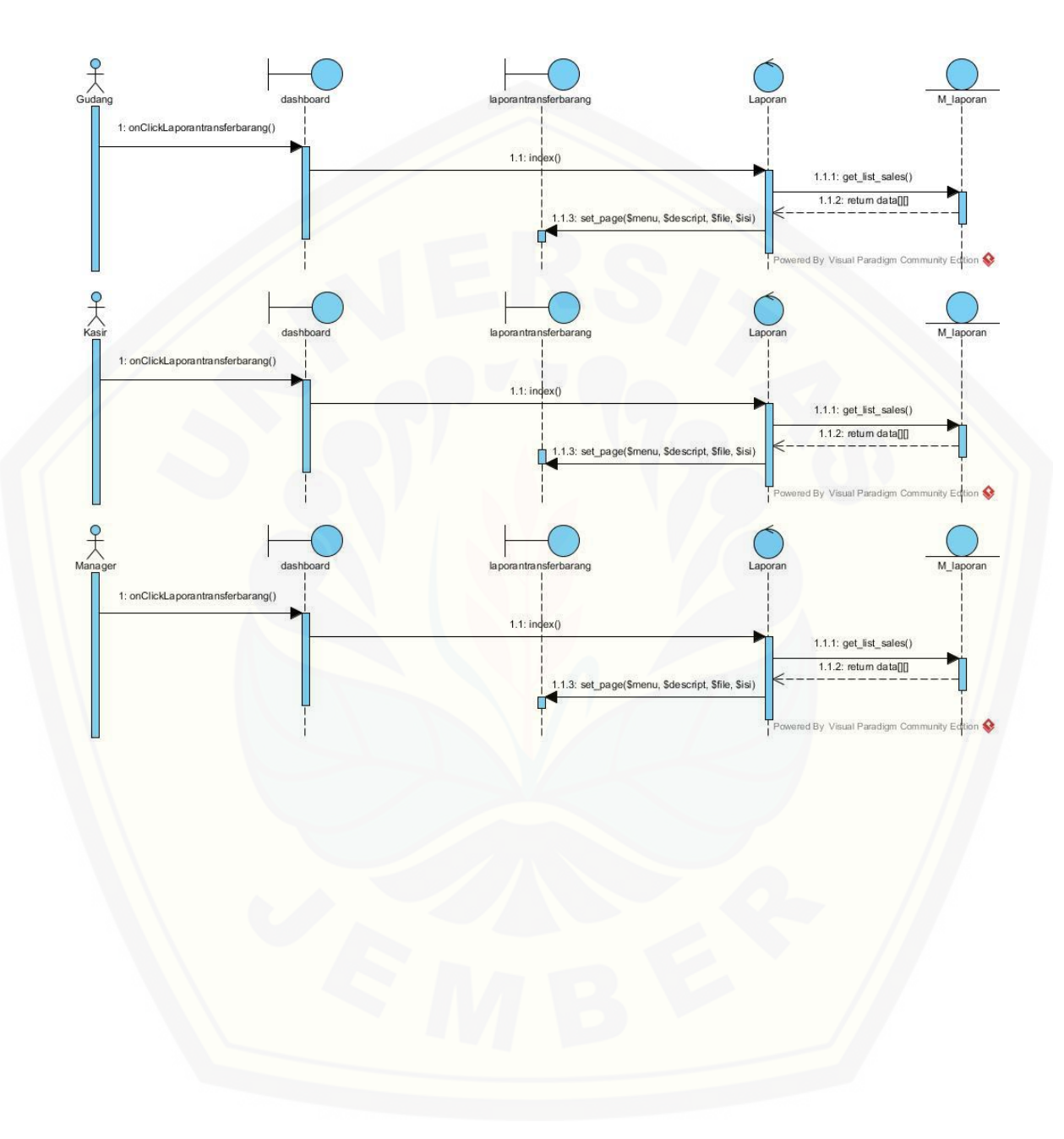

### **2.3** *Squance* Diagram Melihat Laporan Transfer Barang

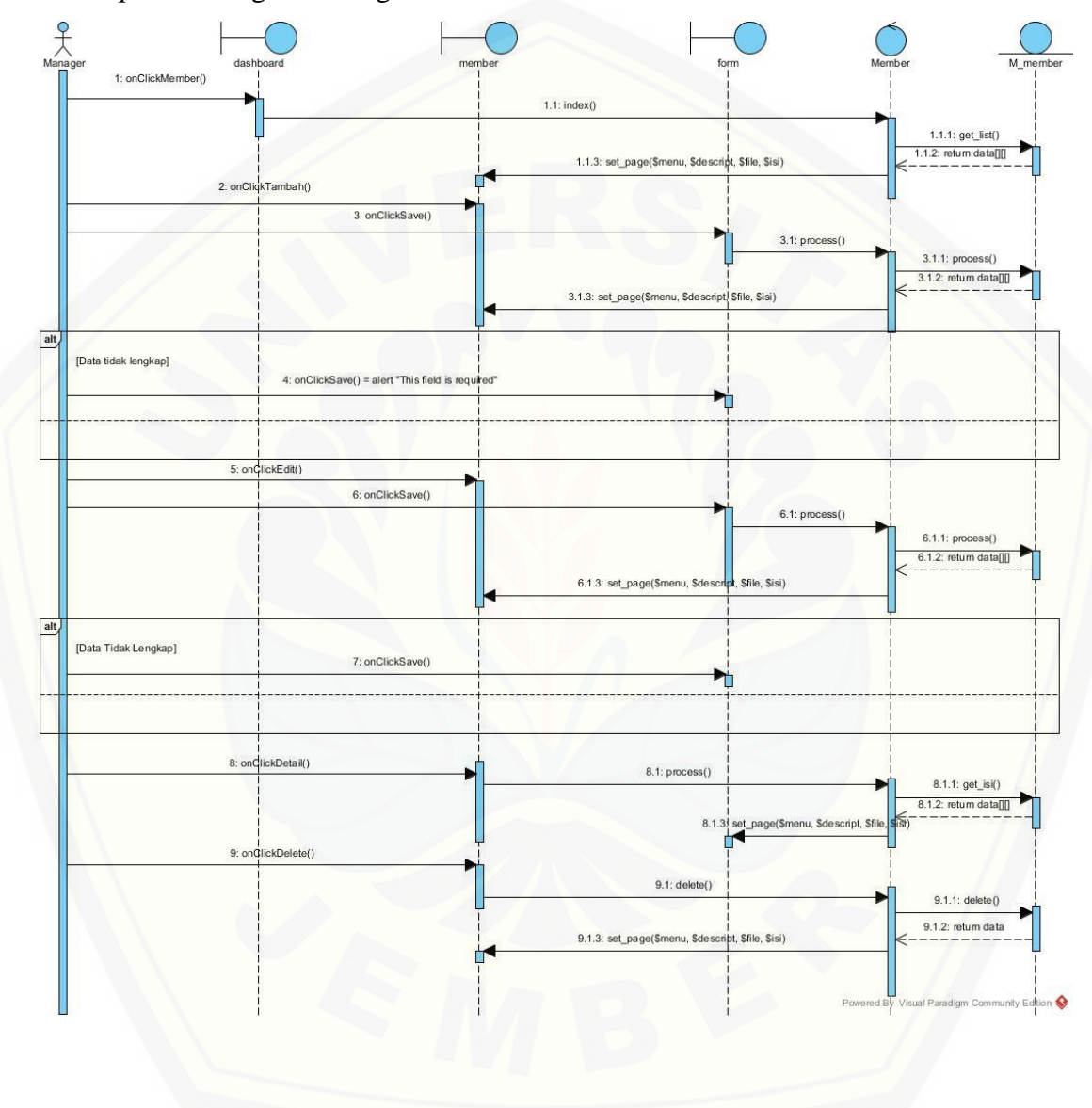

### **2.4** *Squance* Diagram [Mengelola Data Member](http://repository.unej.ac.id/)

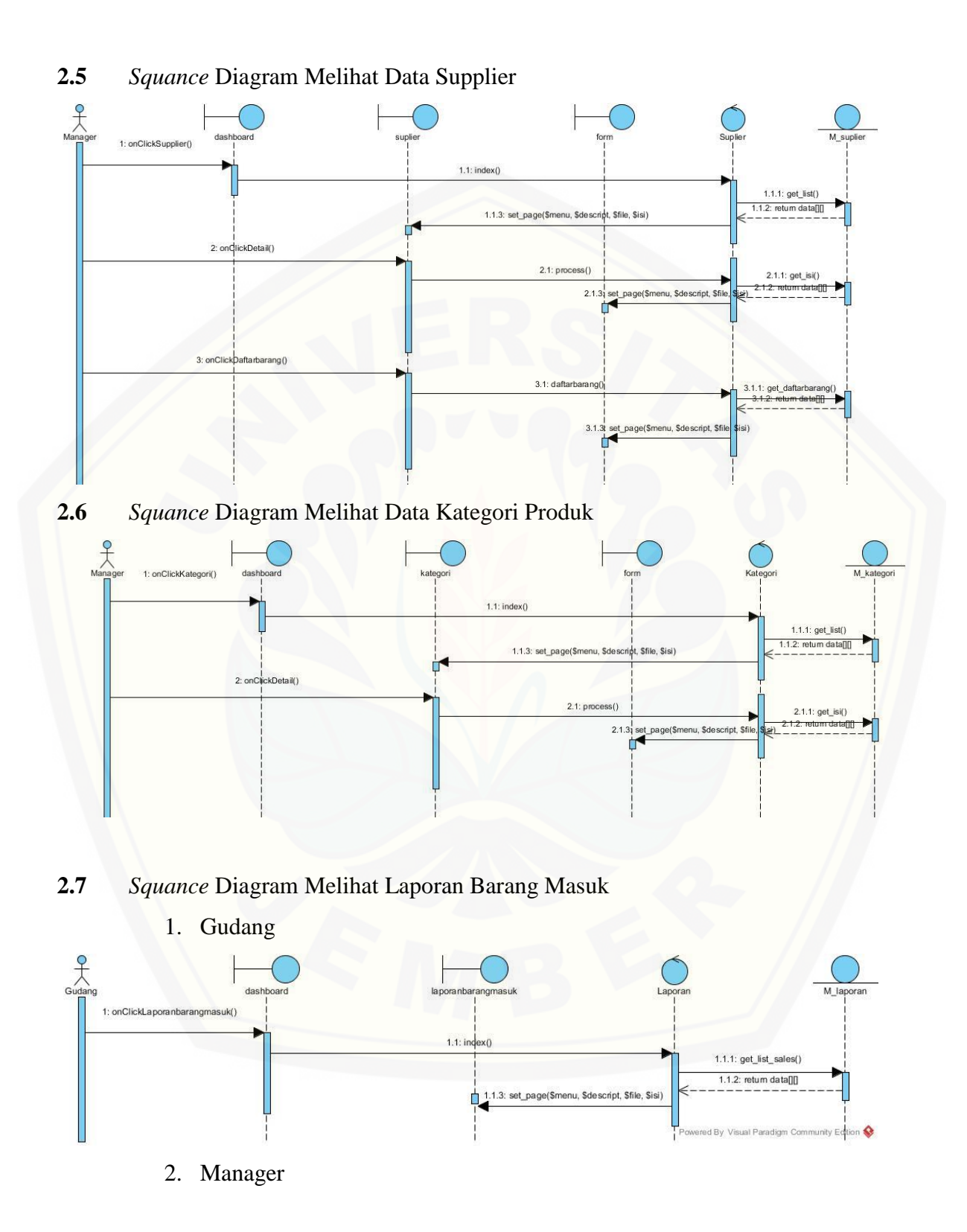

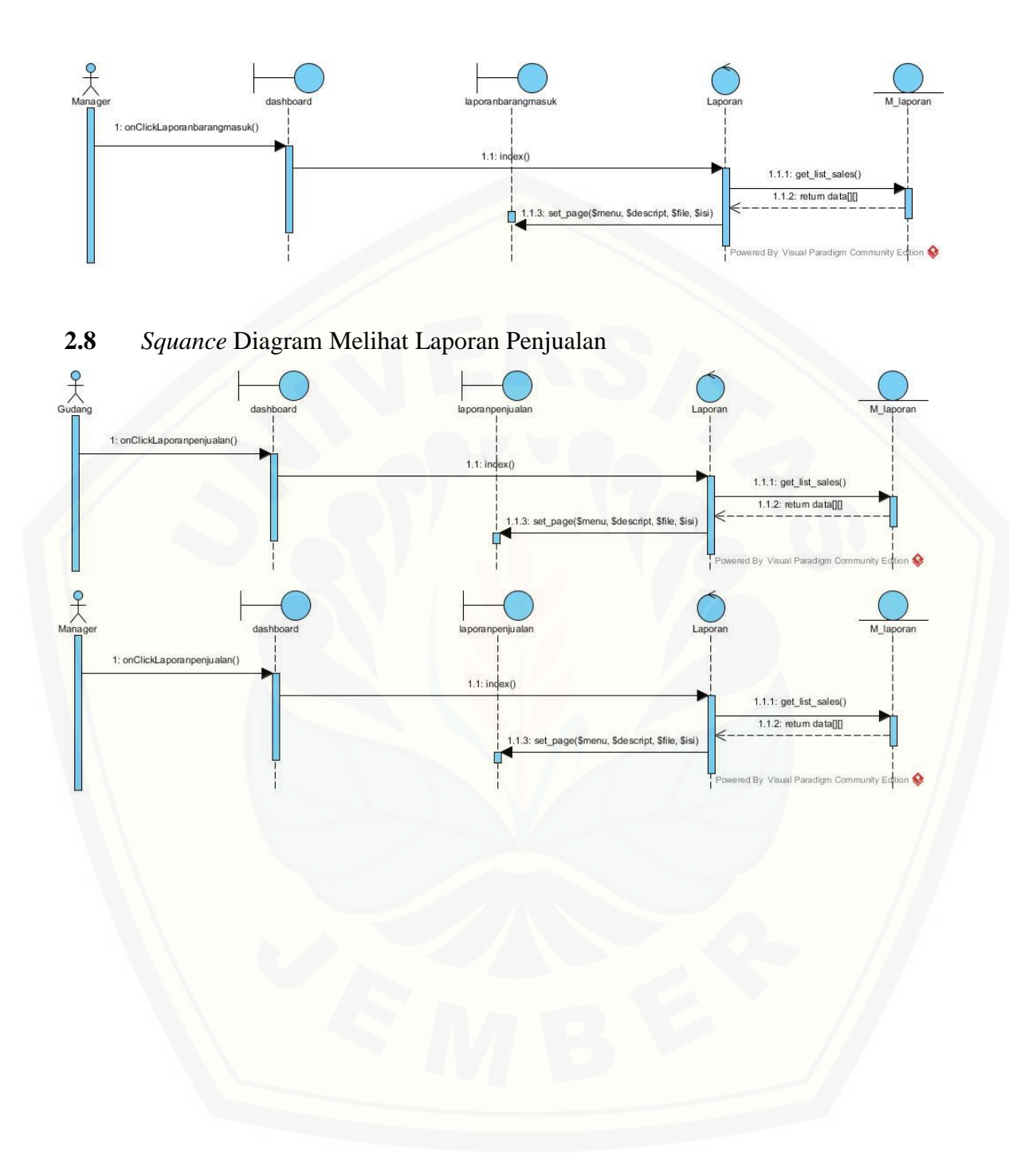

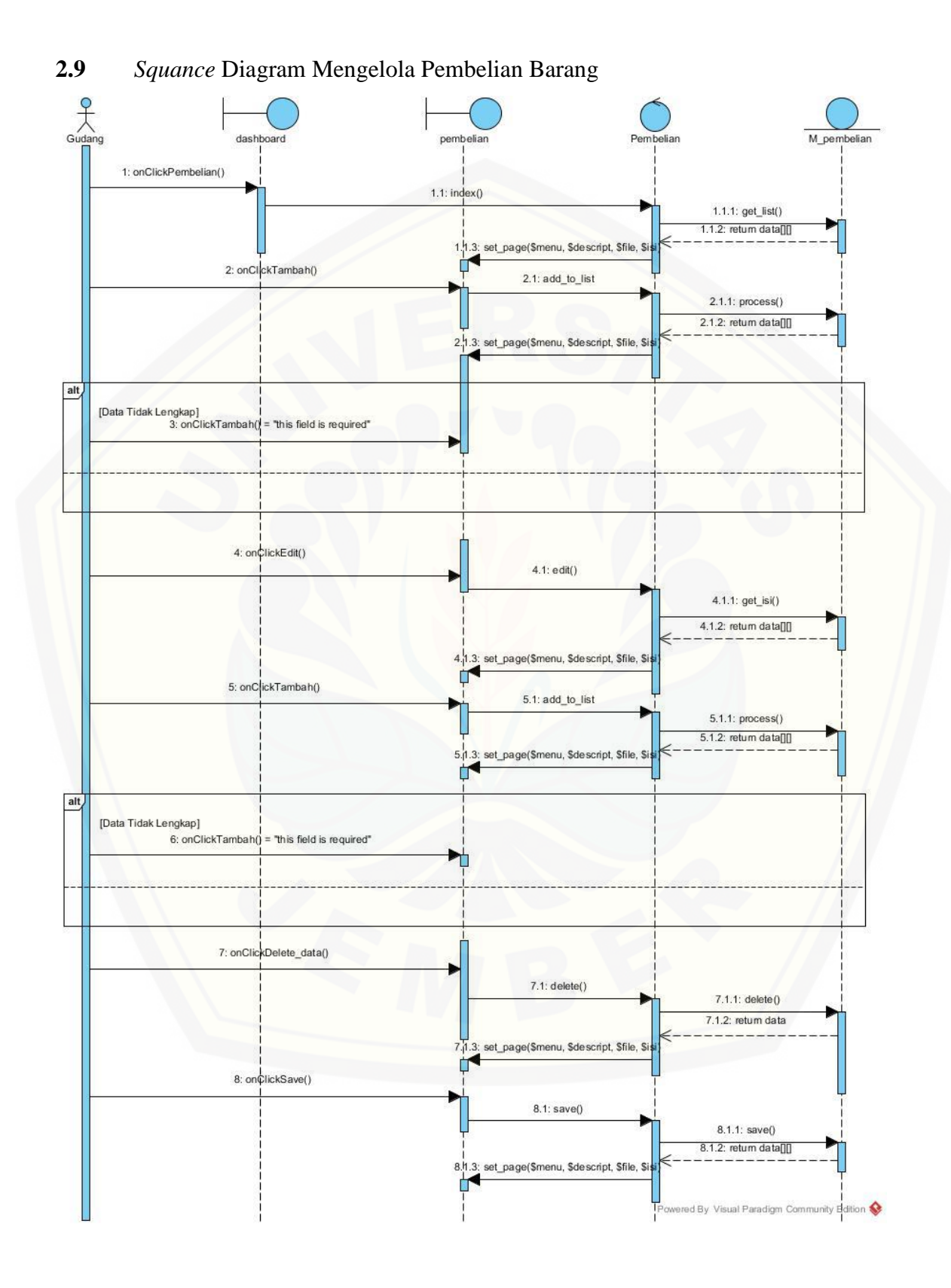

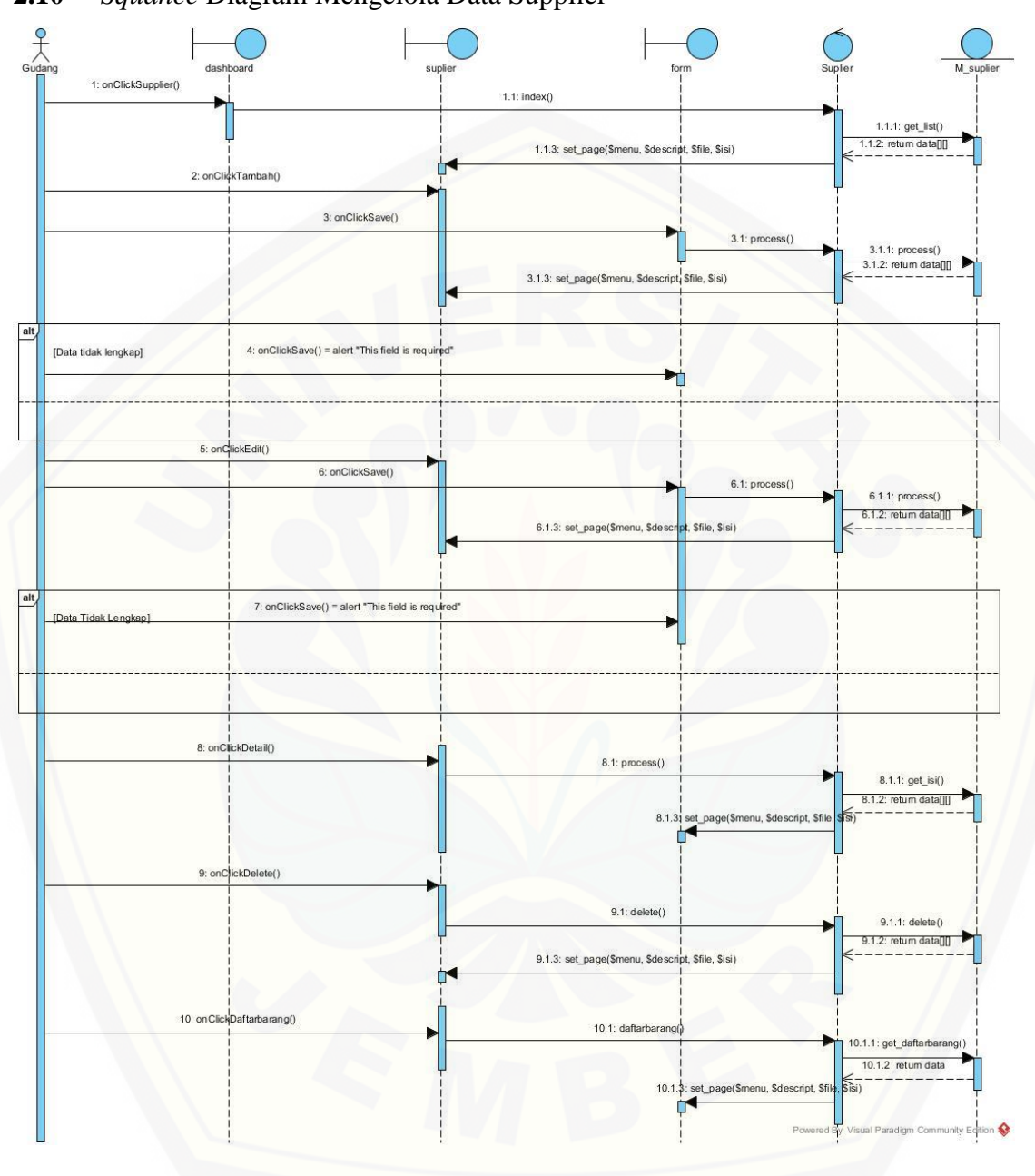

#### **2.10** *Squance* Diagram Mengelola Data Supplier

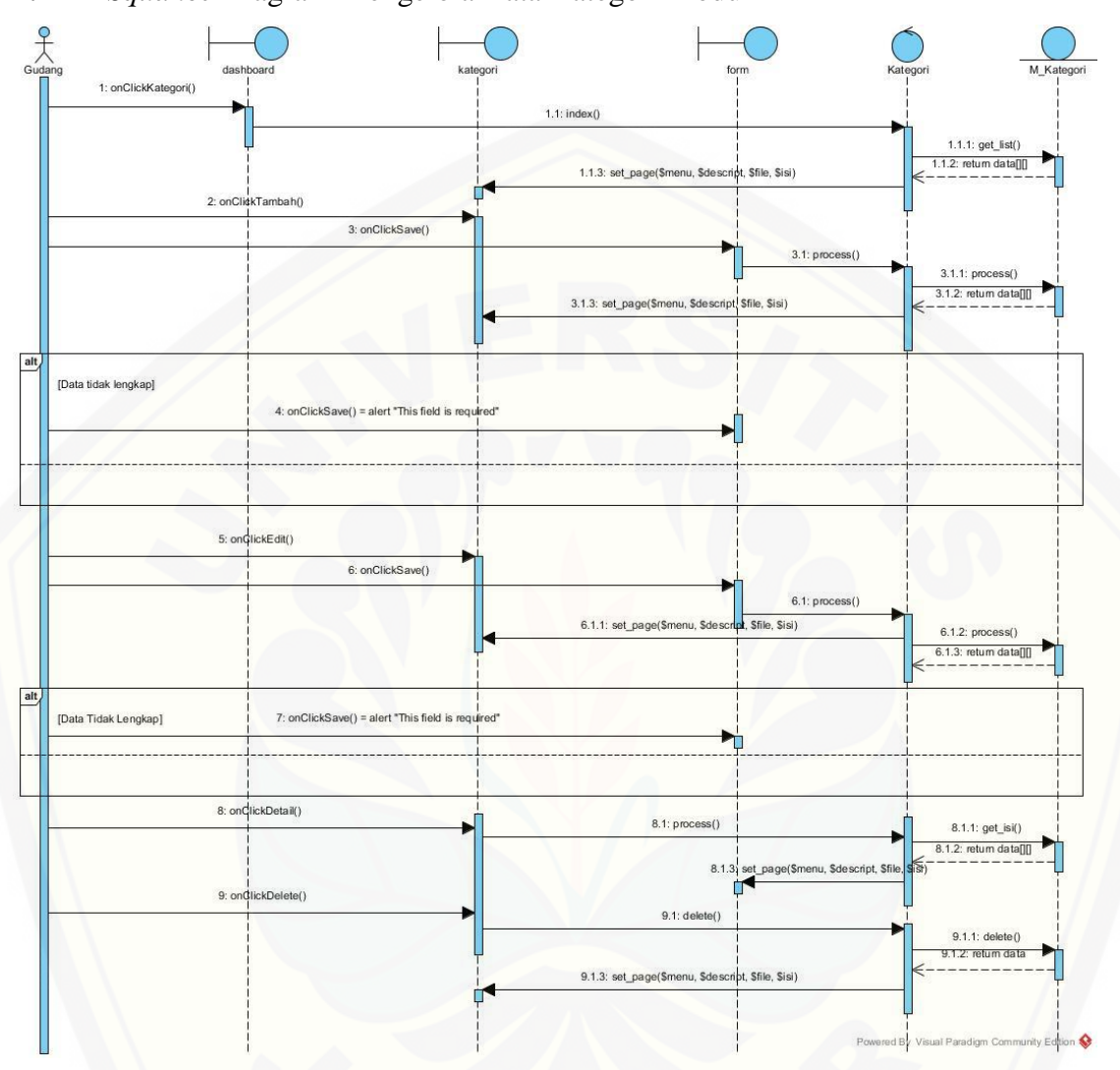

### **2.11** *Squance* Diagram Mengelola Data Kategori Produk

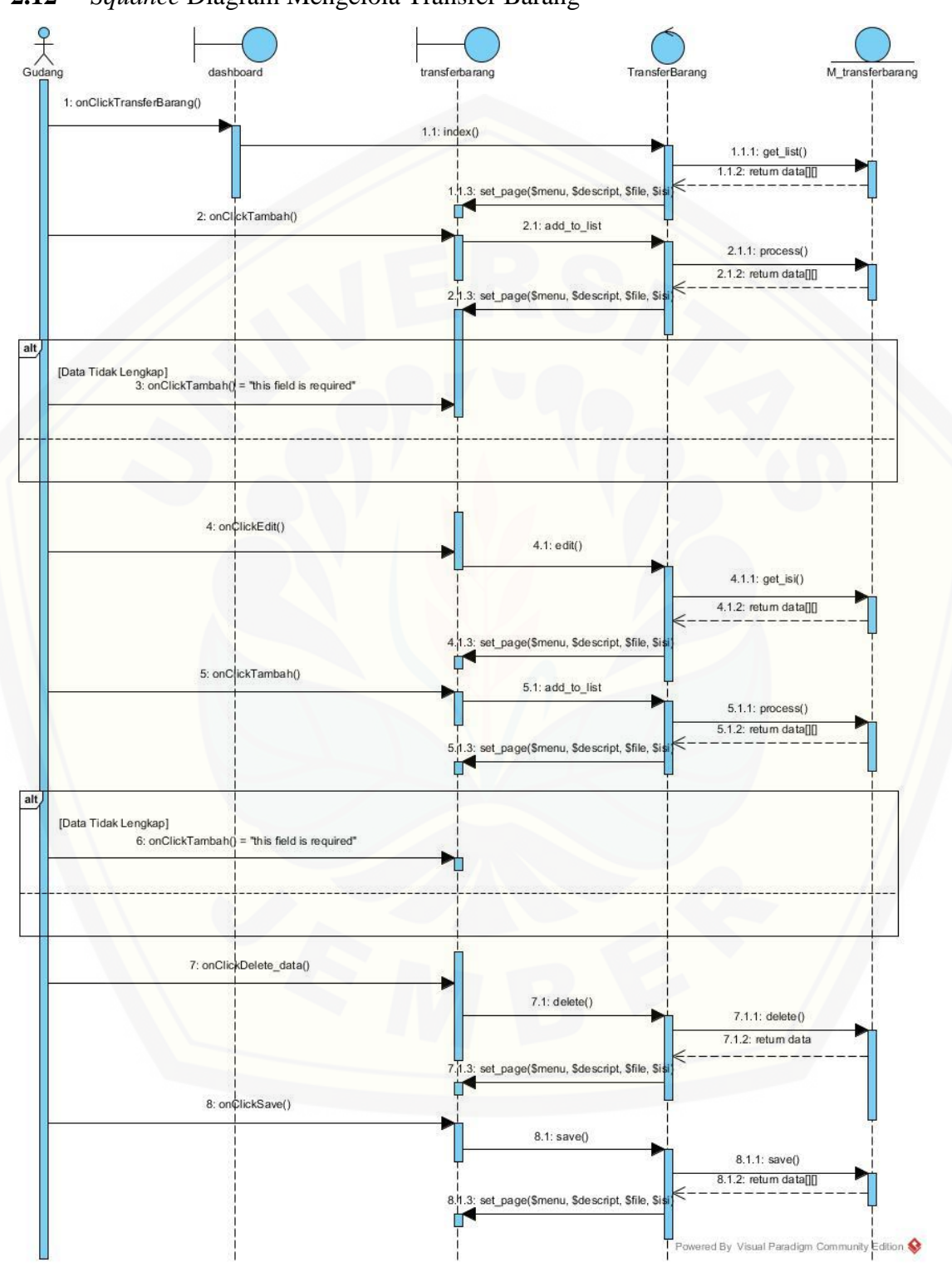

#### **2.12** *Squance* Diagram Mengelola Transfer Barang

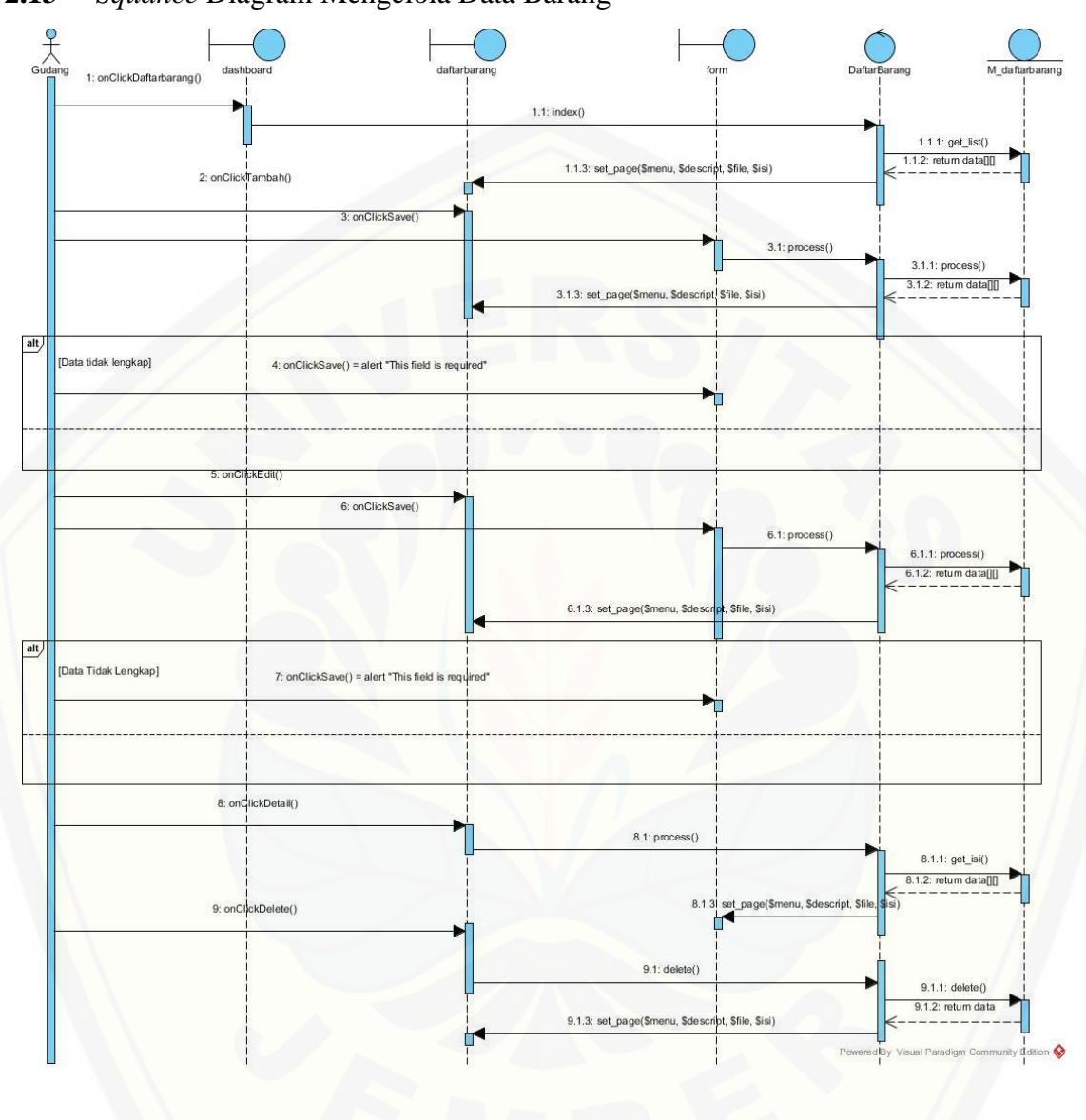

#### **2.13** *Squance* Diagram Mengelola Data Barang

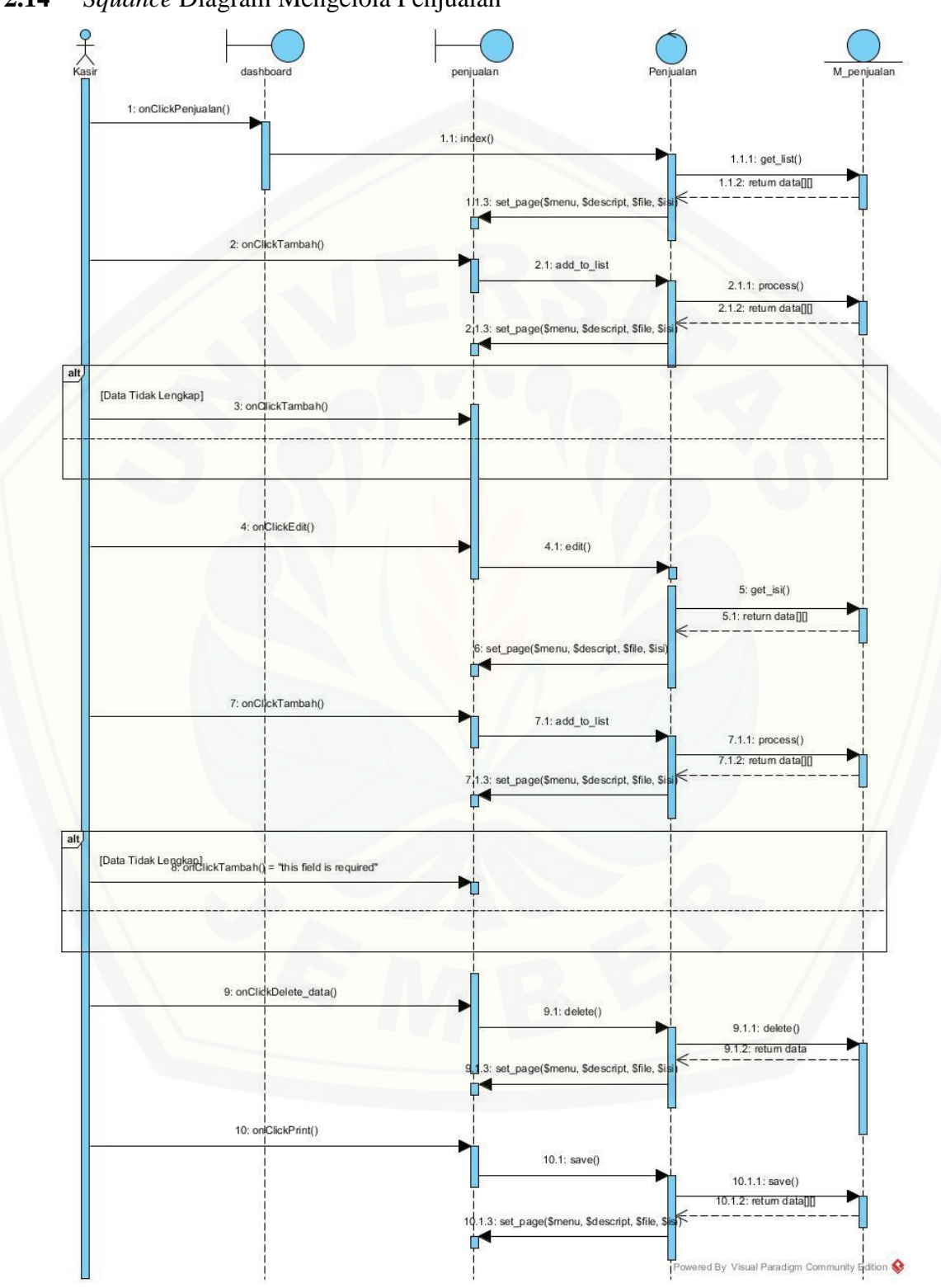

#### **2.14** *Squance* Diagram Mengelola Penjualan

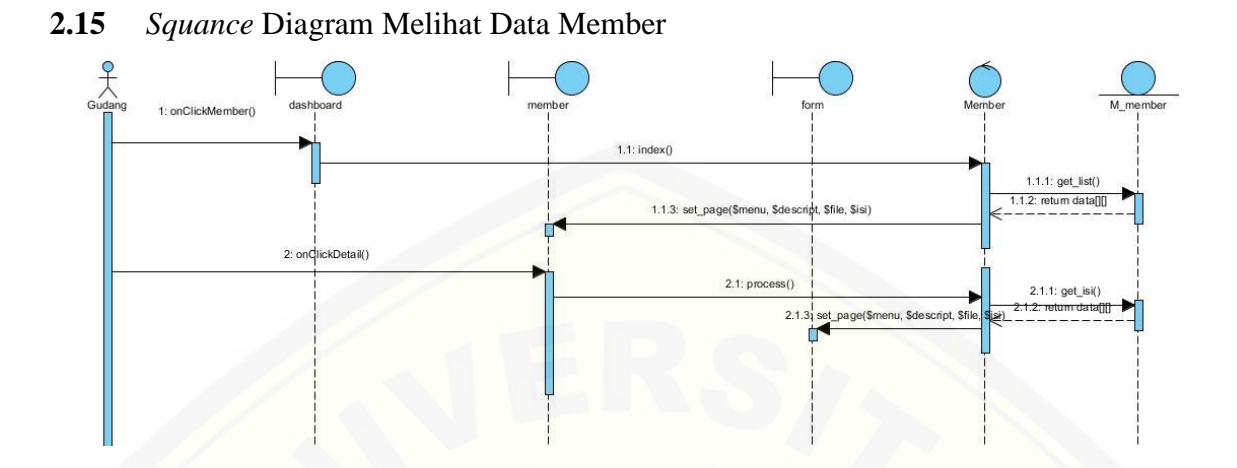

**2.16** [Squance Diagram Mengubah Data Barang](http://repository.unej.ac.id/)

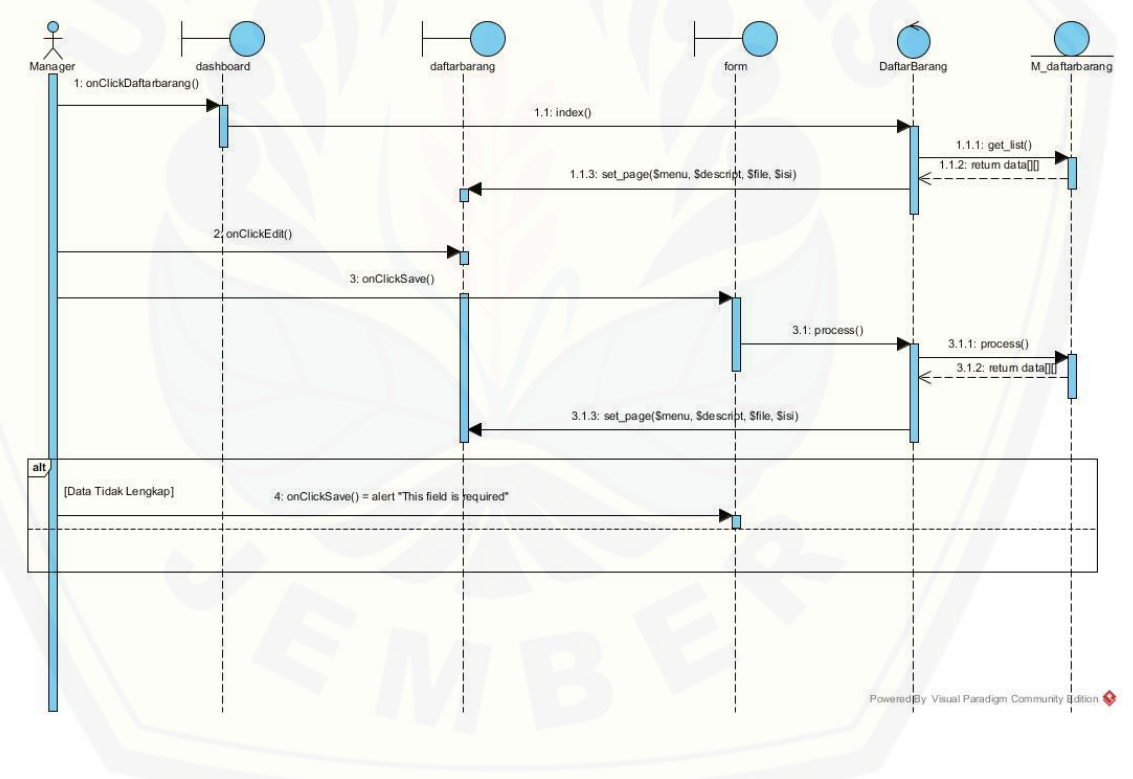

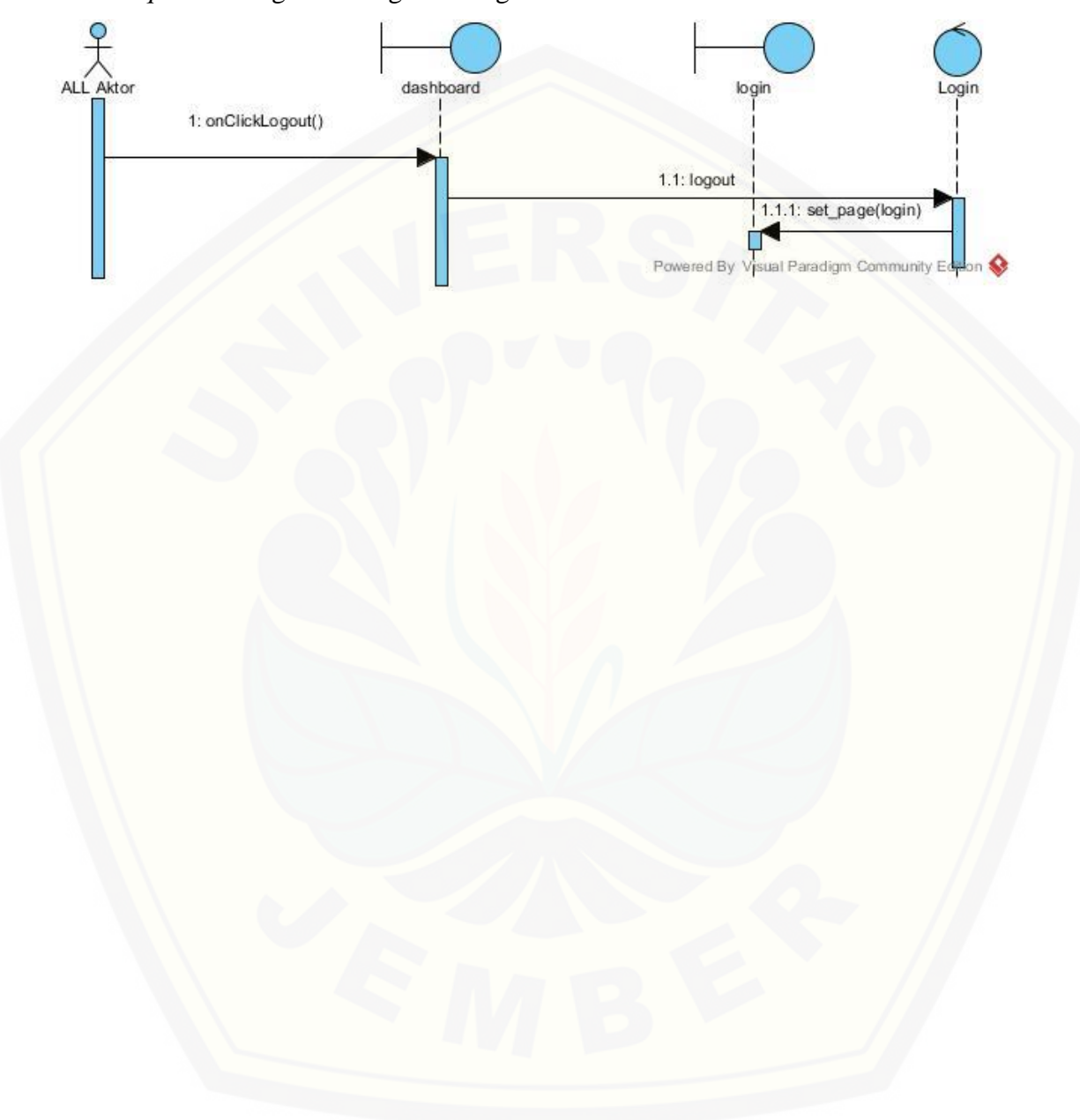

### **2.17** *Squance* Diagram Mengelola Logout

#### **LAMPIRAN 3 (***Activity* **Diagram)**

**3.1** *Activity* Diagram Mengelola Data Login

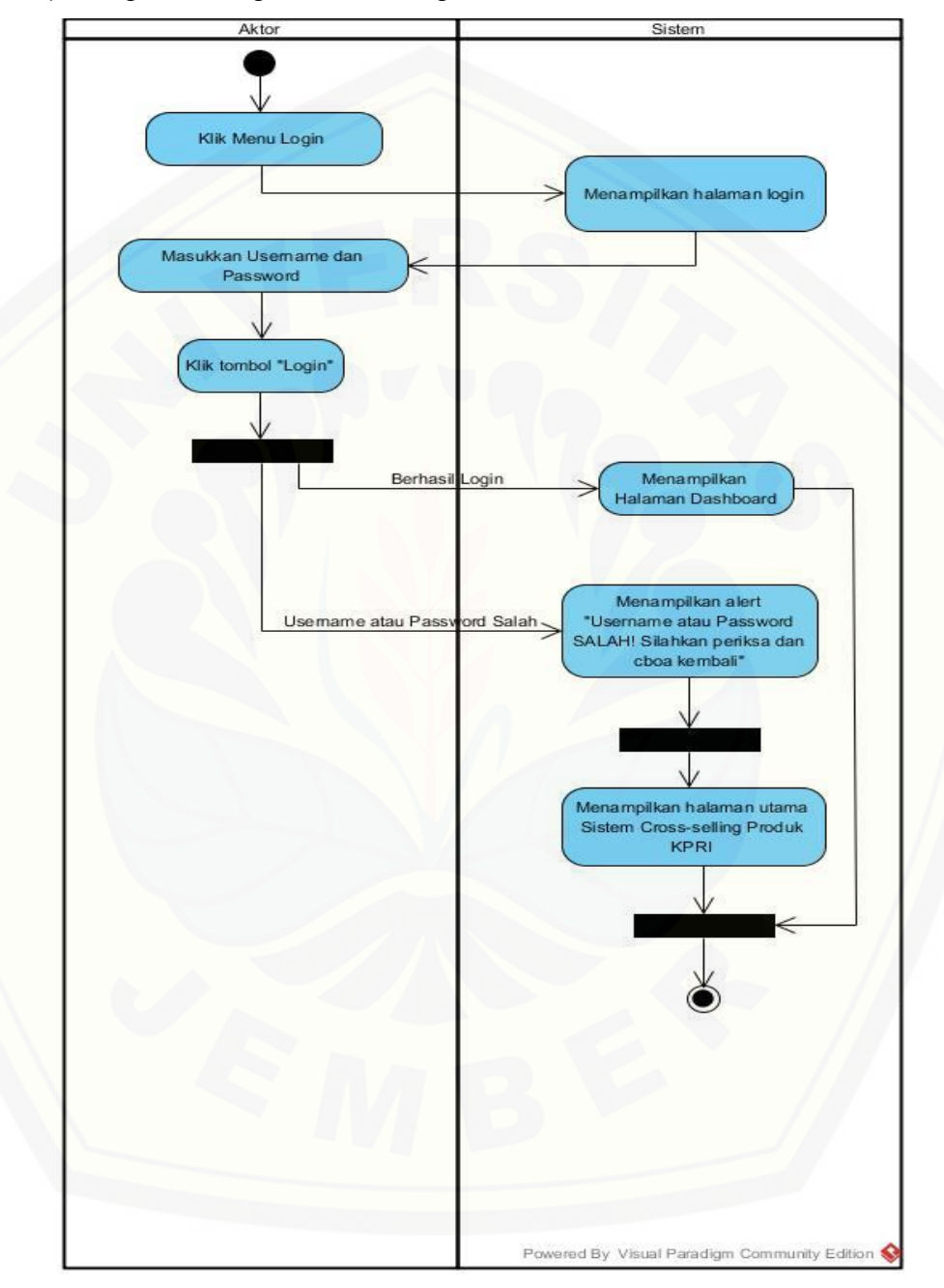

#### **3.2** *Activity* Diagram Mengelola Data User

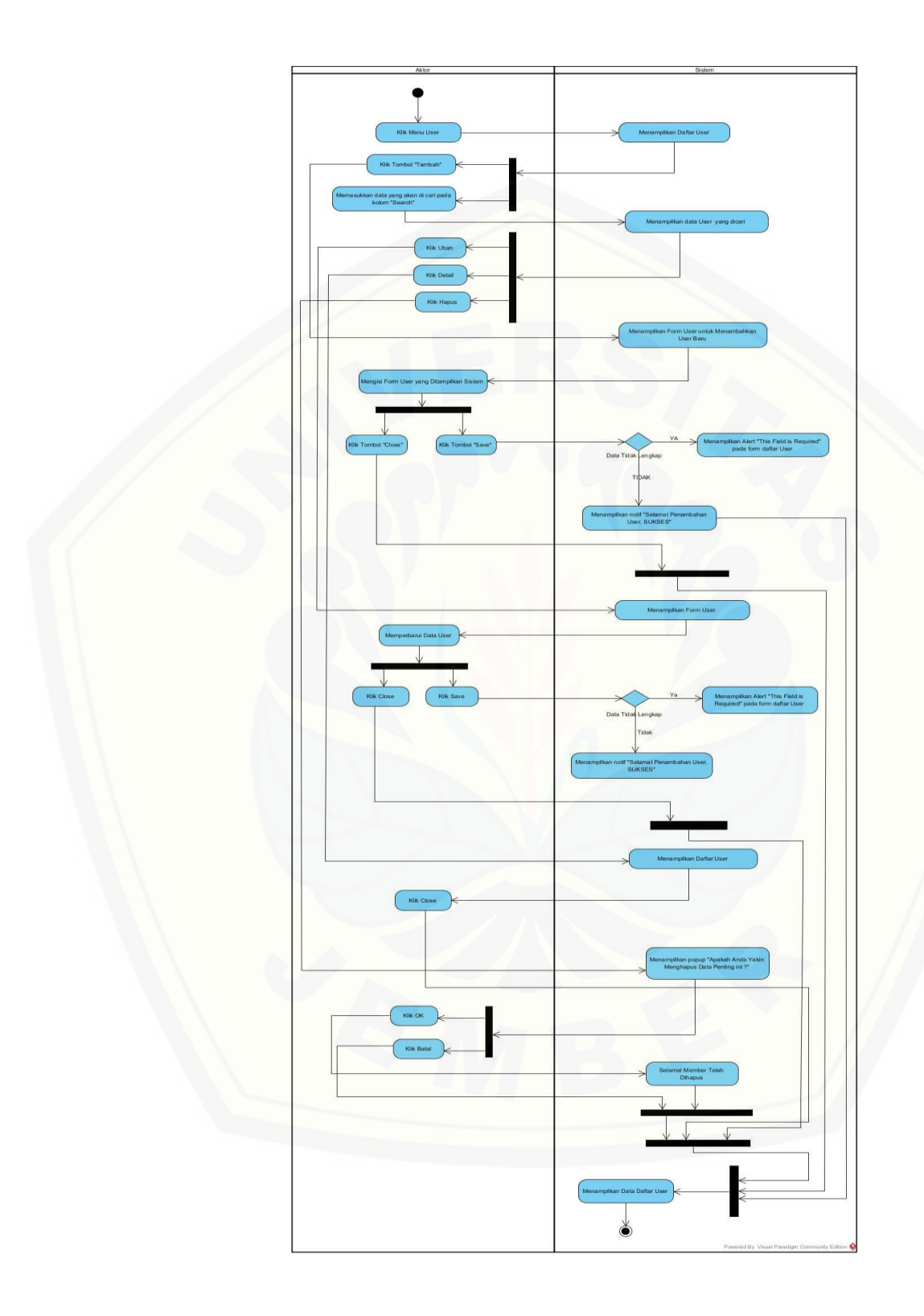

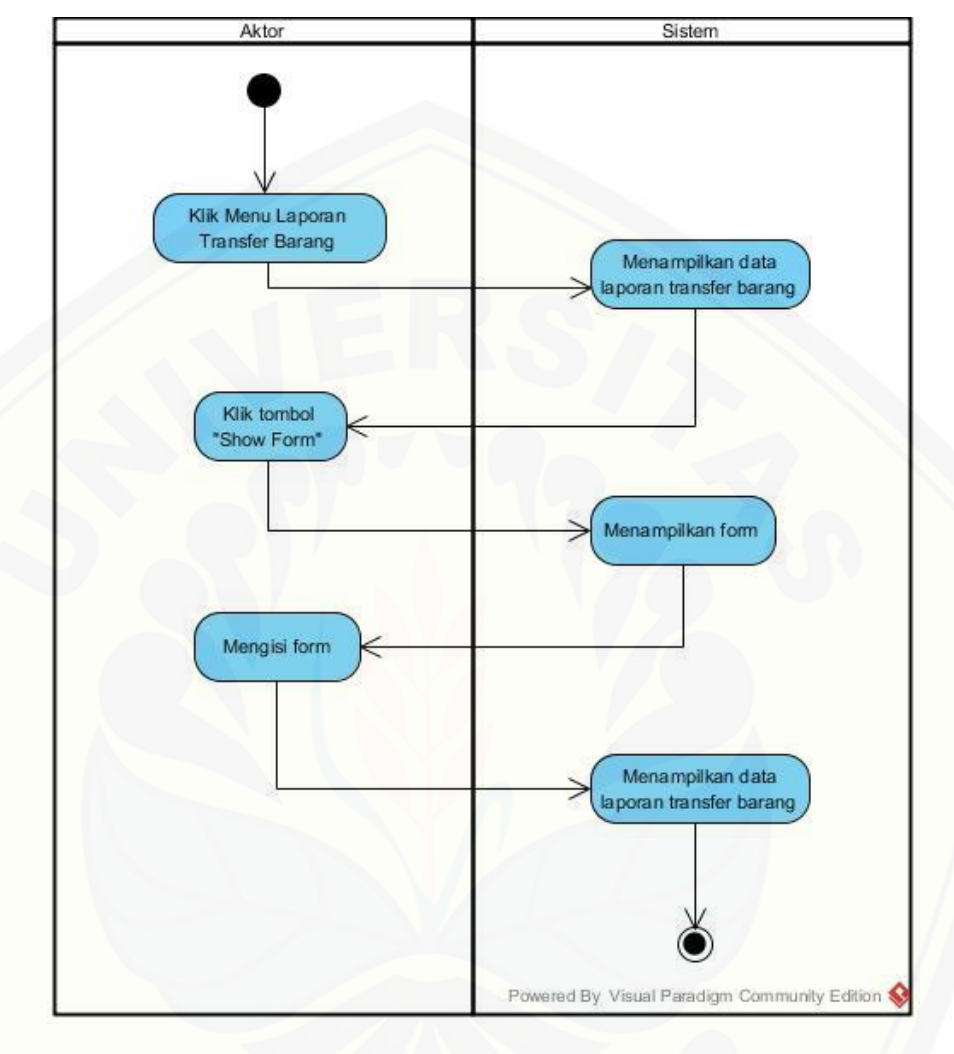

#### **3.3** *Activity* Diagram Melihat Laporan Transfer Barang

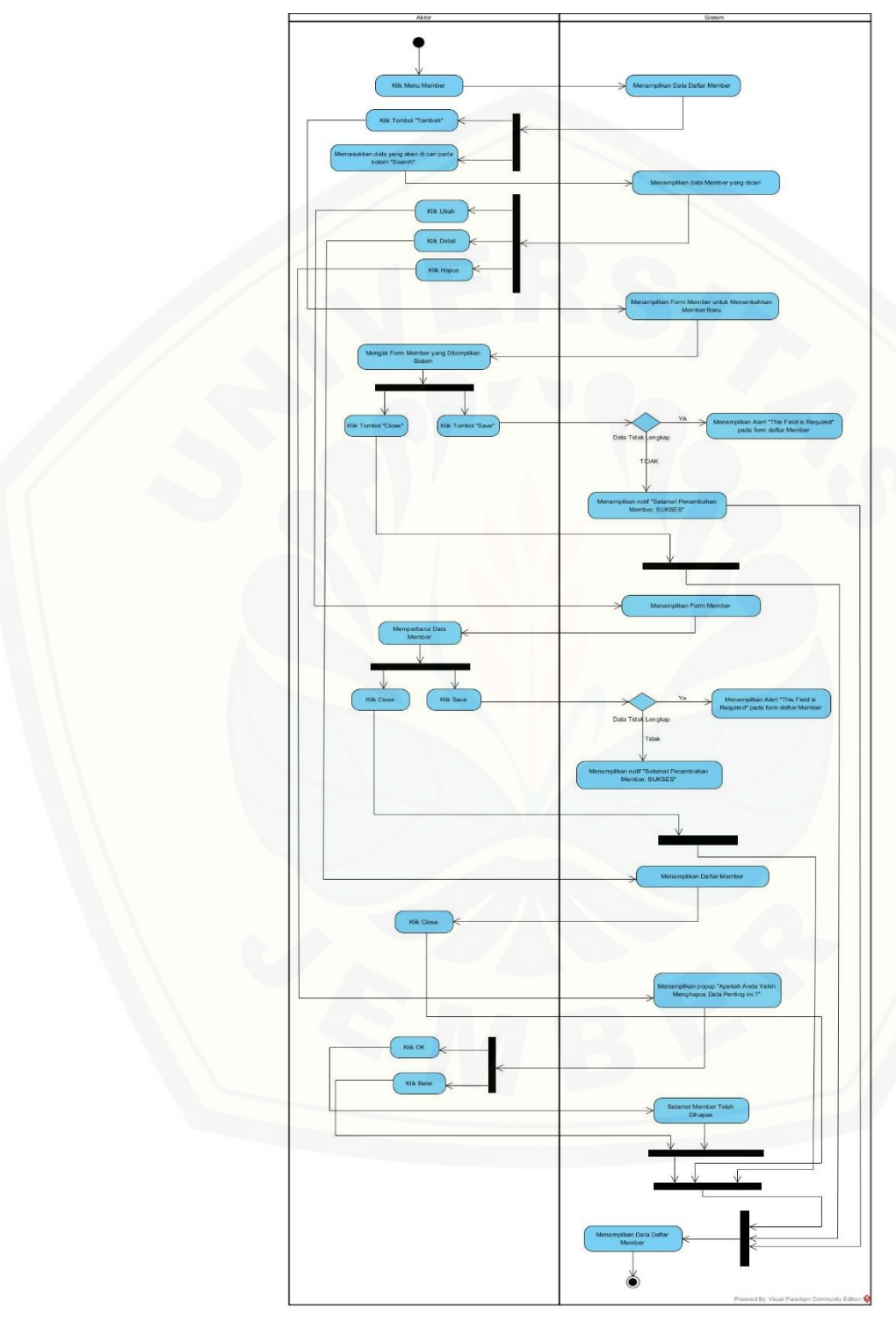

### **3.4** *Activity* Diagram Mengelola Data Member

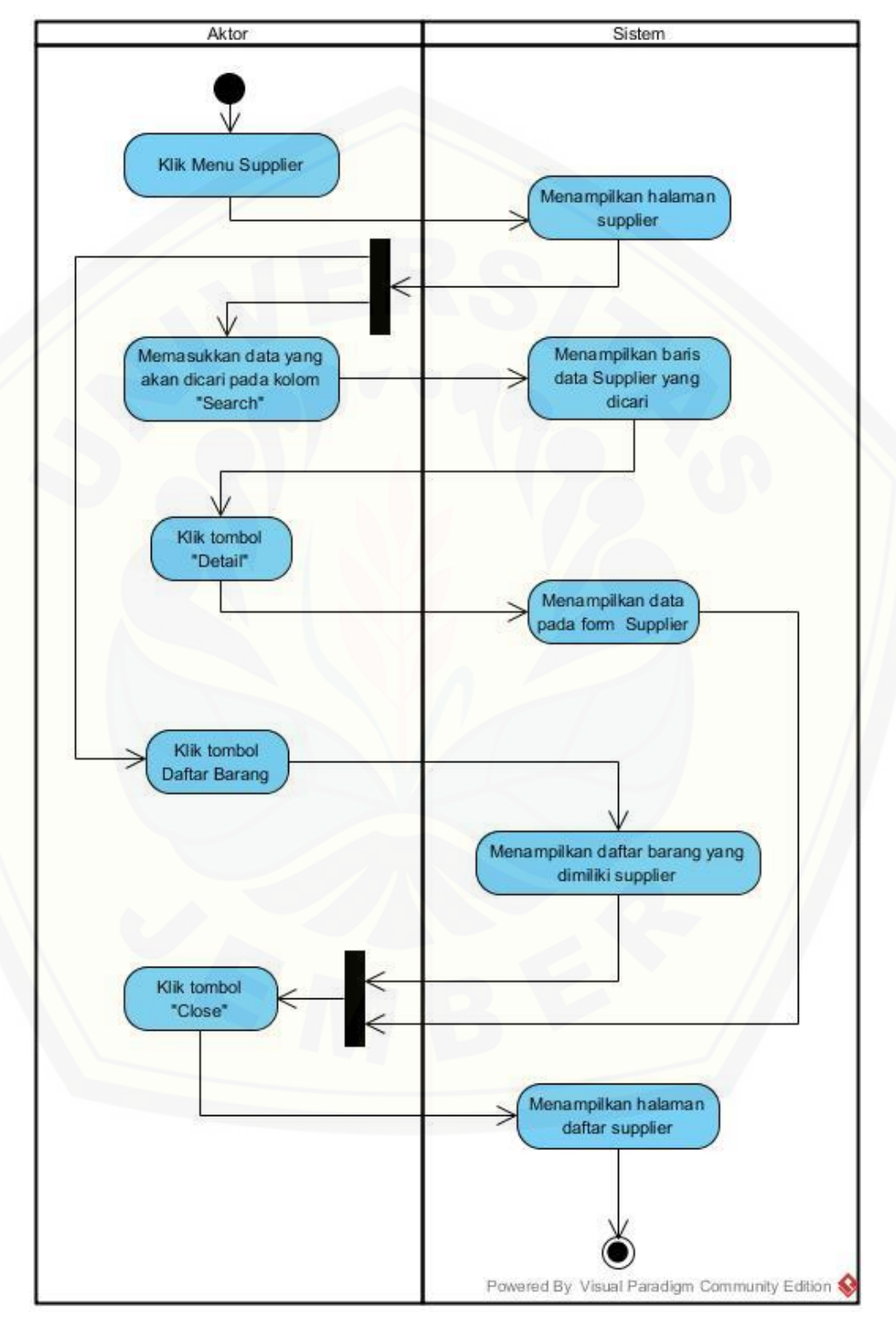

#### **3.5** *Activity* Diagram Melihat Data Supplier

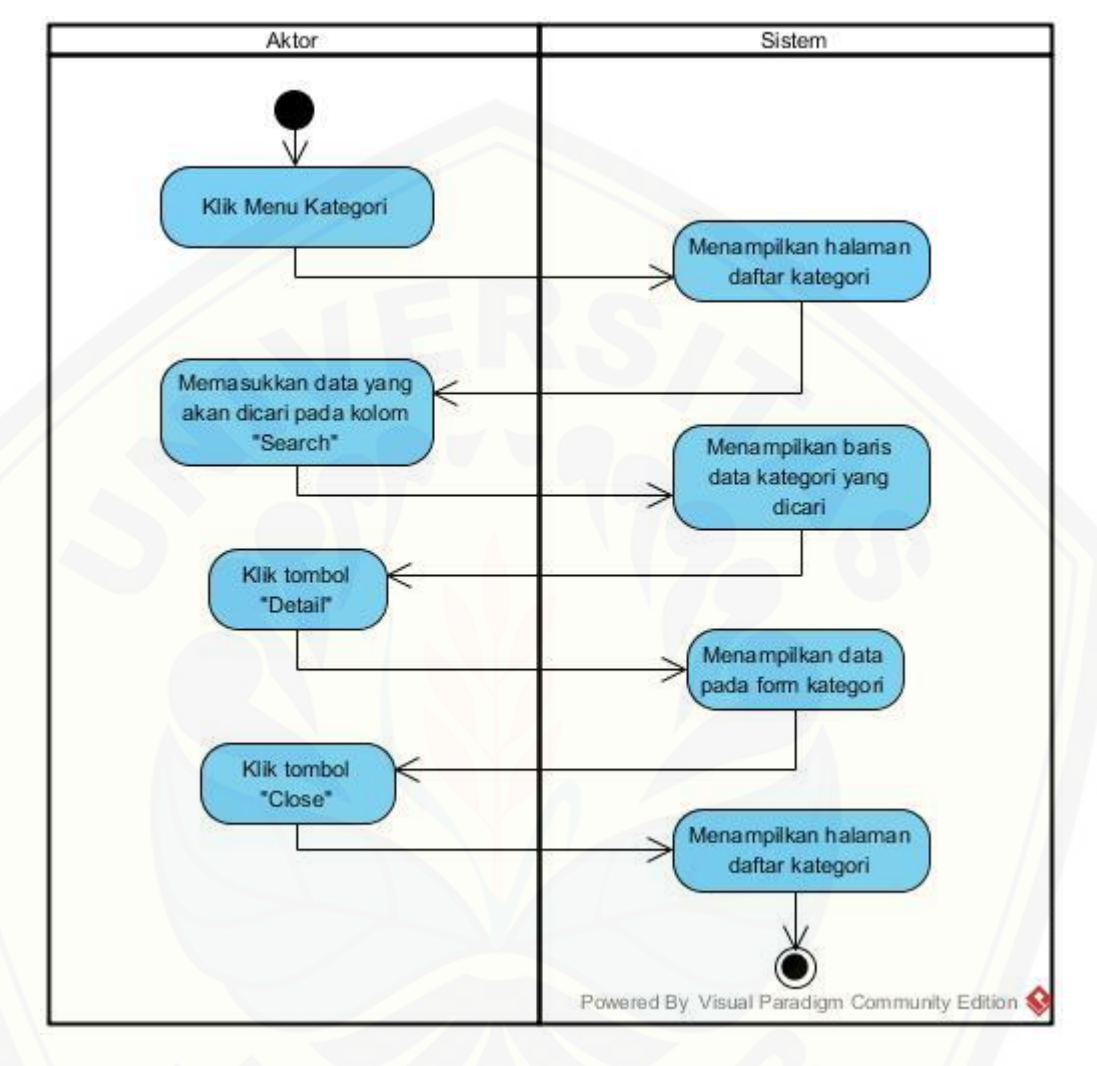

#### **3.6** *Activity* Diagram Melihat Data Kategori Produk

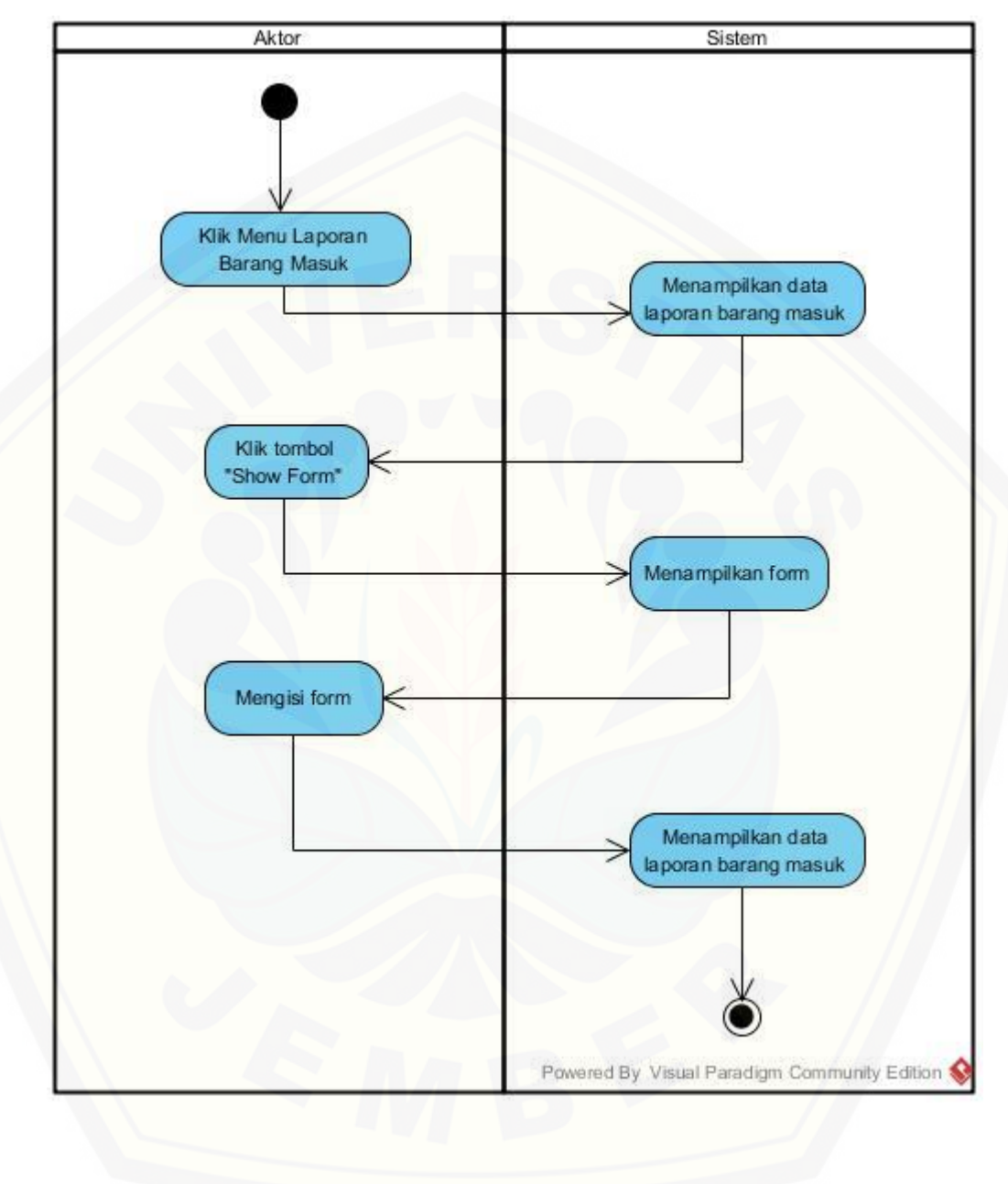

#### **3.7** *Activity* Diagram Melihat Laporan Barang Masuk

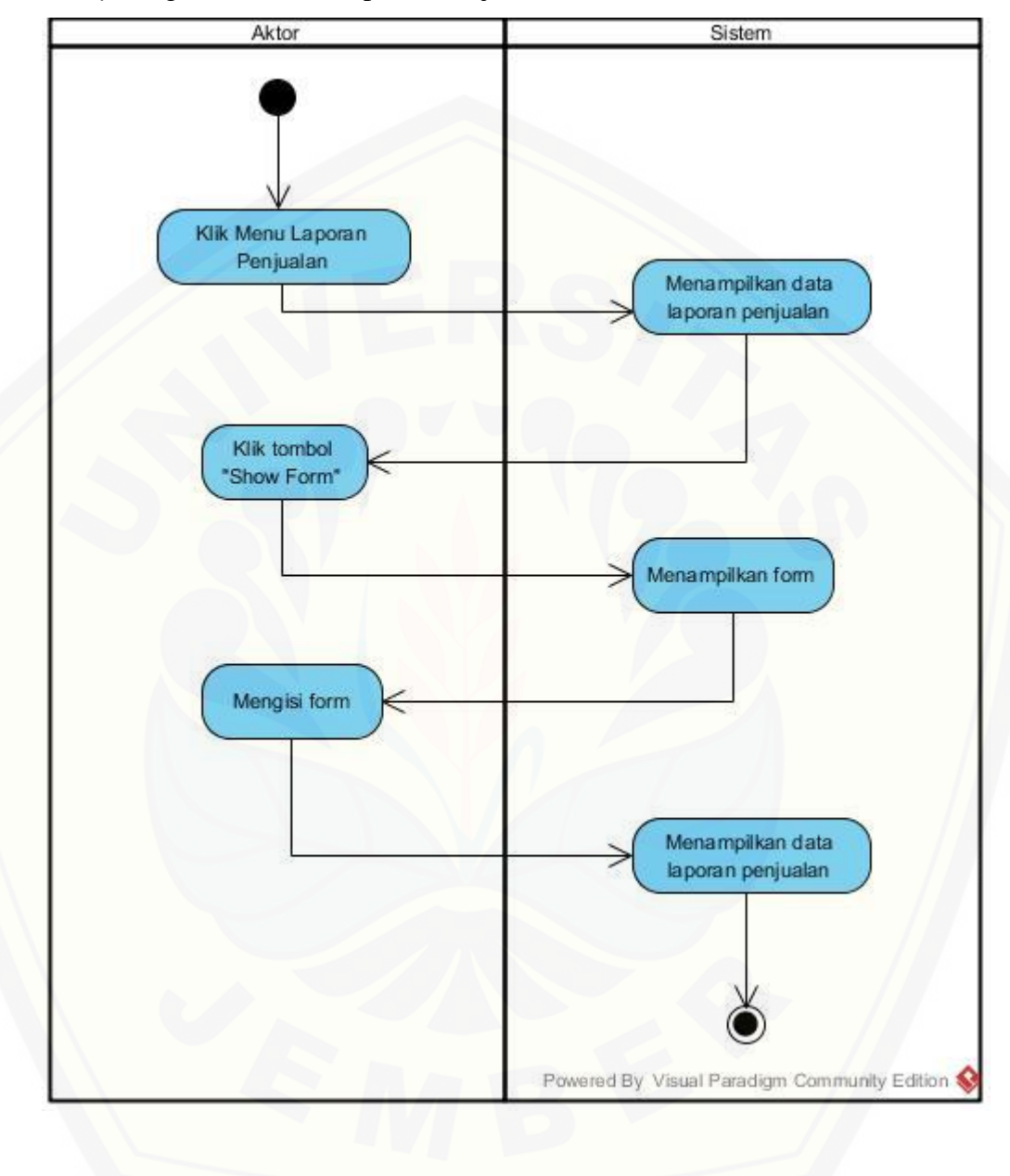

#### **3.8** *Activity* Diagram Melihat Laporan Penjualan

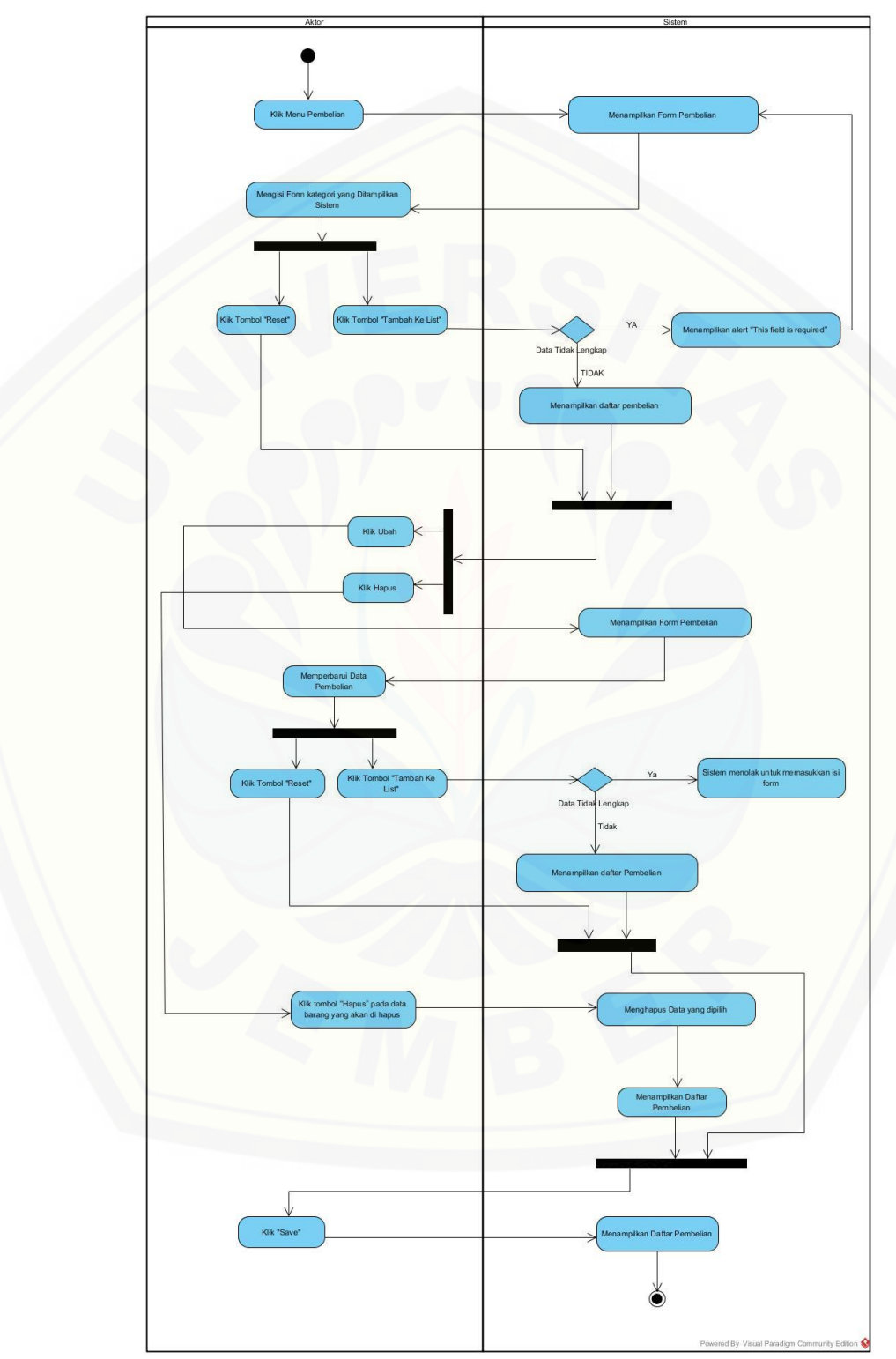

### **3.9** *Activity* Diagram Mengelola Pembelian Barang

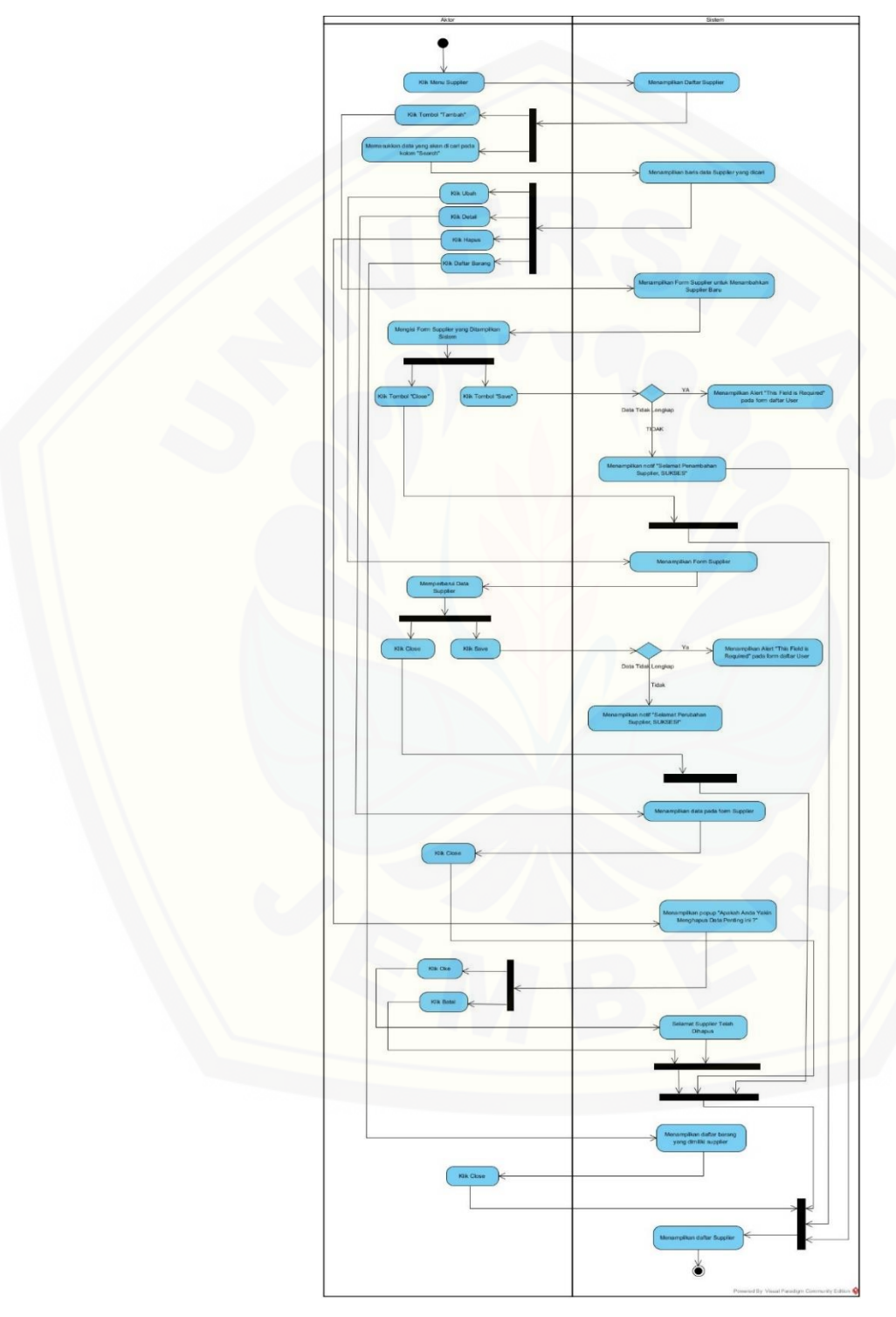

### **3.10** *Activity* Diagram Mengelola Data Supplier
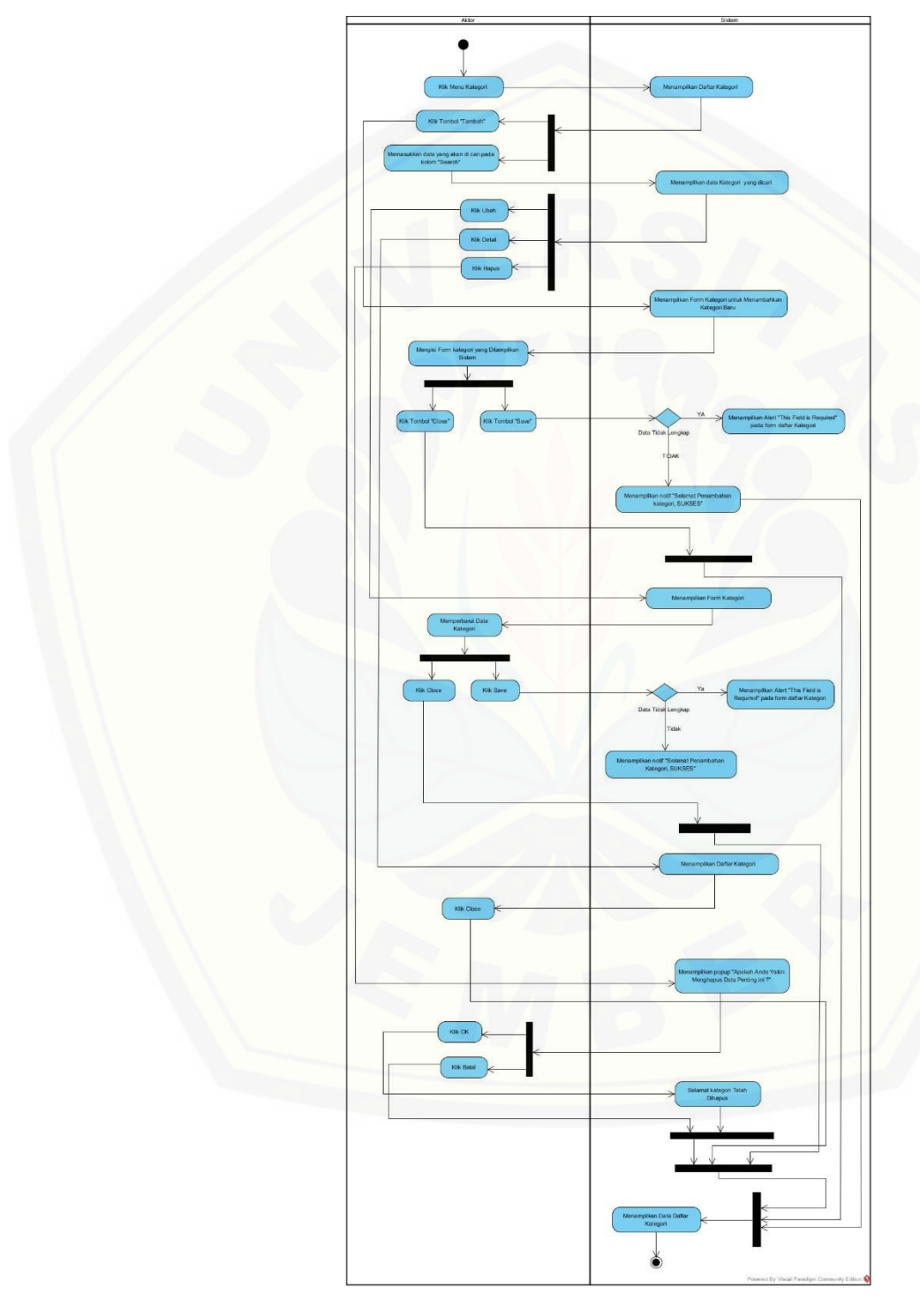

### **3.11** *Activity* Diagram Mengelola Data Kategori Produk

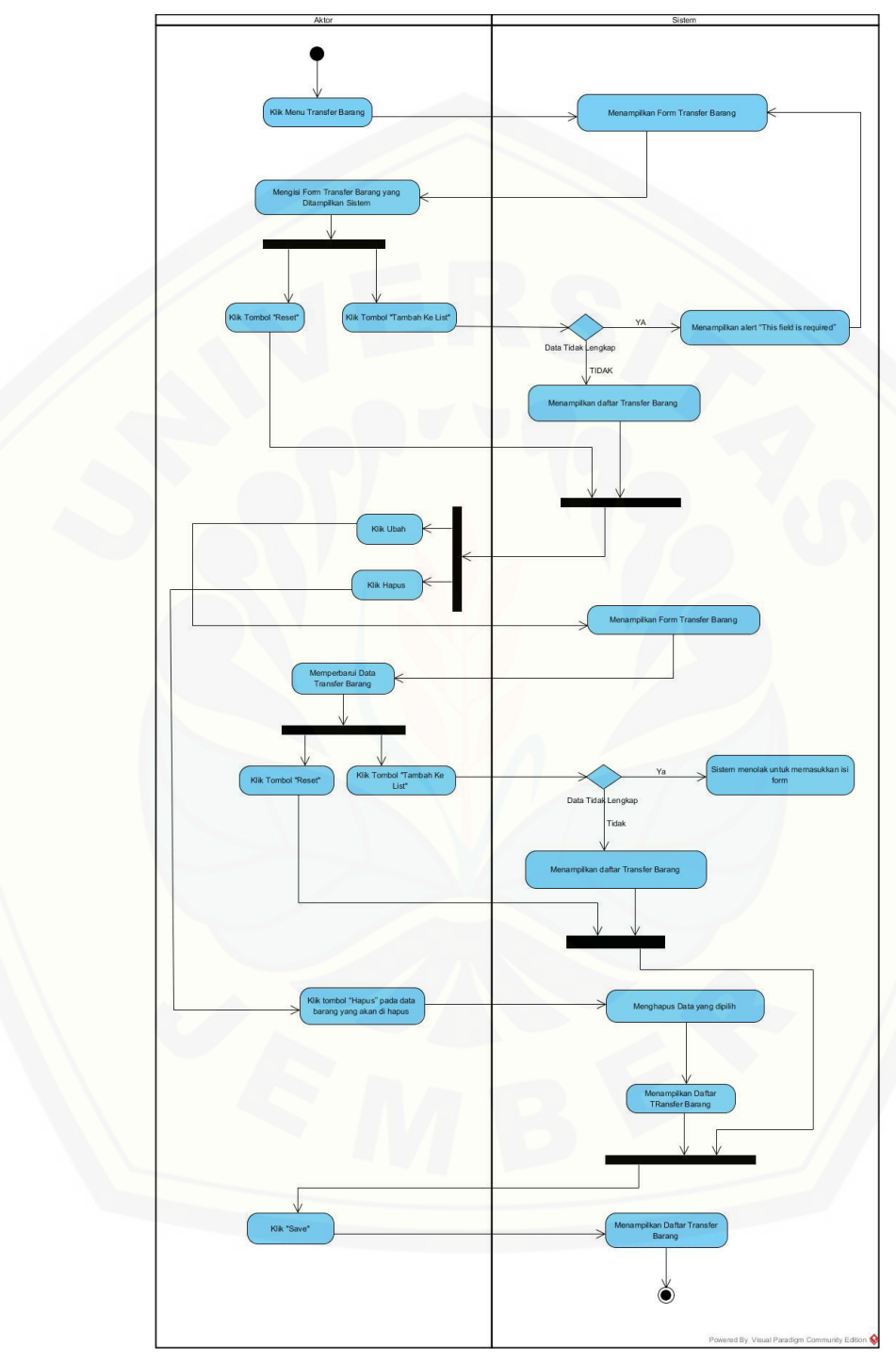

### **3.12** *Activity* Diagram Mengelola Transfer Barang

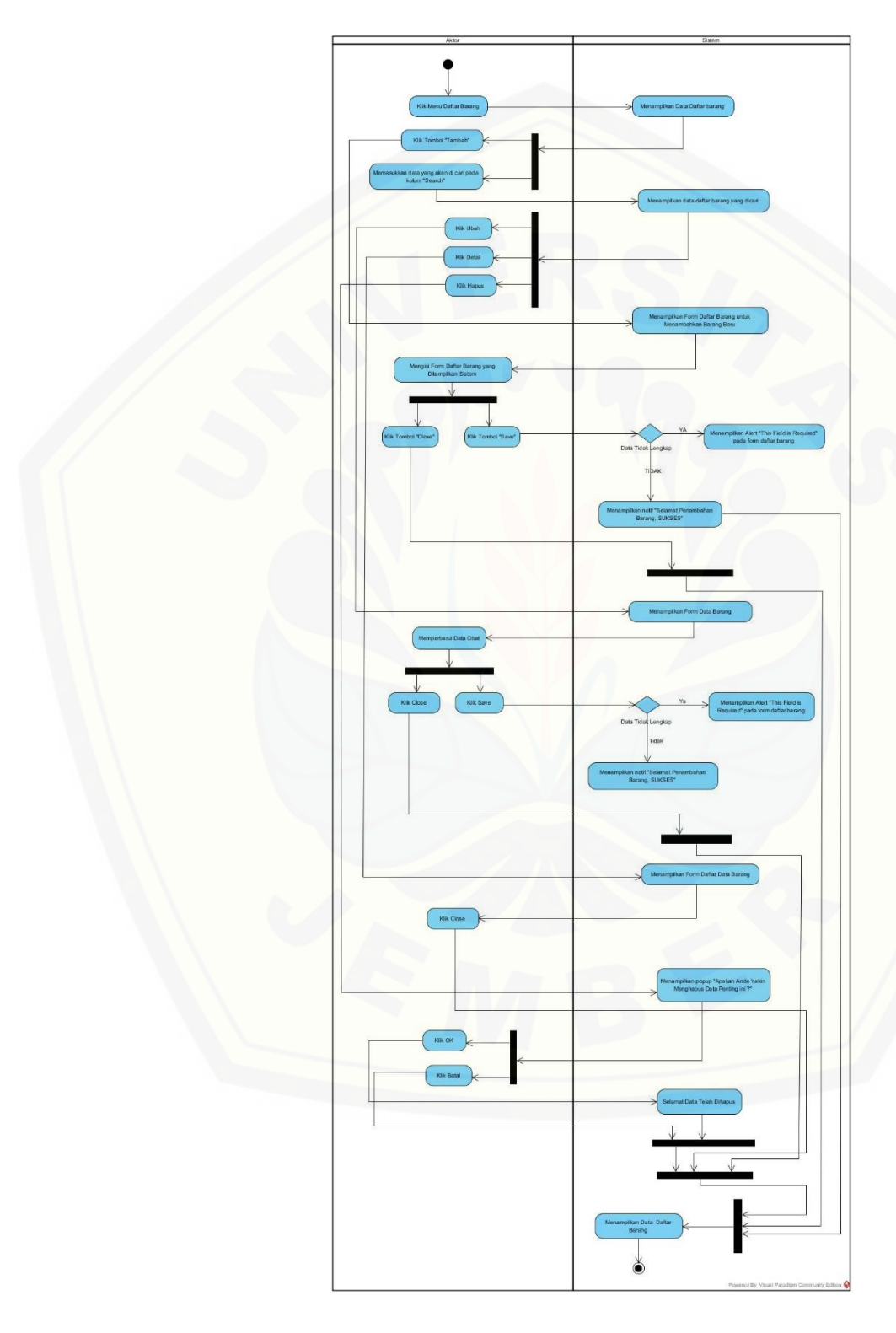

### **3.13** *Activity* Diagram Mengelola Data Barang

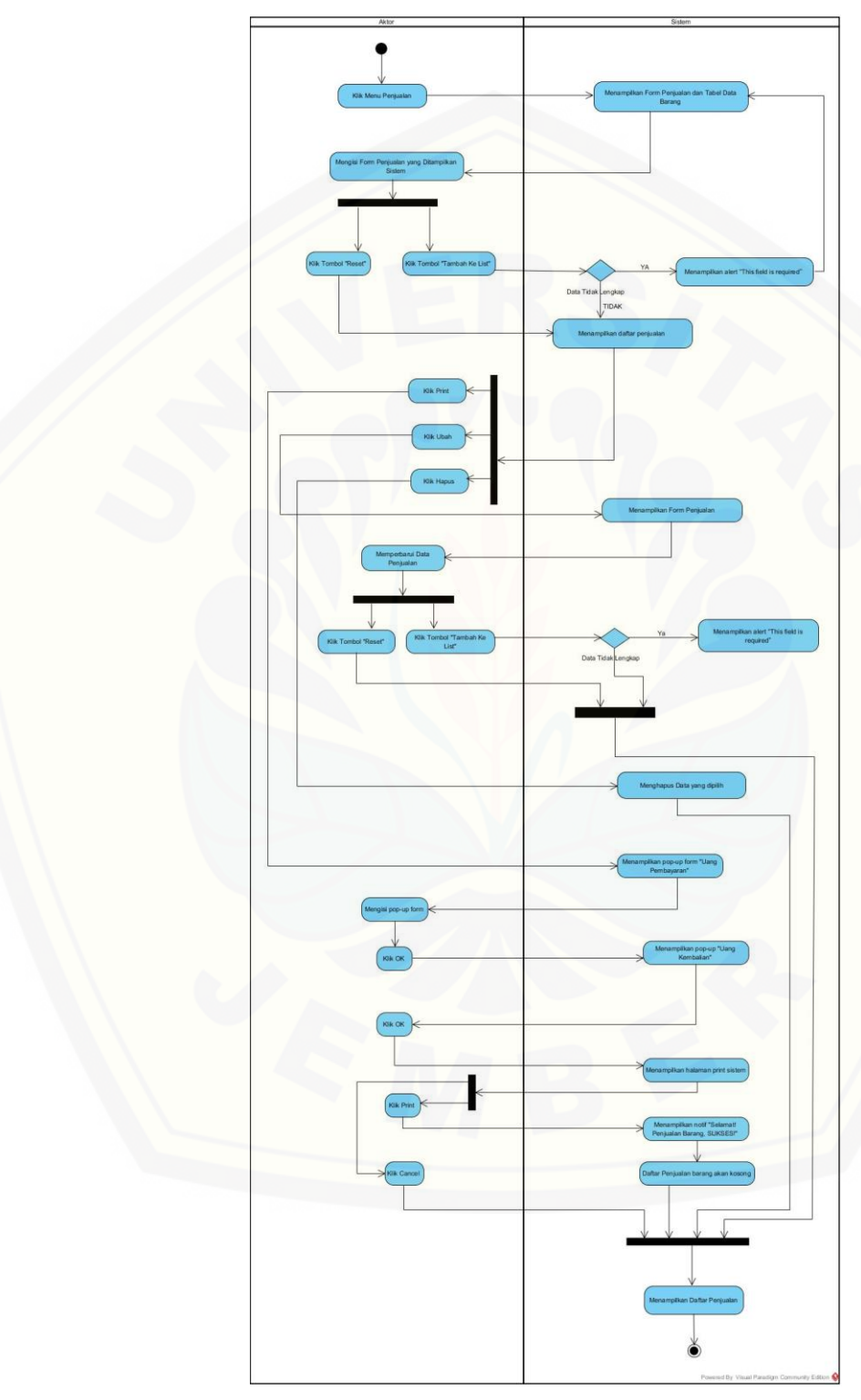

**3.14** *Activity* Diagram Mengelola Penjualan

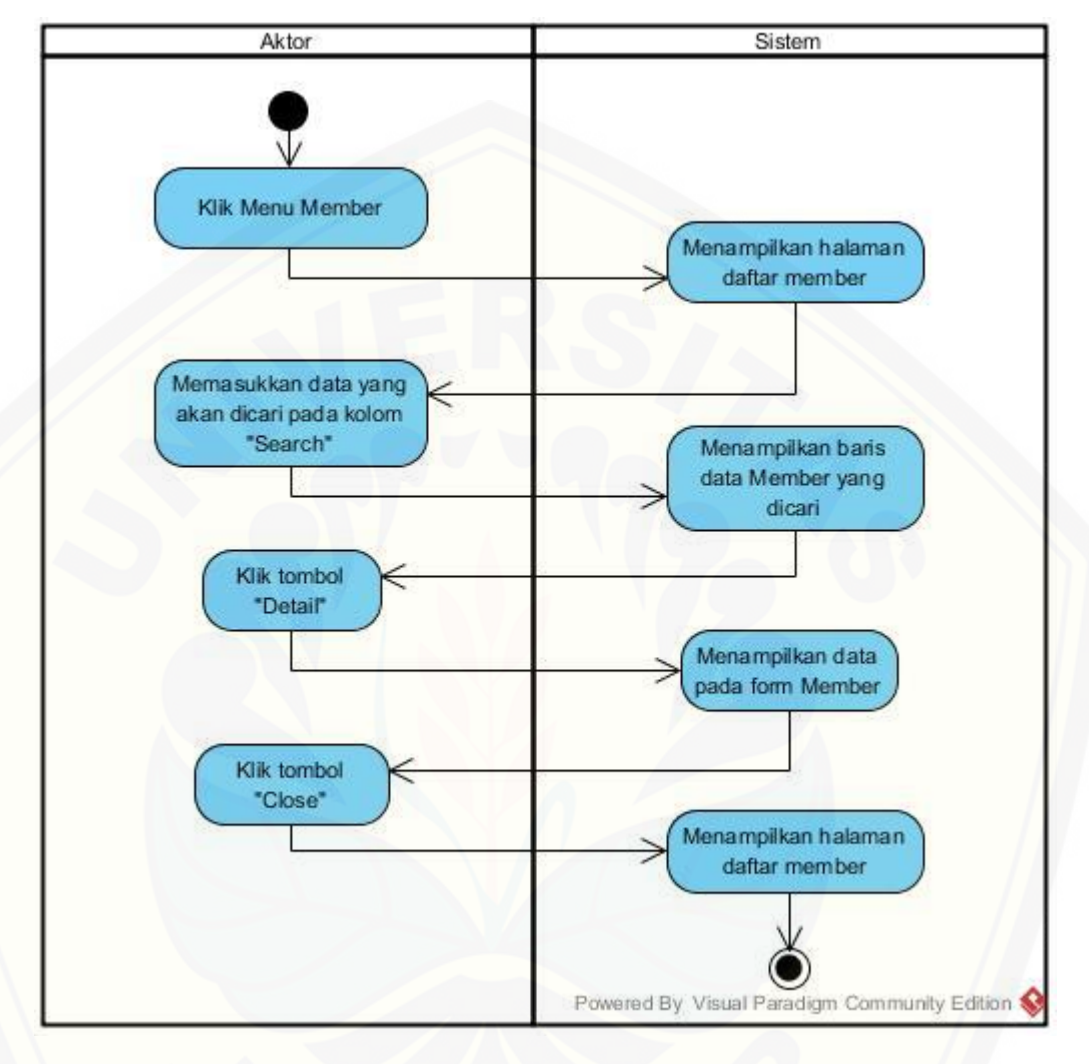

#### **3.15** *Activity* Diagram Melihat Data Member

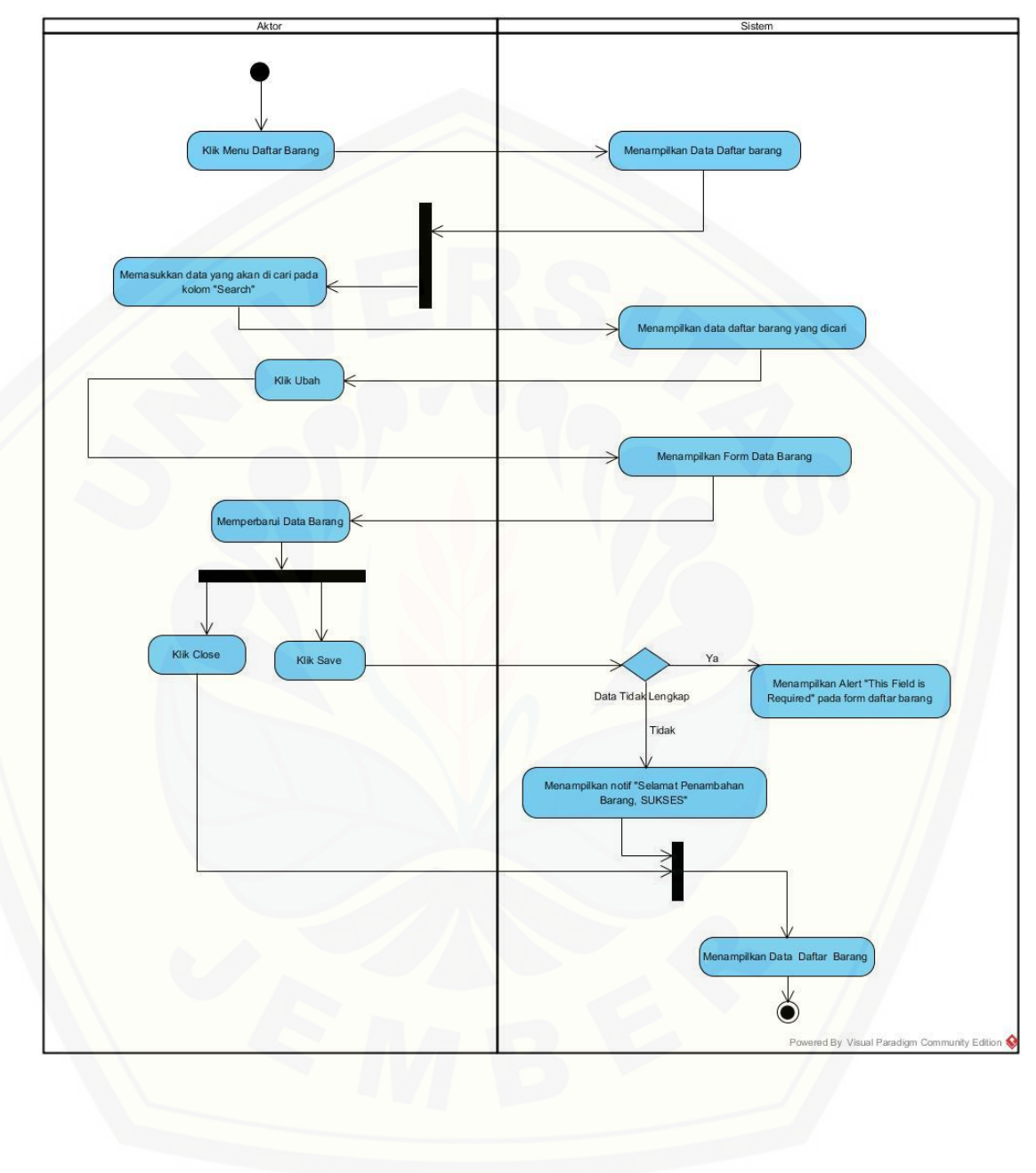

#### **3.16** Activity Diagram Mengubah Data Barang

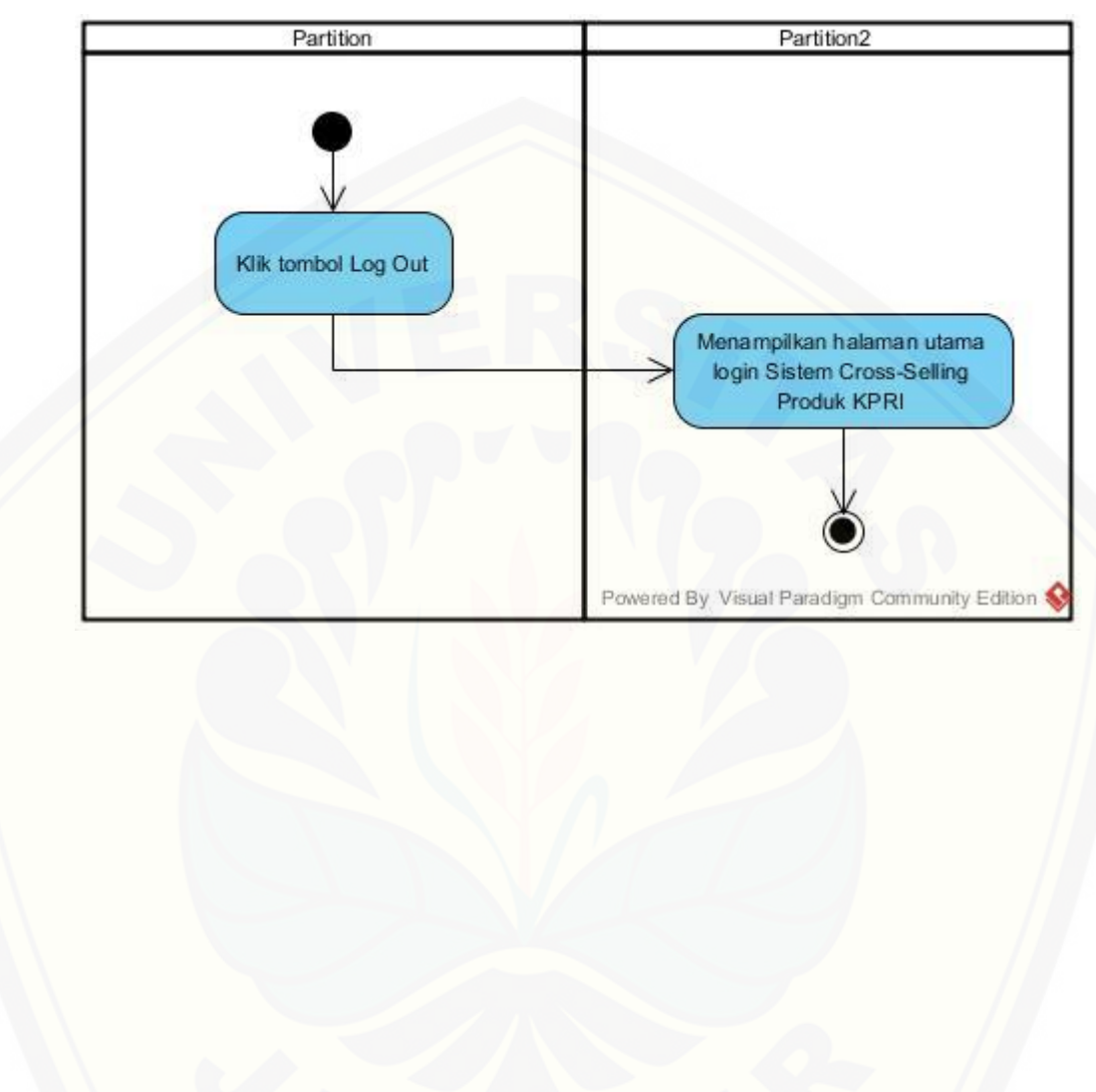

#### **3.17** *Activity* Diagram Mengelola Logout

#### **LAMPIRAN 4 (Black Box)**

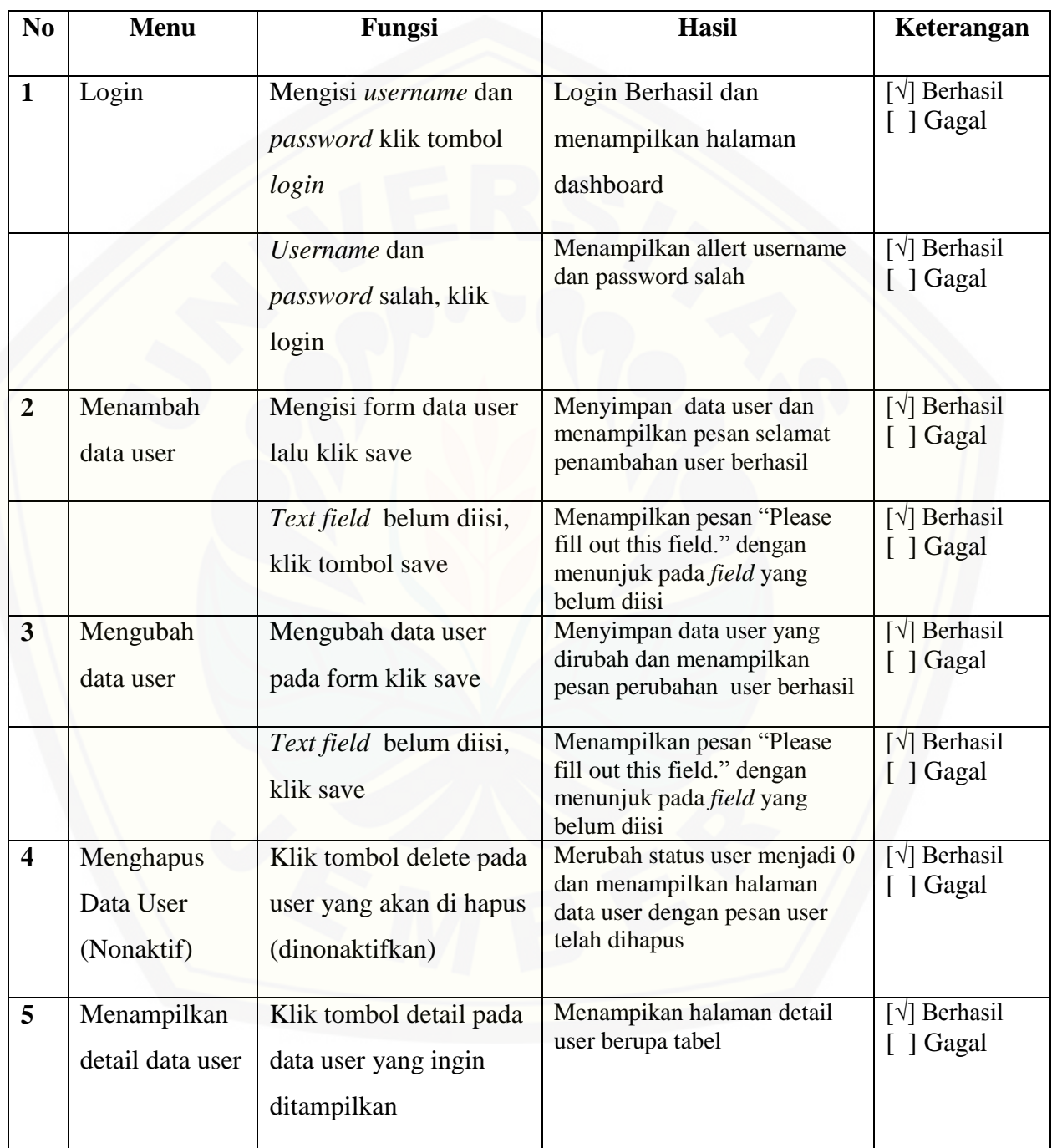

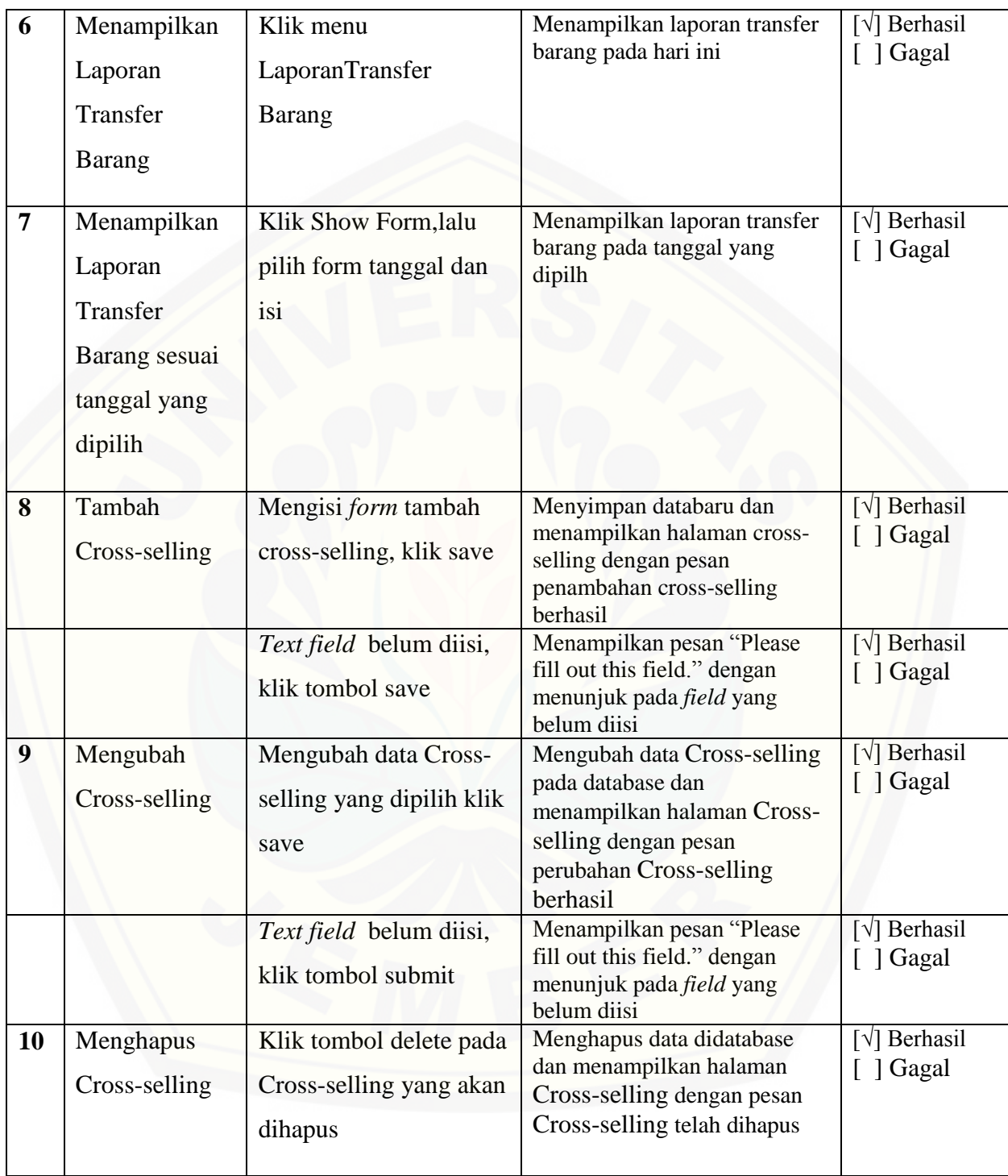

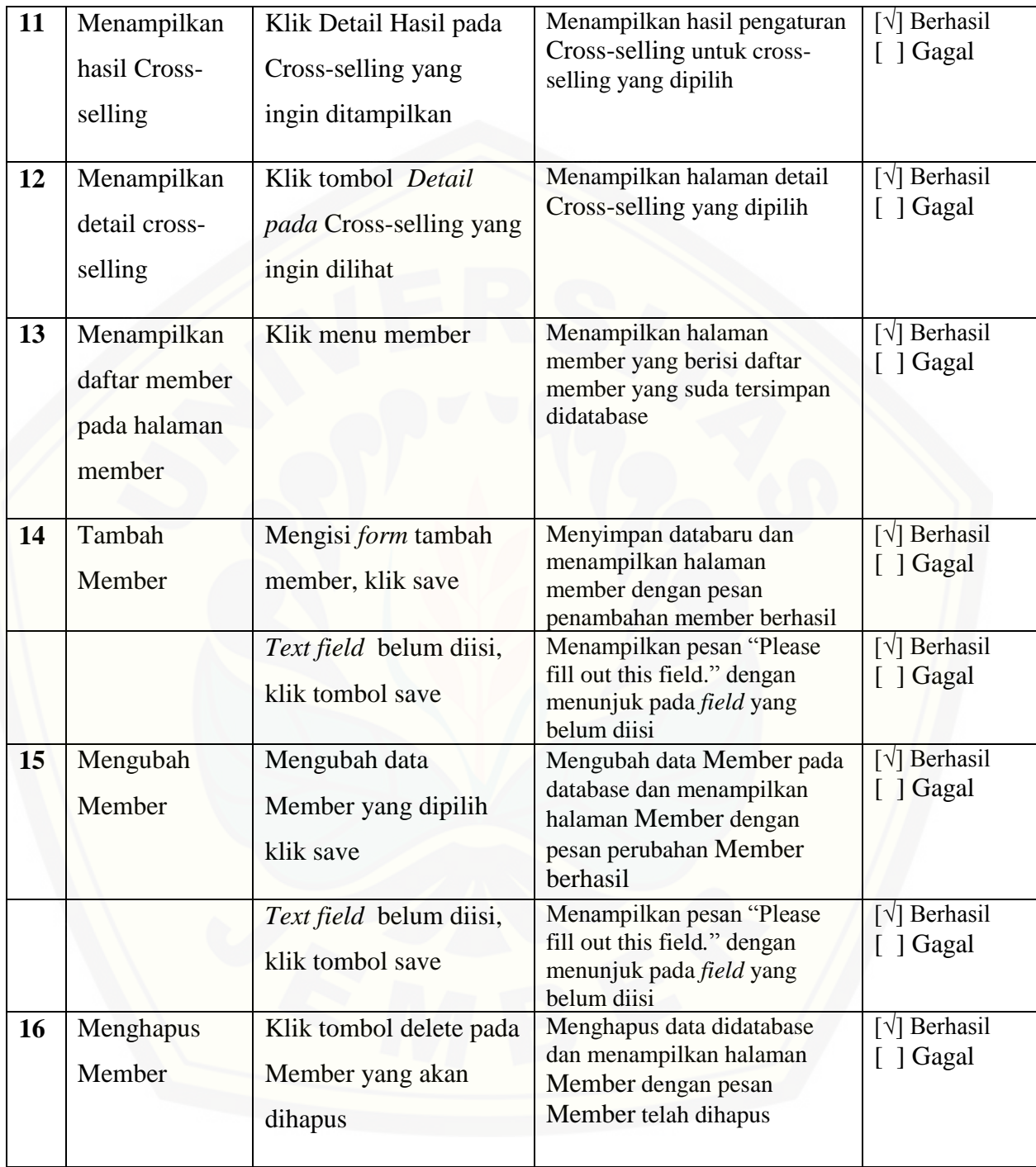

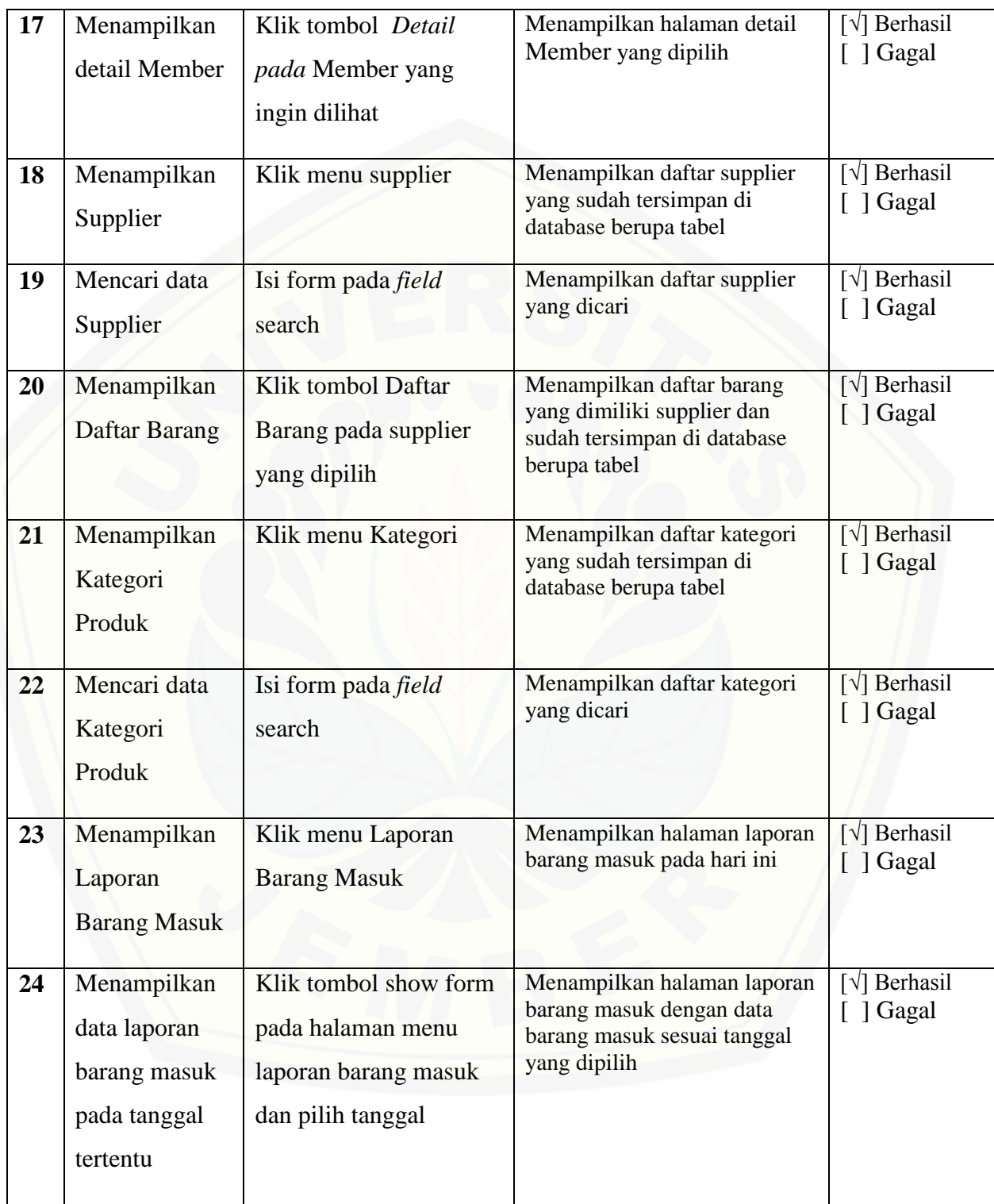

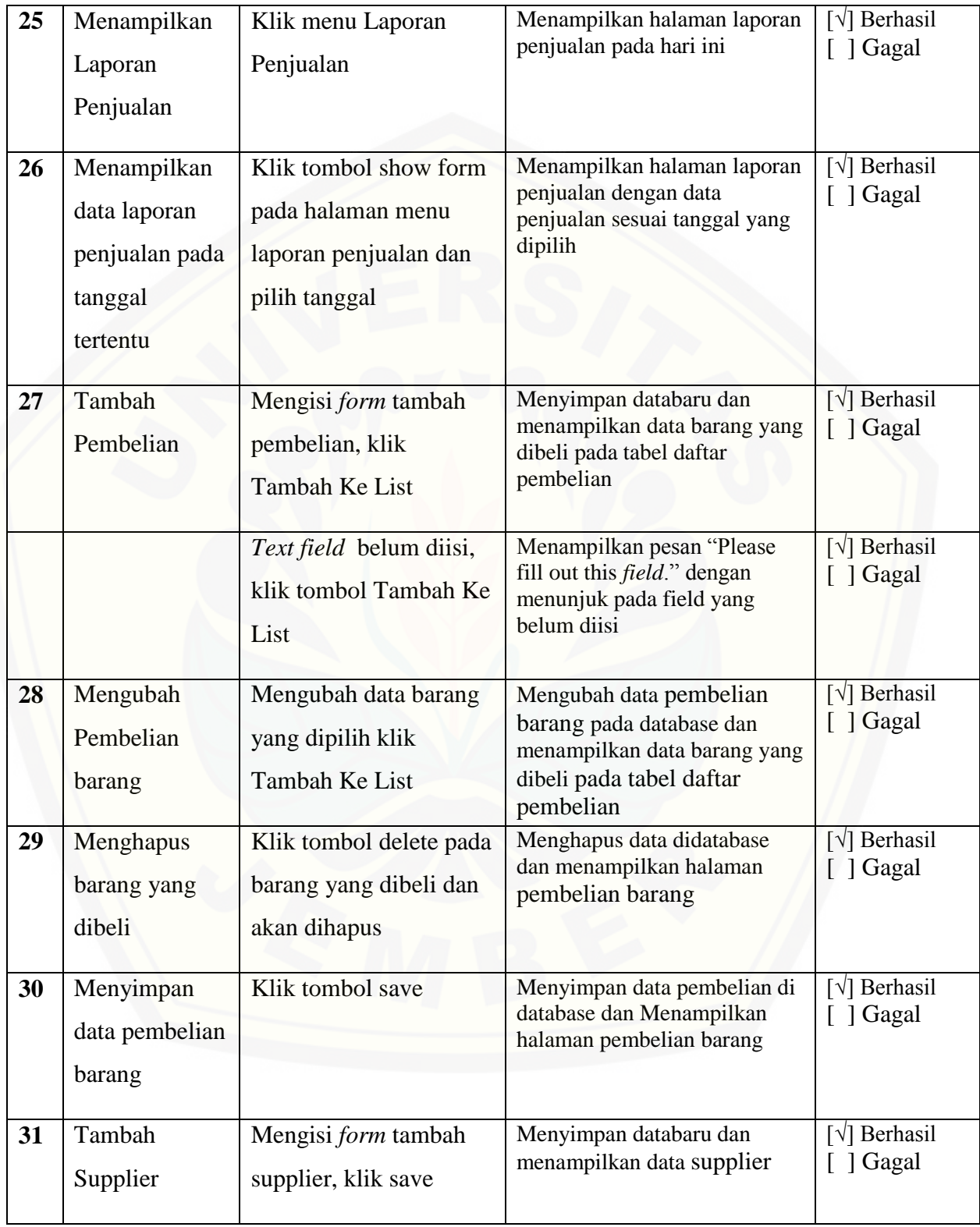

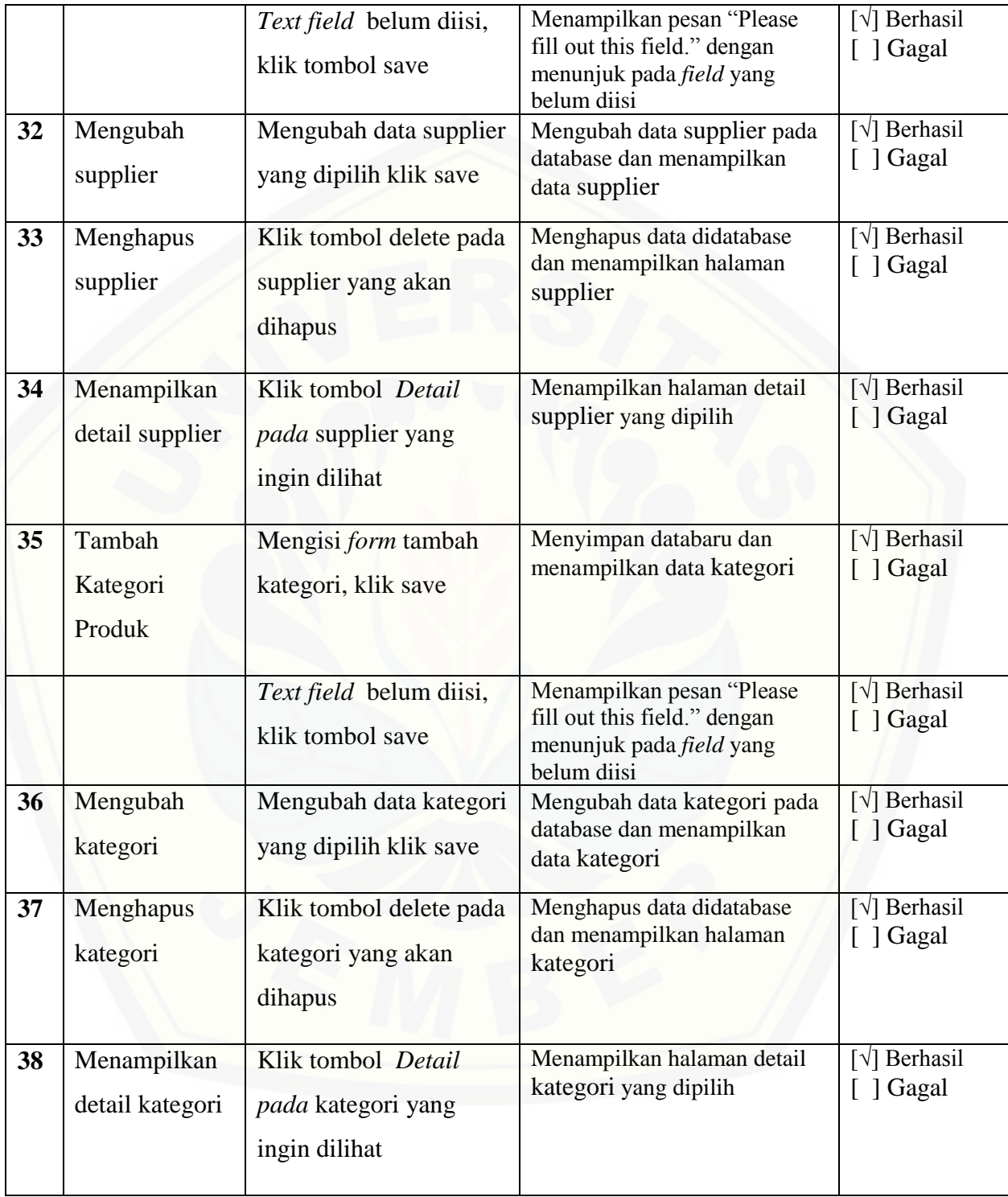

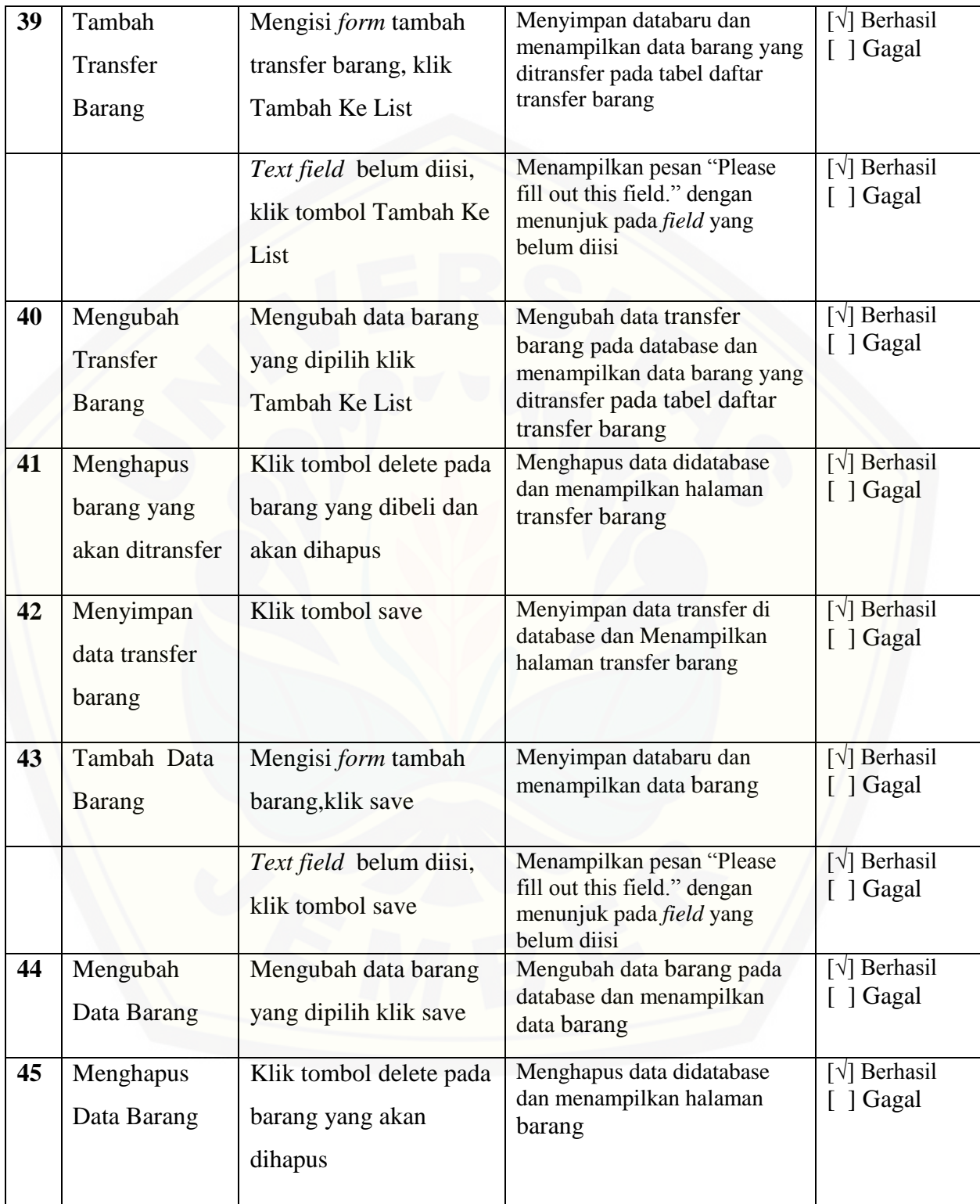

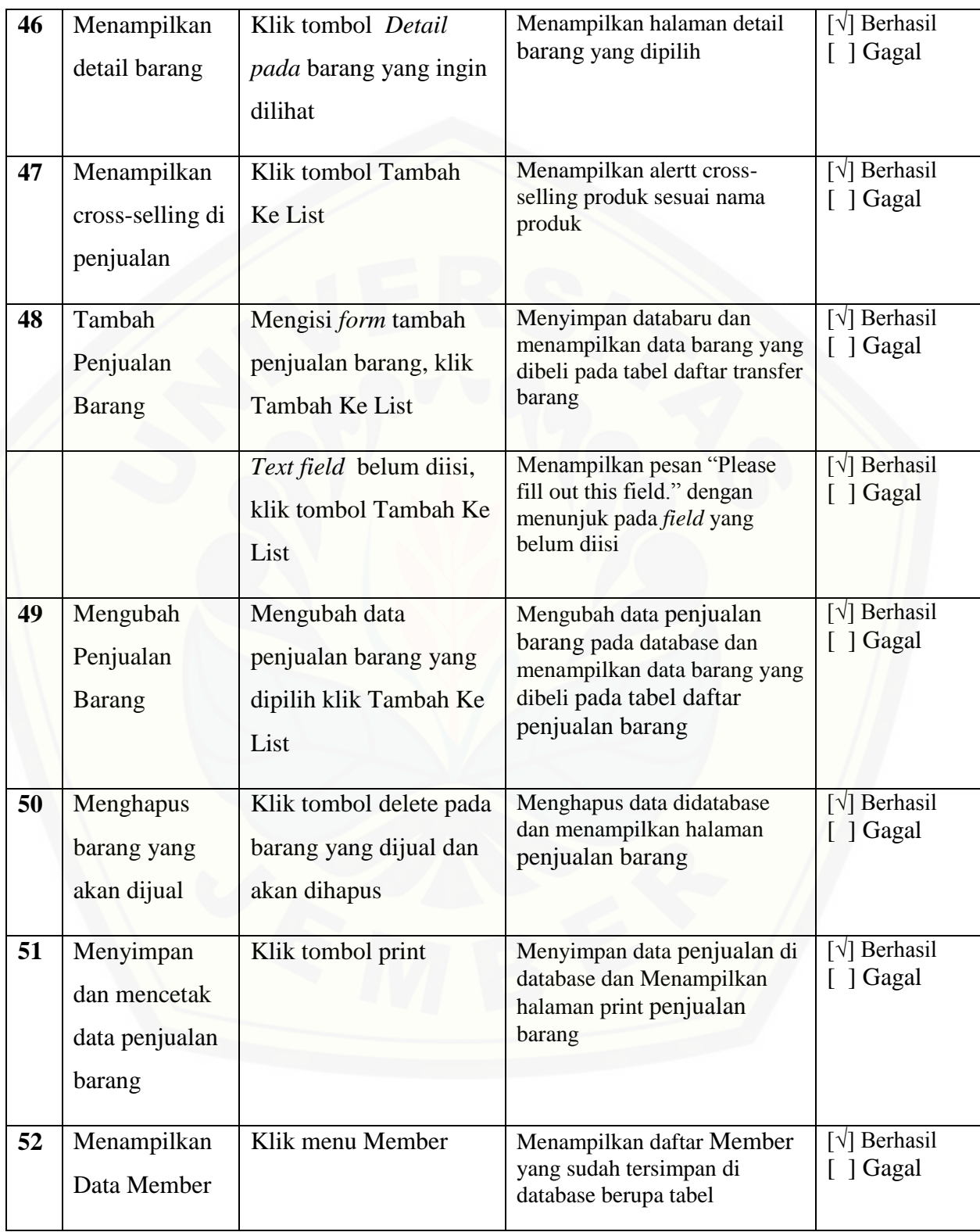

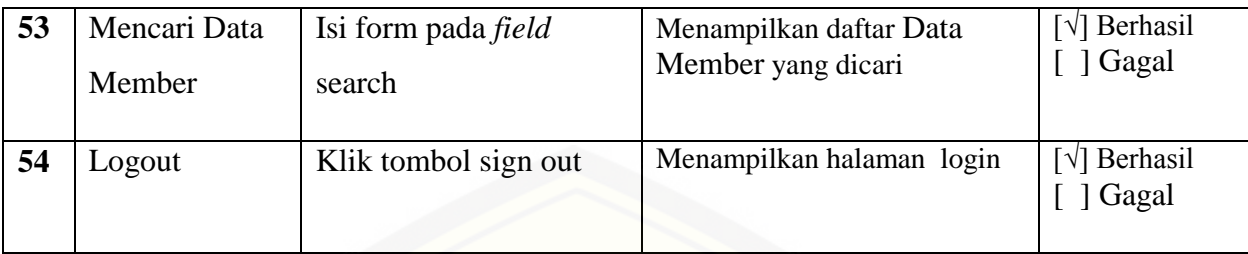

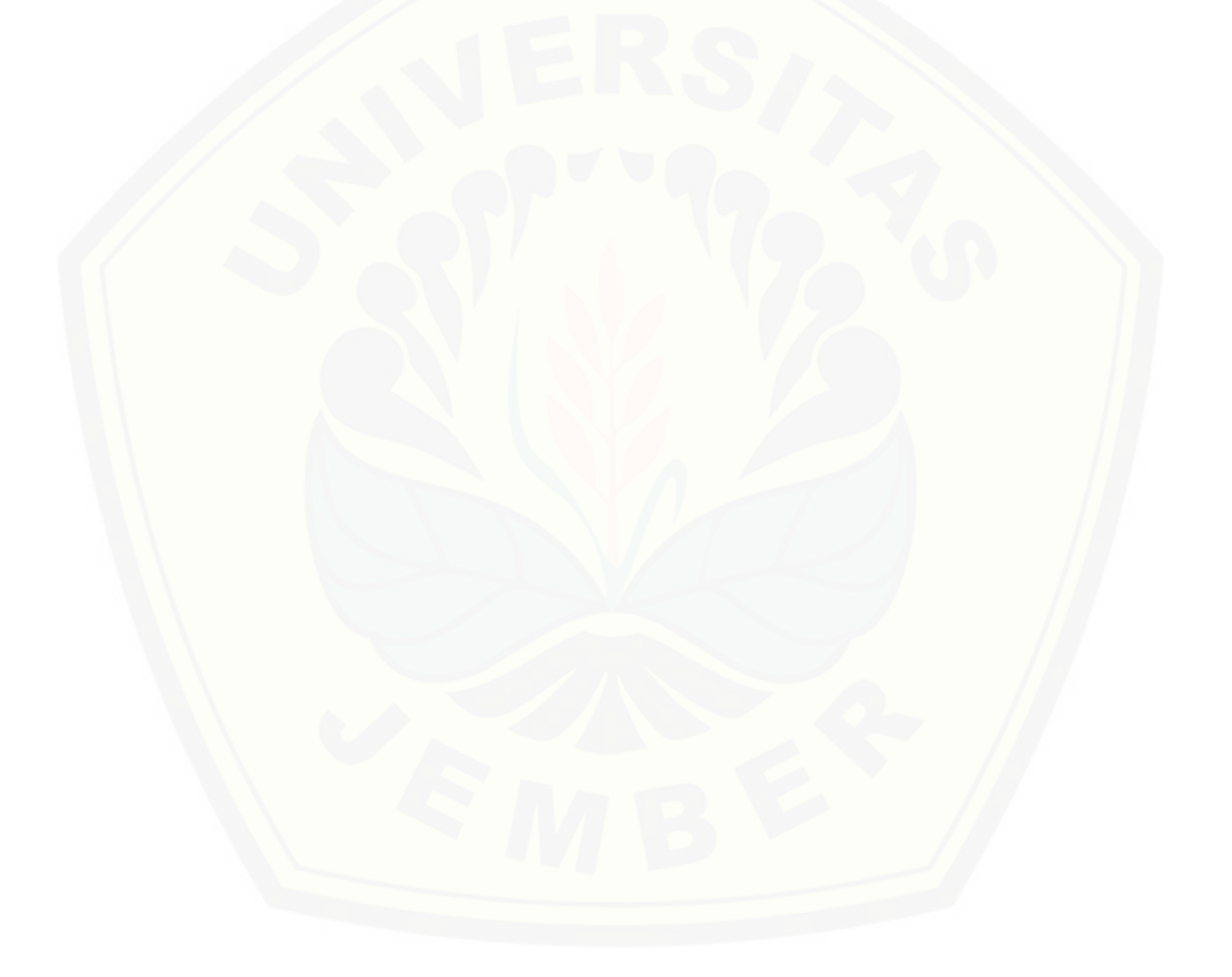